R N شركت بين المللي الكترونيك رايسان نيسك

#### فهرست

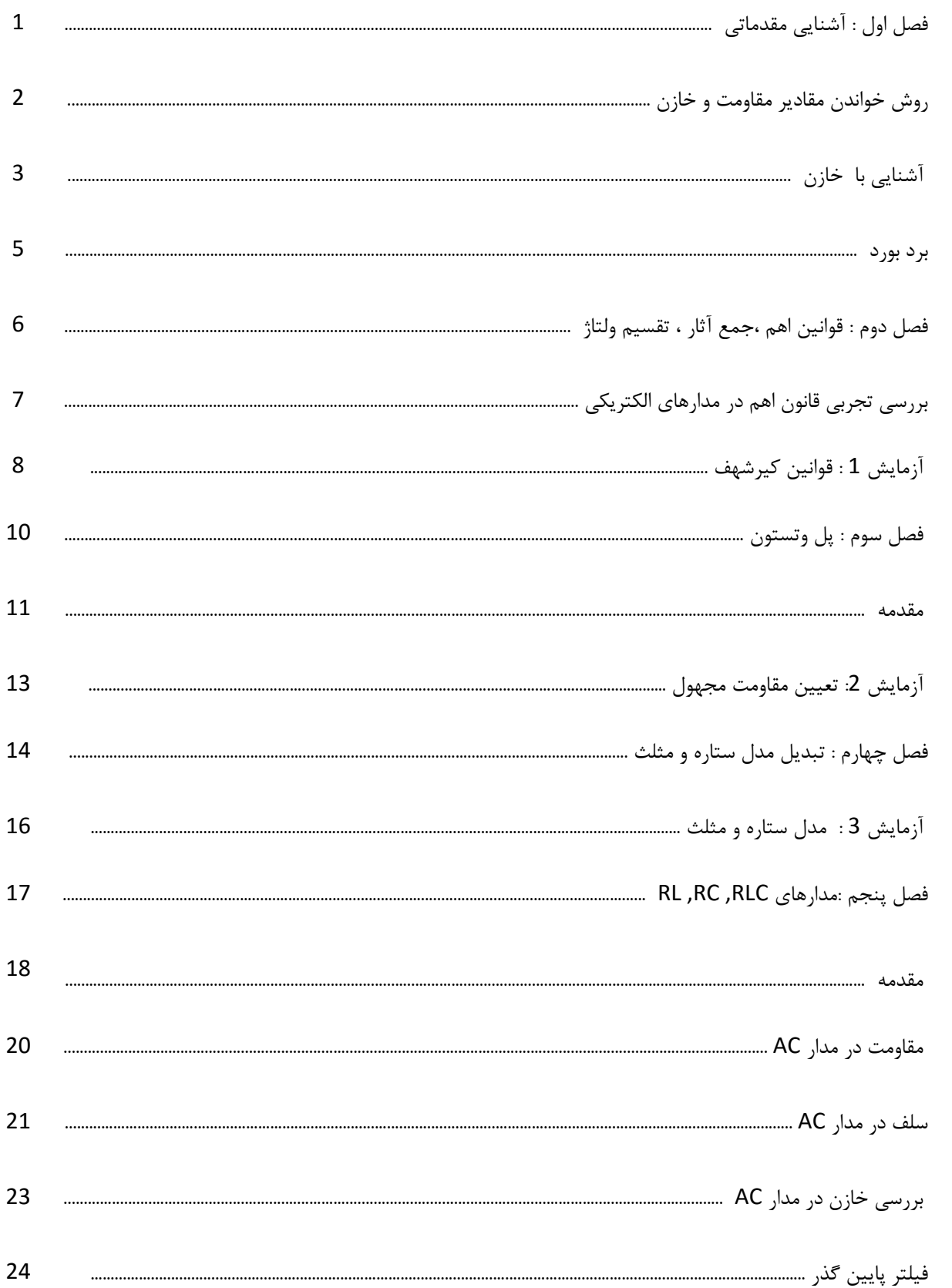

R N شركت بين المللي الكترونيك رايسان نيسك

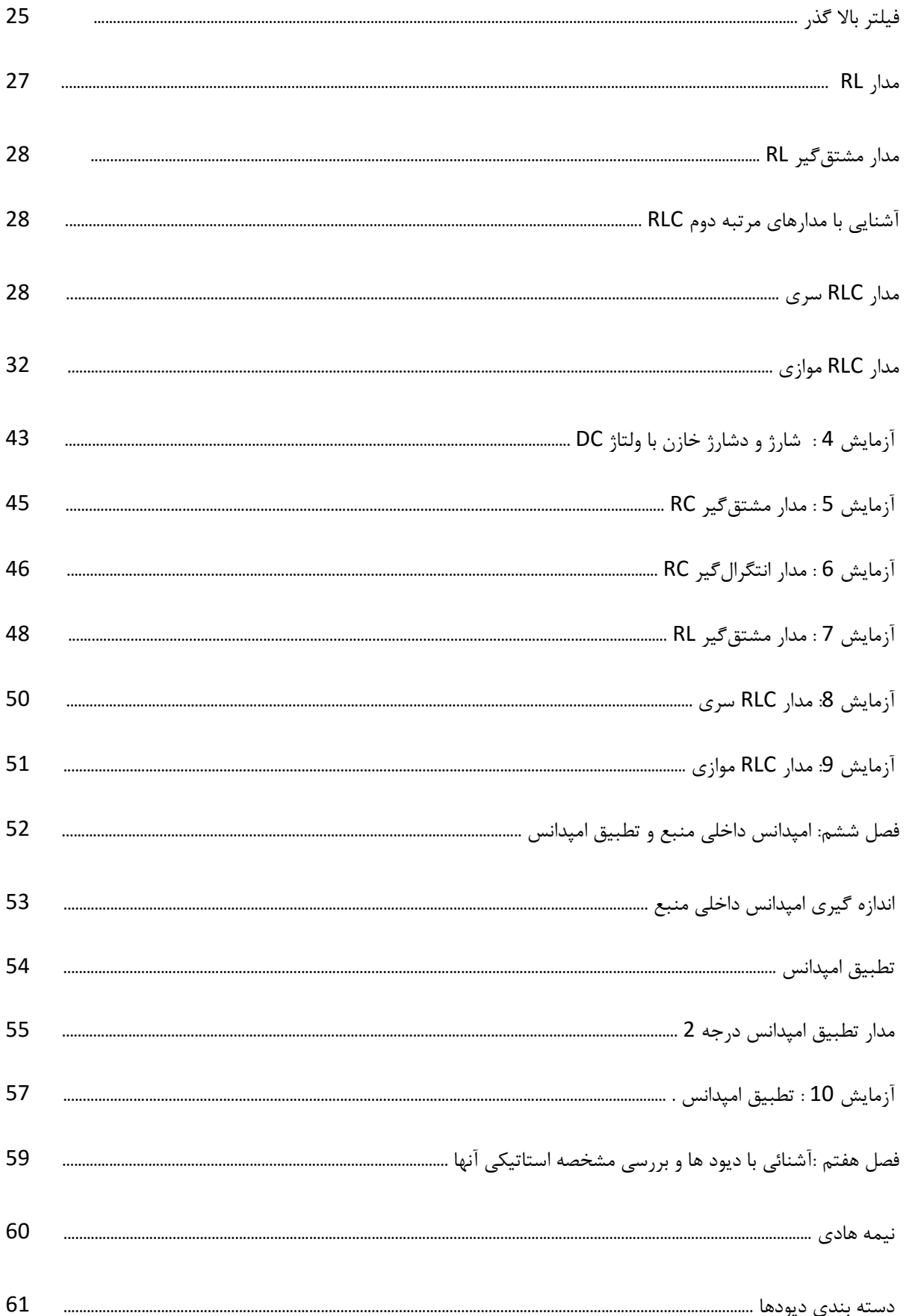

مدارهای الکتریکی و الکترونیکی RN-ELC+

R N شركت بين المللي الكترونيك رايسان نيسك

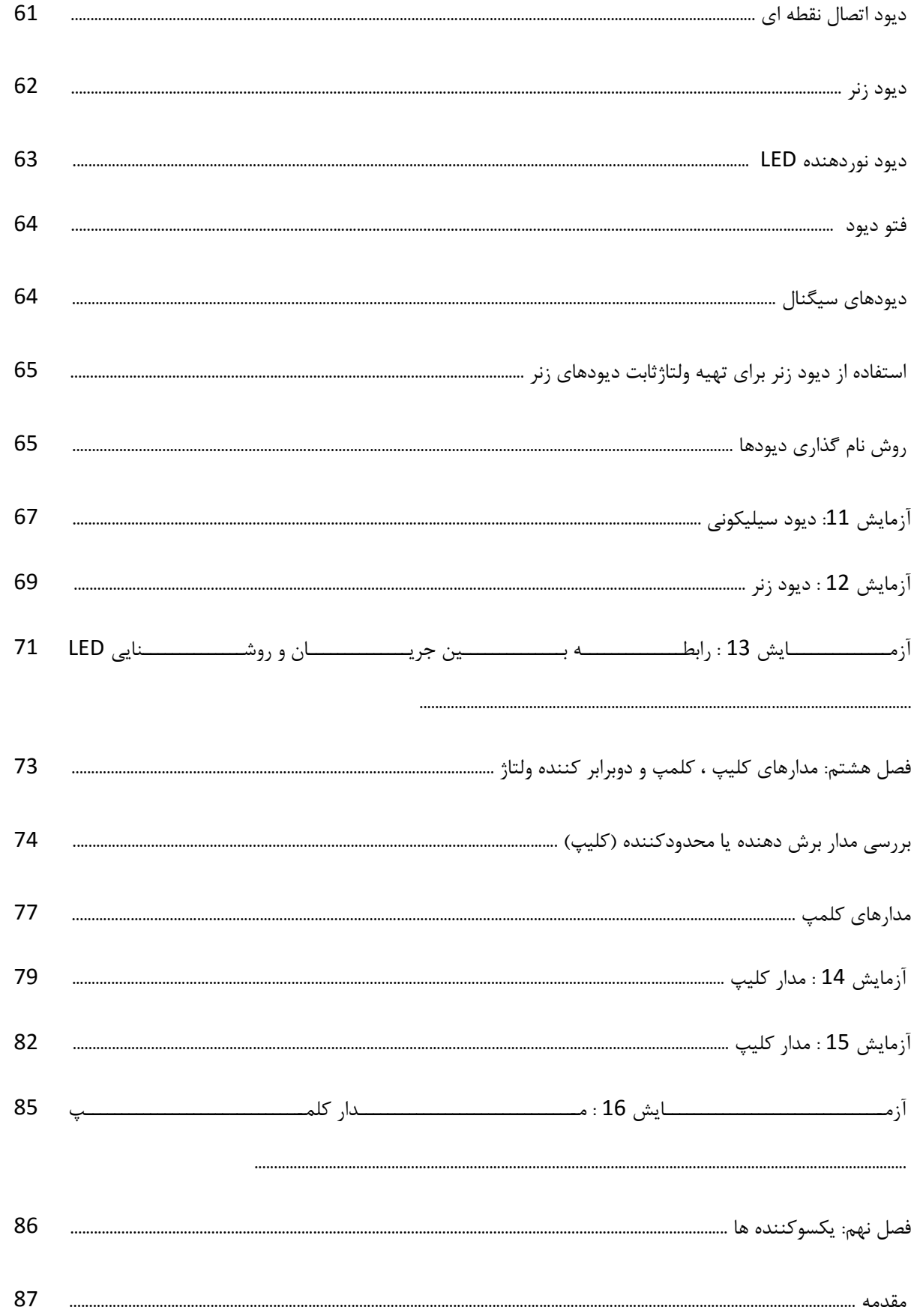

R N شركت بين المللي الكترونيك رايسان نيسـك

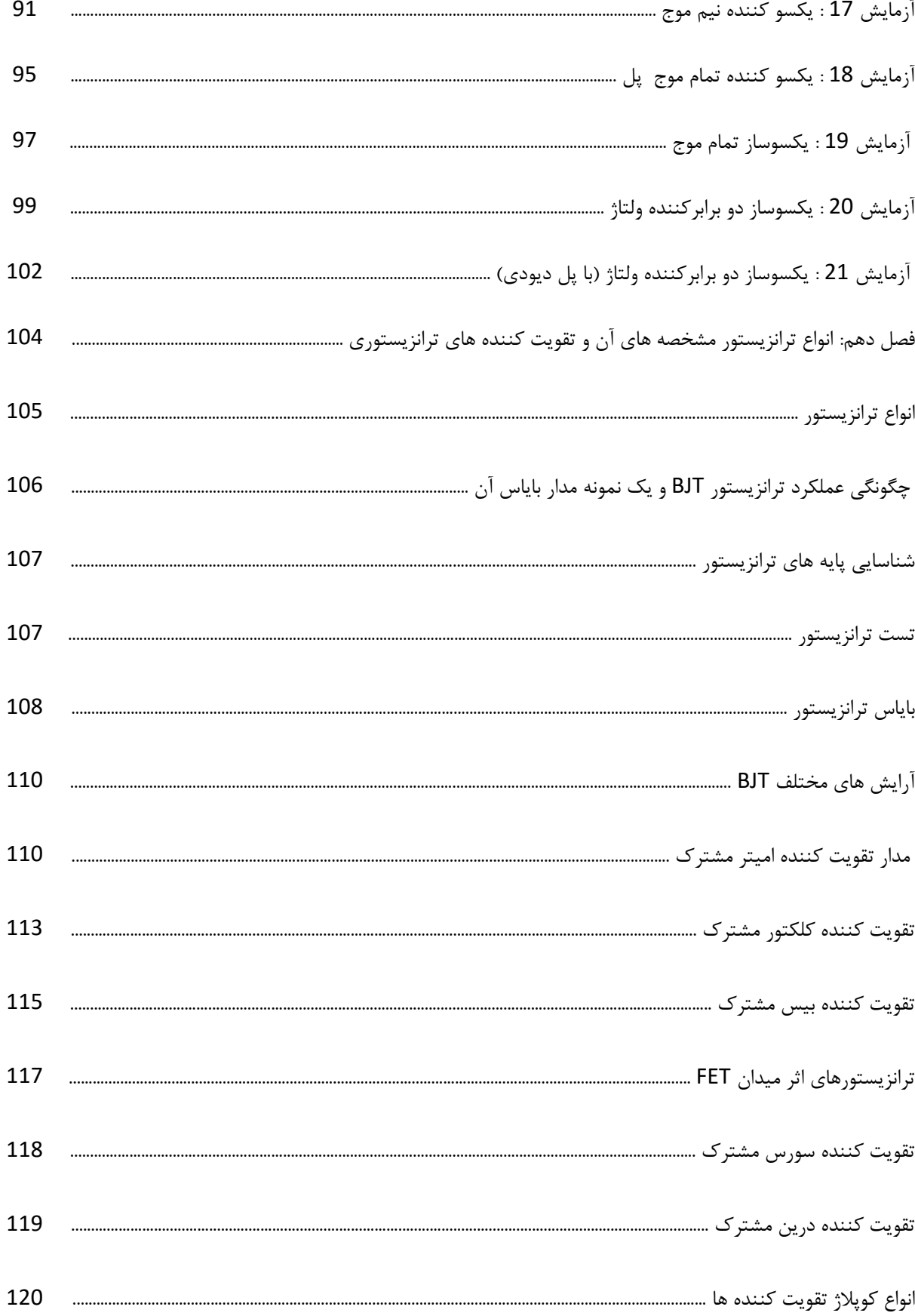

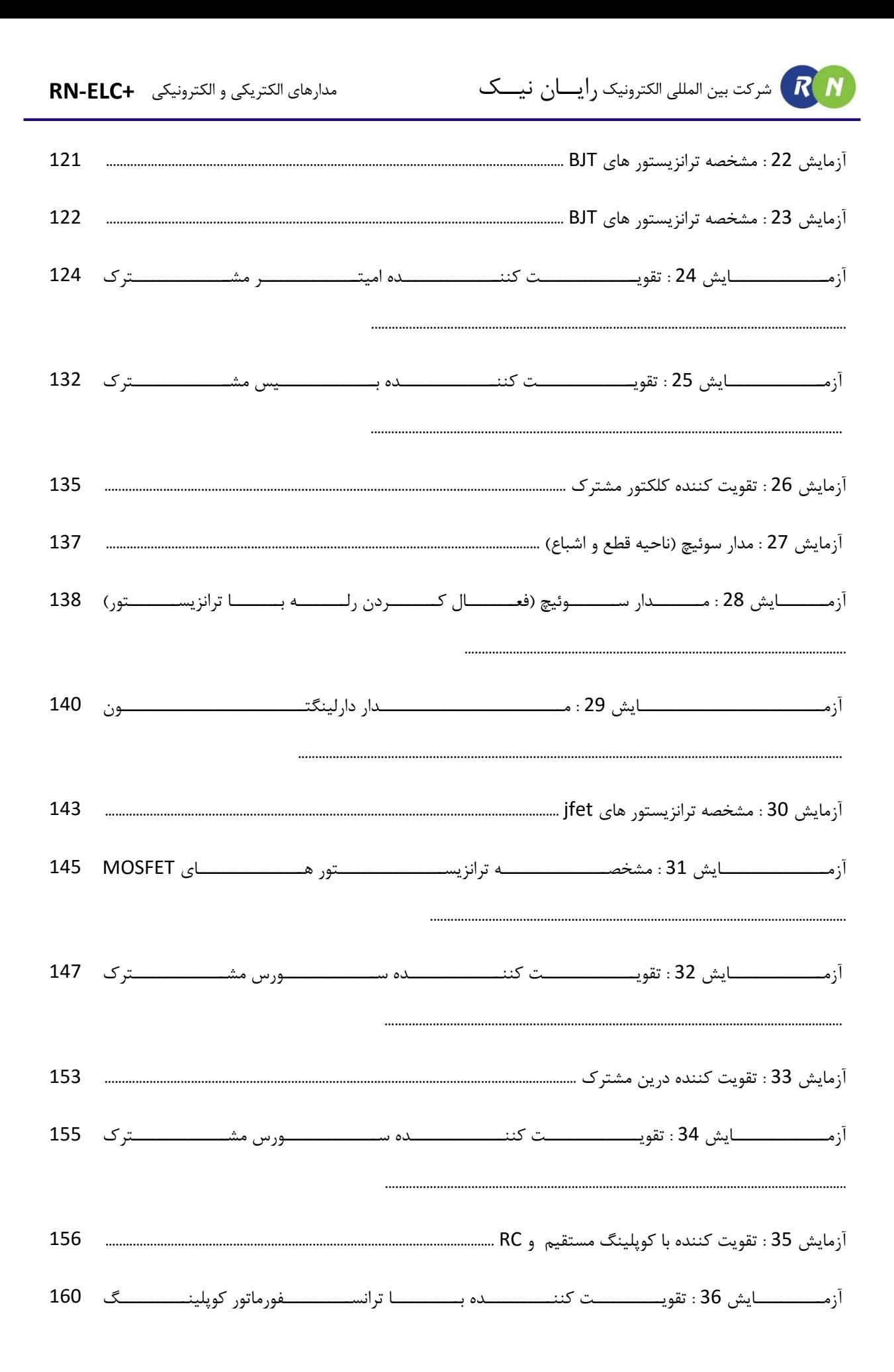

R N ) شركت بين المللي الكترونيك رأيســأن نيســك مدارهای الکتریکی و الکترونیکی **RN-ELC+** آزمــــــــــــــايش 37 : مشــــــــــــــاهده منحنـــــــــــــــى مشخصـــــــــــــه ى ترانزيســــــــــــتور BJT ـــ 166 ے مشخصــــــــــــــــه ی دیـــــــــــــــــود ۔ 167 

- آزمــــــــــــــايش 45 : تقويــــــــــــــــت كننـــــــــــــــدة غيــــــــــــــــــ معكــــــــــــــوس كننـــــــــــــــده 199
- 

R N شركت بين المللي الكترونيك رايسان نيسك

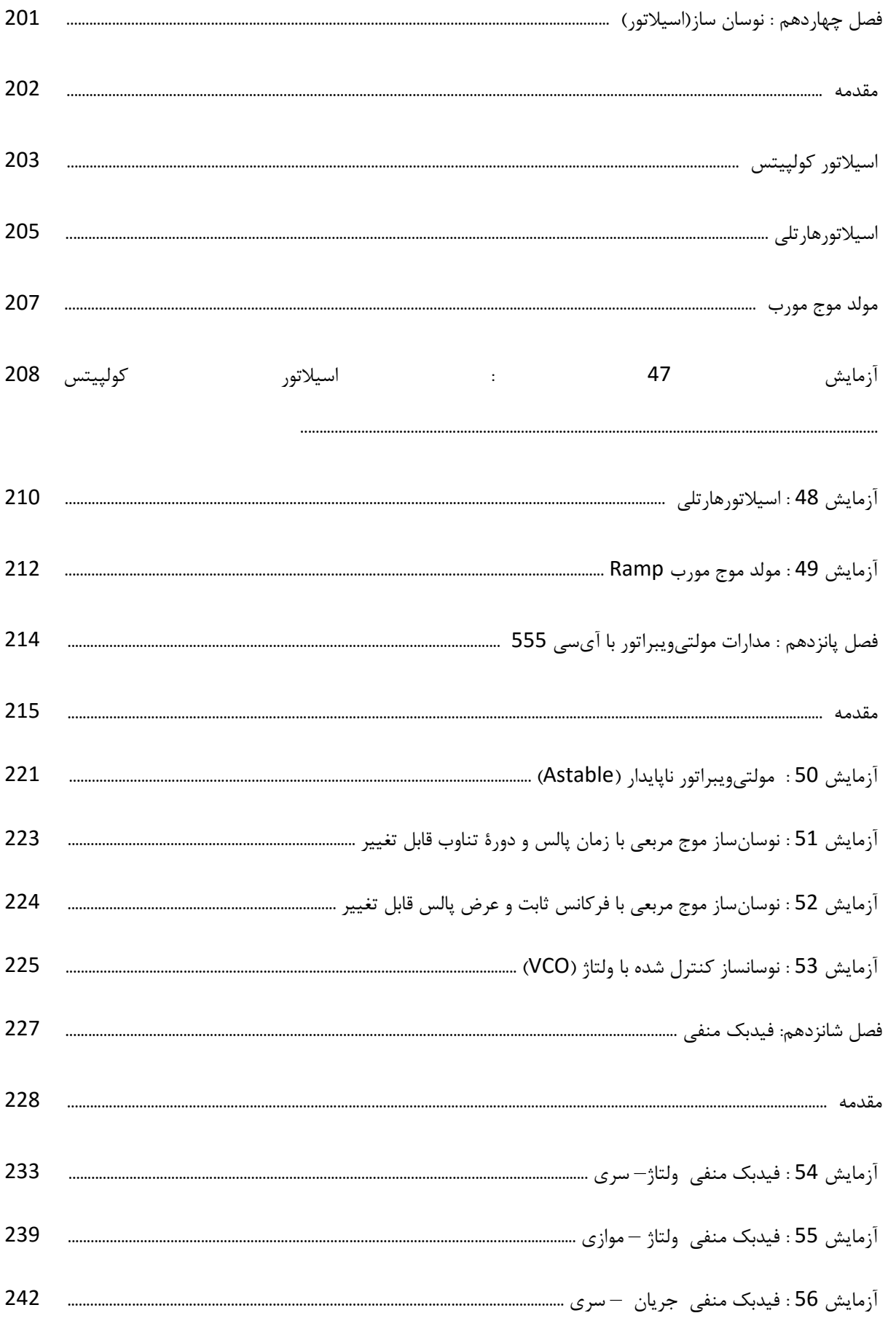

شرکت بین المللی الکترونیک رایــان نیــک مدارهای الکتریکی و الکترونیکی **+ELC-RN** آزمایش 57 : فیدبک منفی ولتاژ – سری ........................................................................................................................................ 244 فصل هفدهم: پوش پول ........................................................................................................................................................................ 248 آزمـــــــــــایش 58 : پـــــــــــوش پـــــــــــول کـــــــــــالس هـــــــــــای AB ,B ,A 251 A,

.............................................................................................................................

# **فصل اول**

## **آشنایی مقدماتی**

شرکت بین المللی الکترونیک رایــان نیــک مدارهای الکتریکی و الکترونیکی **+ELC-RN**  $R$  $N$ 

#### **روش خواندن مقادیر مقاومت و خازن**

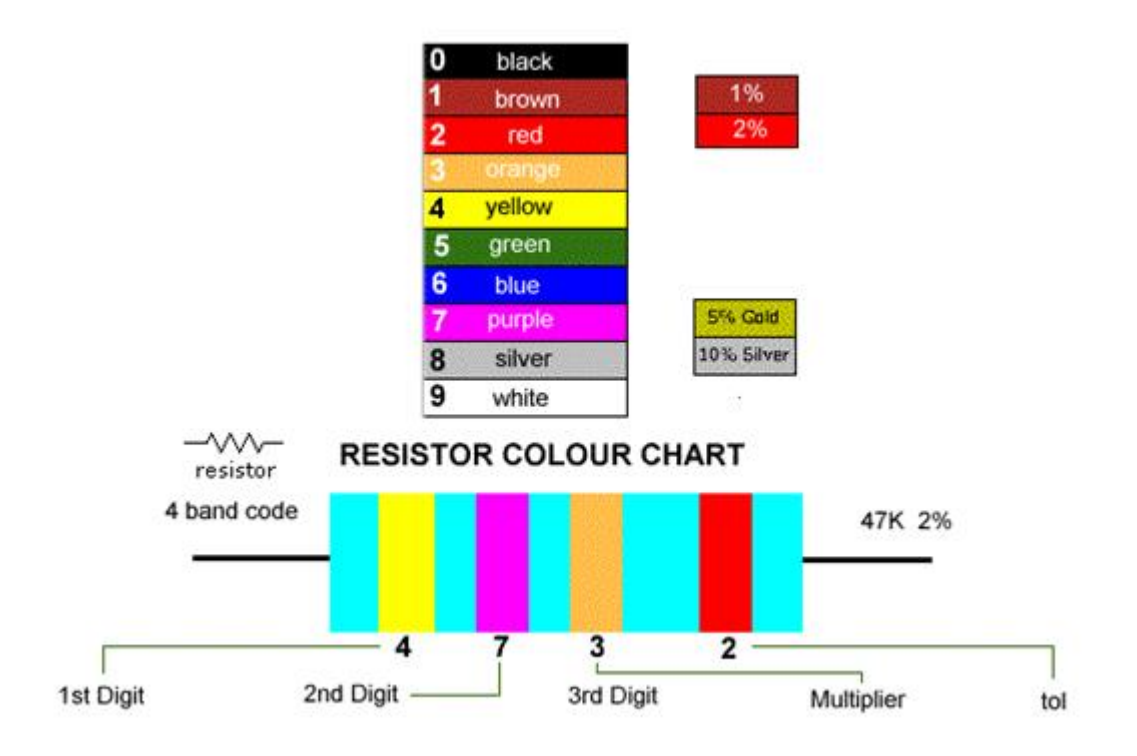

ab  $\times$  10<sup>c</sup>  $\pm d$ 

طرز استفاده صحیح از اهمتر: هنگام اندازه گیری با اهمتر حتما از برد آزمایشگاهی استفاده کنید. به رنج اهمتر نیز توجه داشته باشید. Overload ، مفهوم آن و نحوه نمایش آن را از دفترچه ی مولتی متر یاد بگیرید.

بر روی منابع توجه داشته باشید که GND برای حفاظت است و ولوم Current برای محدود کردن حداکثر جریان. )در صورتی که بار بیشتر از این مقدار مصرف کند خروجی صفر خواهد شد و از این نظر می توان به عنوان محافظ از آن استفاده کرد(

در آزمایشگاه الکترونیک 1 وضعیت های SER و PAR استفاده نمی شوند و فقط کلید STANDYBY گاهی کاربرد دارد.

از مقاومت برای محدود کردن ولتاژ و جریان استفاده می شود (وظیفه ی اصلی مقاومت) ولی تا جایی که بتوانیم از این المان استفاده نمی کنیم چون باعث ایجاد تلفات و در نتیجه توان مصرفی مدار می شود. از نظر قیمت، قیمت یک مقاومت 0.5 اهم رایج در آزمایشگاه بسیار ناچیز است ولی در هنگام تهیه ی یک مقاومت به یر از مقدار اهمی آن باید به موارد دیگری از جمله توان قابل تحمل توسط آن توجه داشت.

شرکت بین المللی الکترونیک رایــان نیــک مدارهای الکتریکی و الکترونیکی **+ELC-RN**

در یک مدار فرضی ممکن است هنگام طراحی مقدار توان مصرفی مقاومت 8 وات و مقدار آن 0.5 اهم محاسبه گردد. با توجه به وجود خطا در یک مدار واقعی هنگام تهیه ی مقاومت باید در خواست یک مقاومت 0.5 اهم و 10 وات کنیم.

بنابراین قبل از بستن مدار باید توان مقاومت های بکار رفته در آن مدار را محاسبه کنیم.

برای باال بردن توان مقاومت ها می توان از موازی کردن آن ها استفاده کرد.

مقاومت هایی که مقدار آن ها متغیر است:

VDR: مقاومت متغیر با ولتاژ دو سر آن )این نوع از مقاومت ها در مدار ورودی تلویزیون و تلفن که با ولتاژهای ضربه و کلید زنی رو به رو هستند کاربرد دارد(.

**آشنایی با خازن )عملکرد خازن درمدارات AC وDC)**

خازن عبارتست از دو صفحه ٔ موازی فلزی که در میان آن الیهای از هوا یا عایق قرار دارد. خازنها انرژی الکتریکی را نگهداری میکنند و به همراه مقاومتها، در مدارات تایمینگ استفاده میشوند. همچنین از خازنها برای صاف کردن سطح تغییرات ولتاژ مستقیم استفاده می شود. از خازنها در مدارات بهعنوان فیلتر هم استفاده می شود. زیرا خازنها به راحتی سیگنالهای غیر مستقیم AC را عبور میدهند ولی مانع عبور سیگنالهای مستقیم DC میشوند .

**ظرفیت خازن**

ظرفیت معیاری برای اندازه گیری توانایی نگهداری انرژی الکتریکی است. ظرفیت زیاد بدین معنی است که خازن قادر به نگهداری انرژی الکتریکی بیشتری است. واحد اندازه گیری ظرفیت فاراد است. 1 فاراد واحد بزرگی است و مشخص کننده ظرفیت بالا میباشد. باید گفت که ظرفیت خازن ها یک کمیت فیزیکی هست و به ساختمان خازن وابسته است و به مدار و اختالف پتانسیل بستگی ندارد.

بنابراین استفاده از واحدهای کوچکتر نیز در خازنها مرسوم است. میکروفاراد µF، نانوفاراد nF و پیکوفاراد pF واحدهای کوچکتر فاراد هستند.

 $\mu$ : 10<sup>-6</sup> (millionth),  $1000000$ uF = 1F

 $n: 10^{-9}$  (thousand-millionth),  $1000$ nF = 1µF

 $p: 10^{-12}$  (million-millionth), 1000pF = 1nF

## شرکت بین المللی الکترونیک رایــان نیــک مدارهای الکتریکی و الکترونیکی **+ELC-RN**

خازن المان الکتریکی است که می تواند انرژی الکتریکی را توسط میدان الکترواستاتیکی (بار الکتریکـی) در خـود ذخیـره کنـد. انواع خازن در مدارهای الکتریکی بکار میروند. خازن را بـا حـرف C کـه ابتـدای کلمـه capacitor اسـت نمـایش میدهنـد. ساختمان داخلی خازن از دو قسمت اصلی تشکیل میشود:

الف ) صفحات هادی ، ب ب ) عایق بین هادیها (دی الکتریک)

ساختمان خازن هرگاه دو هادی در مقابل هم قرار گرفته و در بین آنها عایقی قرار داده شود، تشکیل خازن میدهند. معموال صفحات هادی خازن از جنس آلومینیوم ، روی و نقره با سطح نسبتا زیاد بوده و در بین آنها عایقی (دی الکتریک) از جنس هوا ، کاغذ ، میکا ، پلاستیک ، سرامیک ، اکسید آلومینیوم و اکسید تانتالیوم استفاده میشود. هر چه ضریب دی الکتریک یک ماده عایق بزرگتر باشد آن دی الکتریک دارای خاصیت عایقی بهتر است. به عنوان مثال ، ضریب دی الکتریک هوا 1 و ضریب دی الکتریک اکسید آلومینیوم 7 میباشد. بنابراین خاصیت عایقی اکسید آلومینیوم 7 برابر خاصیت عایقی هوا است.

#### **انواع خازن**

الف) خازنهای ثابت : سرامیکی ، خازنهای ورقهای ، خازنهای میکا ، خازنهای الکترولیتی ، آلومینیومی ، تانتالیوم

ب( خازنهای متغیر : واریابل ، تریمر

انواع خازن بر اساس شکل ظاهری آنها :

.1 مسطح .2 کروی .3 استوانهای

انواع خازن بر اساس دی الکتریک آنها :

.1 خازن کا ذی .2 خازن الکترونیکی .3 خازن سرامیکی .4 خازن متغیر.

#### **برد بورد**

تخته آزمایش یا برد بورد، وسیلهای است برای ساخت سریع مدارهای الکتریکی و الکترونیکی در آزمایشگاه. این وسیله با سوراخهای فنرداری که دارد، نیاز به لحیم کاری را برطرف میکند .در عین حال، چون پایه های عناصر مختلف)خازن، قاومت، دیود، ترانزیستور و ...( ممکن است ضخیم و خارج از تحمل فنر داخل برد بورد باشد، میتوان آنها را به سیمهای نازکی لحیم کرده و سپس سیمها را درون سوراخهای بردبورد قرار داد .همانطور که در شکل3 نشان داده شده است، هر جا سوراخهای فنر به یکدیگر متصل شده اند، یک گره به وجود آمده است و برای وصل کردن دو المان مدار به یکدیگر نظیر مقاومت،خازن و... ، کافی است که هر یک از سرهای آنها که قرار است به یکدیگر متصل شوند، در یک گره باشد و الزم نیست که دو سر آن دو عنصر، به هم پیچانده شده یا لحیم گردد.

|  |  |  |  |  |  |  |  |  |  |  |  |  |  |                                                                                 |  |  |  |  |  |  |  |  |  | between the first time that also have any |  |  |  |  |
|--|--|--|--|--|--|--|--|--|--|--|--|--|--|---------------------------------------------------------------------------------|--|--|--|--|--|--|--|--|--|-------------------------------------------|--|--|--|--|
|  |  |  |  |  |  |  |  |  |  |  |  |  |  |                                                                                 |  |  |  |  |  |  |  |  |  |                                           |  |  |  |  |
|  |  |  |  |  |  |  |  |  |  |  |  |  |  |                                                                                 |  |  |  |  |  |  |  |  |  |                                           |  |  |  |  |
|  |  |  |  |  |  |  |  |  |  |  |  |  |  |                                                                                 |  |  |  |  |  |  |  |  |  |                                           |  |  |  |  |
|  |  |  |  |  |  |  |  |  |  |  |  |  |  |                                                                                 |  |  |  |  |  |  |  |  |  |                                           |  |  |  |  |
|  |  |  |  |  |  |  |  |  |  |  |  |  |  |                                                                                 |  |  |  |  |  |  |  |  |  |                                           |  |  |  |  |
|  |  |  |  |  |  |  |  |  |  |  |  |  |  |                                                                                 |  |  |  |  |  |  |  |  |  |                                           |  |  |  |  |
|  |  |  |  |  |  |  |  |  |  |  |  |  |  | A START CONTRACTOR OF CALLANTER CONTRACTOR AND CONTRACTOR CONTRACTOR CONTRACTOR |  |  |  |  |  |  |  |  |  |                                           |  |  |  |  |
|  |  |  |  |  |  |  |  |  |  |  |  |  |  |                                                                                 |  |  |  |  |  |  |  |  |  |                                           |  |  |  |  |
|  |  |  |  |  |  |  |  |  |  |  |  |  |  |                                                                                 |  |  |  |  |  |  |  |  |  |                                           |  |  |  |  |
|  |  |  |  |  |  |  |  |  |  |  |  |  |  |                                                                                 |  |  |  |  |  |  |  |  |  |                                           |  |  |  |  |
|  |  |  |  |  |  |  |  |  |  |  |  |  |  |                                                                                 |  |  |  |  |  |  |  |  |  |                                           |  |  |  |  |
|  |  |  |  |  |  |  |  |  |  |  |  |  |  |                                                                                 |  |  |  |  |  |  |  |  |  |                                           |  |  |  |  |
|  |  |  |  |  |  |  |  |  |  |  |  |  |  |                                                                                 |  |  |  |  |  |  |  |  |  |                                           |  |  |  |  |
|  |  |  |  |  |  |  |  |  |  |  |  |  |  |                                                                                 |  |  |  |  |  |  |  |  |  |                                           |  |  |  |  |
|  |  |  |  |  |  |  |  |  |  |  |  |  |  |                                                                                 |  |  |  |  |  |  |  |  |  |                                           |  |  |  |  |

برد بورد

# **فصل دوم**

**قوانین اهم ،جمع آثار ، تقسیم ولتاژ**

#### **بررسی تجربی قانون اهم در مدارهای الکتریکی**

وقتی بین دو سر سیمی یک اختالف پتانسیل الکتریکی برقرار شود، از آن جریانی عبور میکند که شدتش به [مقاومت الکتریکی](http://daneshnameh.roshd.ir/mavara/mavara-index.php?page=%D9%85%D9%82%D8%A7%D9%88%D9%85%D8%AA+%D8%A7%D9%84%DA%A9%D8%AA%D8%B1%DB%8C%DA%A9%DB%8C) سیم بستگی دارد. اولین بار اهم دانشمند آلمانی کتابی در این زمینه منتشر نمود که در آن شرح آزمایشهای مربوط به رابطه اختالف پتانسیل با [شدت جریان](http://daneshnameh.roshd.ir/mavara/mavara-index.php?page=%D8%AC%D8%B1%DB%8C%D8%A7%D9%86+%D8%A7%D9%84%DA%A9%D8%AA%D8%B1%DB%8C%DA%A9%DB%8C) را نشان میداد. رابطه بین شدت جریان و اختالف پتانسیل را به احترام این دانشمند که اولین بار موفق به کشف آن شد، [قانون اهم](http://daneshnameh.roshd.ir/mavara/mavara-index.php?page=%D9%82%D8%A7%D9%86%D9%88%D9%86+%D8%A7%D9%87%D9%85) مینامند.

وقتی دمای سیم ثابت باشد و بین دو سر سیم اختالف پتانسیلهای مختلفی برقرار گردد، شدت جریانهایی که از سیم میگذرد متناسب با اختالف پتانسیلهای دو سر آن است. اگر دو سر رسانای R به اختالف پتانسیل V مربوط باشد و جریانی به شدت I از آن عبور کند، همواره نسبت اختالف پتانسیل به شدت جریان مقداری است ثابت که به آن مقاومت الکتریکی رسانا میگویند :

 $V/I = R$  مقدار ثابت

این رابطه نشان میدهد که منحنی نمایش تغییرات اختالف پتانسیل بر حسب شدت جریان خطی است. موقعی که جریان الکتریکی از سیم عبور میکند، مطابق [قانون ژول](http://daneshnameh.roshd.ir/mavara/mavara-index.php?page=%D9%82%D8%A7%D9%86%D9%88%D9%86+%DA%98%D9%88%D9%84) در آن گرما ایجاد میشود و گرمای حاصل باعث تغییر مقاومت رسانا میشود.

حامل های بار الکتریکی مقیدند که از مسیری که رسانش زیاد دارد عبور کنند ، که به این مسیر همان مدار است . برای پیدا کردن شدت جریان یا اختالف پتانسیل در مدارهایی که چند شاخه دارند از قوانین کیرشهف استفاده میشود . قوانین کیرشهف به صورت زیر است :

#### **قانون گره KCL :**

در هر گره از مدار جمع جبری اختالف پتانسیل ها برابر با صفر است . به عبارت دیگر در هر نقطه از مدار مجموع جریان های وارد شده با مجموع جریان های خروجی برابر است .

#### **قانون حلقه KVL :**

در هر مدار جمع جبری اختالف پتانسیل ها برابر با صفر است .بنا به قرار داد جریانهای ورودی را با عالمت مثبت و جریان های خروجی را با عالمت منفی نشان میدهیم . جهت طی کردن حلقه اختیاری است .

**آزمایش 1 : قوانین کیرشهف**

**مراحل آزمایش:**

1) جامپرهای شمارهٔ 3 و 5 را را در بلـوک KVL/KCL/Super Position/OHM LAWs قـرار دهیـد تـا مـدار زیـر حاصل شود.

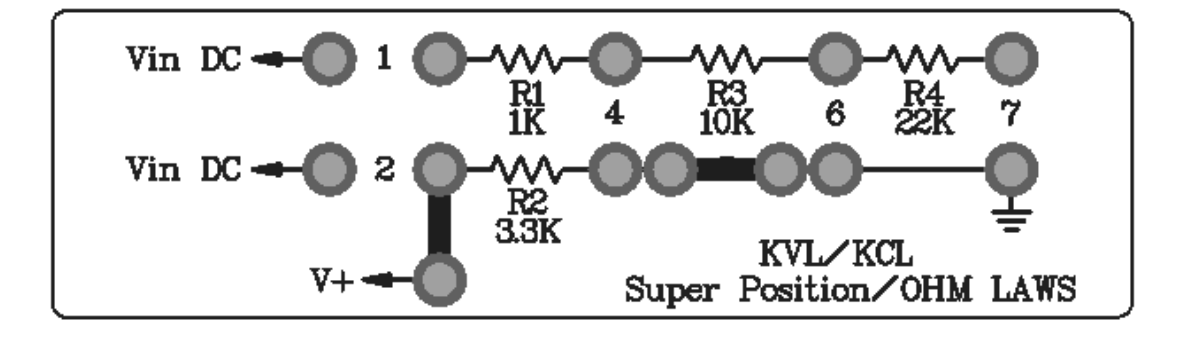

- 2( به ورودی مدار ولتاژ Vdc0-20 را متصل نمایید.
- 3( برای ولتاژ های مختلف جریان را اندازه گیری کنید .)جداول زیر توسط دانشجو پر شود.(

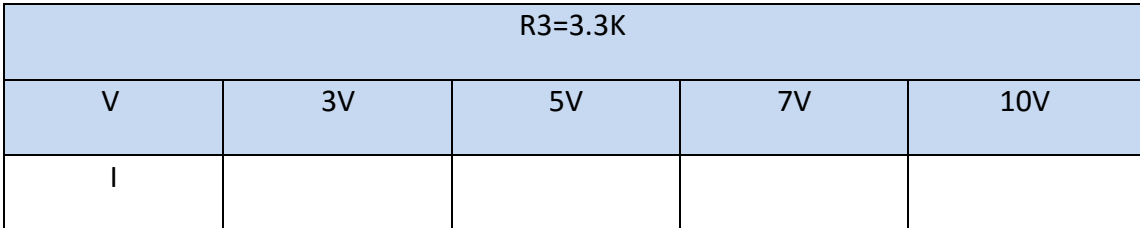

4) جامپرهای شمارهٔ 1 و2 و 4 و 6 را را در بلوک KVL/KCL/Super Position/OHM LAWs قرار دهید تـا مـدار زیر حاصل شود.

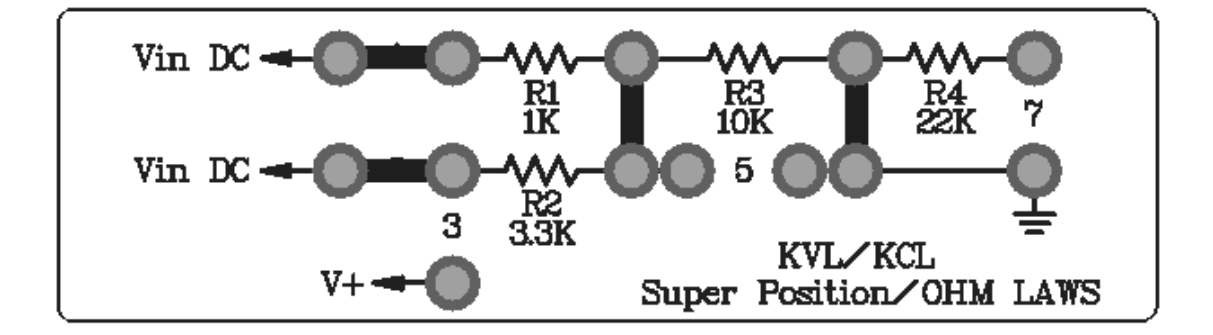

شرکت بین المللی الکترونیک رایــان نیــک مدارهای الکتریکی و الکترونیکی **+ELC-RN**

- 5( به ورودی باالیی مدار ولتاژ Vdc5 و به ورودی پایینی ولتاژ Vdc3 را متصل نمایید.
	- 6( با استفاده از مولتی متر جریان عبوری از سه مقاومت را اندازه گیری کنید .

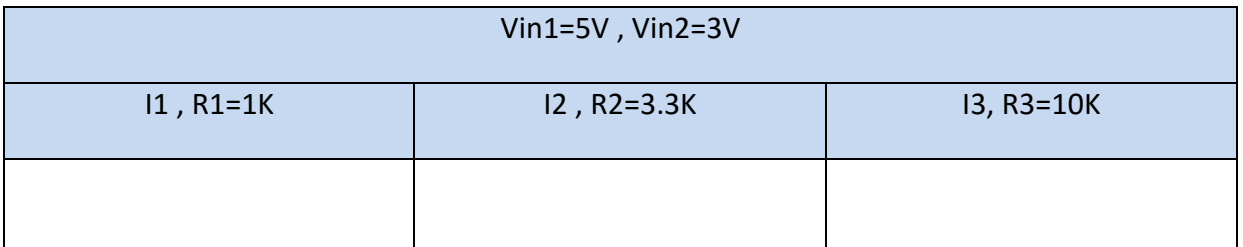

7) جامپرهای شمارهٔ 1 و7 را در بلوک KVL/KCL/Super Position/OHM LAWs قرار دهید تا مدار زیـر حاصـل

شود.

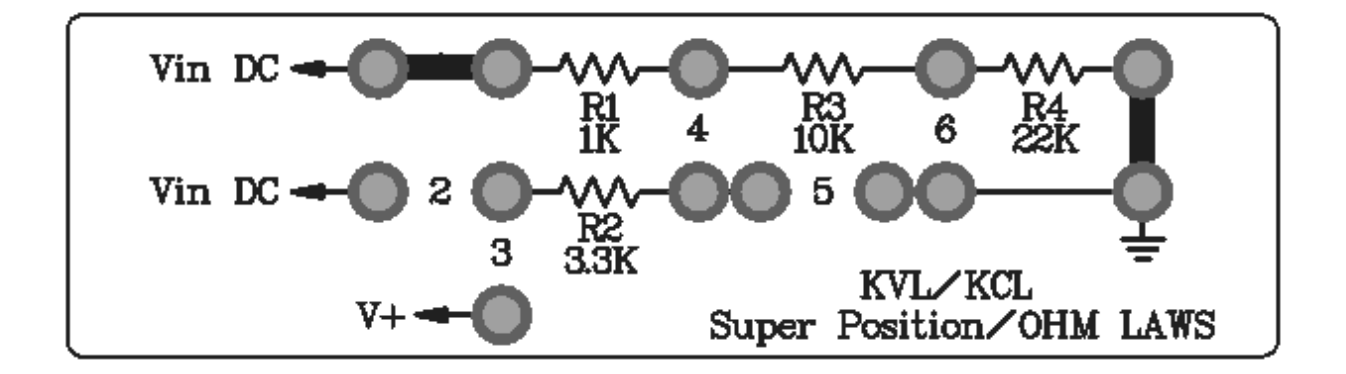

- 8( به ورودی باالیی مدار ولتاژ Vdc5 را متصل نمایید.
- 9( با استفاده از مولتی متر ولتاژ دو سر هر یک از سه مقاومت را اندازه گیری کنید .

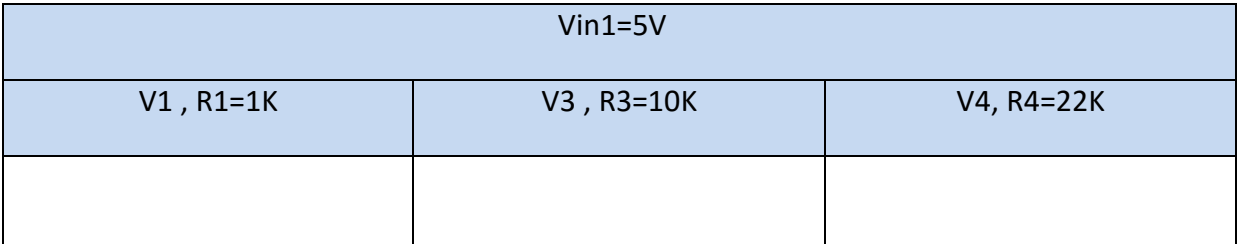

**فصل سوم**

**پل وتستون**

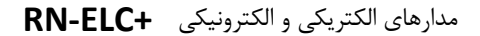

#### **مقدمه**

مدار پل وتستون برای اندازه گیری سریع و دقیق مقاومت مجهول بسیار متداول است . این شیوه اندازه گیری در سال 1843 توسط چارلز وتستون ابداع شده است .

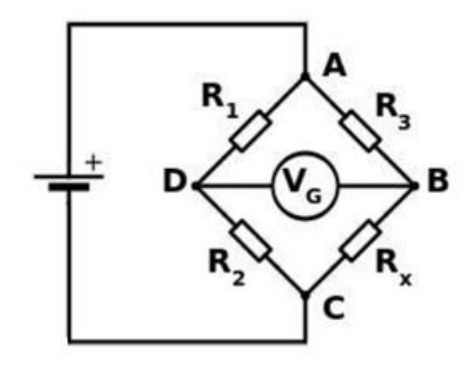

**ساختمان مدار پل وتستون**

همانگونه که در شکل دیده میشود، مدار پل وتستون از چها[ر](http://daneshnameh.roshd.ir/mavara/mavara-index.php?page=%D9%85%D9%82%D8%A7%D9%88%D9%85%D8%AA+%D8%A7%D9%84%DA%A9%D8%AA%D8%B1%DB%8C%DA%A9%DB%8C) [مقاومت](http://daneshnameh.roshd.ir/mavara/mavara-index.php?page=%D9%85%D9%82%D8%A7%D9%88%D9%85%D8%AA+%D8%A7%D9%84%DA%A9%D8%AA%D8%B1%DB%8C%DA%A9%DB%8C) <sup>1</sup>R , <sup>2</sup>R , <sup>3</sup>R , <sup>4</sup>R تشکیل شده است. اساس کار مدار پل وتستون اینگونه است ک[ه](http://daneshnameh.roshd.ir/mavara/mavara-index.php?page=%D9%BE%D8%AA%D8%A7%D9%86%D8%B3%DB%8C%D9%84+%D8%A7%D9%84%DA%A9%D8%AA%D8%B1%DB%8C%DA%A9%DB%8C) [ولتاژ](http://daneshnameh.roshd.ir/mavara/mavara-index.php?page=%D9%BE%D8%AA%D8%A7%D9%86%D8%B3%DB%8C%D9%84+%D8%A7%D9%84%DA%A9%D8%AA%D8%B1%DB%8C%DA%A9%DB%8C) ورودی به دو قسمت تقسیم میشود.[جریان](http://daneshnameh.roshd.ir/mavara/mavara-index.php?page=%D8%AC%D8%B1%DB%8C%D8%A7%D9%86+%D8%A7%D9%84%DA%A9%D8%AA%D8%B1%DB%8C%DA%A9%DB%8C) خروجی از هر دو ولتاژ تقسیم شده ، تشکیل میگردد .در فرم کلاسیک مدار پل وتستون یک [گالوانومتر](http://daneshnameh.roshd.ir/mavara/mavara-index.php?page=%DA%AF%D8%A7%D9%84%D9%88%D8%A7%D9%86%D9%88%D9%85%D8%AA%D8%B1) (ماده بسیار حساس به جریان مستقیم در بین ورودی و خروجی ولتاژ نصب میشود.

اگر ولتاژ تقسیم شده به گونهای باشد که دقیقا نسبت 2R3R= 1R4R برقرار باشد، در این صورت گفته میشود که پل در حالت تعادل است. در این صورت گالوانومتر هیچ جریانی را نشان نمیدهد. اگر چنانچه یکی از مقاومتها ، حتی به اندازه بسیار کوچک ، تغییر کنند، در این صورت تعادل به هم خورده و عقربه گالوانومتر جریانی را نشان میدهد. پس گالوانومتر مقیاسی برای نشان دادن شرط تعادل است .

#### **طرز کار پل وتستون**

فرض کنید یک ولتاژ dc به اندازه E به مدار پل اعمال شود. در اینجا نیز یک گالوانومتر برای نشان دادن شرط تعادل بین دو نقطه ولتاژ ورودی و خروجی نصب شده است. مقادیر مقاومتهای <sup>2</sup>R و <sup>3</sup>R دقیقا معلوم هستند، اما <sup>1</sup>R یک مقاومت متغیر است که به راحتی قابل تغییر است. بجای <sup>4</sup>R یک مقاومت مجهول که آن را با R<sup>x</sup> نشان میدهیم، قرار داده شده است. ولتاژ E اعمال میشود و مقاومت متغیر <sup>1</sup>R به گونهای تنظیم میشود که گالوانومتر جریانی را نشان ندهد.

وقتی مدار در حالت تعادل باشد ، جریانی از گالوانومتر عبور نمیکند و ولت سنج اختالف پتانسیلی را نشان نمیدهد . بنابراین نقاط D, C هم پتانسیل هستند پس افت ولتاژ روی دو بازو بایستی یکسان باشد .

 $R_xI_1 = R_3I_2$  $R_2I_1 = R_1I_2$ 

بنابراین داریم :

$$
R_x = \frac{R_2 R_3}{R_1}
$$

## **آزمایش :2 تعیین مقاومت مجهول**

**مراحل آزمایش:**

1( جامپرها را در بلوک Bridge Wheatstone مطابق شکل سیم بندی قرار دهید تا مدار زیر حاصل شود.

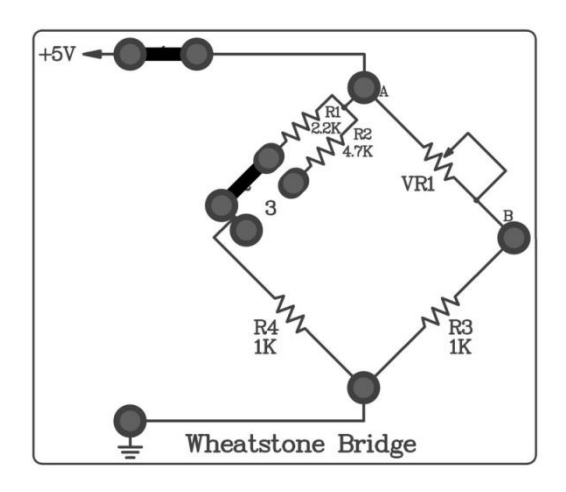

- 2( به ورودی مدار ولتاژ dc V +5 ، اعمال کنید .
- 3( ولوم 1VR را با مقدار K5 درون مدار قرار دهید .
- 4( یک مولتی متر بین دو پین یر مشترک 4R3,R قرار دهید.
- 5( با تغییر ولوم ، ولتاژ دوسر را اندازه گیری نمائید و این کارا آنقدر ادامه دهید تا ولتاژ میانی پل صفر شود یعنی مـدار به اصطالح به حالت تعادل برسد . مقدار ولوم را بخوانید و با توجه به روابط مقـدار مقاومـت 1R( مجهـول(را بدسـت آورید .

$$
R_x = \frac{R_4 \text{ VR}_1}{R_3}
$$
  

$$
R_4 = R_3 = 1 \text{K}
$$
  

$$
R_1 = \text{VR}_1 \approx 2.1 \text{K}
$$

6( به جای جامپر شماره 2 جامپر شماره 3 را وارد مدار کنید و مراحل باال را تکرارکنید .

$$
R_4 = R_3 = 1K
$$
  

$$
R_1 = VR_1 \approx 4.65K
$$

# **فصل چهارم**

**تبدیل مدل ستاره و مثلث**

روابط تبدیل مدل ستاره به مثلث به صورت زیر میباشد .

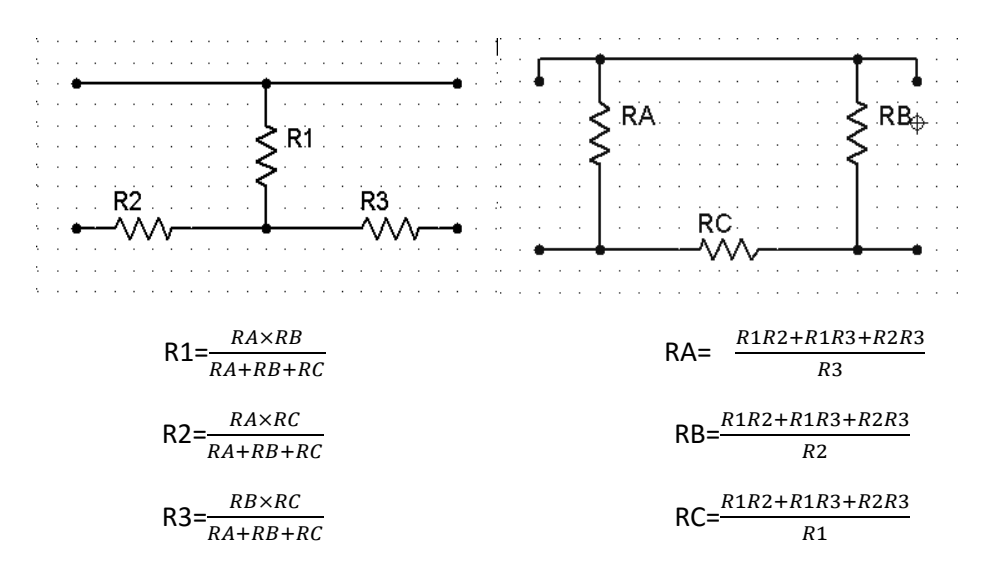

 $\texttt{RA=RB=RC=R}$  -3R $\lambda$  آنگاه  $\lambda = \texttt{R1 = R2 = R3}$  آنگاه  $\lambda = \texttt{R2 = R3}$ 

### **آزمایش 3 : مدل ستاره و مثلث**

**مراحل آزمایش:**

1( جامپرهای شمار 2و3 را در بلوک Transform ∕△ Y قرار دهید تا مدار مدل ستاره کامل شود.

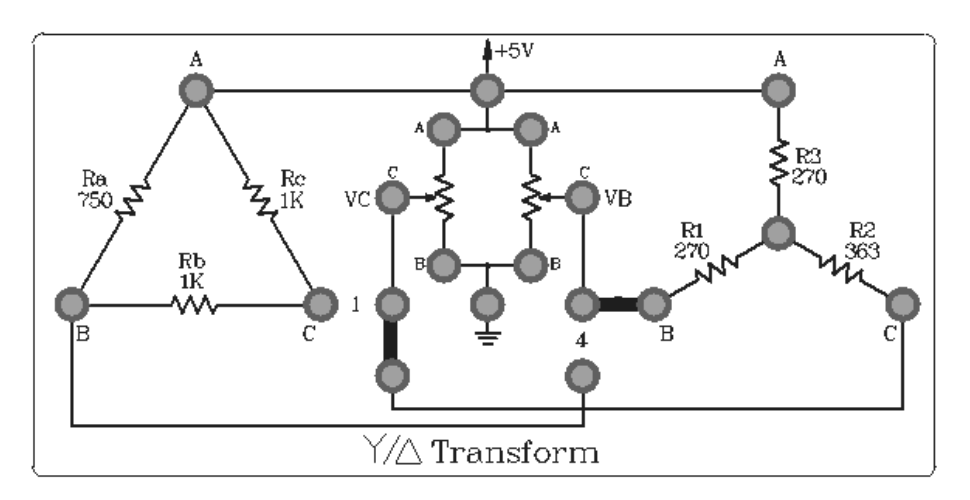

- 2( به پین ورودی ولتاژ Vdc+5 اعمال نمایید و ولوم K1 را برای VB و ولوم K5 را برای VC وارد مدار کنید.
- 3( سپس VB وVC را طوری تنظیم کنید تا VAB روی Vdc5 و VAC روی Vdc3 تنظیم شـود ، در محـل جامپرهـای 2 و3 آمپرمتر قرار دهید و جریان هر شاخه را اندازه گیری نمایید و در جدول ثبت کنید .
- 4( سپس جامپرهای شمار 1و4 را در بلوک Transform ∕△ Y قرار دهید تا مدار مدل مثلث کامل شود . مقادیر ولوم ها را تغییر ندهید.
- 5( در محل جامپرهای 1و4 آمپرمتر قرار دهید و جریان هر شاخه را اندازه گیـری نماییـد و در جـدول ثبـت کنیـد . سـپس مقاومت معادل دیده شده از سر AB و AC را بدست آورید و باهم مقایسه کنید. (جداول توسط دانشجو پر شود )

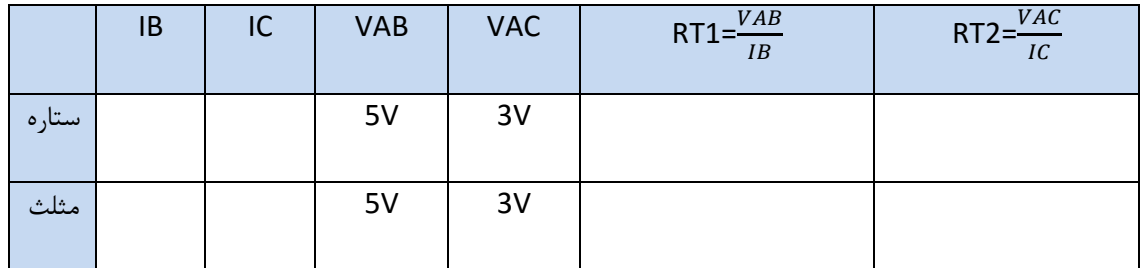

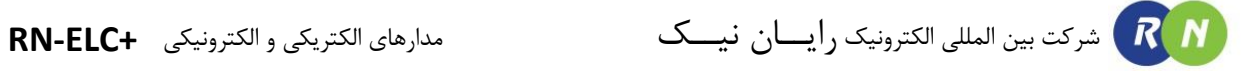

# **فصل پنجم**

## **RL ,RC ,RLC مدارهای**

**مقدمه** 

به طور کلی در یک مدار AC میتوان مصرف کنندهها را از نظر نوع مصرف انرژی الکتریکی به دو دسته تقسیم کرد:

- مصرف کنندههای اکتیو )مقاومتی(
- مصرف کنندههای راکتیو )خازنی یا سلفی(

انواع مختلف مصرف کنندهها در مدارهای الکتریکی رفتارهای متفاوتی از خود بروز میدهند؛ برای مثال مصرف کنندههای اکتیو با تبدیل انرژی الکتریکی به شکل دیگری از انرژی، انرژی الکتریکی را مصرف میکنند. این رفتار در مصرف کنندههای راکتیو کمی متفاوت است چرا که این مصرف کنندهها به جای مصرف انرژی الکتریکی این انرژی را یخیره میکنند. این انرژی یخیره شده تا زمانی در المان باقی میماند که المان به وسیله یک جریان یا ولتاژ ثابت از طرف منبع تغذیه شود. با پایان یافتن روند تغذیه، مصرف کننده راکتیو شروع به جبران انرژی کاسته شده میکند بدین صورت که انرژی یخیره شده خود را دوباره به مدار بازمیگرداند. در مدارهای DC این عملکرد بارهای راکتیو تأثیر زیادی بر روی عملکرد شبکه الکتریکی نمیگذارد اما در یک مدار AC به علت تغییر دایم میزان انرژی وارد شده به مدار بارهای راکتیو میتوانند موجب ایجاد اختالل در عملکرد شبکه شوند به این صورت که در آغاز هر سیکل بارهای راکتیو مانند یک مصرف کننده از مدار انرژی دریافت میکنند و این انرژی را تا لحظه ماکسیمم یا پیک موج در خود نگاه میدارند. با کاهش یافتن روند تغذیه بار، این بار انرژی یخیره شده خود را - که با توجه به نوع بار میتواند به صورت ولتاژ یا جریان باشد – به مدار بازمیگرداند این بازگشت انرژی تأثیرات خاصی را در مدار به دنبال خواهد داشت که به آنها خواهیم پرداخت.

در یک مدار کاملاً مقاومتی شکل موج جریان و ولتاژ با هم همزمان هستند (یعنی در یک زمان صفر و ماکسیمم میشوند). حال اگر در مدار بار راکتیوی مانند خازن یا القاگر وجود داشته باشد انرژی یخیره شده در این نوع بارها باعث به وجود آمدن اختالف بین شکل موج ولتاژ و جریان میشود. این انرژی یخیره شده به منبع باز خواهد گشت در حالیکه تأثیر مثبتی در عملکرد بار نخواهد داشت. به این ترتیب یک مدار با ضریب توان پایین در مقایسه با یک مدار با ضریب توان باال نیازمند جریان بیشتری برای ایجاد مقدار ثابتی از توان واقعی است.

مدارهایی که شامل مصرفکنندههای کاملاً مقاومتی هستند (مانند لامپهای رشتهای، بخاریهای برقی، اجاقهای برقی و …) ضریب توانی برابر ۱ دارند در حالی که در مدارهایی که دارای بارهای راکتیو هستند )مانند خازنها، موتورها، ترانسفورماتورها و…) ضریب توان کمتر از یک است. ضریب توان صفر در یک مدار بدین معناست که تمام بار مدار به صورت راکتیو است و در هر سیکل انرژی یخیره شده در بار به منبع باز میگردد در حالیکه زمانیکه ضریب توان ۱ است تمام انرژی فرستاده شده به

## شرکت بین المللی الکترونیک رایــان نیــک مدارهای الکتریکی و الکترونیکی **+ELC-RN**

وسیله منبع در بار مصرف میشود. ضریب توان یک بار با توجه به جهت زاویه بین جریان و ولتاژ می تواند *پیش فاز* یا *پس فاز* باشد. برای نشان دادن جهت این زاویه از علامت منفی یا مثبت نیز استفاده می شود. در بارهای القایی مانند موتورهای الکتریکی یا ترانسفورماتورها شکل موج جریان عقبتر از ولتاژ است در حالی که این مورد در

بارهای خازنی مانند بانکهای خازنی یا کابلهایزیر زمینی درست برعکس است به این ترتیب که شکل موج جریان از شکل موج ولتاژ جلوتر است. با این حال هر دو نوع این بارها انرژی را در خود یخیره میکنند با این تفاوت که در بارهای القایی انرژی به صورت میدان مغناطیسی و در بارهای خازنی انرژی به صورت میدان الکترواستاتیکی یخیره میشود.

اهمیت میزان ضریب توان در یک مدار به هزینههای مربوط به آن بازمیگردد. در بسیاری از کشورها مصرف کنندههایی که میزان ضریب توان آنها از میزان استاندارد (این استاندارد برای بیشتر مصرفکنندهها مقداری بین ۰٫۹ تا ۰٫۹۵ است) کمتر باشد جریمه میشوند. همچنین در مدارهای پر مصرف ضریب توان پایین موجب افزایش جریان در هادیها شده و هزینههای مربوط به انتخاب هادی را افزایش میدهد این جریان اضافی موجب کاهش طول عمر تجهیزات تامین کننده و توزیع کننده انرژی الکتریکی نیز میشود.

- توان AC جاری در یک مصرفکننده سه بعد دارد:
- ۱( توان واقعی: که با P نمایش داده میشود و واحد آن وات )Watt )است.
- ۲( توان ظاهری: که با S نمایش داده میشود و واحد آن ولت آمپر )Ampere-Volt )است.

۳( توان راکتیو: که با Q نمایش داده میشود و واحد آن ولت آمپر راکتیو )ampere-volt reactive )است. حال میزان ضریب توان را میتوان از فرمول زیر به دست آورد:

Powerfactor =  $\frac{P}{S}$ 

در صورتی که شکل موجها کامالً سینوسی باشند، P، Q و S میتوانند سه ضلع یک مثلث در نظر گرفته شوند و به این ترتیب میتوان به چنین نسبتی در بین توانها دست یافت:

 $S^2 = P^2 + Q^2$ در صورتی که  $\phi$  را زاویه بین جریان و ولتاژ در نظر بگیریم، آنگاه برای به دست آوردن ضریب توان یا  $|\cos\phi|$  خواهیم داشت:

 $P = S |\cos \phi|$ 

در ابتدا اثر سه المان مقاومت ، خازن و سلف را در مدار ac بررسی میکنیم .

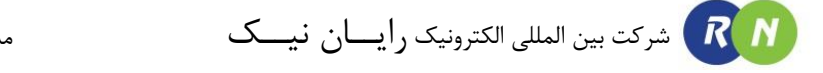

**مقاومت در مدار AC :**

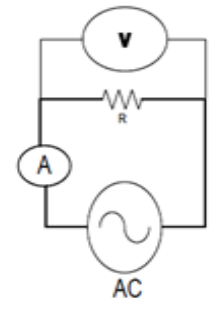

رابطه جریان و ولتاژ دو مقاومت به صورت زیر است :

 $i=\frac{V_m}{R}$  $\frac{m}{R}$ sin  $\omega t$ 

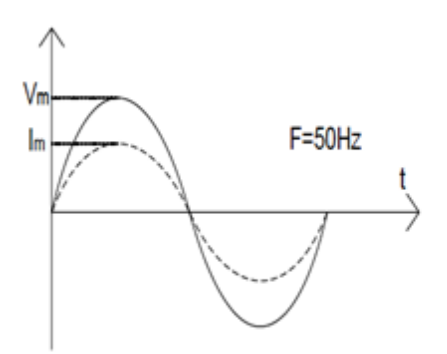

ولتاژ و جریان هم فاز هستند .

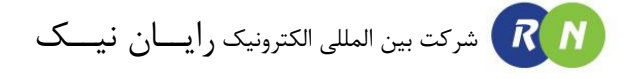

**سلف در مدار AC :**

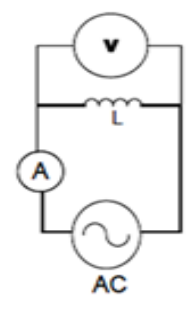

رابطه جریان و ولتاژ دو مقاومت به صورت زیر است :

$$
\varepsilon = L \frac{di}{dt}
$$

$$
i = \frac{v_m}{L\omega} \sin \left(\omega t - \frac{\pi}{2}\right)
$$

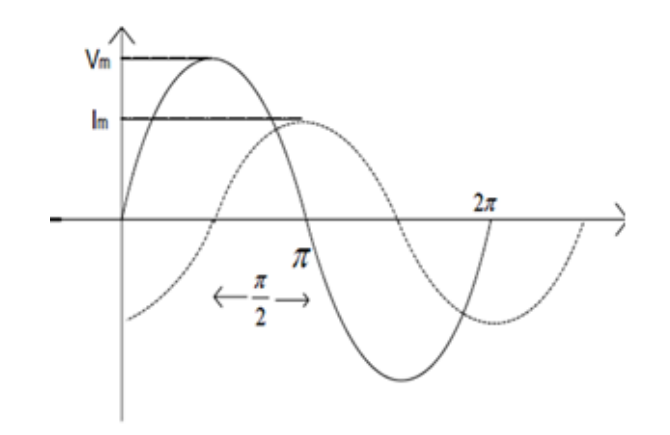

 $\frac{\pi}{2}$  اختلاف فاز دارند .

سلف همواره دارای مقاومت است :

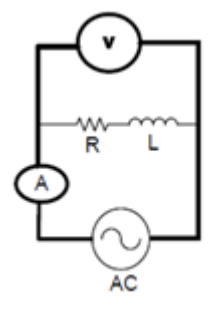

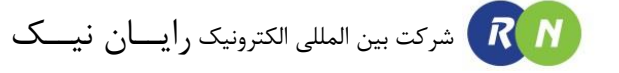

$$
L\frac{di}{dt} + Ri = V_m \sin(\omega t)
$$
  

$$
i = A_1 e^{\frac{-R}{L}} + \frac{V_m}{\sqrt{R^2 + (L\omega)^2}} \sin(\omega t - \varphi)
$$
  

$$
i = \frac{V_m}{\sqrt{R^2 + (L\omega)^2}} \sin(\omega t - \varphi)
$$
  

$$
\varphi = \tan^{-1}\left(\frac{L\omega}{R}\right)
$$

 $Z = \sqrt{R^2 + (L\omega)^2}$ 

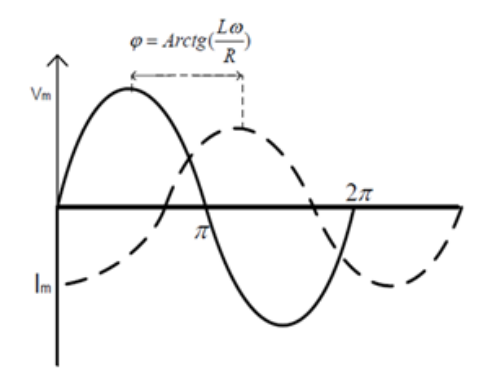

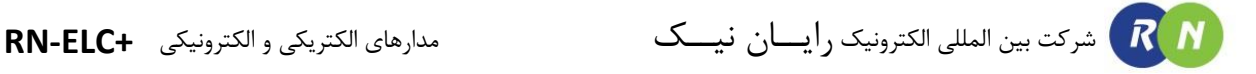

**بررسی خازن در مدار AC :**

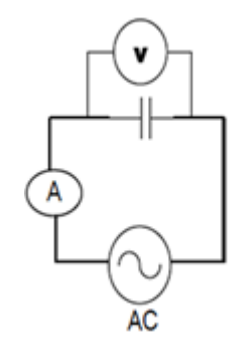

$$
i = C \frac{dV}{dt}
$$

$$
dQ = idt = CdV
$$

$$
i = V_m C \omega \sin \left(\omega t + \frac{\pi}{2}\right)
$$

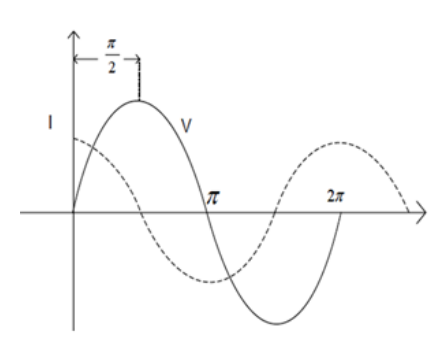

ولتاژ و جریان خازن 90 درجه اختالف فاز دارند .

$$
X_c = \frac{1}{C\omega} = \frac{1}{2\pi fC}
$$

چون راکتانس خازن معموال خیلی بزرگ است برای سنجش اختالف پتانسیل دو سر خازن باید از ولتمتر با مقاومت داخلی خیلی زیاد استفاده کرد .

 هرگاه به دو سر یک خازن اختالف پتانسیل اعمال شود . خـازن درون مـدار شـروع بـه اصـطالح شـارژ شـدن و یخیـره بـار الکتریکی روی صفحات خود میکند . که مدت زمان و میزان آن بستگی به ظرفیت خازن و میزان مقاومت درون مـدار دارد . تا زمانی که ولتاژ دو سر خازن برابر با ولتاژ منبع گردد درون مدار جریانی برقرار خواهد بود بعد از شارژ شـدن ، خـازن ماننـد مدار باز عمل میکند .

در بسیاری از موارد ازین خاصیت شارژ و دشارژ خازن در مدار و اتصال کوتاه و باز بودن آن در موقعیت های خـاص ، اسـتفاده میشود . شرکت بین المللی الکترونیک رایــان نیــک مدارهای الکتریکی و الکترونیکی **+ELC-RN**

#### **فیلتر پایین گذر**

 مدار زیر یک فیلتر پایین گذر را نشان میدهد ، این مدار فرکانس های پایین را به خوبی عبور میدهد ولی فرکانس های بـاال را به شدت تضعیف میکند به این دلیل که راکتانس خازن مدار با افزایش فرکانس، کاهش مییابد . در فرکانس های خیلی بـاال خازن مانند اتصال کوتاه عمل میکند و خروجی به سمت صفر میرود . همچنین بـرای مقـادیر خاصـی ازC , R معمـوال بـه عنوان انتگرالگیر نیز کاربرد دارد. به این خاطر که ولتاژ خروجی با انتگرال ولتاژ ورودی مدار متناسب است . شرط آنکه این مدار به صورت انتگرالگیر عمل کند آن است که مقدار RC خیلی بزرگتر از دوره تناوب سیگنال ورودی باشد . ≪

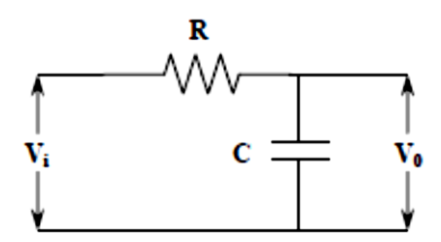

. فرض کنید  $V_{\rm i}$  ولتاژ ورودی مدار است و  $i$  جریان عبوری از مدار میباشد

با توجه به قوانین کیرشهف، برای مدار باال میتوان نوشت :

$$
V_{i} = iR + \frac{1}{C} \int_{0}^{T} i \, dt
$$

$$
CV_{i} = iRC + \int_{0}^{T} i \, dt
$$

. ز آنجایی که  $T \gg T$  ، ترم  $\int_0^T i. \, dt$  قابل صرف نظر کردن است

$$
CVi = iRC
$$
  

$$
\int_0^T CV_i \cdot dt = \int_0^T iRC \cdot dt
$$
  

$$
V_0 = \frac{1}{C} \int_0^T i \cdot dt = \frac{1}{RC} \int_0^T V_i \cdot dt
$$

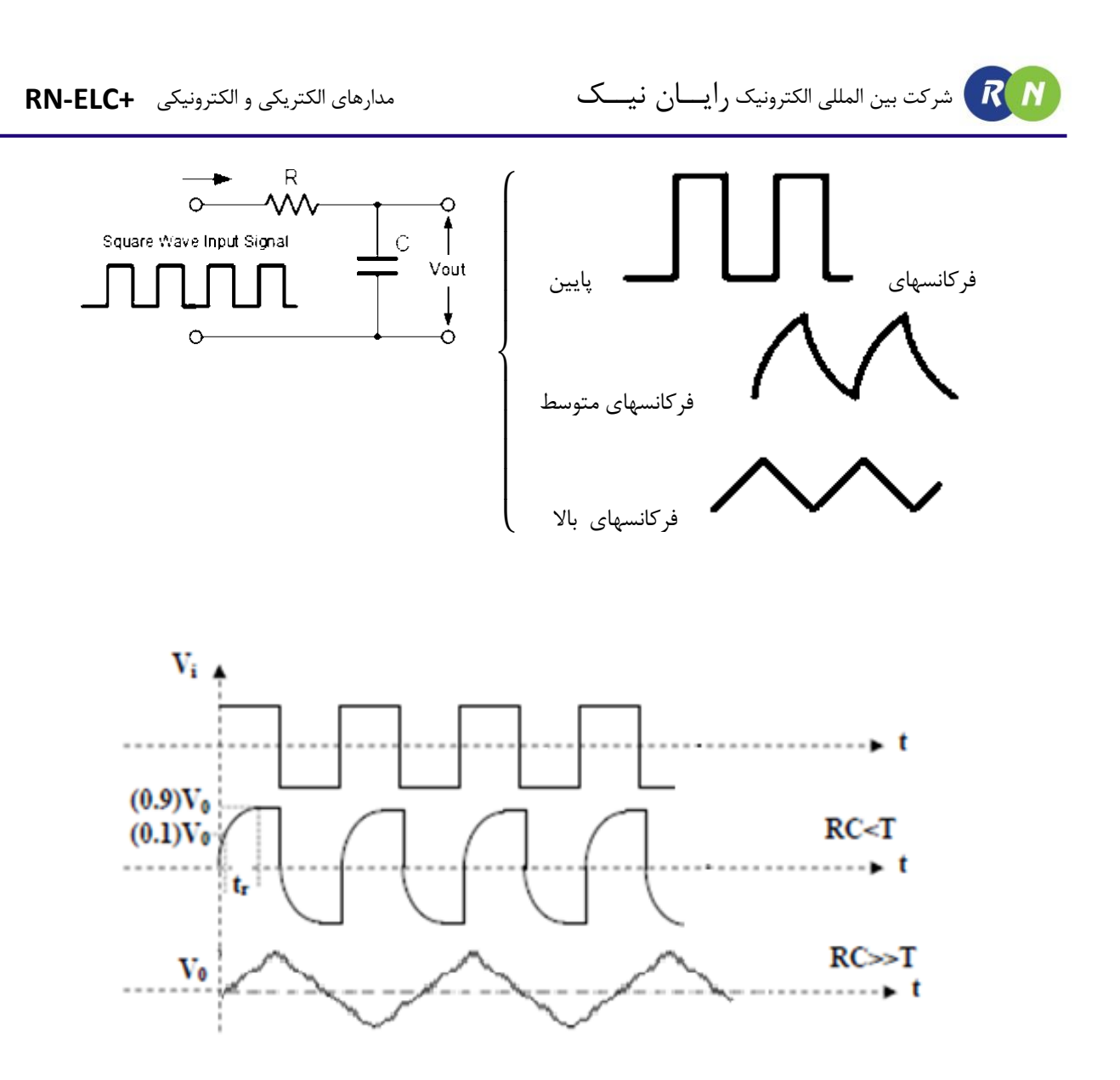

**فیلتر باال گذر**

 مدار زیر یک فیلتر باال گذر را نشان میدهد ، بر عکس حالت قبل این مدار فرکانس های باال را به خوبی عبور میدهـد ولـی فرکانس های پایین را به شدت تضعیف میکند به این دلیل که راکتانس خازن مدار بـا افـزایش فرکـانس، کـاهش مییابـد . در فرکانس های خیلی باال خازن مانند اتصال کوتاه عمل میکند و خروجی به مقدار سیگنال ورودی نزدیـک میشـود . همچنـین برای مقادیر خاصی ازC , R معموال به عنوان مشتق گیر نیز کاربرد دارد. به این خاطر که ولتاژ خروجی با مشتق ولتاژ ورودی مدار متناسب است . شرط آنکه این مدار به صورت مشتق گیر عمل کند آن اسـت کـه مقـدار RC خیلـی کـوچکتر از  $RC \ll T$  . دوره تناوب سیگنال ورودی باشد

شرکت بین المللی الکترونیک رایــان نیــک مدارهای الکتریکی و الکترونیکی **+ELC-RN** RN

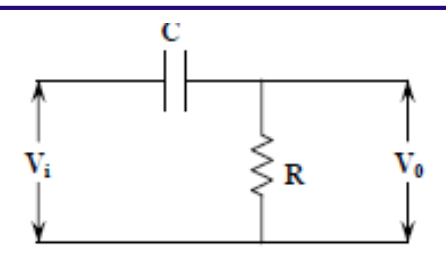

با توجه به قوانین کیرشف، برای مدار باال میتوان نوشت :

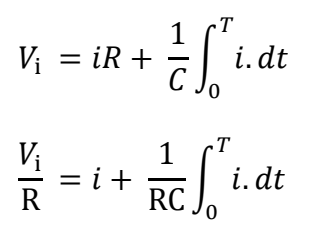

از آنجایی که  $TC \ll T$  ، داریم:

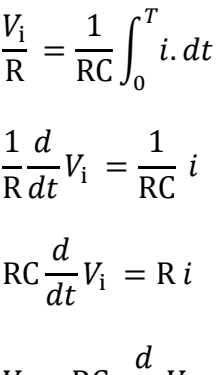

$$
V_{o} = \text{RC} \ \frac{a}{dt} V_{i}
$$

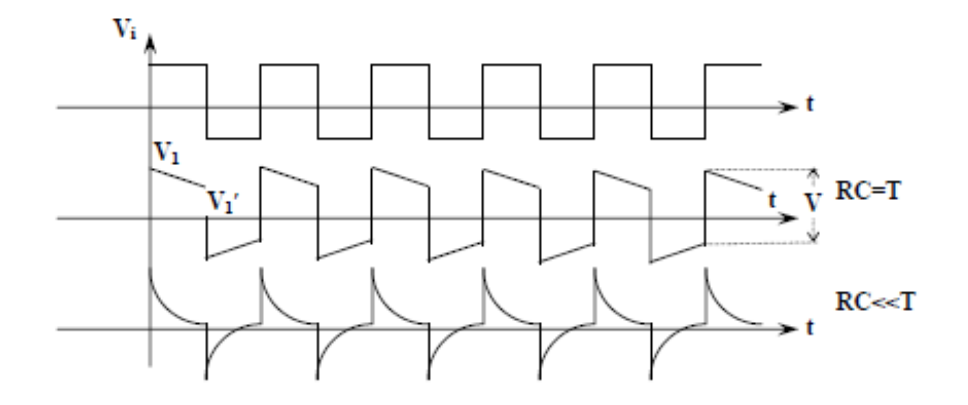

#### **مدار RL**

مدار RL زیر را در نظر بگیرید همانطور که دیده میشود چنان چه یک ولتاژ سینوسی را به عنوان ولتاژ ورودی به مدار اعمال کنیم مقداری از این ولتاژ روی المان یخیره کننده انرژی که در این آزمایش سلف است افت می کند و مقداری نیز روی مقاومت افت میکند. ولتاژ خروجی همان ولتاژ دو سر مقاومت است که یک ولتاژ سینوسی با همان فرکانس اولیه ولی دامنه ان در فرکانسهای مختلف ،متفاوت است.

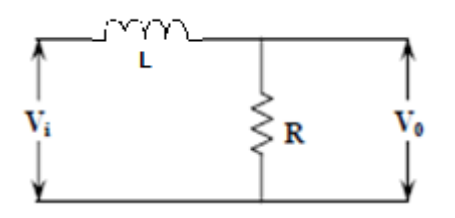

در مدار باال خواهیم داشت :

تابع شبکه مدار :

$$
V_{o} = \frac{R}{R + j\omega L} \times V_{i}
$$
\n
$$
V_{o} = \frac{R(R - j\omega L)}{R^{2} + (\omega L)^{2}} \times V_{i}
$$
\n
$$
H(j\omega) = \frac{V_{o}}{V_{i}} = \frac{R(R - j\omega L)}{R^{2} + (\omega L)^{2}}
$$
\n
$$
\Delta H(j\omega) = -\tan^{-1}\left(\frac{\omega L}{R}\right)
$$
\n
$$
|H(j\omega)| = \frac{R}{\sqrt{R^{2} + (\omega L)^{2}}}
$$
\n
$$
F \to \infty : |H(j\omega)| = 0 \quad \text{, } \Delta H(j\omega) = -\frac{\pi}{2}
$$
\n
$$
F \to 0 : |H(j\omega)| = 1 \quad \text{, } \Delta H(j\omega) = 0
$$
\n
$$
|I_{o} = \frac{1}{\sqrt{R^{2} + (\omega L)^{2}}} \times \Delta H(j\omega) = 0
$$
\n
$$
|I_{o} = \frac{1}{\sqrt{R^{2} + (\omega L)^{2}}} \times \Delta H(j\omega) = 0
$$
\n
$$
|I_{o} = \frac{1}{\sqrt{R^{2} + (\omega L)^{2}}} \times \Delta H(j\omega) = \frac{\pi}{2}
$$
\n
$$
|I_{o} = \frac{1}{\sqrt{R^{2} + (\omega L)^{2}}} \times \Delta H(j\omega) = \frac{\pi}{2}
$$
\n
$$
|I_{o} = \frac{1}{\sqrt{R^{2} + (\omega L)^{2}}} \times \Delta H(j\omega) = \frac{\pi}{2}
$$
\n
$$
|I_{o} = \frac{1}{\sqrt{R^{2} + (\omega L)^{2}}} \times \Delta H(j\omega) = \frac{\pi}{2}
$$
\n
$$
|I_{o} = \frac{1}{\sqrt{R^{2} + (\omega L)^{2}}} \times \Delta H(j\omega) = \frac{\pi}{2}
$$
\n
$$
|I_{o} = \frac{1}{\sqrt{R^{2} + (\omega L)^{2}}} \times \Delta H(j\omega) = \frac{\pi}{2}
$$
\n
$$
|I_{o} = \frac{1}{\sqrt{R^{2} + (\omega L)^{2}}} \times \Delta H(j\omega) = \frac{\pi}{2}
$$
\n
$$
|I_{o} = \frac{1}{
$$

 $\varphi = \sin^{-1} \frac{A}{R}$ B

A: فاصله از مبدا تا تقاطع منحنی با محور عمودی

B: ماکزیمم فاصله ایجاد شده بین مبدا در راس منحنی در راستای قائم

در نتیجه هرگاه خروجی مدار RL را از دو سر مقاومت بگیریم ، در فرکانسهای پایین اندازه پاسخ فرکانسی نزدیک به 1 اسـت و فازش نزدیک به صفر است و همچنین در فرکانسهای باال اندازه پاسخ فرکانسی نزدیک به صـفر اسـت و فـازش نزدیـک بـه 90 درجه است . هرگاه خروجی مدار RL را از دو سر سلف بگیریم در فرکانسهای پایین اندازه پاسخ فرکانسی نزدیک به صـفر اسـت و فازش نزدیک به 90 درجه است و همچنین در فرکانسهای باال اندازه پاسخ فرکانسی نزدیک به 1 اسـت و فـازش نزدیـک بـه صفر است .

**مدار مشتقگیر RL**

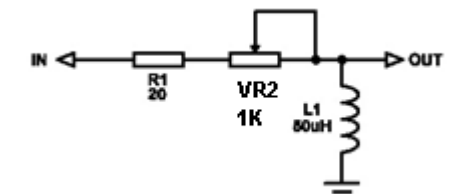

با توجه به قوانین کیرشهف، برای مدار باال میتوان نوشت :

 $V_i - iR - L i' = 0$  $V_i - iR$ L  $=\frac{V_i}{I}$ L − iR  $\frac{1}{L} = i'$ 

**آشنایی با مدارهای مرتبه دوم** *RLC*

**پاسخ گذاری مدار** *RLC*

**مدار** *RLC* **سری:**

با توجه به اینکه در کارکرد یک مدار *RLC* سری ابتدا سلف تاثیرات عمیقی در پاسخ مدار ایجاد می کند و سپس خازن اثرات خود را در انتها ظاهر می سازد، انتظار می رود مداری شامل هر دوی این عناصر مضاف بر مقاومت که عامل میرایی است، رفتاری ارائه کند که در یک محدوده زمانی شبیه رفتار یک مدار *RL* و در محدوده زمانی دیگری رفتاری شبیه به مدار *RC* داشته باشد. این رفتار در نمودارهایی که خواهیم دید بنا به مقادیر *R*، *L* و *C* مشهود است. در تمامی این نمودارهای که ولتاژ
دو سر مقاومت خروجی مدار در نظر گرفته شده است، مشاهده می شود که ابتدای مدار یک نمایی افزایشی یعنی مبتدا به صفر و انتهای آن یک نمایی منتهی به صفر است زیرا در ابتدا سلف شدیدا اثر خود را اعمال و خازن تقریبا اتصال کوتاه است و بنابراین یک مدار *RL*( پایین گذر( داریم که شکل ولتاژ خروجی نمایی صعودی خواهد بود. پس از مدتی اثر سلفی نامحسوس و سلف مثل اتصال کوتاه عمل می کند و خازن که تقریبا شارژ شده خواص خازنی خود را شدیدا ظاهر می سازد و یک مدار RC )باالگذر( خواهیم داشت که قاعدتا ولتاژ دو سر مقاومت باید در آن نزولی باشد.

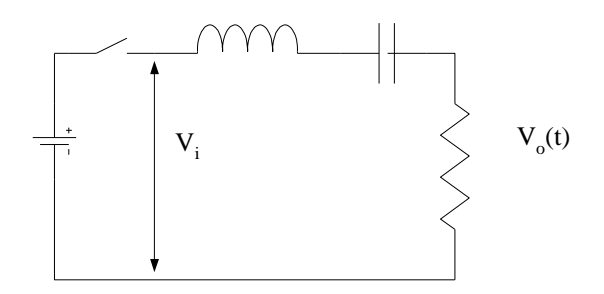

هنگامیکه این مدار با یک ولتاژ پله ای تحریک می شود، پاسخ گذاری مدار دارای دو شکل کامال متمایز خواهد بود. برای تعیین معادله پاسخ، معادله ولتاژ مدار را پس از بسته شدن کلید می نویسیم:

$$
V = L\frac{di}{dt} + \frac{1}{C}\int idt + Ri
$$

که با مشتق گرفتن از طرفین معادله حاصل می شود:

$$
L\frac{d^2i}{dt^2} + R\frac{di}{dt} + \frac{i}{C} = 0
$$

می باشد. *<sup>s</sup>*<sup>2</sup> و *<sup>s</sup>*<sup>1</sup> که دارای معادله مشخصه زیر با ریشه های

$$
s^{2} + \frac{R}{L}s + \frac{1}{LC} = 0
$$
  

$$
s_{1} = \frac{-R}{2L} + \sqrt{\frac{R^{2}}{4L^{2}} - \frac{1}{LC}}
$$
  

$$
s_{2} = \frac{-R}{2L} - \sqrt{\frac{R^{2}}{4L^{2}} - \frac{1}{LC}}
$$

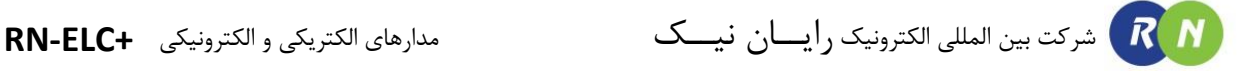

بنابراین خواهیم داشت:

$$
i(t) = k_1 e^{S_1 t} + k_2 e^{S_2 t}
$$
  
\n
$$
i(0) = 0
$$
  
\n
$$
\frac{di(0)}{dt} = \frac{V}{L}
$$

برحسب اینکه 
$$
\frac{R}{2L}
$$
 بزرگتر از، مساوی با و کوچکتر از  $\frac{1}{\sqrt{LC}}$  باشد، پاسخ مدار (یا جریان (i(t) دارای شکلهای زیر خواهد

 $\frac{1}{L}$ ، اگر  $\frac{1}{\sqrt{LC}}$  ,  $\frac{1}{\sqrt{LC}}$ *R* 1 باشد پاسخ مدار به یک مقدار ماکزیمم می رسد و با ثابت زمانی معینی به سوی صفر میل می کند. این  $\frac{1}{2L}$ 

پاسخ به حالت فوق میرایی موسوم است که در آن:

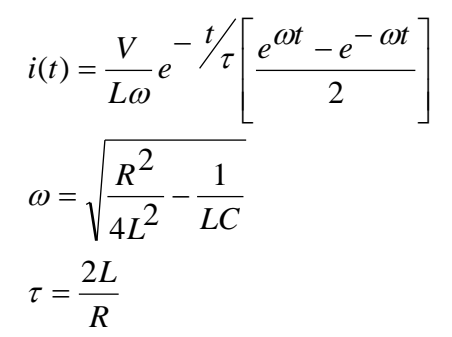

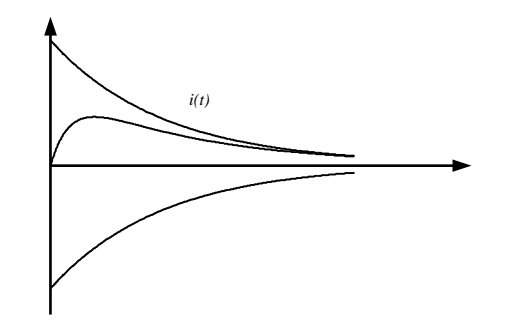

نکته جالب توجه مقدار ثابت زمانی است که دو برابر مقدار آن در مدار *RL* می باشد. البته ثابت زمانی واقعی این مدار چندان مشخص نیست زیرا عوامل @ و @− نیز در ایجاد ان نقش دارندو تنها تحت شرایطی که @ خیلی کوچک باشد می توان گفت که تقریبا ثابت زمانی *R* 2*L* است که این وضعیت در حالت میرای بحرانی محسوس تر است.

. اگر 
$$
\frac{R}{2L} = \frac{1}{\sqrt{LC}}
$$
 باشد جریان به مقدار ماکزیمم  $I_{\rm max}$  می رسد و با ثبت زمانی  $\tau = \frac{2L}{R}$  به سمت صفر میل می کند.

این حالت به میرای بحرانی یا *Damped Critically* موسوم است.

$$
i(t) = \frac{V}{L}te^{-\frac{t}{\tau}}
$$

$$
\tau = \frac{2L}{R}
$$

$$
I_{\text{max}} = \frac{V\tau}{L}e^{-1}
$$

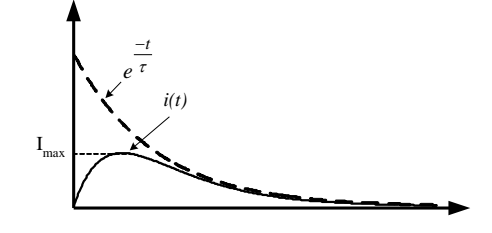

.3 اگر *L LC R* 1 باشد، پاسخ مدار بصورت یک موج سینوسی است که دامنه ان رفته رفته کم شده و به صفر می رسد. این  $\frac{1}{2L} < 1$ 

حالت به نوسانی میرا یا *Damped Oscillatory* موسوم می باشد.

$$
i(t) = \frac{V}{L\omega_1} e^{-\frac{t}{\tau}} \sin \omega_1 t
$$

$$
\omega_1 = J\omega = \sqrt{\frac{1}{LC} - \frac{R^2}{4L^2}}
$$

و فرکانس نوسانات برابر است با:

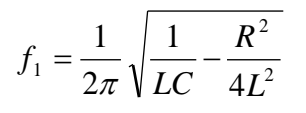

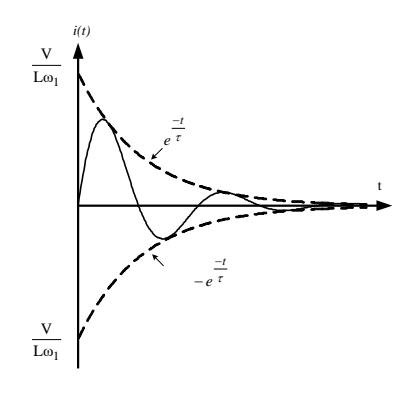

جمله 
$$
\frac{R^2}{4L^2}
$$
 اثر کمی روی  $f_1$  دارد زیرا معمولا در مقایسه با  $\frac{1}{LC}$  خیلی کوچک است. در این حالت می توان مقدار  $f_1$  را به مورت  $\frac{1}{2\pi\sqrt{LC}}$  نوشت.

**مدار** *RLC* **موازی:**

شکل زیر مدار *RLC* موازی را نمایش می دهد:

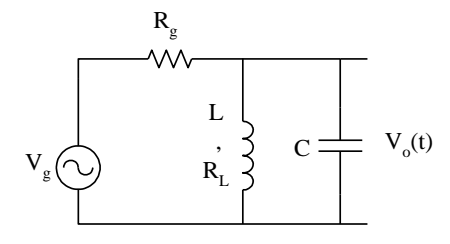

با توجه به اینکه مدار فوق را می توان به صورت زیر نمایش داد:

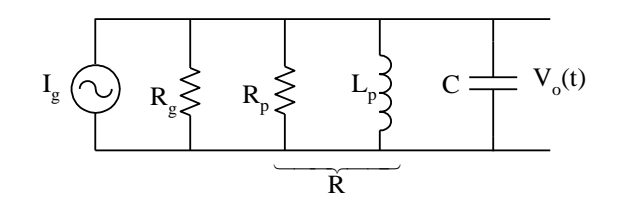

پس از اعمال جریان پله ای به دامنه *g* ، می توان نوشت: *I*

$$
I_g = \frac{V_0}{R} + \frac{1}{L_p} \int V_0 dt + C \frac{dV_0}{dt} \Rightarrow \frac{d^2 V_0}{dt^2} + \frac{1}{RC} \frac{dV_0}{dt} + \frac{1}{L_p C} = 0
$$

معادله مشخصه رابطه فوق دارای دو ریشه با مقادیر زیر است:

$$
s_1, s_2 = \frac{-1}{2RC} \pm \sqrt{\left(\frac{1}{2RC}\right)^2 - \frac{1}{L_pC}}
$$

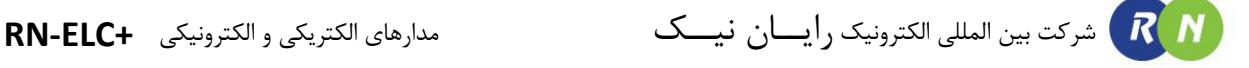

نظیر مداری سری سه حالت زیر در پاسخ گذرا مشاهده می شود:

تے 2
$$
RC > \frac{1}{2RC} > \frac{1}{\sqrt{L_p C}}
$$
.  
1.

ت میرایی بحرانی یا Critically Damped کوامد بود.  
2
$$
\frac{1}{2RC} = \frac{1}{\sqrt{L_pC}} \cdot 2
$$

تا
$$
\frac{1}{2RC} < \frac{1}{\sqrt{L_pC}} \text{ .3}
$$

با توجه به اینکه مقاومت موجود در سلف بسیار کوچک است می توان از آن صرف نظر نمود. در این صورت *Rp* بسیار بزرگ و و  $L$  خواهد بود. همچنین توجه داریم که در حالات 2 و 3 در فوق ثابت زمانی برابر است با:  $\frac{1}{2}R_{p}\approx R_{p}\parallel R_{g}\approx R_{g}$ 

 $\tau = 2RC$ 

ضریب میرایی یا Damping Factoring Factor کیتنہ
$$
\alpha = \frac{1}{\tau} = \frac{1}{2RC}
$$
 نسبت

 $R_{C}=\frac{1}{2}\sqrt{L\!\!\!/-}$  مقدار Critical Resistance مقدار  $\overline{\chi}^{D}_{C}$  مقدار 1 می باشد.  $R_{\scriptscriptstyle C} =$ 

### **مدار** *RLC* **سری:**

مدار *RLC* سری را می توان برای نمایش هر نوع شبکه به کار برد، زیرا کلیه شبکه ها ترکیبی از مقاومت و خازن و سلف می باشند. ترکیب سری و یا موازی اجزا *R*، *L* و *C* اصوال دارای یک پاسخ طبیعی با فرکانس طبیعی معینی می باشد. هنگامیکه این مدارها با یک منبع سینوسی که فرکانس آن برابر و یا نزدیک به فرکانس طبیعی مدار است تحریک می شوند اثر جالبی از آنها بروز می کند، که به پدیده تشدید موسوم است. در این آزمایش مدار تشدید سری *RLC* را مورد بررسی قرار می دهیم.

الف : خروجی ولتاژ خازن شکل زیر مدار *RLC* سری را نشان می دهد که خروجی از دو سر خازن گرفته شده است. هنگامیکه نوسان ساز تغییر می کند و ولتاژ آن ثابت می ماند، پاسخ مدار و یا جریان *I* تغییر می کند. امپدانس مدار که از دو سر منبع دیده می شود برابر است با:

$$
Z = R_t + J\left(\omega L - \frac{1}{\omega C}\right)
$$

*R R R* مقاومت کل مدار است. که در آن *t <sup>g</sup>*

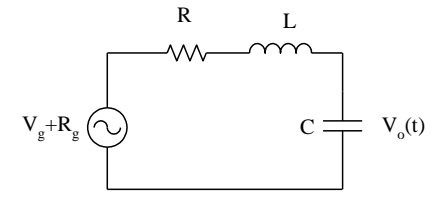

بررسی رابطه فوق نشان می دهد که در فرکانس:

$$
\omega_s = \frac{1}{\sqrt{LC}} \implies f_s = \frac{1}{2\pi\sqrt{LC}}
$$

امپدانس مدار به حداقل مقدار خود یعنی *Z Z<sup>s</sup> R<sup>t</sup>* کاهش می یابد. بدیهی است که در این فرکانس جریان مدار ماکزیمم خواهد بود و مقدار آن برابر است با:

$$
I = I_s = \frac{V_s}{R_t}
$$

فرکانس *s* که در آن مدار بصورت یک مقاومت خالص در می آید، به فرکانس تشدید موسوم است. نکته جالب در فرکانس *f* تشدید روابط بین ولتاژ دو سر خازن و دو سر سلف با ولتاژ منبع است که عبارتند از:

$$
|V_{Cs}| = \frac{1}{\omega_s C} I_s = \frac{1}{\omega_s C} \cdot \frac{V_s}{R_t} = Q_s V_g
$$

$$
|V_{Ls}| = \omega_s L I_s = \omega_s L \cdot \frac{V_s}{R_t} = Q_s V_g
$$

 $\frac{S}{s} = \frac{S}{\omega CR} = \frac{S}{R}$  که در آن  $\frac{S}{R}$ *t s*  $\sim$   $\sim$   $\sim$   $\sim$ *L*  $Q_s = \frac{1}{\omega_c C R} = \frac{L \omega_s}{R}$  $\omega$  1 ضریب کیفیت مدار سری در فرکانس تشدید است. روابط فوق نشان می دهند که دامنه ولتاژ دو سر خازن و سلف در فرکانس تشدید برابر هستند و در صورتیکه  $\mathcal{Q}_s > 1$  باشد (که غالبا چنین است) ولتاژ دو سر برابر ولتاژ منبع است و به این ترتیب مدار فوق به شکل یک تقویت کننده ولتاژ عمل می کند. *Qs* خازن و سلف

با توجه به شکل مدار نشان داده شده برای *RLC* سری، خواهیم داشت:

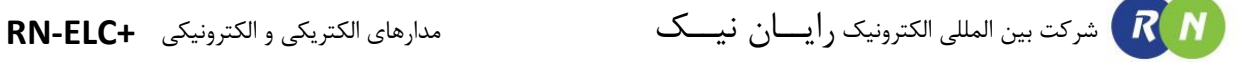

$$
A_V = \frac{V_o}{V_g} = \frac{1}{1 - LC\omega^2 + JR_iC\omega}
$$

$$
|A_V| = \frac{1}{\sqrt{(1 - LC\omega^2)^2 + R_i^2C^2\omega^2}}
$$

$$
\varphi = Arctg\left(\frac{R_iC\omega}{LC\omega^2 - 1}\right)
$$

 1 در فرکانسهای بسیار پایین *AV* و *s* می باشند. همانطور که قبال گفته شد در صورتیکه *f s* باشد مدار بصورت یک *f* تقویت کننده عمل می نماید، لذا در فرکانس مشخصی باید ولتاژ خازن به ماکزیمم مقدار برسد. برای محاسبه مقدار ماکزیمم مشتق می گیریم : نسبت به *f s* ولتاژ خازن از

$$
\left|A_{V}\right|^{'} = \frac{d\left|A_{V}\right|}{d\omega} = 0 \Rightarrow \omega_{1} = \sqrt{\frac{1}{LC} - \frac{R_{t}^{2}}{2L^{2}}} \Rightarrow f_{1} = \frac{1}{2\pi} \sqrt{\frac{1}{LC} - \frac{R_{t}^{2}}{2L^{2}}}
$$

$$
f_1 < f_s
$$

$$
|A_V| = \frac{Q_s}{\sqrt{1 - \frac{R_t^2 C}{4L}}}
$$

 $\frac{L}{C}$  همان  $Q_s > 1$  )  $\displaystyle \frac{2L}{C}$  است ولی شرط وجود نقطه ماکزیمم برای ولتاژ خازن  $\displaystyle \frac{R_{\iota}^2}{C} < \frac{L}{C}$  $R_t^2 < \frac{2L}{C}$ می باشد.  $R_t^{\,2} <$ 

مشخصه پاسخ دامنه برای ولتاژ خازن بصورت یک فیلتر پایین گذر می باشد و در بعضی از حالتها با برقراری شرط *C*  $R_t^2 < \frac{2L}{\sigma}$ دارای یک ماکزیمم نیز خواهد بود.  $R^\texttt{z}_t <$ 

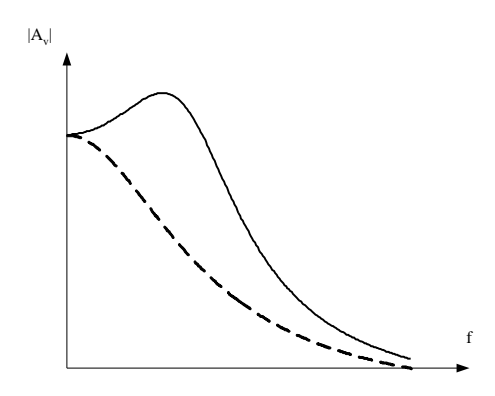

ب: خروجی ولتاژ مقاومت

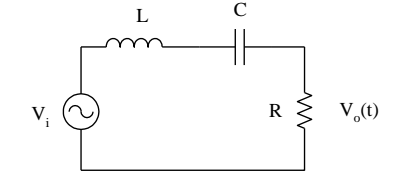

معموال منظور از پاسخ مدار *RLC* سری ولتاژ دو سر مقاومت است. شکل زیر را در نظر بگیرید.

پاسخ فرکانسی مدار عبارت است از (مقدار  $R_{_g}$  در نظر گرفته نشده است):

$$
A_V = \frac{V_o}{V_i} = \frac{R}{R + J\left(\omega L - \frac{1}{\omega C}\right)}
$$

که می توان ان را بصورت زیر نوشت:

$$
A_V = \frac{1}{1 + JQ_s \left(\frac{\omega}{\omega_s} - \frac{\omega_s}{\omega}\right)} = |A_V| \angle \varphi
$$

بطوریکه:

$$
|A_V| = \frac{1}{\sqrt{1 + Q_s^2 \left(\frac{\omega}{\omega_s} - \frac{\omega_s}{\omega}\right)^2}}
$$

$$
\varphi = \text{Arctg}\left(Q_s \left(\frac{\omega_s}{\omega} - \frac{\omega}{\omega_s}\right)\right)
$$

 $\frac{\partial}{\partial t} = 1$  وق نشان می دهند که وقتی فرکانس منبع برابر  $\omega = \omega_s$  باشد،  $\frac{\partial}{\partial t}|_{i}$ *V V* است و برای فرکانس *<sup>s</sup>* و  $\frac{\partial}{\partial\overline{\zeta}}| \approx 0 \,$  با فرض  $\mathcal{Q}_s > 1$  ولتاژ خروجی تقریبا صفر است.(  $\omega >> \omega_s$ *o V V* ( شکل زیر منحنی نمایش پاسخ دامنه را نشان می دهد. نقاط  $\omega_1$  ،  $\omega_2$  و  $\omega_2$  در این شکل حائز اهمیت زیادی هستند. نقاط  $\omega_1$  و  $\omega_2$  به فرکانسهای نصف قدرت یا فرکانس  $\frac{1}{2}$  قطع معروفند. (فرکانس هایی که در آنها ولتاژ خروجی  $V_o$  به  $\frac{1}{2}$ 1 ولتاژ ماکزیمم خود *Vi* می رسد و در مقیاس

 $\omega_2-\omega_1$  لگاریتمی،فرکانسی که به ازای آن ولتاژ خروجی به اندازه 3db نسبت به مقدار ماکسیمم خود کاهش یابد). تفاضل به عرض باند موسوم است که با *BW* نشان داده می شود. برای فرکانسهای نزدیک به فرکانس تشدید می توان نشان داد که :

*L R Q BW s*  $=\omega_2-\omega_1\approx \frac{\omega_s}{\Omega}$ 

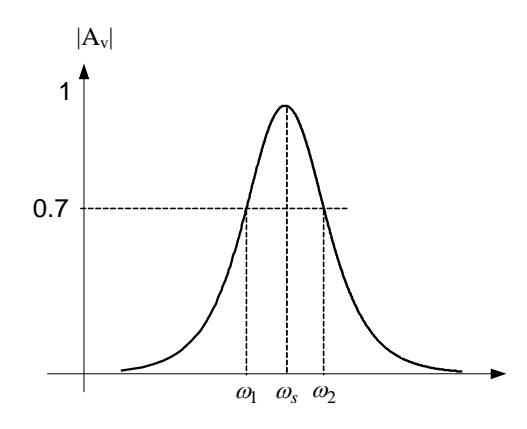

به این ترتیب مدار *RLC* سری که فرکانسهای میانی <sup>1</sup> تا <sup>2</sup> را به راحتی از خود عبور داده و فرکانسهای دیگر را به شدت  $\varphi=0$  ) تضعیف می کند به فیلتر میان گذر موسوم است. برای  $\varpi=\varpi_s$  اختلاف فاز بین ولتاژ ورودی و ولتاژ خروجی صفر و برای  $\omega_s\approx\frac{\pi}{2}$  ،  $\omega_c\approx\frac{\pi}{2}$  و برای  $\omega_s\gg\omega_s$  ،  $\omega_c\gg\frac{\pi}{2}$  ،  $\omega_c\gg\omega_c$  است. شکل زیر پاسخ فاز این مدار را نشان می دهد.

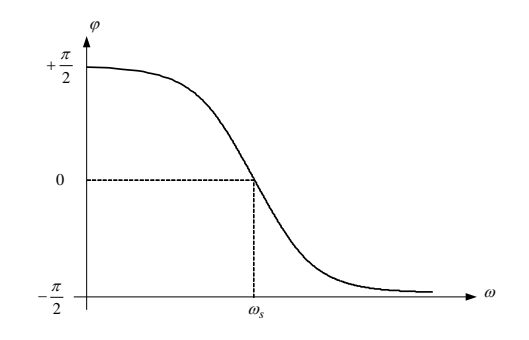

**مدار** *RLC* **موازی:**

مدار *RLC* موازی را به شکل زیر در نظر می گیریم.

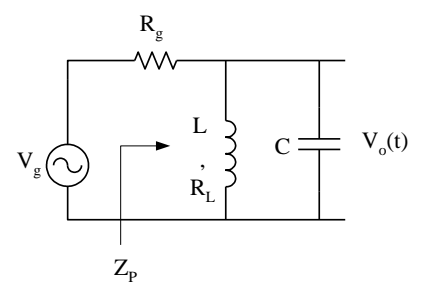

 $V$ و  $V_{s}$  هم فاز هستند. به علت تبادل  $V_{o}$  ماکسیمم ،  $Z_{p}$  کاملا مقاومتی و  $V_{o}$  و  $V_{s}$  هم فاز هستند. به علت تبادل انرژی بین اجزا واکنشی حلقه خازن – سلف، مدار موازی را مدار تانک یا *Circuit Tank* و به جریان حلقه جریان تانک گفته می شود. ادمیتانس مدار موازی عبارت است از:

$$
Y = Y_L + Y_C
$$
  
\n
$$
Y = \frac{1}{R_L + J\omega L} + J\omega C
$$
  
\n
$$
\Rightarrow Y = \frac{R_L}{R_L^2 + \omega^2 L^2} - J\left(\frac{\omega L}{R_L^2 + \omega^2 L^2} - \omega C\right)
$$

بررسی رابطه فوق نشان می دهد که حالت تشدید وقتی رخ می دهد که قسمت موهومی برابر صفر باشد )ماکزیمم امپدانس در خروجی). بنابراین خواهیم داشت:

$$
\omega_p = \sqrt{\frac{1}{LC} - \left(\frac{R_L}{L}\right)^2}
$$

رابطه فوق به صورت زیر نیز نوشته می شود:

$$
\omega_p = \omega_s \sqrt{1 - \frac{1}{Q_s^2}}
$$

 $\frac{\partial_s}{\partial\tau}$  در آن  $\omega_s$  فرکانس تشدید مدار سری RLC است و نست.  $\omega_s = \frac{L\omega_s}{R_I}$  خریب کیفیت مدار سری در فرکانس تشدید  $\omega_s = \frac{L\omega_s}{R_I}$ بدیهی است که برای مقادیر بزرگ *Qs* فرکانس مدار تشدید موازی *<sup>s</sup>* برابر *<sup>s</sup>* است. در فرکانس تشدید فاز جریان و فاز ولتاژ منبع یکی است. به عبارت دیگر ضریب قدرت برابر واحد است و امپدانس ورودی *<sup>Z</sup> <sup>p</sup>* مقاومت خالص و برابر است با :

$$
Z_{p} = \frac{R_{L}^{2} + L^{2} \omega_{p}^{2}}{R_{L}} = R_{L} + Q_{p} L \omega_{p} = R_{L} (1 + Q_{p}^{2})
$$

برای مقادیر بزرگ *Q <sup>p</sup>* می توان نوشت:

$$
Z_p = R_L Q_p^2
$$
  
\n
$$
\omega_p = \frac{1}{\sqrt{LC}} Q_s >> 1
$$
  
\n
$$
Z_p = \frac{L}{CR_L} Q_s, Q_p >> 1
$$

با این ترتیب با انتخاب مناسب *L* و *C* می توان مقاومتهای ورودی متفاومتی بدست آورد. بدیهی است که اگر *Zp <sup>R</sup><sup>g</sup>* باشد ماکزیمم مقدار قدرت از منبع به بار منتقل می شود. روابط بین جریان خازن و جریان سلف با جریان منبع در فرکانس تشدید عبارت است از:

$$
|I_c| \approx \frac{|V_o|}{|X_c|} = \omega_p C |V_o|
$$
  

$$
|I_s| \approx \frac{|V_o|}{|Z_p|} = \frac{CR_L}{L} |V_o|
$$
  

$$
\Rightarrow |I_c| = Q_p |I_s|
$$

بنابراین می توان گفت که مدار بصورت یک تقویت کننده جریان عمل می کند. از این روست که در ورودی گیرنده های رادیویی یا تلویزیونی عموما از مدار تشدید موازی استفاده میکنند. (آنتن ها به منزله منبع جریان هستند)

نظیر آنچه که در مدار سری دیدیم پاسخ فرکانسی مدار موازی نشان داده شده عبارت است از:

$$
A_V = \frac{V_C}{V_g} = \frac{Z_p}{Z_p + R_g}
$$

نظر به اینکه در فرکانس تشدید *Z p* ماکزیمم مقدار خود را داراست لذا ولتاژ خروجی به حداکثر مقدار خود می رسد. در فرکانسهای کمتر و یا بیشتر از فرکانس تشدید ولتاژ خروجی کاهش می یابد. رابطه فرکانس های قطع و نیز عرض باند نظیر مدار سری عبارت است از:

$$
BW = \frac{\omega_p}{Q_p}
$$

با توجه به مدار معادل سری زیر پهنای باند به شکل زیر نوشته می شود:

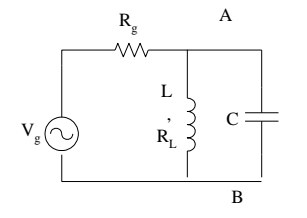

$$
\begin{cases}\nV_s' = \frac{R_L + J\omega L}{R_s + R_L + J\omega L} . V_s \\
R_e = \frac{R_s (R_s R_L + R_L^2 + \omega^2 L^2)}{(R_s + R_L)^2 + \omega^2 L^2} \\
L_e = \frac{R_s^2 L}{(R_s + R_L)^2 + \omega^2 L^2}\n\end{cases}
$$

$$
Q_s = \frac{\omega_s L_e}{R_e}
$$
  
\n
$$
Q_s = \frac{R_g L \omega_s}{R_g R_L + R_L^2 + \omega^2 L^2}
$$
  
\n
$$
BW = \frac{\omega_s}{Q_s} = \frac{R_g R_L + R_L^2 + \omega^2 L^2}{R_g L}
$$

$$
BW = \frac{R_L}{L} \left( 1 + \frac{R_L}{R_g} + \frac{\omega_s^2 L^2}{R_g R_L} \right)
$$

$$
\omega_s = \frac{1}{\sqrt{L_e C}}
$$

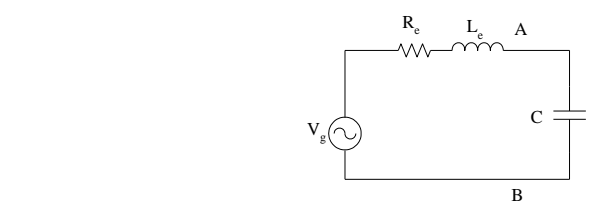

مدار سری معادل با مدار مواری از دو سر *A*و*B* مدارموازی

در حالت کلی منبع *Vg* برای یک مدار *RLC* سری دارای دامنه ای که تابعی از فرکانس باشد نیست. از این رو مساله پهنای باند وقتی که خروجی از دو سر خازن *C* گرفته می شود معنای درستی ندارد. در حالتیکه در شکل فوق چون *Vg* تابعی از فرکانس است لذا مشخصه پاسخ دامنه در دو سر *A* و *B* به صورت یک فیلتر میان گذر خواهد بود.

فرمول پنهای باند بدست آمده نشان می دهد که هر چقدر  $R_{_g}$  بیشتر شود عرض باند کمتر و مدار سلکتیومتر است (خاصیت انتخاب کنندگی مدار مربوط به فرکانس می شود). بنابراین در مدار موازی استفاده از منبع با مقاومت بیشتر به سلکتیومتر بودن مدار کمک می کند. شکلهای زیر منحنی پاسخ دامنه و پاسخ فاز مدار موازی را نشان می دهند.

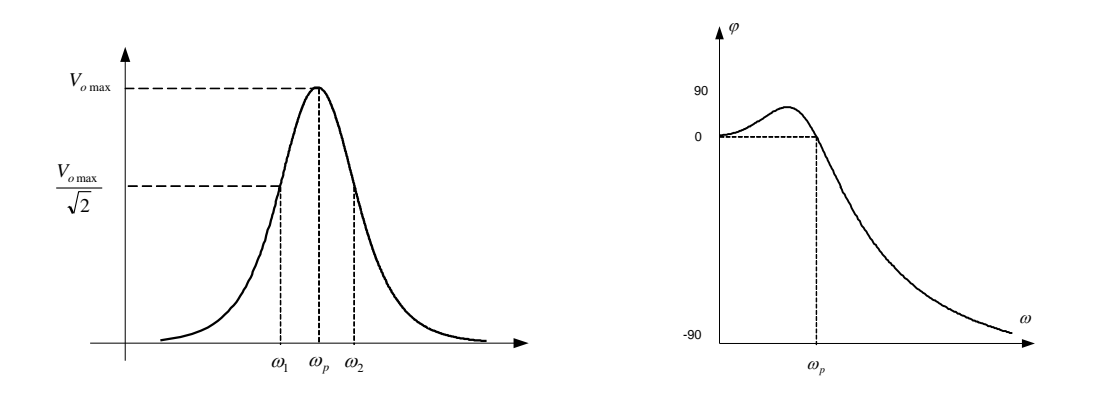

فرمول های مربوط به مدار های مرتبه اول و دوم

| ----                                                                                                   |                               |                 |                |                              |            |
|----------------------------------------------------------------------------------------------------|-------------------------------|-----------------|----------------|------------------------------|------------|
| ضریب کیفیتQ<br>$(\tan \varphi)$                                                                        | رابطه اساسی (v)               | $\sin \varphi$  | $\cos \varphi$ | امپدانس Z                    | مبنا جريان |
| $\frac{X_L}{R}$                                                                                        | $V^2 = V_R^2 + V_L^2$         | $X_L$           |                | $\sqrt{R^2 + X_L^2}$         | مدار RL    |
| $\frac{X_c}{R}$                                                                                        | $V^2 = V_R^2 + V_C^2$         | $\frac{X_c}{Z}$ |                | $\sqrt{R^2+X_c^2}$           | AC مدار    |
| $\infty$                                                                                               | $V =  V_L - V_C $             | ±1              |                | $ X_L - X_C $                | مدار LC    |
| $\frac{X_c}{R}$                                                                                        | $V^2 = V_R^2 + (V_L - V_C)^2$ | $X_L - X_C$     |                | $\sqrt{R^2 + (X_L - X_C)^2}$ | مدار RLC   |
| ا نکات: در مدار LC و RLC سری، اگر $X_c > X_L$ مدار سلفی و اگر $X_c > X_L$ مدار خازنی خواهد بود. $\mid$ |                               |                 |                |                              |            |

مدارهای سری

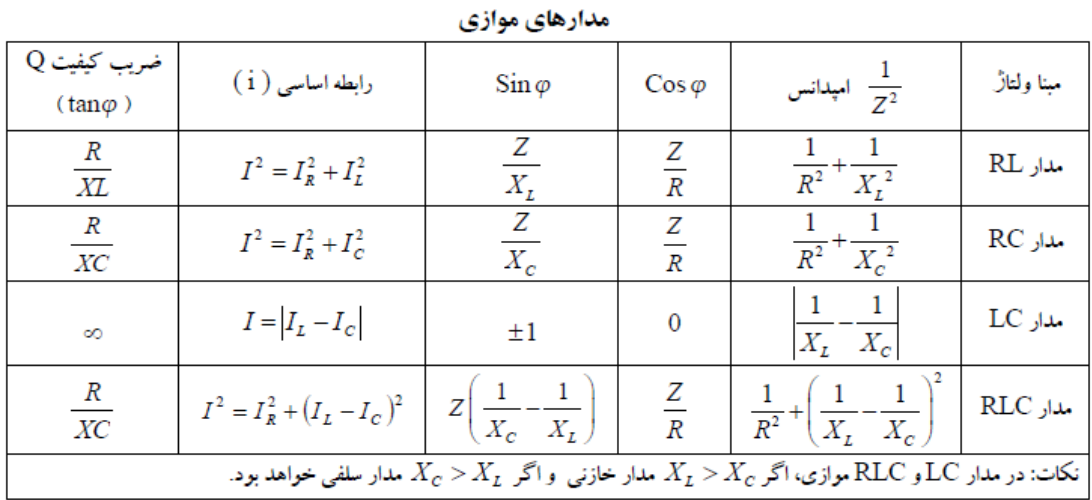

1 در مدار *LC* و *RLC*( سری و موازی( فرکانس تشدید 2π √LC میباشد .

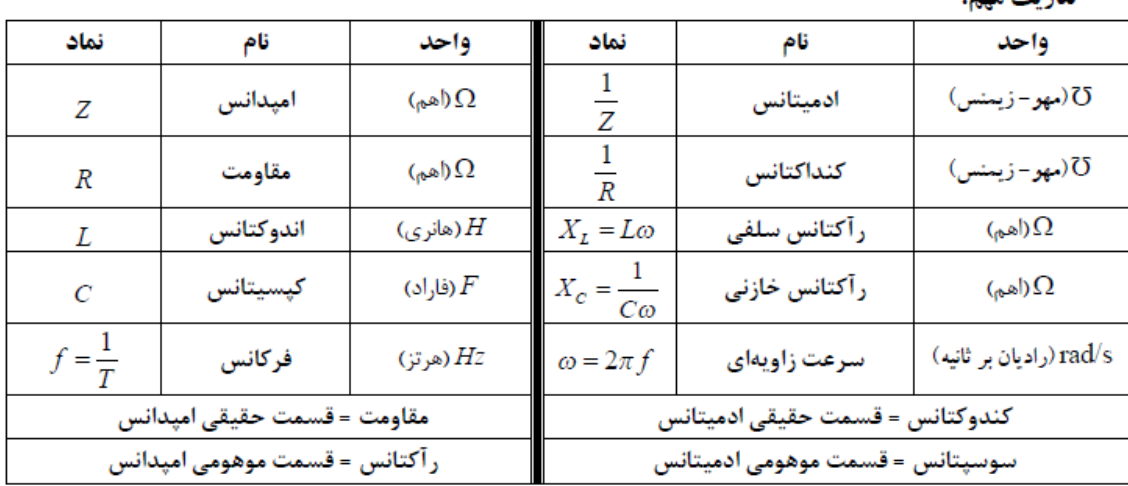

تعاريف مهم:

## **آزمایش 4 : شارژ و دشارژ خازن با ولتاژ DC**

**مراحل آزمایش :**

1) جامپرهای شمارهٔ 3 و 9 را در بلـوک integrator/differentiator /RLC Circuits قـرار دهیـد تـا مـدار زیـر

حاصل شود.

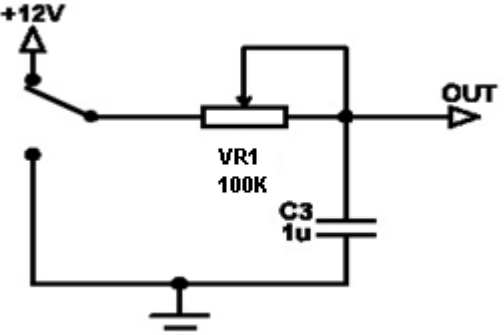

2) سیمهای تغذیه (V+12 +12 ) +12 متصل نمایید. (GND ) مسیمهای تغذیه (V+12 ) متصل نمایید.

- 
- 3( ولوم 1VR را تا مقدار ماکزیمم بچرخانید.
- 4( اسیلوسکوپ را در حالت DCو از حالت Roll اسیلوسکوپ استفاده کنید و به خروجی متصل نمایید.
- 5( جامپر شمار 1 را وارد نمایید تا ولتاژ Vdc12 وارد مدار شود و به خروجی توجه نمایید تا صعود ولتاژ خروجی را در واحد زمان )شارژ( مشاهده نمایید. نتایج مشاهده را ثبت نمایید.
- 6) جامپر شمارهٔ 1 را خارج نموده و جامپر شمارهٔ 2 را وارد نمایید تا ورودی به زمین متصل شود و بـه خروجـی توجـه نمایید تا نزول ولتاژ خروجی را در واحد زمان (دشارژ) مشاهده نمایید. نتایج مشاهده را ثبت نمایید.
- 7( جامپر شمار 9 را خارج نموده و جامپر شمار 10 را جایگزین نمایید تا خازن u10 به جای خازن u1 در مدار قـرار گیرد.

### 8) مراحل (5) و (6) را تکرار نموده و نتایج حاصل را در جدول زیر ثبت نمایید.

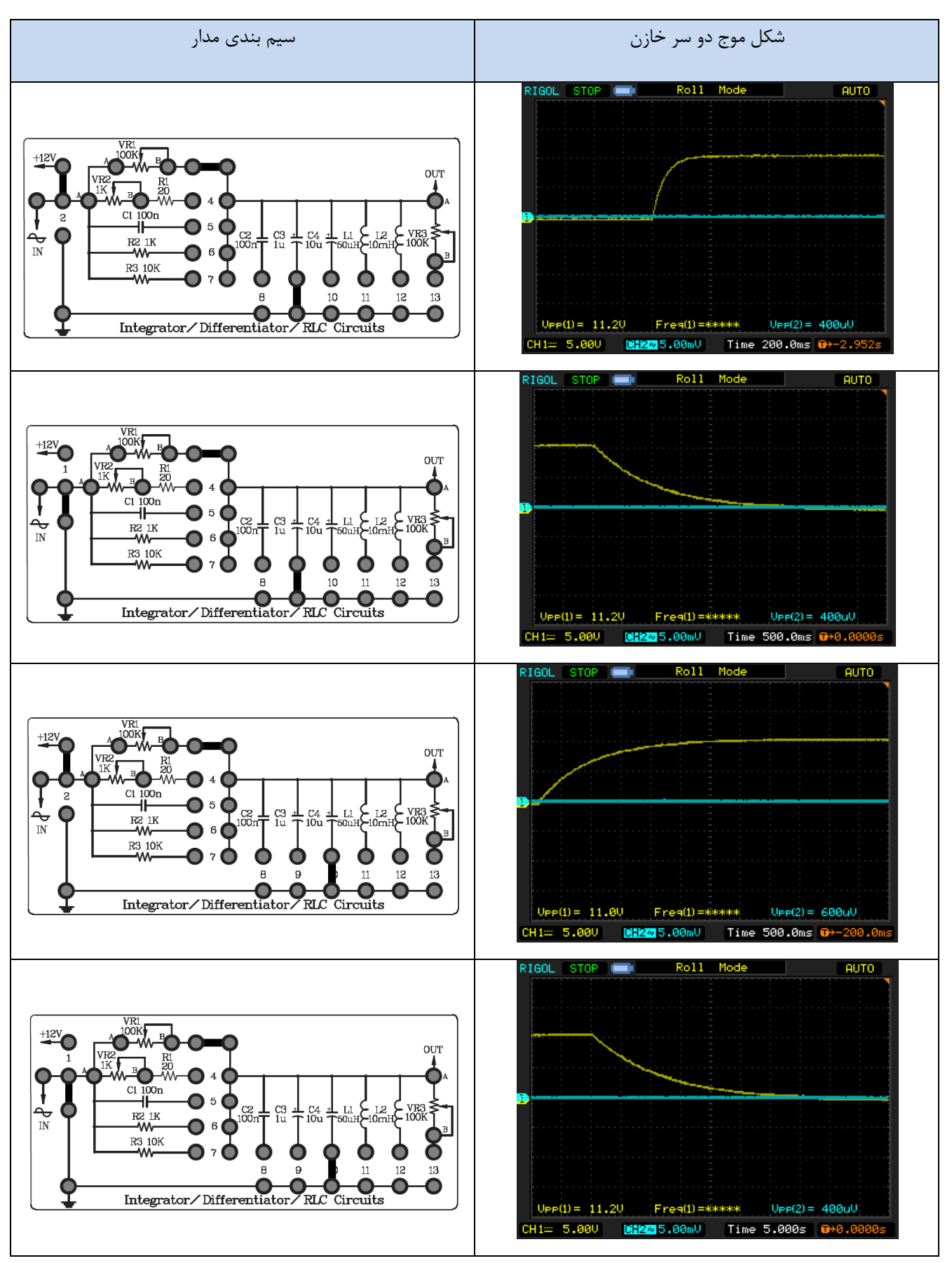

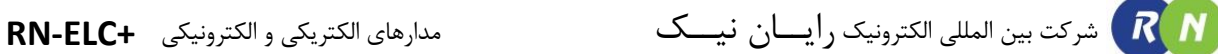

## **آزمایش 5 : مدار مشتقگیر RC**

**مراحل آزمایش :**

1) جامپرهای شمارهٔ 5 و 13 را در بلوک integrator/differentiator /RLC Circuits قرار دهیـد تـا مـدار زیـر حاصل شود.

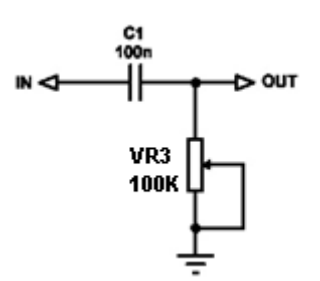

- 2( سیگنال مربعی با فرکانس Hz100 و دامنۀ p-Vp10 به ورودی اعمال نمایید.
- 3( ولوم را بطور تصادفی بچرخانید و اثر آن را در شکل موج خروجی مشاهده نمایید.
- 4( ولوم را طوری تنظیم نمایید تا شکل موج سوزنی بدون اعوجاج در خروجی ظاهر شود. سپس شکل موج خروجی را رسم نمایید.

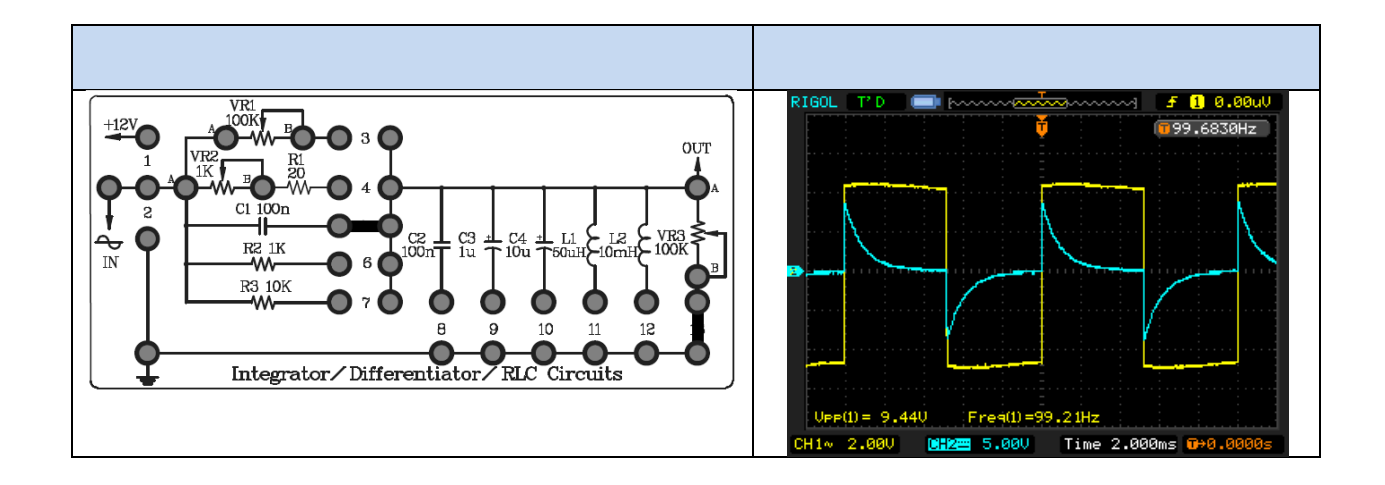

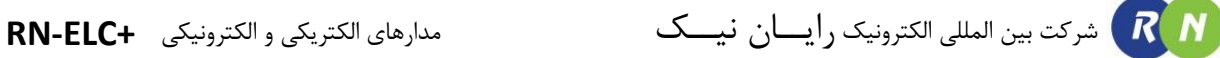

## **آزمایش 6 : مدار انتگرالگیر RC**

**مراحل آزمایش:**

1) جامپرهای شمارهٔ 3 و 8 را در بلـوک integrator/differentiator /RLC Circuits قـرار دهیـد تـا مـدار زیـر حاصل شود.

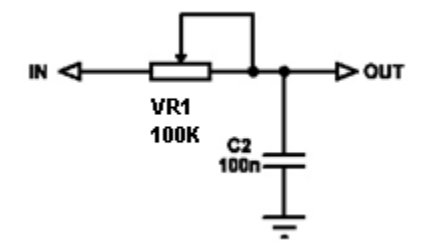

- 2( سیگنال مربعی با فرکانس Hz100 و دامنۀ p-Vp10 به ورودی اعمال نمایید.
- 3( ولوم 1VR را بطور تصادفی بچرخانید و اثر آن را در شکل موج خروجی مشاهده نمایید.
- 4( ولوم 1VR را طوری تنظیم نمایید تا شکل موج مثلثی با دامنۀ ماکزیمم و بـدون اعوجـاج در خروجـی ظـاهر شـود. سپس شکل موج خروجی را رسم نمایید.

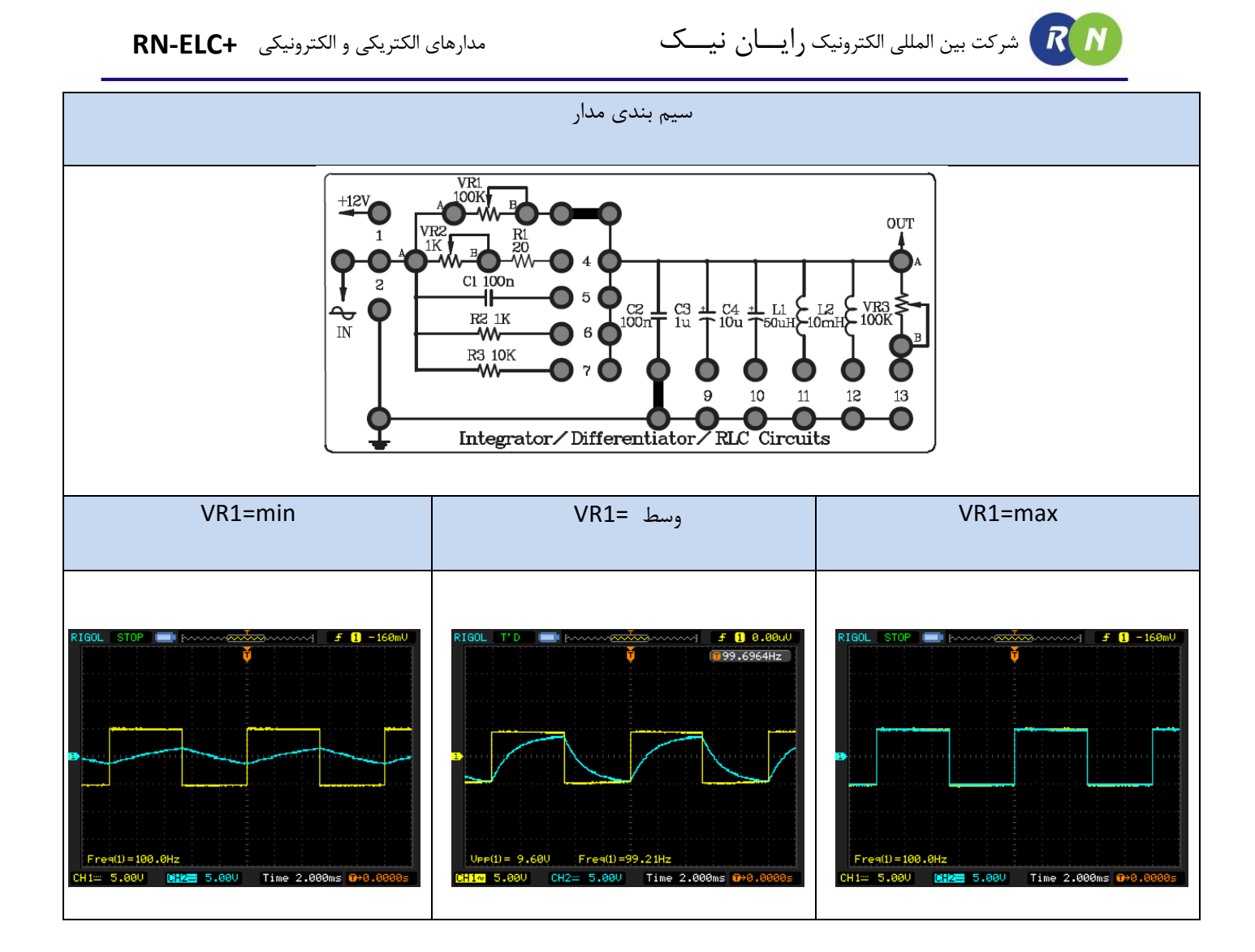

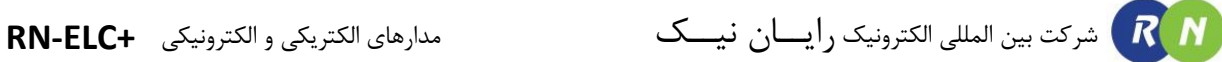

## **آزمایش 7 : مدار مشتقگیر RL**

**مراحل آزمایش:**

1) جامپرهای شمارهٔ 4 و 11 را در بلوک integrator/differentiator /RLC Circuits قرار دهیـد تـا مـدار زیـر حاصل شود.

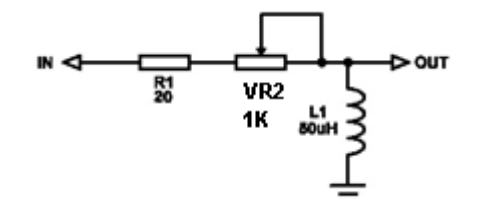

- 2( سیگنال مربعی با فرکانس KHz10 و دامنۀ p-Vp10 به ورودی اعمال نمایید.
- 3( ولوم 2VR را بطور تصادفی بچرخانید و اثر آن را در شکل موج خروجی مشاهده نمایید.
- 4( ولوم 2VR را طوری تنظیم نمایید تا شکل موج سوزنی بدون اعوجاج در خروجـی ظـاهر شـود. سـپس شـکل مـوج خروجی را رسم نمایید.
	- 5( جامپر شماره 11 را جایگزین شماره 10 نموده و مراحل آزمایش را تکرار نمایید.

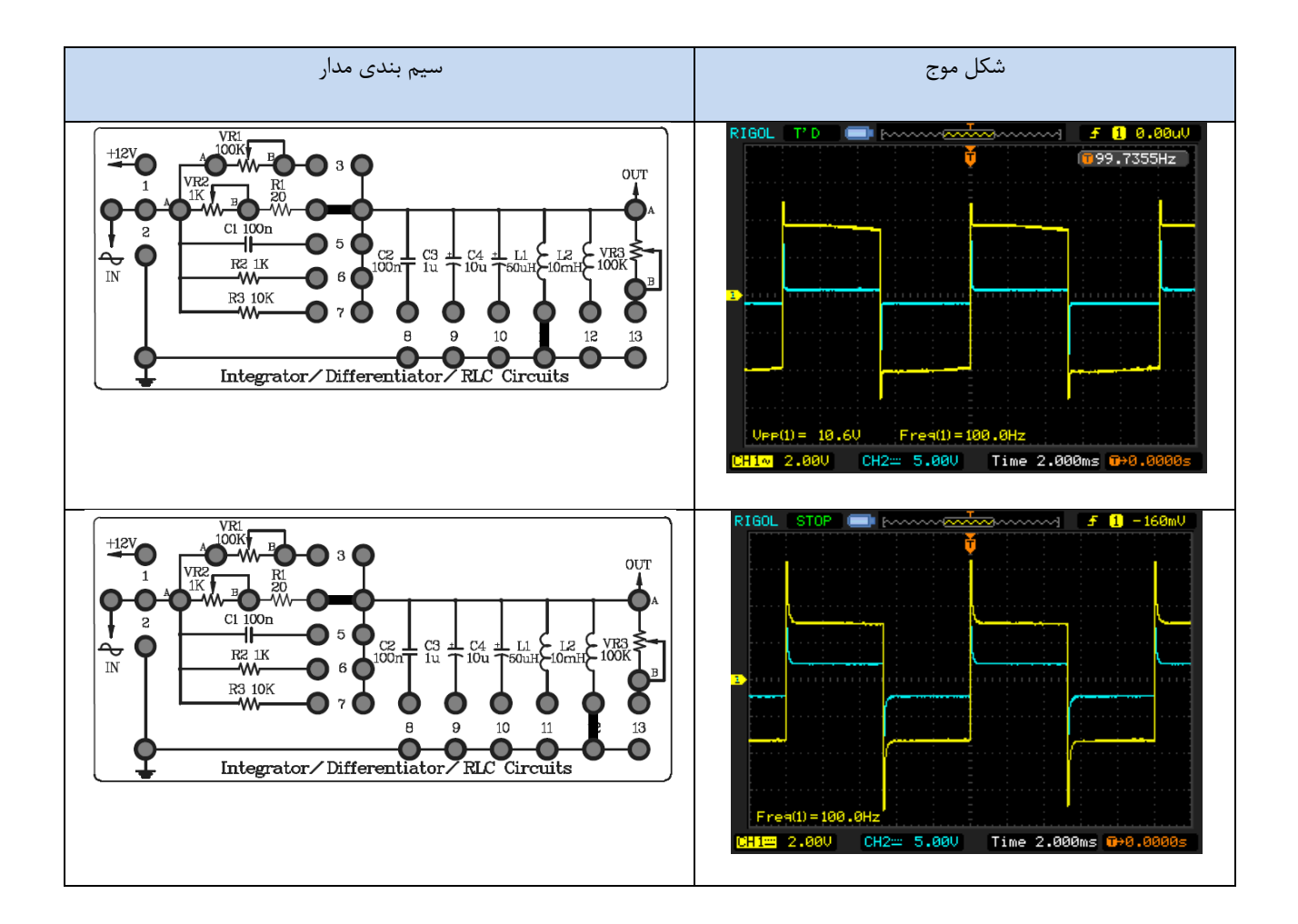

## **آزمایش :8 مدار RLC سری**

**مراحل آزمایش:**

1( جامپرها را در بلوک Circuits RLC/ differentiator/integrator مطابق شکل سیم بندی قرار دهید تـا مـدار

زیر حاصل شود.

- 2( سیگنال سینوسی به ورودی اعمال نمایید.
- 3( ولوم دامنه را طوری تنظیم نمایید تا شکل موج بدون اعوجاج در خروجی ظاهر شود.
- 4( ولوم فرکانس را بطور تصادفی بچرخانید و اثر آن را در شکل موج خروجی را از دو سر مقاومت مشاهده نمایید.
	- 5( فرکانس تشدید را پیدا کنید .

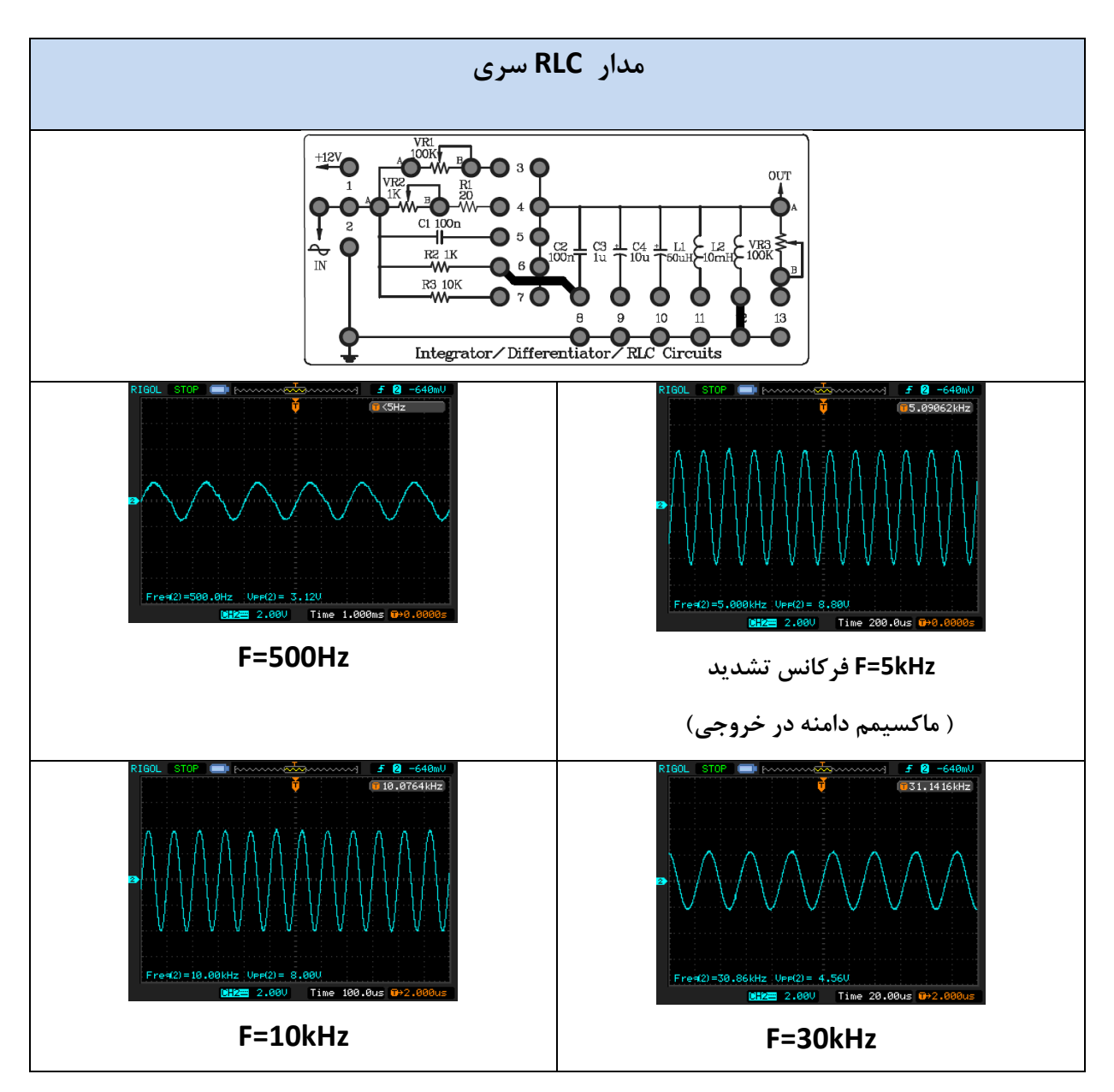

## **آزمایش :9 مدار RLC موازی**

**مراحل آزمایش:**

1) جامپرهای شمارهٔ 6 و 8 و 12 را در بلوک Integrator/differentiator /RLC Circuits قرار دهید تا مدار زیر حاصل شود.

- 2( سیگنال سینوسی به ورودی اعمال نمایید.
- 3( ولوم دامنه را طوری تنظیم نمایید تا شکل موج بدون اعوجاج در خروجی ظاهر شود.
- 4( ولوم فرکانس را بطور تصادفی بچرخانید و اثر آن را در شکل موج خروجی را از دو سر مقاومت مشاهده نمایید.
	- 5( فرکانس تشدید را پیدا کنید.

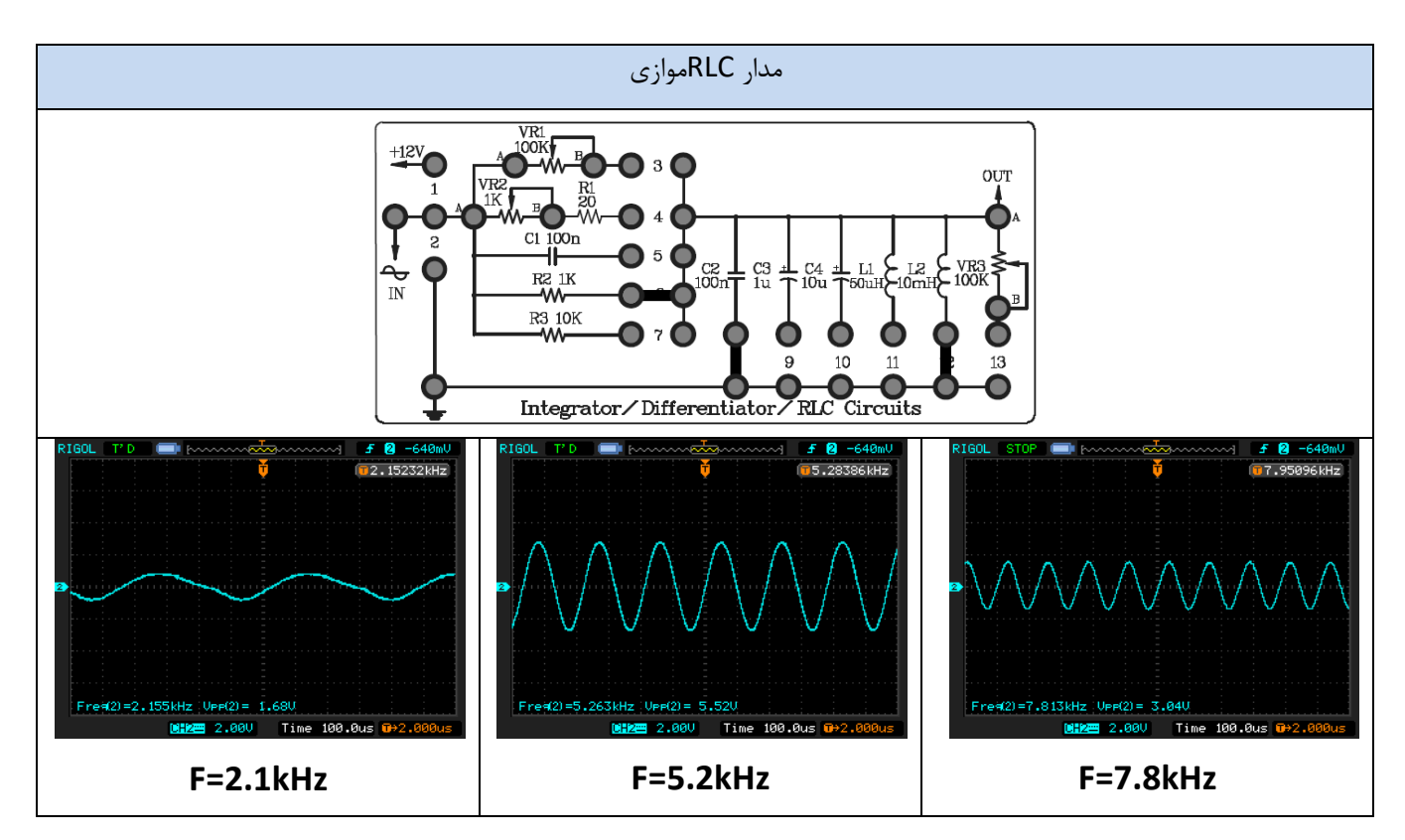

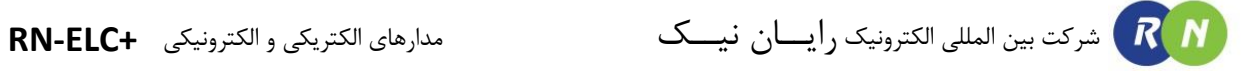

**فصل ششم**

**امپدانس داخلی منبع و تطبیق امپدانس**

**اندازه گیری امپدانس داخلی منبع**

مقدمه: همانطور که می دانید مقاومت داخلی (یا امپدانس) منبع ولتاژ، تاثیر زیادی بر روی برخی مدارها دارد و چنانچه مقاومت داخلی منبع ولتاژ کوچکتر باشد مزیت بیشتری دارد. در این آزمایش مقاومت و یا امپدانس داخلی منبع ولتاژ به کار برده شده را تعیین می کنیم. معمولا در اندازه گیری های سعی می شود که از مدل تونن (یا نورتن) منابع بدست آمده و در محاسبات به کار برده شود. شکل زیر این مدلها را نشان می دهد. برای پی بردن به اهمیت این موضوع فرض کنیم که یک منبع ولتاژ 100 ولتی دارای مقاومت داخلی 450 اهم باشد. اگر مقاومت ورودی شبکه مصرف کننده 50 اهم باشد در این صورت ولتاژی که به دو سر بار مصرفی می رسد عبارت است از:

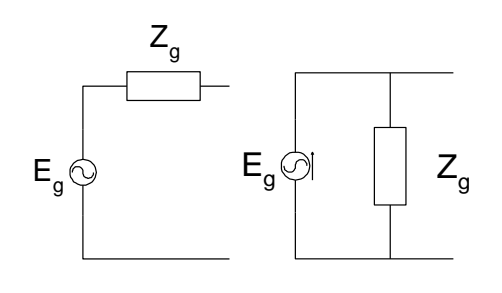

الف:نورتن ب:تونن

 $V_{load}$  =  $V_{ab}$  = 50  $\frac{1}{450 + 50} \times 100 = 10V$ 

به این ترتیب 10 درصد ولتاژ منبع در دو سر بار ظاهر می شود. بنابراین باید سعی شود که مقاومت داخلی منبع خیلی کوچک باشد تا اتالف انرژی در دو سر مقاومت داخلی به حداقل برسد. نکته قابل توجه دیگر در انتقال توان ماکزیمم به بار است. بطوریکه می دانیم بایستی *Rload Rin* باشد تا این امر صورت پذیرد. برای همین منظور الزم است که برخی اوقات تغییراتی برای تطبیق و هماهنگی مقاومت بار با مقاومت داخلی منبع در مدار داده شود که مساله تطبیق امپدانس مطرح می شود. لذا برای آزمایش فوق بایستی که مقاومت داخلی منبع را بشناسیم.

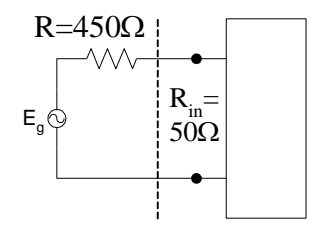

شبکه مصرف و منبع 450 اهمی

### **تطبیق امپدانس**

در مدارهای الکتریکی و الکترونیکی معموال الزم است قسمتهای مختلفی به هم وصل شوند. اتصال مستقیم یک مدار به خروجی مدار دیگر اثر بارگذاری خواهد داشت.

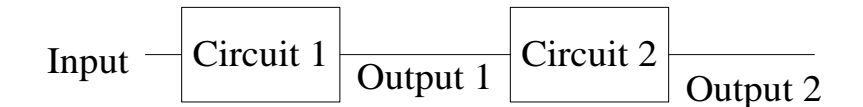

اگر امپدانس ورودی مدار دوم با امپدانس خروجی مدار اول مطابق نباشد، توان الزم به مدار دوم و خروجی 2 منتقل نمی شود.  $\frac{1}{6}$   $\frac{1}{6}$ گر یک بلندگو به امپدانس 10 اهم را به خروجی مداری به امپدانس 50 اهم وصل کنیم تنها $\frac{1}{6}$ 1 توان به بار می رسد و

> 6 5 آن در امپدانس خروجی تلف می شود.

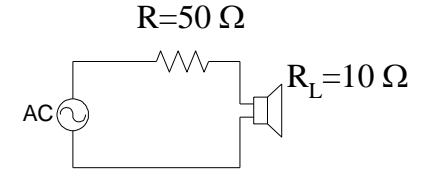

بنابراین در اتصال دو مدار به هم باید در تطابق امپدانس آنها دقت کرد. در صورت عدم تطابق با قرار دادن مدارهای واسطه ای می توان تطبیق امپدانس ایجاد نمود.

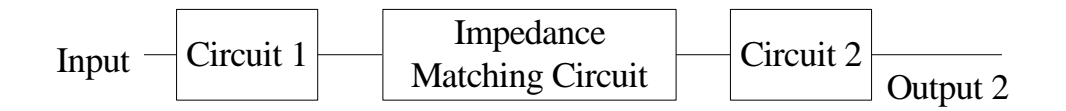

در بعضی کاربردها تطبیق امپدانس با عناصر فعال مانند ترانزیستور انجام می گیرد و در بعضی موارد از مدارهای یرفعال استفاده می شود. همانطور که می دانید در مدار *RLC* موازی امپدانس از دو سر شاخه سلف و خازن در فرکانس *<sup>p</sup>* برابر است با:

$$
Z_p = R_L(1 + Q_p^2) = AR_L
$$

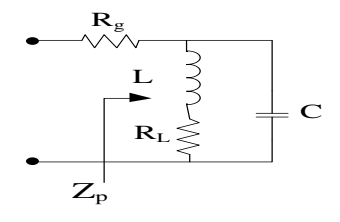

می توان با تعیین مناسب *L* و *C* ، مقدار *A* را طوری تعیین نمود که تطبیق امپدانس با خروجی منبع ایجاد گردد و چون *L* و *C* توان مصرف نمی کنند، لذا توان منتقله در *RL* مصرف خواهد شد.

شرط تطبیق امپدانس *<sup>Z</sup><sup>g</sup> Zin* می باشد به طوریکه توان ماکزیمم به خروجی منتقل می شود و *Zin* امپدانس ورودی مدار تطبیق است.

**مدار تطبیق امپدانس درجه 2**

مدار شکل زیر را در نظر بگیرید که به آن منبعی با امپدانس ورودی *RS* اعمال می گردد. برای تطبیق امپدانس میان منبع و مقاومت *R* ، از یک سلف *L* و یک خازن *C* استفاده می کنیم. با محاسبه *Zin* داریم :

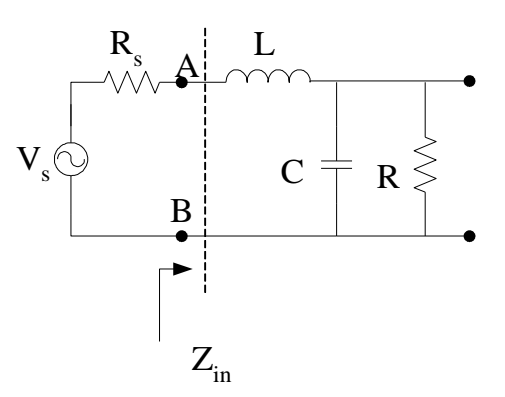

$$
Z_{in} = \frac{R}{1 + R^2 C^2 \omega^2} + j \left( L\omega - \frac{R^2 C \omega}{1 + R^2 C^2 \omega^2} \right)
$$

برای انتقال ماکزیمم توان شرط زیر باید برقرار باشد:

 $Z_{in} = \overline{R_{s}}$ 

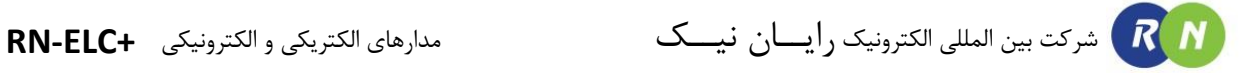

 $Im(Z_{in}) = 0$  $Re(Z_{in}) = R_s$ 1  $\frac{1}{R^2} + C^2 \omega^2 = \frac{C}{L}$ L  $\boldsymbol{R}$  $\frac{1}{1 + R^2 C^2 \omega^2} = R_s$  $R_s =$ L  $CR$ 

*R R* خواهیم داشت: و اگر فرض کنیم *S*

$$
\frac{L}{C} = \alpha R^2
$$

$$
C^2 \omega^2 = \frac{1 - \alpha}{\alpha} \cdot \frac{1}{R^2}
$$

 $\alpha\!<\!1:$  جون  $C^{\,2}\varpi^2>0$  بنابراین

لذا مدار فوق برای حالتهایی بکار می رود که مقاومت بار بزرگتر از مقاومت منبع باشد.

در مسائل روزمره *R* و *RS* مشخص هستند و فرکانسی که در آن توان ماکزیمم باید انتقال یابد نیز معلوم می باشد لذا از روابط فوق *L* و *C* محاسبه می شوند.

## **آزمایش 10 : تطبیق امپدانس**

**مراحل آزمایش:**

1( جامپرهای شمار 2 را در بلوک Matching Impedance قرار دهید تا مدار زیـر حاصـل شـود. در مـدار زیـر RS معادل مقاومت داخلی منبع میباشد .

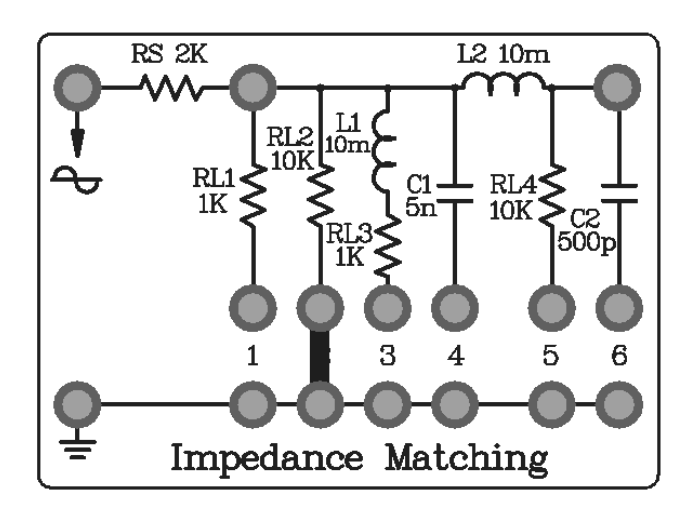

- 2( به ورودی مدار یک سیگنال سینوسی اعمال نمایید و ولتاژ خروجی را از دو سر مقاومت بار 2RL مشاهده کنید .
- 3) سپس به جای جامپر شماره 2 ، جامپرهای شمارهٔ 5 و 6 را در Impedance Matching قرار دهید تا مدار زیـر حاصل شود.

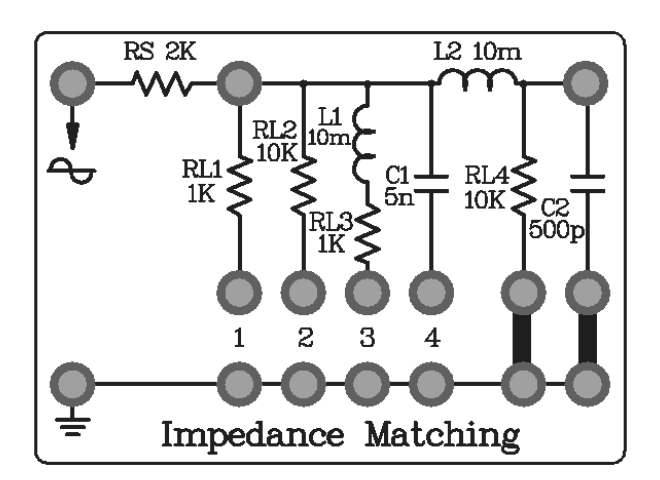

4( به ورودی مدار یک سیگنال سینوسی اعمال نمایید و ولتاژ خروجی را از دو سر مقاومت بار 4RL مشاهده کنید .

- 5( فرکانس ورودی را تغییر دهید و تغییرات را در خروجی مشـاهده نماییـد . فرکانسـی کـه در آن خروجـی بـه مقـدار ماکسیمم خود میرسد را تعیین کنید .
	- 6( جامپرهای شمار 1 را در بلوک Matching Impedance قرار دهید تا مدار زیر حاصل شود.

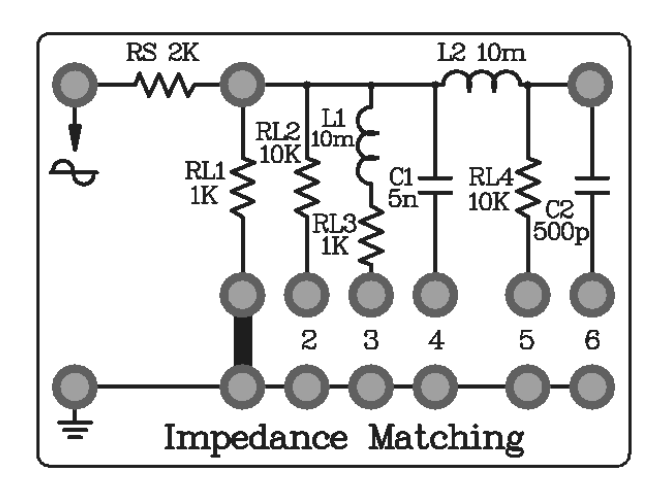

- 7( به ورودی مدار یک سیگنال سینوسی اعمال نمایید و ولتاژ خروجی را از دو سر مقاومت بار مشاهده کنید .
- 8) سپس به جای جامپر شماره 1 ، جامپرهای شمارهٔ 4 و 3 را در Impedance Matching قرار دهید تا مدار زیـر حاصل شود.
- 9( فرکانس ورودی را تغییر دهید و تغییرات را در خروجی مشـاهده نماییـد . فرکانسـی کـه در آن خروجـی بـه مقـدار ماکسیمم خود میرسد را تعیین کنید .

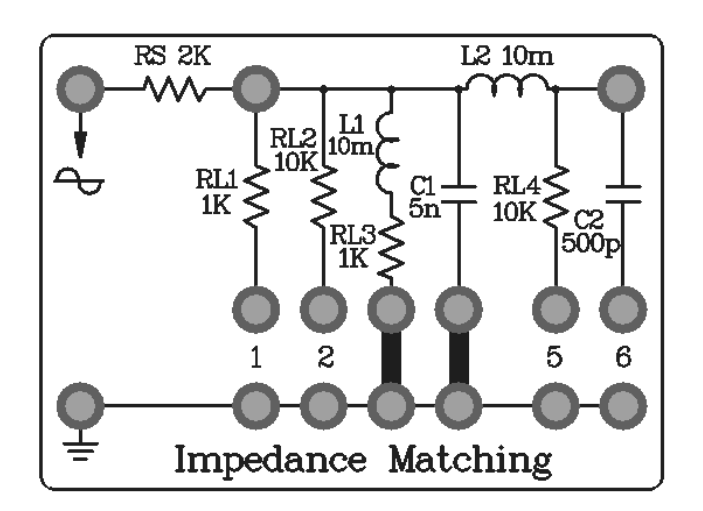

# **فصل هفتم**

**آشنائی با دیود ها و بررسی مشخصه استاتیکی آنها**

### **نیمه هادی**

موادی در طبیعت وجود دارند که عملکرد آنها از جهت انتقال الکترون نه کامال مانند هادی است و نه کامال شبیه عایق، بلکه در شرایطی خاص هدایت الکتریکی آنها قابل کنترل است. این مواد نیمه هادی نام دارند و مهمترین آنها ژرمانیوم و سیلیکون است که ماده اصلی قطعات الکترونیکی مهم مانند دیود، ترانزیستور و پردازندهها را تشکیل میدهند. از خصوصیات اصلی نیمه هادی آن است که دارای دو حامل بار الکتریکی میباشد. الکترون و حفره، حاملهای بار الکتریکی در نیمه هادیها میباشند در حالی که درفلزات فقط یک نوع حامل بار الکتریکی یعنی الکترون موجود میباشد.

اگر ناخالصی افزوده شده به نیمه هادی موجب افزایش الکترون برای آن نیمه هادی گردد، به آن نیمه هادی نوع n )negative )گفته میشود و اگر ناخالصی افزوده شده موجب کاهش الکترون ) یا افزایش حفره ( گردد، به آن نیمه هادی نوع p ( positive ) گفته میشود.

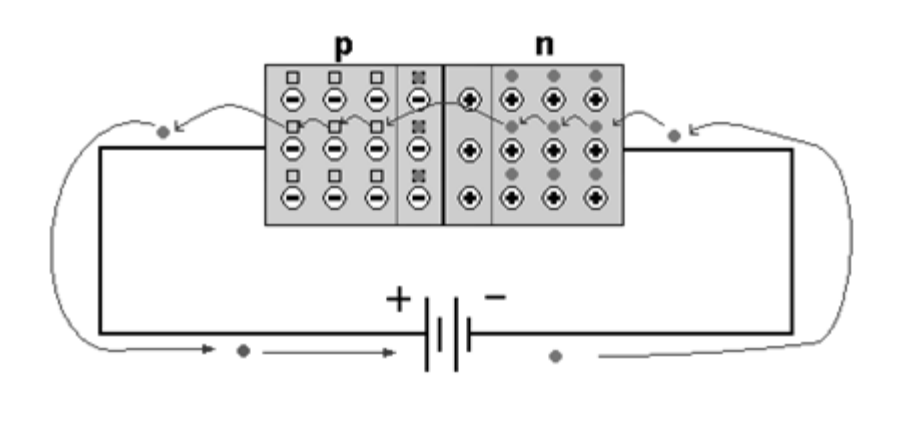

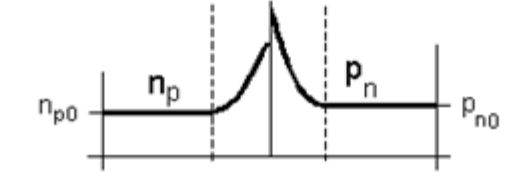

### **دیود معمولی**

از اتصال دو نیمه هادی نوع n و p یک پیوند n-p، یعنی دیود تشکیل میگردد. نیمه هادی نوع n را کاتد و نیمه هادی نوع p را آند مینامند.

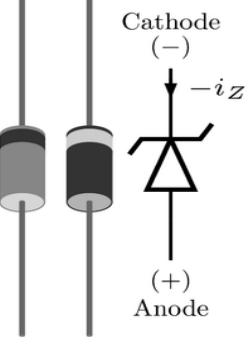

**دسته بندی دیودها :**

در دسته بندی اصلی ، دیودها را به سه قسمت اصلی تقسیم میکنند، دیودهای سیگنال (Signal (که برای آشکار سازی در رادیو بکارمی روند و جریانی در حد میلی آمپر از خود عبور میدهند، دیودهای یکسو کننده (Rectifiers (که برای یکسو سازی جریانهای متناوب بکار برده میشوند و توانایی عبورجریانهای زیاد را دارند و باالخره دیودهای زنر (Zener(که برای تثبیت ولتاژ از آنها استفاده می شود .

انواع دیود ها :

۱ -دیود اتصال نقطه ای

۲ -دیود زنر

۳ -دیودنور دهنده LED

۴ -دیود خازنی ) واراکتور (

۵ -فتو دیود

### **دیود اتصال نقطه ای**

دیود های معمولی در بایاس معکوس ایجاد ظرفیت خازنی حدود PF می کنند . اگر بخواهیم دیود را در فرکانس های باال به کار ببریم ، به علت ظرفیت خازنی در بایاس معکوس ، جریان در مدار عبور می کند. دلیل این امر این است که درفرکانس های باال مقاومت دیود کم می شود . برای جلوگیری از این مسئله، از دیود اتصال نقطه ای استفاده می کنیم .

### **دیود زنر**

دیود زنر ، مانند یک دیود معمولی از دو نیمه هادی نوع N & P ساخته می شود.اگر یک دیود معمولی را در بایاس معکوس اتصال دهیم و ولتاژ معکوس را زیاد کنیم ، در یک ولتاژ خاص ، دیود در بایاس معکوس نیز شروع به هدایت می کند . ولتاژی که دیود در بایاس مخالف شروع به هدایت می کند، به ولتاژ زنر معروف است و با تنظیم نا خالصی می توان ولتاژ شکسته شدن پیوند ها راکنترل کرد .دیود زنر پس از اینکه وارد ناحیه شکست خود شد، ولتاژ دو سرش ثابت میماند اما جریانش میتواند زیاد شود. البته در ناحیه شکست جریانی که از دیود زنر عبور خواهد کرد نباید از حد معینی بیشتر شود.

منحنی مشخصه ی دیود زنر:

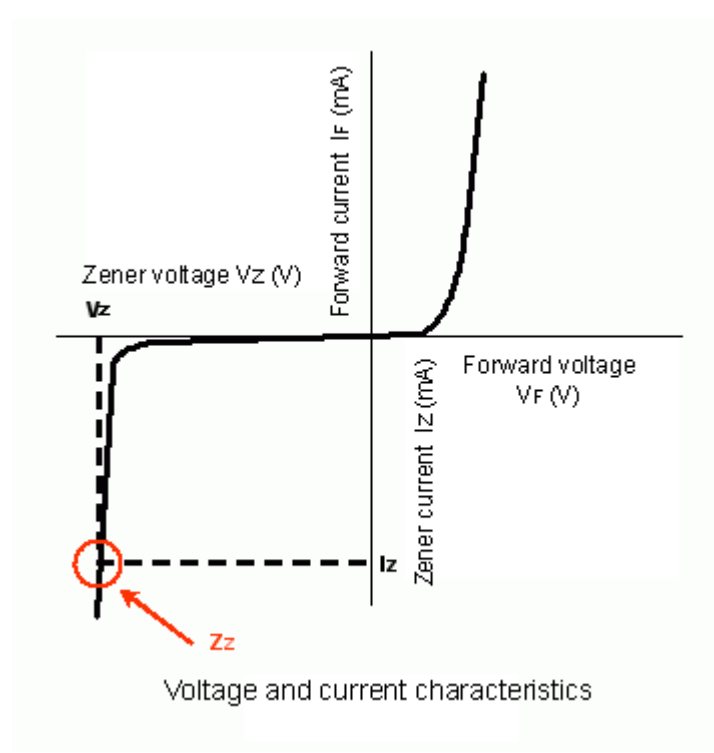

از این خاصیت دیود زنر برای ثابت نگه داشتن ولتاژ در رگوالتورهای ولتاژ استفاده میشود.

دیودهای زنر را با ولتاژهای شکست متفاوت میسازند. مانند V4.7 , V5.6 ,V3 ,V2.4…

معموال برای متمایز کردن دیود زنز از دیودهای معمولی از حرف Z استفاده میشود. 7.5

ولتاژ زنر : ولتاژی که دیود زنر به ازای آن در بایاس معکوس ، هادی می شود به ولتاژ زنر معروف است .

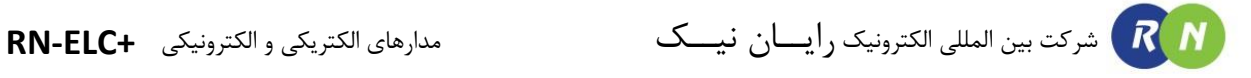

### **دیود نور دهنده LED**

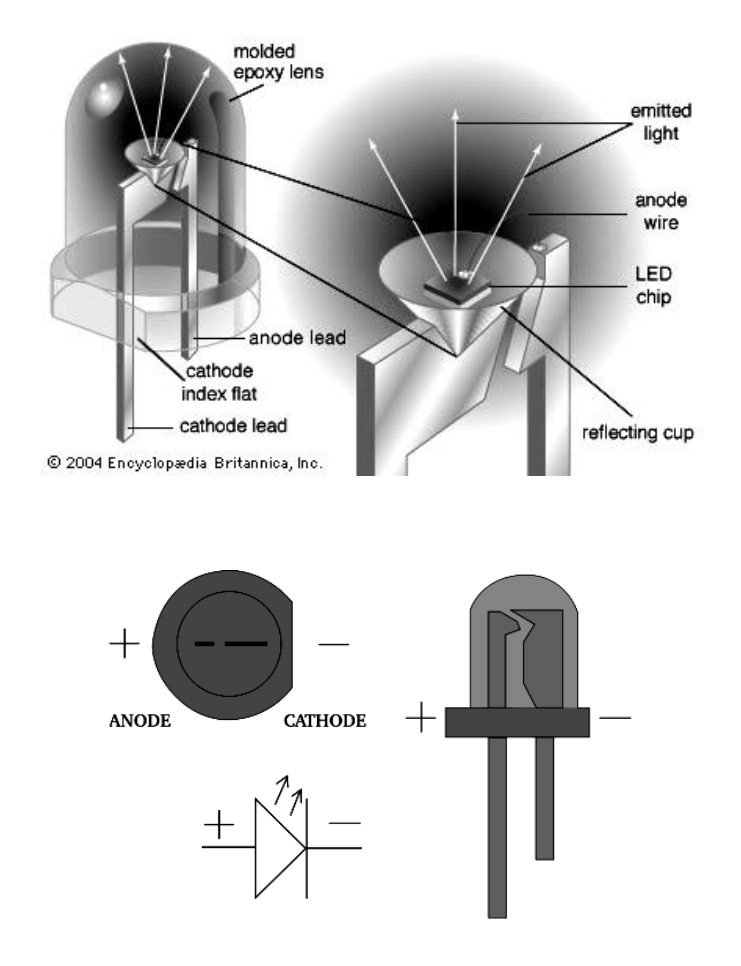

این دیود از دو نوع نیمه هادی N & P تشکیل شده است . هر گاه این دیود در بایاس مستقیم ولتاژی قرارگیرد و شدت جریان به اندازه کافی باشد ، دیود ، از خود نور تولید می کند . نورتولید شده در محل اتصال دو نیمه هادی تشکیل می شود . نور تولیدی بستگی به جنس به کار برده شده در نیمه هادی دارد . این المپ چند مزایا بر المپ های معمولی دارد که عبارتند از : ۱ -کوچک بودن و نیاز به فضای کم ۲ -محکم بودن و داشتن عمرطوالنی )حدود صد هزار ساعت کار( ۳ -قطع و وصل سریع نور

- ۴ -تلفات حرارتی کم
- ۵ -ولتاژ کار کم ، بین ۱.۷ ولت تا ۳.۳ ولت
- ۶ -جریان کم حدود چند میلی آمپر با نور قابل رویت
	- ۷ -توان کم ، حدود ۱۰ تا ۱۵۰ میلی وات

### **دیود خازنی ) واراکتور (**

این دیود از دو نیمه هادی نوع N & P تشکیل می شود . دیود خازنی در واقع دیودی است که به جای خازن بکار می رود و مقدار ظرفیت آن با ولتاژ دو سر آن رابطه عکس دارد . در الکترونیک از انواع دیودهایی که با ظرفیت خازنی متغیر ، دیود واراکتور یا دیود تنظیمی است استفاده میشود. مقدار این

ظرفیت خازنی تابعی است از ولتاژی که به پایه های دیود میدهیم.

بطور معمول دیود واراکتور در آمپلی فایرهای پارامتری ، اسیالتورهای پارامتری و اسیالتور کنترل شده با ولتاژ ) یکی از اجزا اساسی حلقه قفل شده فاز ( وسینتی سایزرهای فرکانس است . ولی عمده ترین کاربرد آن در خازن کنترل شده با ولتاژ است . در بعضی موارد هم از این دیود می توان به عنوان یکسوسازی استفاده کرد.

### **فتو دیود**

این دیود از دو نیمه هادی نوع N & P تشکیل می شود . با این تفاوت که محل پیوند N & P ، جهت تابانیدن نور به آن از مواد پالستیکی سیاه پوشیده نمی باشد ، بلکه توسط شیشه و یا پالستیک شفاف پوشیده می گردد تا نور بتواند با آسانی به آن بتابد . روی اکتر فتو دیود ها یک لنزبسیار کوچک نصب می شود تا بتواند نور تابانیده شده به آن را متمرکز کرده و به محل پیوند برساند .

### **دیودهای سیگنال**

این نوع از انواع دیودها برای پردازش سیگنالهای ضعیف (معمولا" رادیویی و کم جریان) تا حداکثر حدود 100 m.A کاربرد دارند. معروف ترین و پر استفاده ترین آنها دیود 4148N1 است که از سیلیکون ساخته شده است و ولتاژ شکست مستقیم آن 0.7 ولت است .

اما برخی از دیود های سیگنال ازژرمانیم هم ساخته می شوند، مانند 90OA که ولتاژ شکست مستقیم پایین تری دارد، )حدود 0.2 ولت). به همین دلیل از این نوع دیود بیشتر برای آشکار سازی امواج مدوله شده رادیویی استفاده می شود . بصورت یک قانون کلی هنگامی که ولتاژ شکست مستقیم دیود خیلی مهم نباشد، از دیودهای سیلیکون استفاده می شود. دلیل آن مقاومت بهتر آنها درمقابل حرارت محیط یا حرارت هنگام لحیم کاری و نیز مقاومت الکتریکی کمتر در ولتاژمستقیم است. همچنین دیود های سیلیکونی سیگنال معموال" در ولتاژ معکوس جریان نشتی بسیار کمتری نسبت به نوع ژرمانیم دارند .
از کاربرد دیگری که برای دیودهای سیگنال وجود دارد می توان به استفاده از آنها برای حفاظت مدار هنگامی که رله در یک مدار الکترونیکی قرار دارد نام برد. هنگامی که رله خاموش می شود تغییر جریان در سیم پیچ آن میتواند در دوسر آن ولتاژ بسیار زیادی القا کند که قرار دادن یک دیود در جهت مناسب میتواند این ولتاژ را خنثی کند .

### **استفاده از دیود زنر برای تهیه ولتاژثابت دیودهای زنر**

همانطور که قبال" اشاره شد، از این دیودها برای تثبیت ولتاژ استفاده می شود . این نوع از دیود ها برای شکسته شدن با اطمینان در ولتاژ معکوس ساخته شده اند، بنابراین بدون ترس می توان آنها را در جهت معکوس بایاس کرد و ازآنها برای تثبیت ولتاژ استفاده نمود. به هنگام استفاده از آنها معموال از یک مقاومت برای محدود کردن جریان بطور سری نیز استفاده می شود .

دیودهای زنرمعموال" با حروفی که در آنها Z وجود دارد نامگذاری می شوند مانند BZX یا BZY و ... ولتاژ شکست آنها نیز معموال" روی دیود نوشته می شود، مانند 7V4 که به معنی ۴.۷ ولت است. همچنین توان تحمل این دیود ها نیز معموال" مشخص است، در بازار نوع mW 400 و W 1.3 آن بسیار رایج است .

### **روش نام گذاری دیودها**

**روش ژاپنی:** در این روش نامگذاری، از عدد 1 و حرف S که به دنبال آن می آید استفاده می شود. و سپس تعدادی شماره خواهد آمد که مراجعه به جدول می توان مشخصات الکتریکی آن را به دست آورد در این روش، جنس و نوع دیود مشخص نمی باشد. به عنوان مثال دیود A3010S1 ، دیودزنراست )درموارد زیادی برای دیودهای زنر حرف A را در انتهای شماره ها می آورند) ودیود 15310 یک دیود معمولی و دیود 152049 دیود واراکتور می باشد .

**روش اروپایی**: در روش اروپایی، تا سال 1960 تمامی دیودها را با حروف OA با تعدادی شماره به دنبال آن مشخص می کردند که با مراجعه به جدول می توانستیم مشخصات الکتریکی آن رابدست آوریم. مانند: دیود 34OA اما از سال 1960به بعد این روش نامگذاری تغییر کرد. نحوه تغییر بدین صورت بود :دیودهایی که بیشتر در مدارات رادیو و تلویزیون به کار میروند، با دو حرف و سه شماره مشخص می شوند و دیودهایی که کاربرد آنها در مدارات مخصو می باشد با سه حرف و دو شماره معین می گردند. در ییل روش نامگذاری دو حرفی وسه شماره ای خواهد آمد : حرف اول جنس نیمه هادی به کار رفته در دیود را مشخص میکند، اگر دیود از جنس رژمانیوم باشد با حروف A و اگر از جنس

سیلیسیم باشد با حروف B مشخص می نمایند .

حرف دوم: یکی از حروف زیر می باشد که نوع دیود را مشخص می کند : A- دیود معمولی یکسو ساز B - دیود واراکتور Y - دیود یکسو کننده قدرت Z - دیود زنر بعد از حروف، شماره هایی آورده می شود که می توان با مراجعه به جدول مشخصات الکتریکی آن را بدست آورد. به عنوان مثال : دیود معمولی یکسوکننده ژرمانیومی 116AA دیود معمولی یکسوکننده سیلیسیمی 316BA **روش آمریکایی:** در این روش نام دیود با N1 شروع می شود و پس از آن تعدادی شماره می آیدکه با دانستن این عدد و مراجعه به جدول مشخصات دیودها، می توان سایر مشخصات آنرا بدست آورد .

**آزمایش :11 دیود سیلیکونی** 

**مراحل آزمایش:**

1) جامپرهای شمارهٔ 2 و 3 را در Block Diode Biasing و یک آمپرمتر در محل جامپر 11 قرار دهید تا مدار زیر حاصـل شود.-

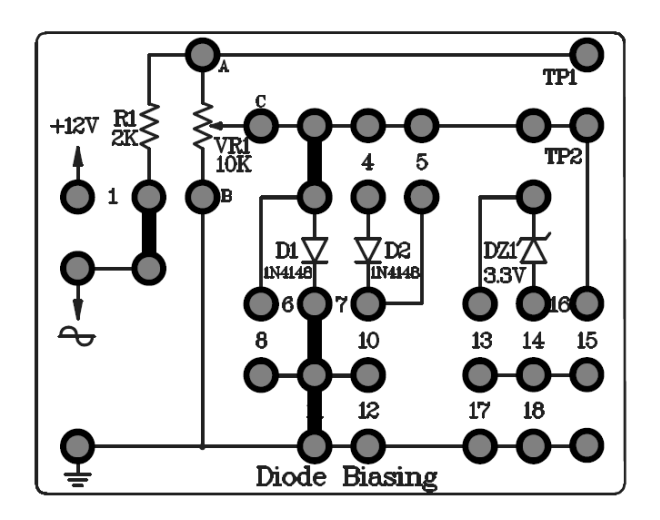

- 2) به ورودی مدار یک سیگنال سینوسی Vp-p 1kHz ، اعمال کنید .
	- 3( ولوم 1VR را با مقدار K10 درون مدار قرار دهید .
- 4( با کانال اول اسیلوسکوپ ولتاژ دو سر )2Tp1-Tp )و با کانال دوم اسیلوسکوپ ولتـاژ دو سـر )زمـین2-Tp ) مشـاهده کنیـد و اسیلوسکوپ را در حالت y-x قرار داده و با تغییر ولوم 1VR تغییرات ایجاد شده در تصاویر لیساژو را مشاهده کنید.
- 5( به جای جامپر شمار 2 ، جامپر شماره 1 را در Biasing Diode Block مدار قرار دهید تا ولتاژ DC V12 وارد مدار شود.

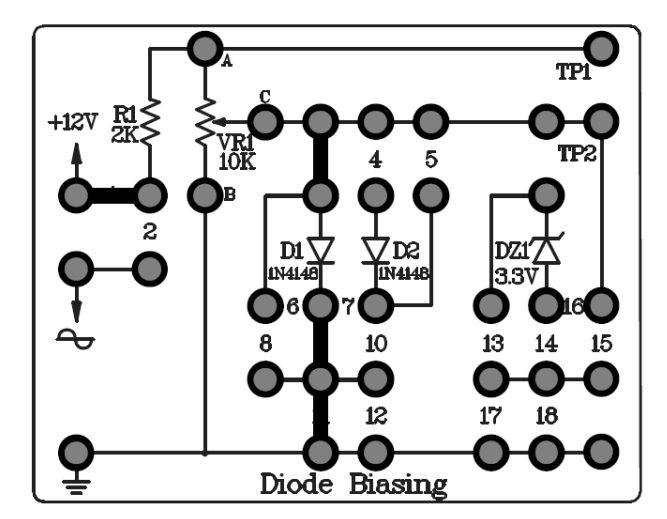

6) با تغییر ولوم ، ولتاژ مستقیم (ولتاژ دوسر دیود ) و جریان مستقیم (جریان شاخه دیود ) را اندازه گیـری نمائیـد و در جـدول

زیر ثبت کنید .

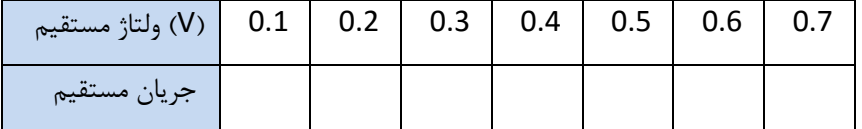

7) جامپرهای شمارهٔ 5 و 7 و 8 را در Block Diode Biasing قرار دهید و یک آمپرمتر در محل جامپر 11 قرار دهید تا مـدار زیر حاصل شود.

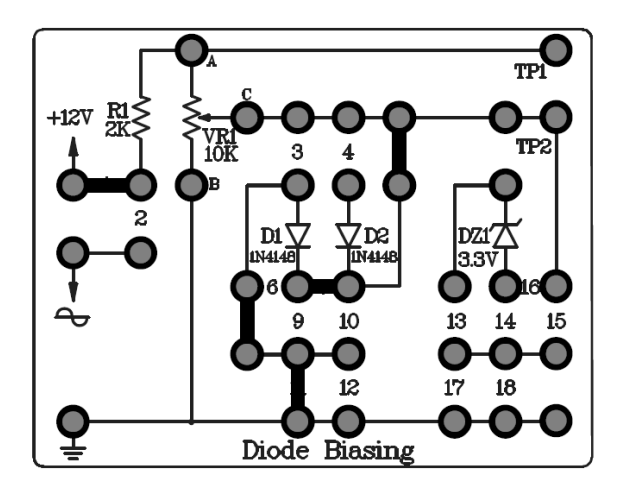

- 8( ولوم 1VR را با مقدار K10 درون مدار قرار دهید .
- 9) با تغییر ولوم ، ولتاژ معکوس (ولتاژ دوسر دیود ) و جریان معکوس (جریان شاخه دیود ) را اندازه گیری نمائید و در جدول زیر

ثبت کنید .

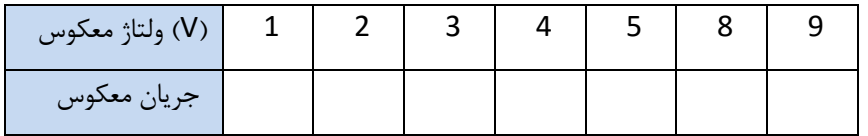

## **آزمایش 12 : دیود زنر**

مراحل آزمایش:

1) جامپرهای شمارهٔ 1و 16 و 13 را در Block Diode Biasing و یک آمپرمتر در محل جامپر 18 قـرار دهیـد تـا مـدار زیـر حاصل شود.

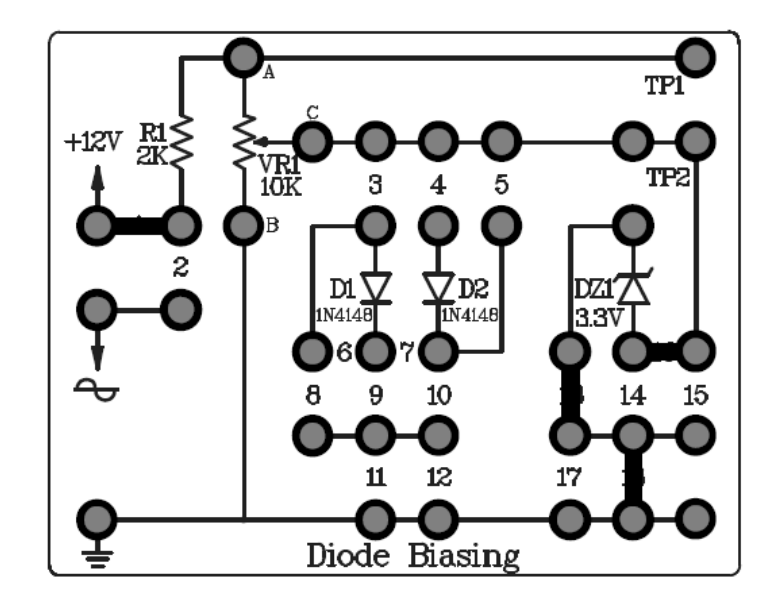

- 2( به ورودی مدار ولتاژ dc V12 ، اعمال کنید .
- 3( ولوم 1VR را با مقدار K10 درون مدار قرار دهید .
- 4) با تغییر ولوم ، ولتاژ مستقیم (ولتاژ دوسر دیود ) و جریان مستقیم (جریان شاخه دیود ) را اندازه گیـری نمائیـد و در جـدول زیر ثبت کنید .

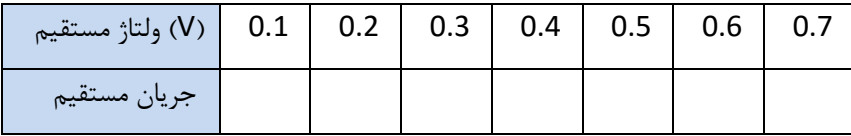

5) جامپرهای شمارهٔ 1و 14 را در Block Diode Biasing و یک آمپرمتر در محل جامپر 18 قرار دهید تـا مـدار زیـر حاصـل

شود.

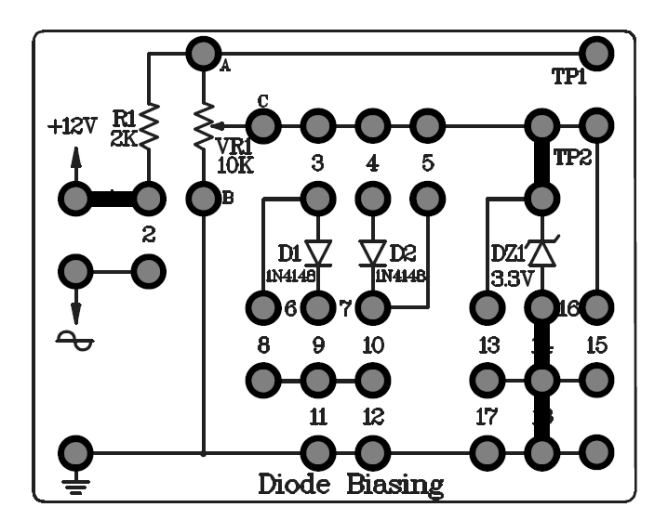

- 6( به ورودی مدار ولتاژ dc V12 ، اعمال کنید .
- 7( ولوم 1VR را با مقدار K10 درون مدار قرار دهید .
- 8) با تغییر ولوم ، ولتاژ معکوس (ولتاژ دوسر دیود ) و جریان معکوس (جریان شاخه دیود ) را اندازه گیری نمائید و در جدول زیر ثبت کنید .

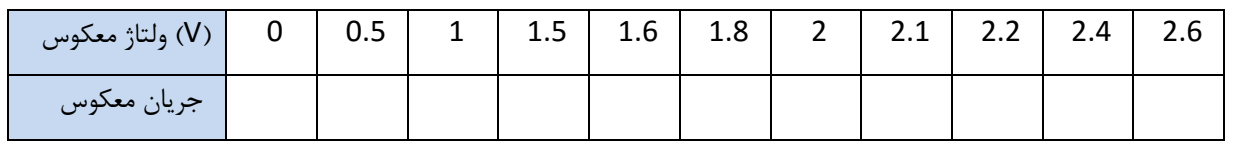

9( منحنی مشخصه دیود را بر اساس مقادیر دو جدول باال ، در نمودار زیر رسم کنید .

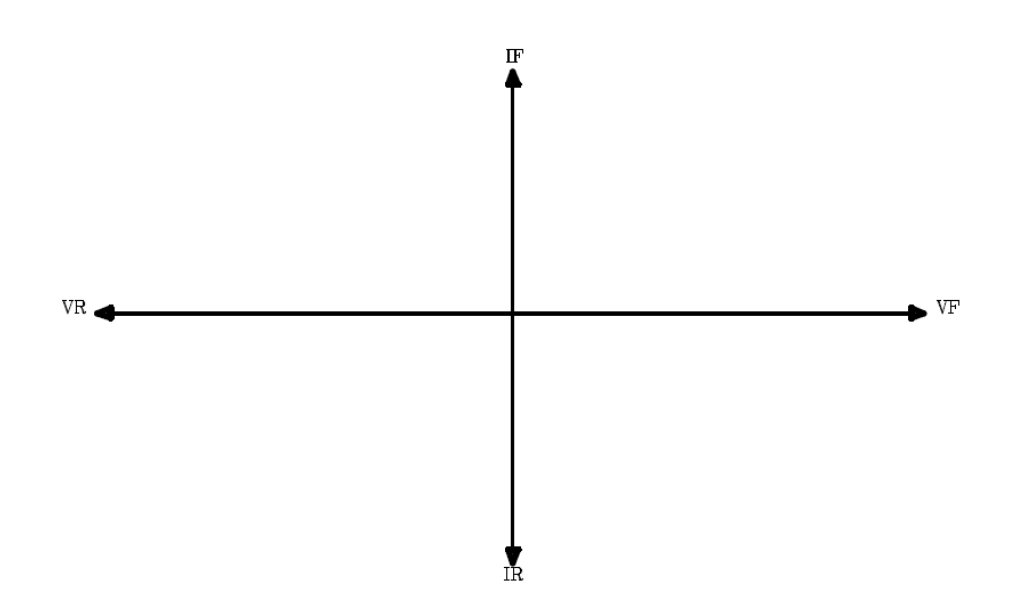

## **آزمایش 13 : رابطه بین جریان و روشنایی LED**

مراحل آزمایش:

1( جامپرهای شمار 1 را در Indicator LED Block و یک آمپرمتر در محل جامپر 2 قرار دهید تا مدار زیر حاصل شود.

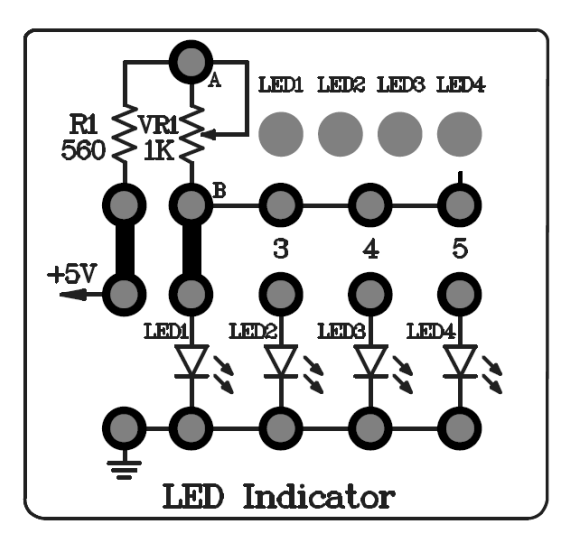

- 2( به ورودی مدار ولتاژ dc V5 ، اعمال کنید .
- 3( ولوم 1VR را با مقدار K1 درون مدار قرار دهید .
- 4) با تغییر ولوم ، ولتاژ مستقیم (ولتاژ دوسر دیود ) و جریان مستقیم (جریـان شـاخه دیـود ) و میـزان روشـنایی LED را انـدازه گیری نمائید و در جدول زیر ثبت کنید .

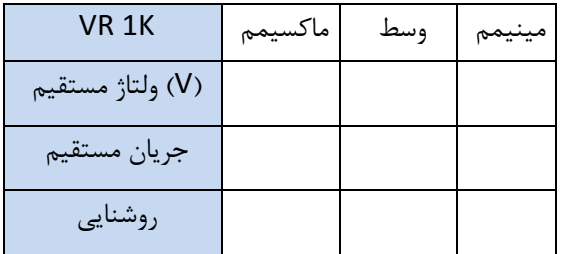

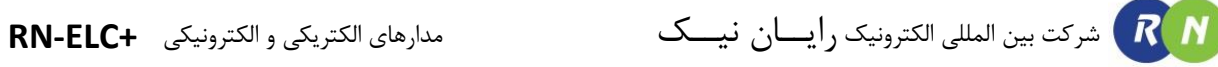

5) به جای جامپر 2 ، به ترتیب در محل جامپر های شمارهٔ 3 و 4و 5 یک آمپرمتر قرار دهید.

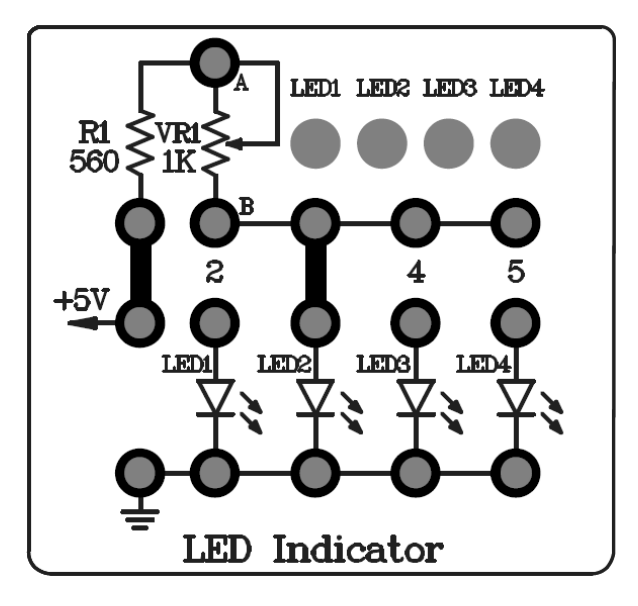

6( به ترتیب برای هر LED جریان مستقیم )جریان شاخه دیود ( را اندازه گیری نمائید و در جدول زیر ثبت کنید .

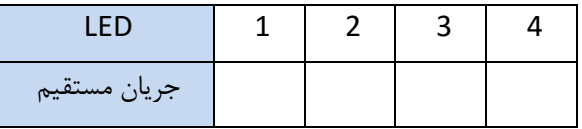

فصل هشتم مدارهای کلیپ ، کلمپ و دوبرابر کننده ولتاژ

**بررسی مدار برش دهنده یا محدودکننده )کلیپ(**

مدارهای برش دهنده را برای محدود کردن ولتاژ از باال، پائین یا هر دو بکار میبرند. در این مدارها برای برش از دیود و مقاومت استفاده میکنند. مقاومت مورد استفاده در مدارات برش دهنده میبایست در مقایسه با مقاومت دیود در بایاس مستقیم، بیشتر باشد. ) Rd >>R ) مدار یکسوساز نیم موج نیز یک مدار برش دهنده میباشد، که سطح برش آن، مقدار صفر میباشد. برای دست یافتن به سطح برشی مخالف صفر، میتوان از یک منبع تغذیه DC استفاده کرد. مدار شکل زیر یک مدار برش دهنده سطح  $V_{dc}$  میباشد.

در نتیجه، عملکرد مدار برش دهنده را میتوان بصورت یک دستور IF تلقی کرد که در آن سطح تصمیم گیری - سطح برش - مقداری غیر صفر میباشد. برای تحلیل این مدار، مانند کلیه مدارهای دیودی، ابتدا باید تشخیص داده شود که دیود با چه شرطی روشن یا خاموش میشود.

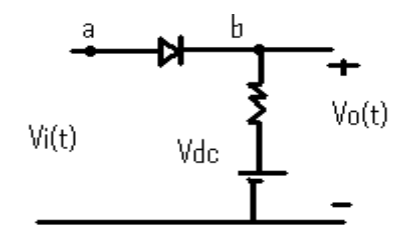

حالتی را فرض کنید که دیود را از مدار جدا شده است. )یعنی دو سر a , b اتصال باز میشود ( ولتاژ دو نقطه a و b برابر است با :

$$
V_{\rm a} = V_{\rm s} \, , \, V_{\rm b} = V_{\rm dc} \tag{1}
$$

از طرفی دیگر :

$$
V_{\rm D} = V_{\rm ab} = V_{\rm a} - V_{\rm b} \tag{2}
$$

 $(2)$  با توجه به دو معادله (1) و (2)

$$
V_{\rm D} = V_{\rm s} - V_{\rm dc} \tag{3}
$$

$$
\text{RN-ELC+}\quad \text{A}\quad \text{R}\quad \text{N}
$$

از طرفی میدانیم:

$$
\begin{aligned}\n\left\{\n \begin{array}{ll}\n if \quad V_D > 0 \quad \rightarrow D \colon \mathit{On} \quad \rightarrow V_o(t) = V_s(t) \\
\text{if} \quad V_D < 0 \quad \rightarrow D \colon \mathit{Off} \quad \rightarrow V_o(t) = V_{dc}\n \end{array}\n\right.\n\end{aligned}
$$

با بکارگیری دو معادله (3) و (4) معادله زیر نتیجه می دهد :

 $\begin{aligned} \mathcal{E}(f) \quad V_s &< V_{\text{dc}} \quad \rightarrow D:Off \quad \rightarrow V_o(t) = V_{dc} \end{aligned}$  $(if V_s > V_{dc} \rightarrow D: On \rightarrow V_o(t) = V_s(t))$ (5)

معادله (5) نشان میدهد که مدار ، ورودی را روی سطح Vac میبرد.

شکل های رسم شده در صفحه بعد به ترتیب نشان دهنده ی شکل موج ولتاژ وروی (کانال 1)، شکل موج ولتاژ خروجی (کانال 2( و نهایتا منحنی مشخصه است که همان طور که در شکل پیداست در حالت y-x رسم می شود.

(4)

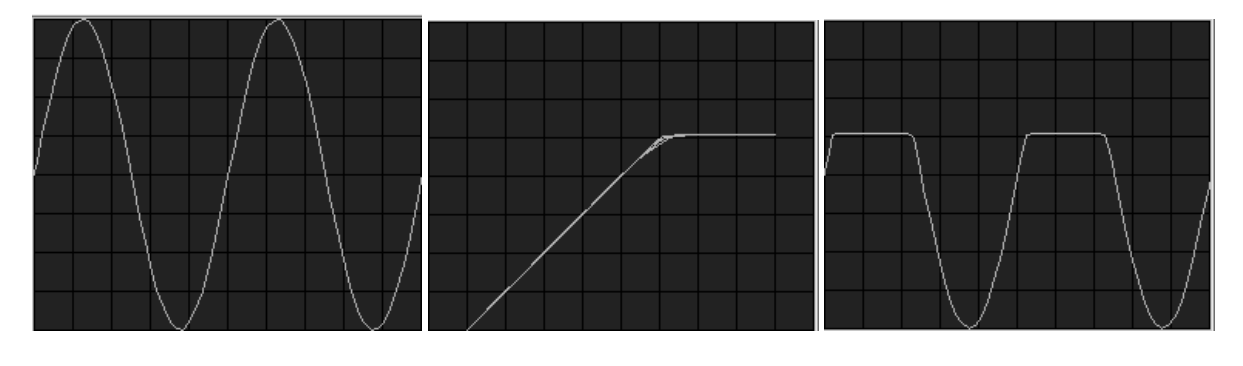

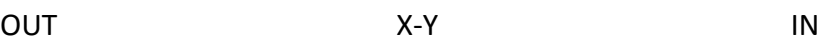

مدار برش با استفاده از دیود زنر:

با توجه به اینکه استفاده از منبع ولتاژ هزینه بر بوده و در دسترس نمی باشد می توان مدار برشی با استفاده از دو دیود زنر طراحی کرد. ولی کیفیت این مدار به اندازه ی مدار قبلی نیست زیرا مشخصه ی زنر به تیزی مشخصه ی دیود های معمولی نمی باشد.

تحلیل مدار (مشابه مدار قبل):

 $\forall V_i \leq -4 \rightarrow$  D1: ON && D2: OFF  $\rightarrow$   $V_0 = -4$  $\forall -4 < V_i < 2 \quad \rightarrow \quad D1:OFF \&\& D2:OFF \quad \rightarrow \quad V_o = V_i$  $\forall V_i > 2 \qquad \rightarrow \qquad D1:OFF \&\& D2:ON \rightarrow \qquad V_o = 2$ 

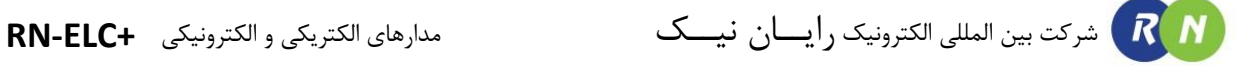

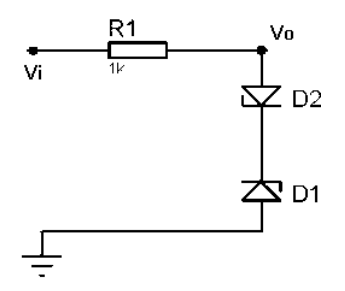

ولتاژ شکست D1 : 2.7V

ولتاژ شکست 2D : V4.7

شکل موجهای بدست آمده :

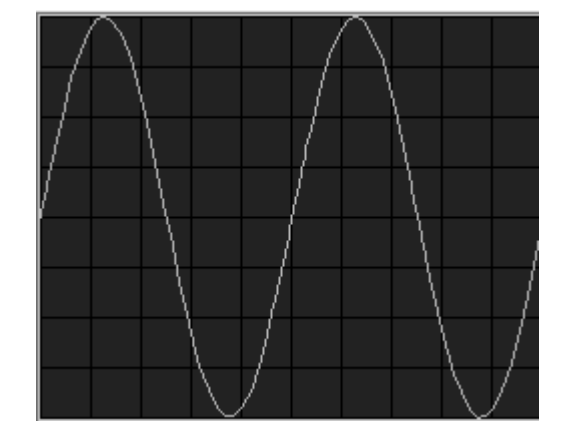

IN

همان طور که از دو شکل بعدی نیز مشخص است، لبه قسمت بریده شده در این مدار کمی حالت خمیدگی دارد در حالی که در مدار قبلی لبه ها تیز تر بودند .

این اثر بر روی منحنی مشخصه نیز نمایان است و می توان دید که منحنی مشخصه هم از حالت ایده آل فاصله ی بیشتری گرفته.

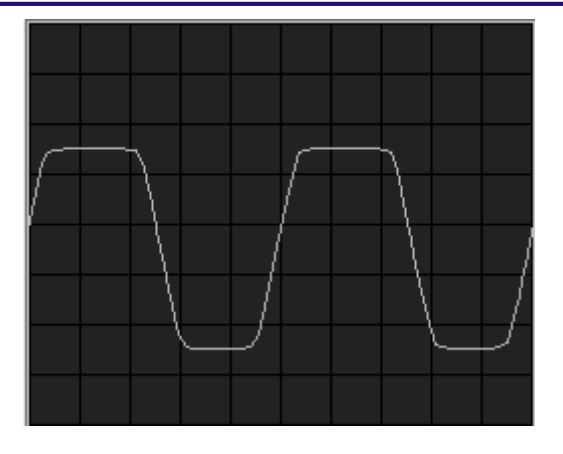

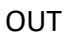

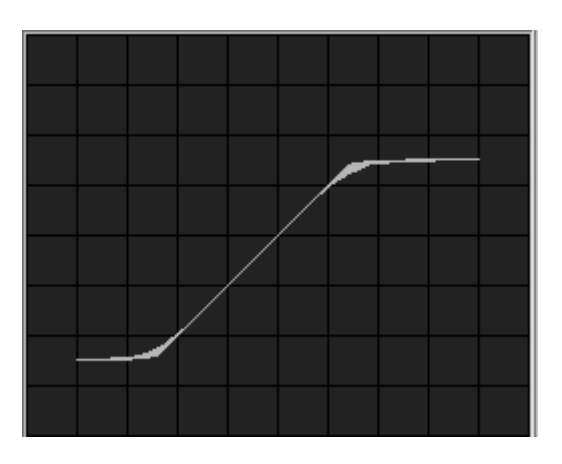

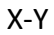

**مدارهای کلمپ**

از این مدار می توان برای مقید کردن حداکثر یا حداقل یک شکل موج متناوب به یک ولتاژ مبنای Vr استفاده می شود. در واقع مدار کلمپ سطح DC سیگنال را به اندازه Vr+ یا Vr- تغییر می دهد.

کلمپ یک مدار دیودی است که یک مقدار dc را به ولتاژ متناوب اضافه یا کم میکند.

دونوع میباشد:

کلمپ درسطح صفر

کلمپ درسطح یر صفر

**مدار چند برابر کننده ولتاژ:**

مدارات چند برابر کننده ولتاژ، منابع تغذیهای هستند که ولتاژ خروجی آنها چند برابر ولتاژ ماکزیمم ورودی است. اساس اینگونه مدارها بر شارژ خازن استوار میباشد و تا حدودی شبیه مدارهای جهش تحلیل میشود. بر خالف مدارهای جهش، خروجی مدار های چند برابر کننده، ولتاژ دو سر خازن میباشد.

مدار **.found not source Reference! Error** یک مدار دو برابر کننده را نشان می دهد:

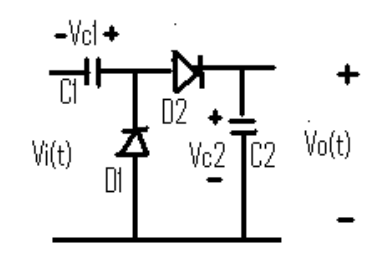

فرض میشود که سیگنال ورودی، یک سیگنال سینوسی و شارژ اولیه خازنها برابر صفر ولت باشد. در نیم سیکل منفی دیود روشن میشود و خازن  $\mathcal{C}_1$  فرصت برای شارژ می $\mu$ بد. خازن  $\mathcal{C}_1$  به اندازه ماکزیمم ولتاژ ورودی شارژ میشود و سپس دیود  $D_1$ 1 خاموش و مسیر شارژ خازن قطع می شود. چرا $D_1$ 

 $V_{C_1} = V_{m}$ 

در نیم سیکل مثبت بعدی دیود  $D_2$  روشن میشود و خازن  $\mathit{C}_2$  فرصت برای شارژ مییابد. با توجه به شارژ خازن  $\mathit{C}_1$  و معادله KVL

 $-V_s(t) - V_{C_1} + V_{C_2} = 0$ 

خازن  $C_2$  تا مقدار  $V_{\rm m}$  شارژ می شود و سپس دیود  $D_2$  خاموش می شود.

 $V_{C_2} = 2V_m$ 

## **آزمایش 14 : مدار کلیپ**

مراحل آزمایش:

ابجامپرهای شمارهٔ 1و 3را در Block Diode Clipping Circuit قرار دهید تا مدار زیر حاصل شود.

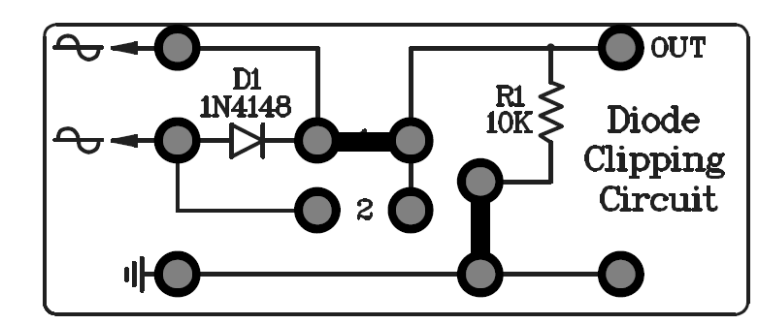

- 2( به پین پایینی ورودی مدار یک سیگنال سینوسی kHz1 p-Vp 10 ، اعمال کنید .
	- 3( با اسیلوسکوپ ولتاژ out , in را مشاهده و مقایسه کنید .

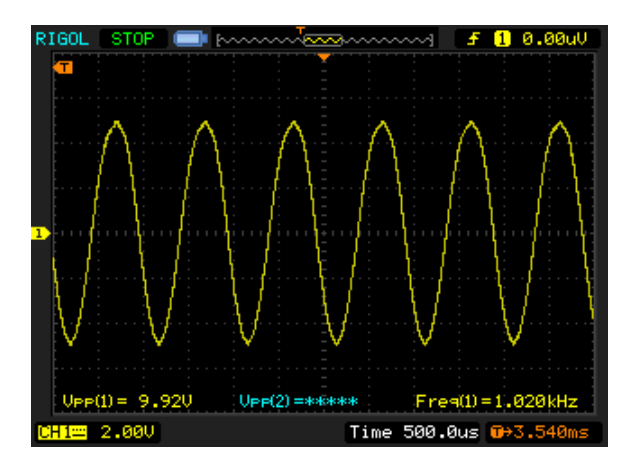

In

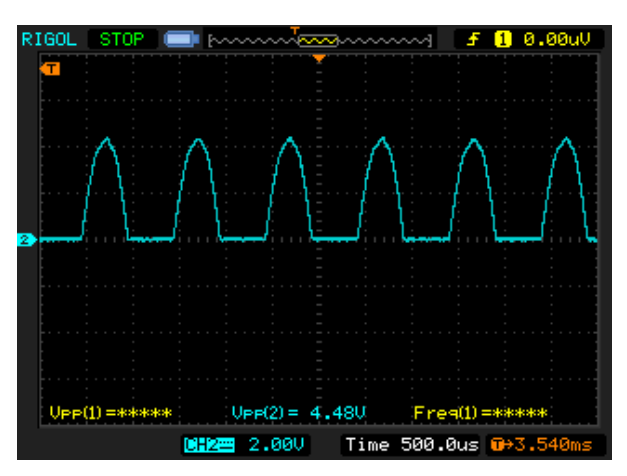

OUT 4) به جای جامپر شمارهٔ 1، جامپر شماره 2 را در Diode Clipping Circuit مدار قرار دهید تا مدار زیر حاصل شود.

5( به پین باالیی ورودی مدار یک سیگنال سینوسی kHz1 ,p-Vp 10 ، اعمال کنید .

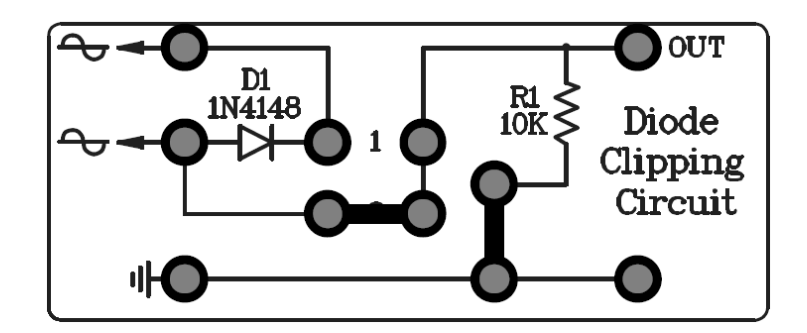

6( با اسیلوسکوپ ولتاژ in , out را مشاهده کنید .

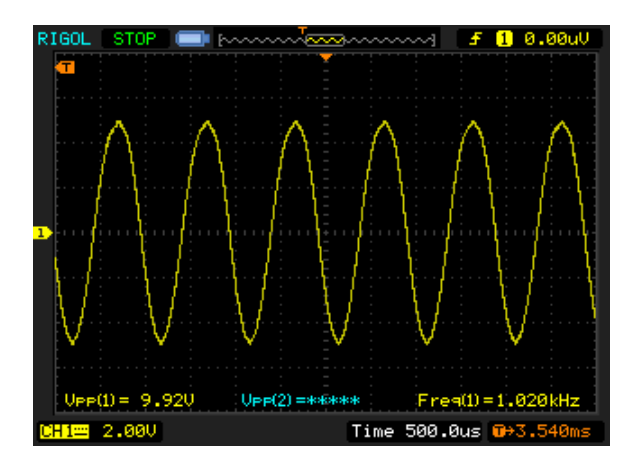

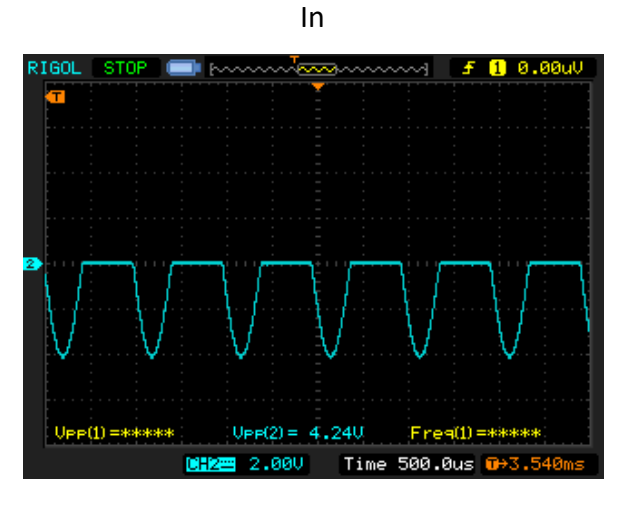

Out

سیگنال out, in مدار کلیپ $\widetilde{\mathbf{z}}$  +0  $\overline{\bigcirc}$  out  $\frac{D1}{1N4148}$  $R_{10K}$ Diode  $Clipping$ Circuit  $\boldsymbol{2}$  $-3V$ Я 110 Ο  $UPP(2) = 7.360$ CH2= 2.00U Time 500.0us  $\overline{u}$  $2.990$  $\bigcirc$  out  $\frac{D1}{1N4148}$  $\frac{R1}{10K}$ Diode Clipping Circuit  $\boldsymbol{2}$  $\overline{\mathbf{3}}$  $+3V$  $(1) = 9.920$  $UpP(2) = 1.680$ 2.000 CH2=  $2.000$ Time 500.0us  $\overline{0}$ +3.5 O  $\bullet$  $^{\prime\prime}$ O  $\bigcirc$  out  $\frac{D1}{1N4148}$  $R_{10K}$  $\mathop{\rm Diode}\nolimits$  $\mathbf{H}$ 01 Clipping Circuit  $\overline{3}$  $-3V$  $#O$  $UPP(1) = 9.920$  $UPP(2) = 1.60U$ Freq(1)=684.9Hz O O <mark>= 2.00V</mark> CH2= 2.00V Time 500.0us <mark>G</mark>→3.5  $\bigcirc$  out  $\frac{D1}{1N4148}$  $R_{10K}$ Diode Clipping Circuit  $UPP(2) = 7.20U$ - 9.920  $\bf{3}$  $+3V$  $2.000$ CH2= 2.000 Time 500.0us 0+3.5  $H$ <sup> $\Omega$ </sup> O Ο

7) مطابق جدول زیر به جای جامپر شمارهٔ 3 تغذیه DC را در Block Diode Clipping Circuit قرار دهید و به ترتیب جدول را کامل کنید .

**آزمایش 15 : مدار کلیپ**

مراحل آزمایش:

- 1( جامپرها را در Circuit Clipping Zener Block مطابق شکل در هر ردیف از جدول زیر قرار دهید.
	- 2( به پین ورودی مدار یک سیگنال سینوسی kHz1 p-Vp 10 ، اعمال کنید .
		- 3( با اسیلوسکوپ ولتاژ out , in را مشاهده و مقایسه کنید .

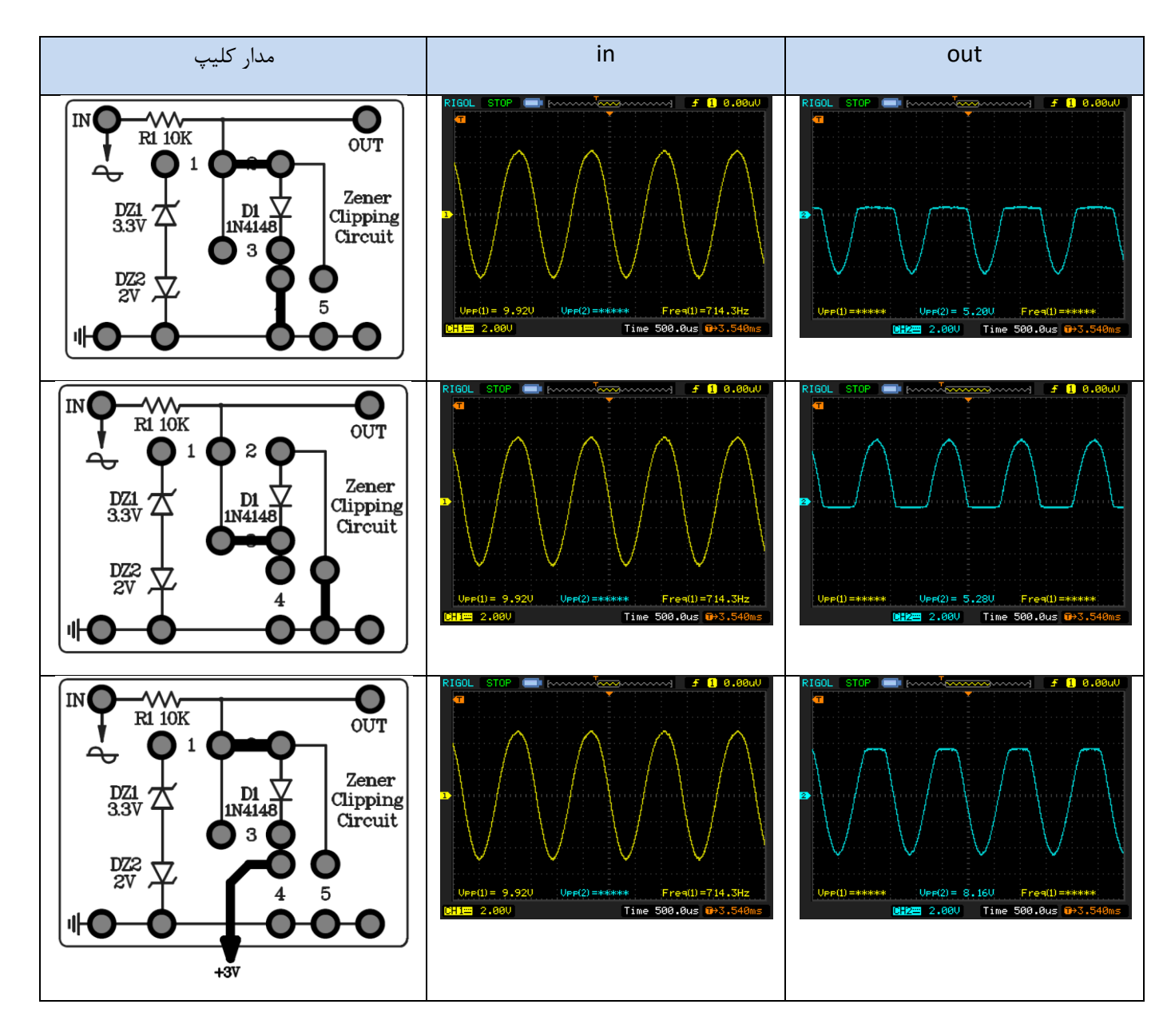

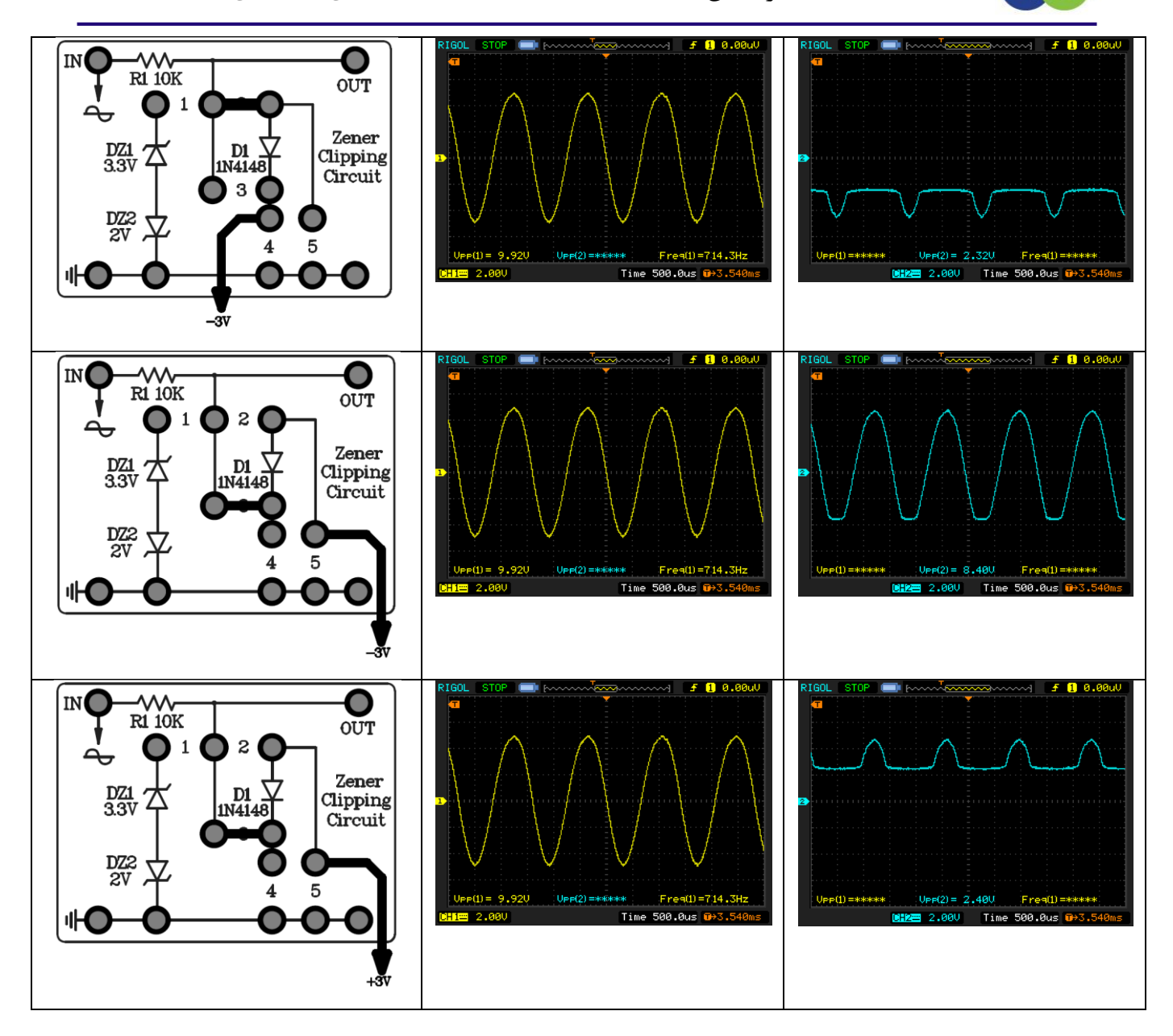

- 4) جامپرهای شمارهٔ 1 را در Block zener Clipping Circuit قرار دهید تا مدار زیر حاصل شود.
	- 5( به پین ورودی مدار یک سیگنال سینوسی kHz1 p-Vp 10 ، اعمال کنید .
		- 6( با اسیلوسکوپ ولتاژ out , in را مشاهده و مقایسه کنید .
- 7( کانال اول را به ورودی و کانال دوم را به خروجی متصل کنید و اسیلوسکوپ را در حالـت y-x قـرار دهیـد و تصـویر لیسـاژو را مشاهده کنید .

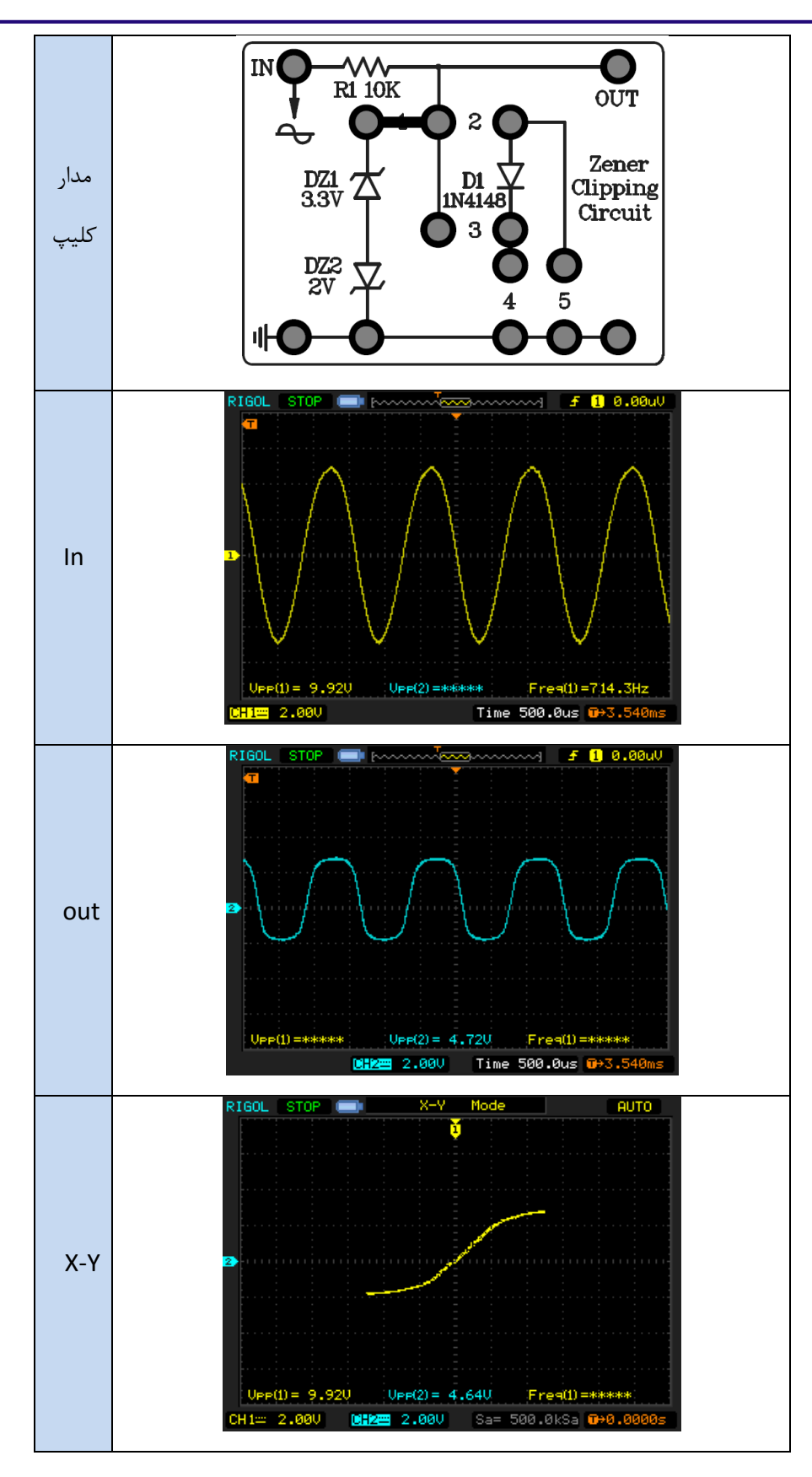

**آزمایش 16 : مدار کلمپ**

مراحل آزمایش:

- 1( جامپر های 2 و 10 را در Circuit Clamping Diode مطابق شکل زیر قرار دهید .
	- 2( به پین ورودی مدار یک سیگنال سینوسی kHz1 p-Vp 10 ، اعمال کنید .
		- 3( با اسیلوسکوپ ولتاژ out , in را مشاهده و مقایسه کنید .

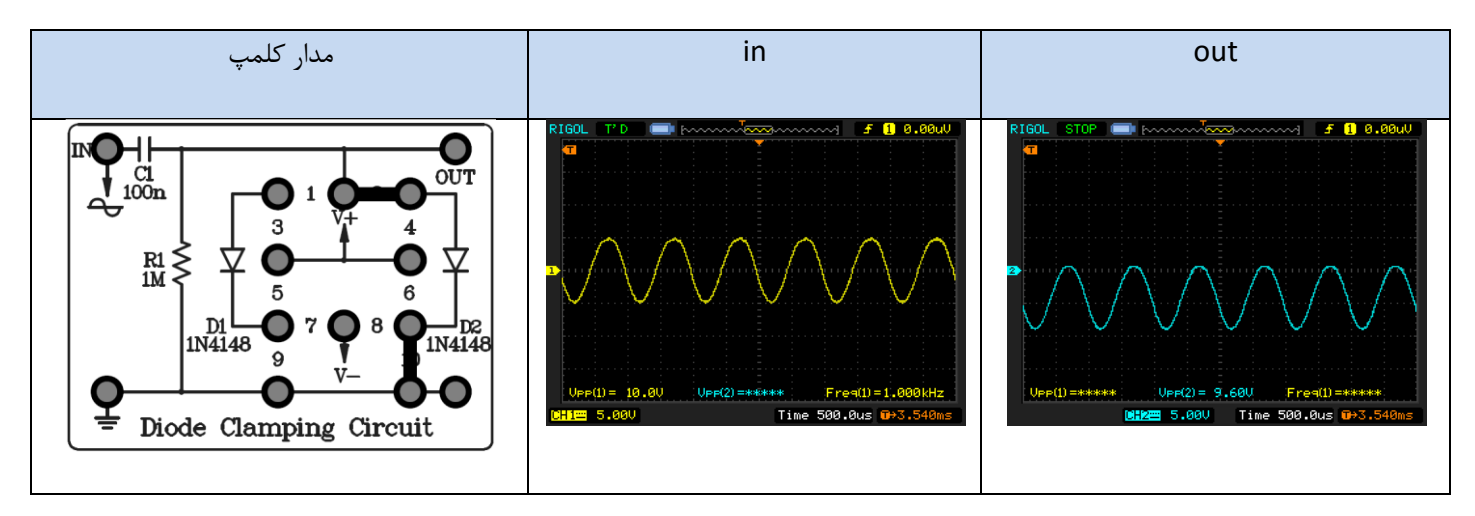

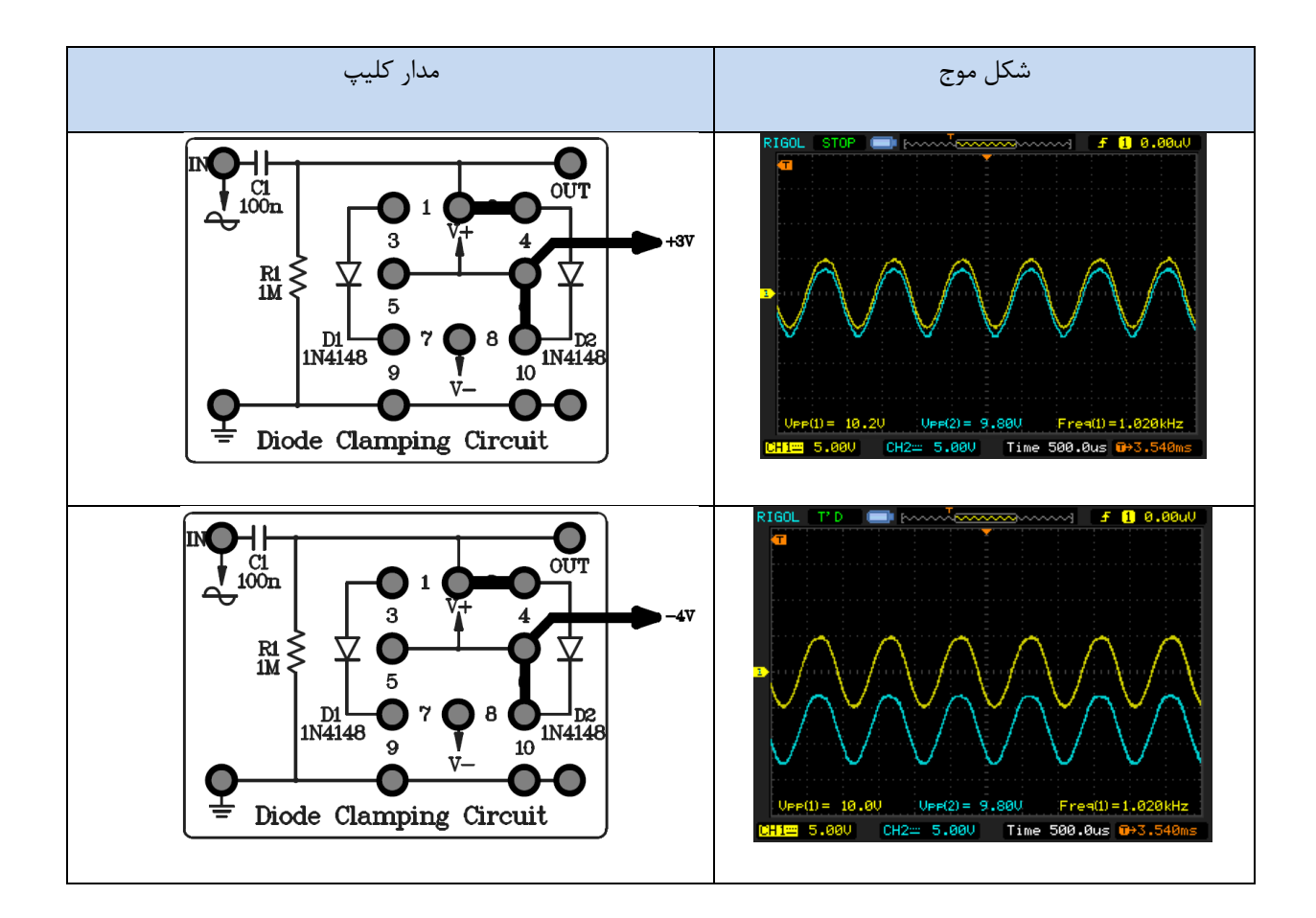

# **فصل نهم**

## **یکسوکننده ها**

#### **مقدمه**

برق شهری، برق ac است، ولی اکثر وسایل خانگی نیاز به برق DC دارند. )تمام ترانزیستور ها و به طور کلی ICها از برق DC استفاده می کنند.(

برای به دست آوردن یک ولتاژ DC مناسب استفاده از مراحل زیر مرسوم است :

- .1 تبدیل سطح ولتاژ ac به مقدار مورد نیاز توسط یک ترانسفورمر
- 2. استفاده از یک مدار یک سوساز (نیم موج یا تمام موج) (از خروجی این مرحله می توان برای یک مصرف کننده ی غیر حساس استفاده کرد(
	- .3 استفاده از یک صافی خازنی
	- .4 استفاده از رگالتور یا تنظیم کننده

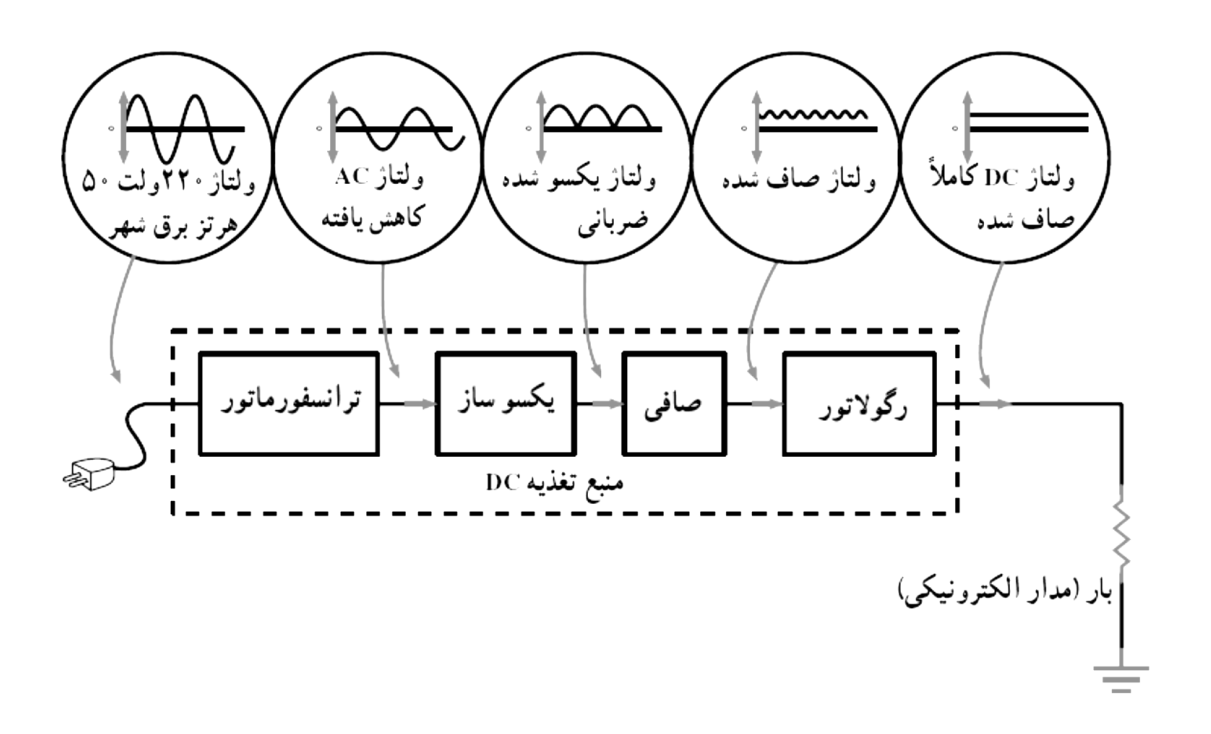

### یادآوری:

اسیلوسکوپ یک پیک سنج است یعنی V<sup>m</sup> را اندازه گیری می کند؛ مولتی متر ac یک موثر سنج است یعنی Vrms را اندازه می گیرد؛ مولتی متر DC یک متوسط سنج است یعنی VDC را اندازه می گیرد. در یک یکسو کننده هر سه نوع این موج ها را داریم.

$$
F_{DC} = \frac{1}{T}
$$
 ,  $w = 2 * pi * 50$  ,  $T = \frac{2 * pi}{w}$ 

واضح است که مقدار DC یک سینوسی کامل صفر خواهد بود.

)نحوه محاسبه را یاد داشته باشید(

محاسبه ی Vrms برای یک سینوسی کامل :

$$
F_{rms} = \frac{V_m}{\sqrt{2}} \qquad , w = 2 * pi * 50 \qquad , T = \frac{1}{50}
$$

با توجه به اینکه شکل کلی ولتاژهایی که ما با آنها سر و کار داریم به صورت *(t.(sin.V<sup>m</sup>* است، کافی است برای محاسبه ی مقادیر مذکور *V<sup>m</sup>* را به وسیله ی اسیلوسکوپ اندازه بگیریم و در فرمول های مربوطه قرار دهیم.

مقادیر *rms* و *DC* برای چند شکل موج معمول :

- سینوسی کامل:
- سینوسیِ یکسوشده ی نیم موج

$$
V_{rms} = \frac{V_m}{2}
$$

$$
V_{DC} = \frac{V_m}{\pi}
$$

 $V_{rms}$  =

 $V_{DC} = 0$ 

 $V_m$ √2

سینوسیِ یکسوشده ی تمام موج

$$
V_{rms} = \frac{V_m}{\sqrt{2}}
$$

$$
V_{DC} = \frac{2V_m}{\pi}
$$

کاربرد های مدار یکسوکنند ی تمام موج با پل دیودی:

اگر توجه کرده باشید خط تلفن دارای ولتاژ DC است و مثبت و منفی آن فرق می کنند ولی ما به این مطلب هنگام وصل تلفن به پریز توجهی نمی کنیم. در واقع در ورودی تمام تلفن ها یک پل دیودی به کار رفته است. در یک پل دیودی به هر صورت هم که ورودی را وصل کنیم، خروجی همواره دارای پالریته ی یکسانی خواهد بود.

پس یک کاربرد دیگر این مدار )به یر از یکسوسازی برای ساختن ولتاژ DC از ac )حفاظت دستگاه های الکتریکی در مقابل پالریته ی معکوس می باشد.

نکته:در این مدار PIV دیودها باید برابر با ولتاژ خروجی ترانس باشد.

یکسوساز نیم موج مثبت:

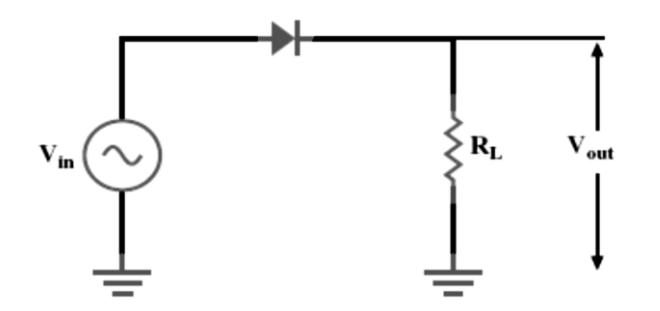

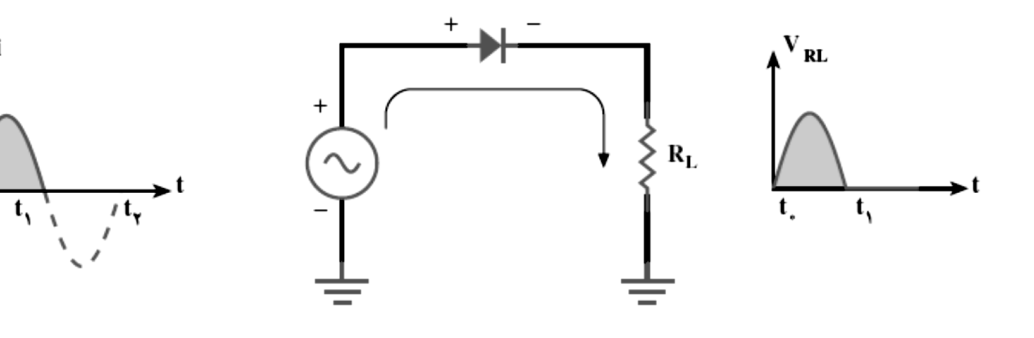

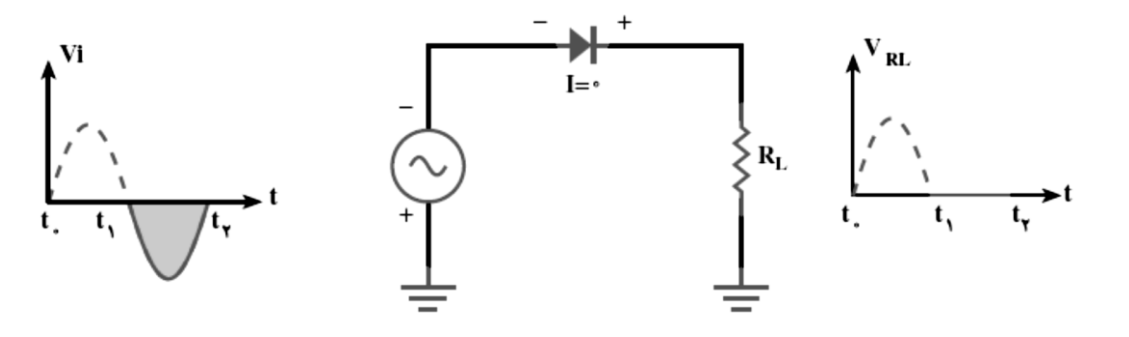

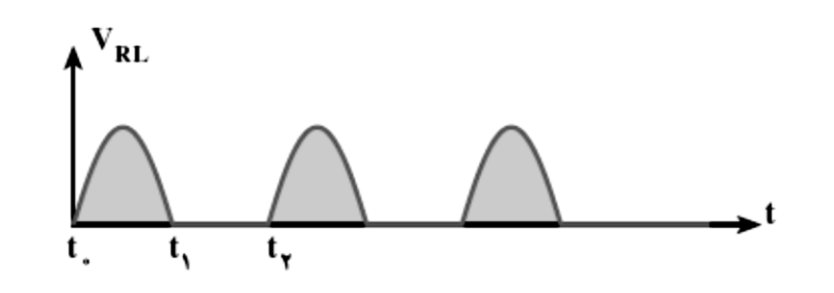

یکسوساز نیم موج مثبت با صافی خازن:

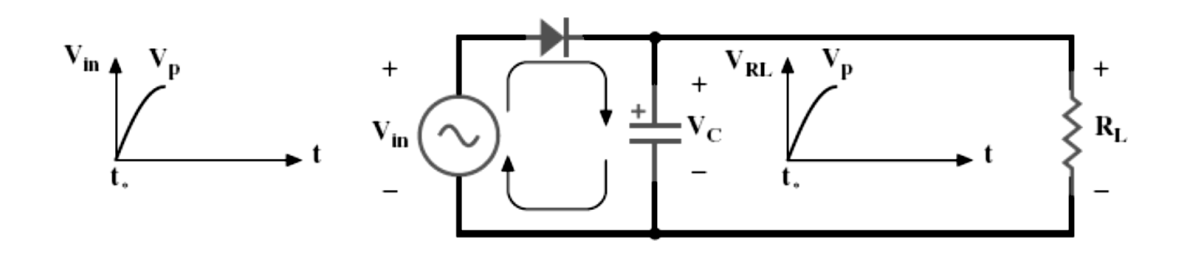

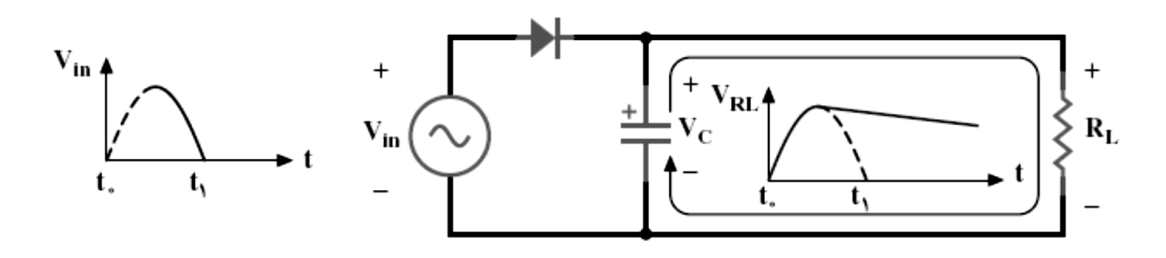

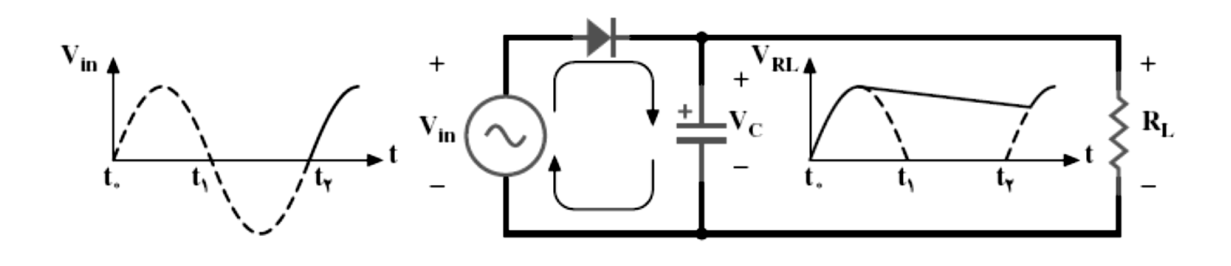

**آزمایش 17 : یکسو کننده نیم موج**

مراحل آزمایش:

1) جامپرها را در Block Rectifier Circuit مطابق شکل زیر قرار دهید.

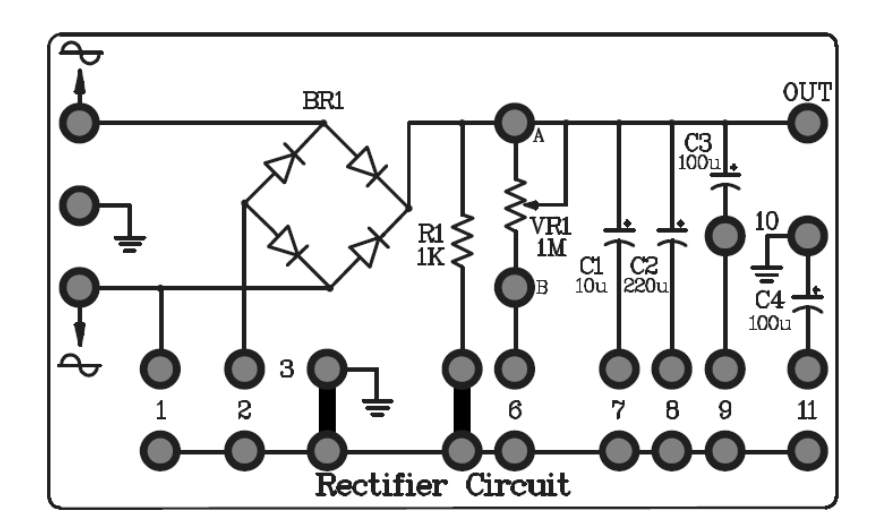

- 2) به پین ورودی بالایی مدار یک سیگنال سینوسی Vp-p 1kHz ، اعمال کنید .
	- 3( با اسیلوسکوپ ولتاژ out , in را مشاهده و مقایسه کنید .
- 4( برای مشاهده خروجی فیلتر شده ، به ترتیب جامپرهای 7 ، 9 و8 را وارد مدار کنید و اثر آن را بر خروجی ببینید .

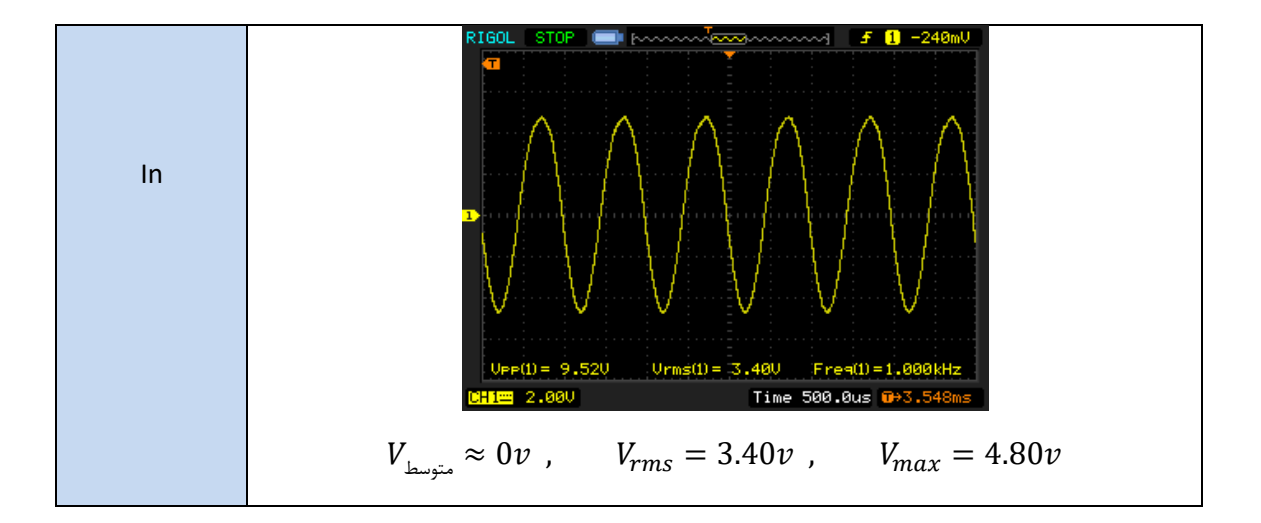

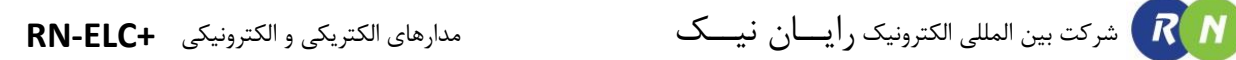

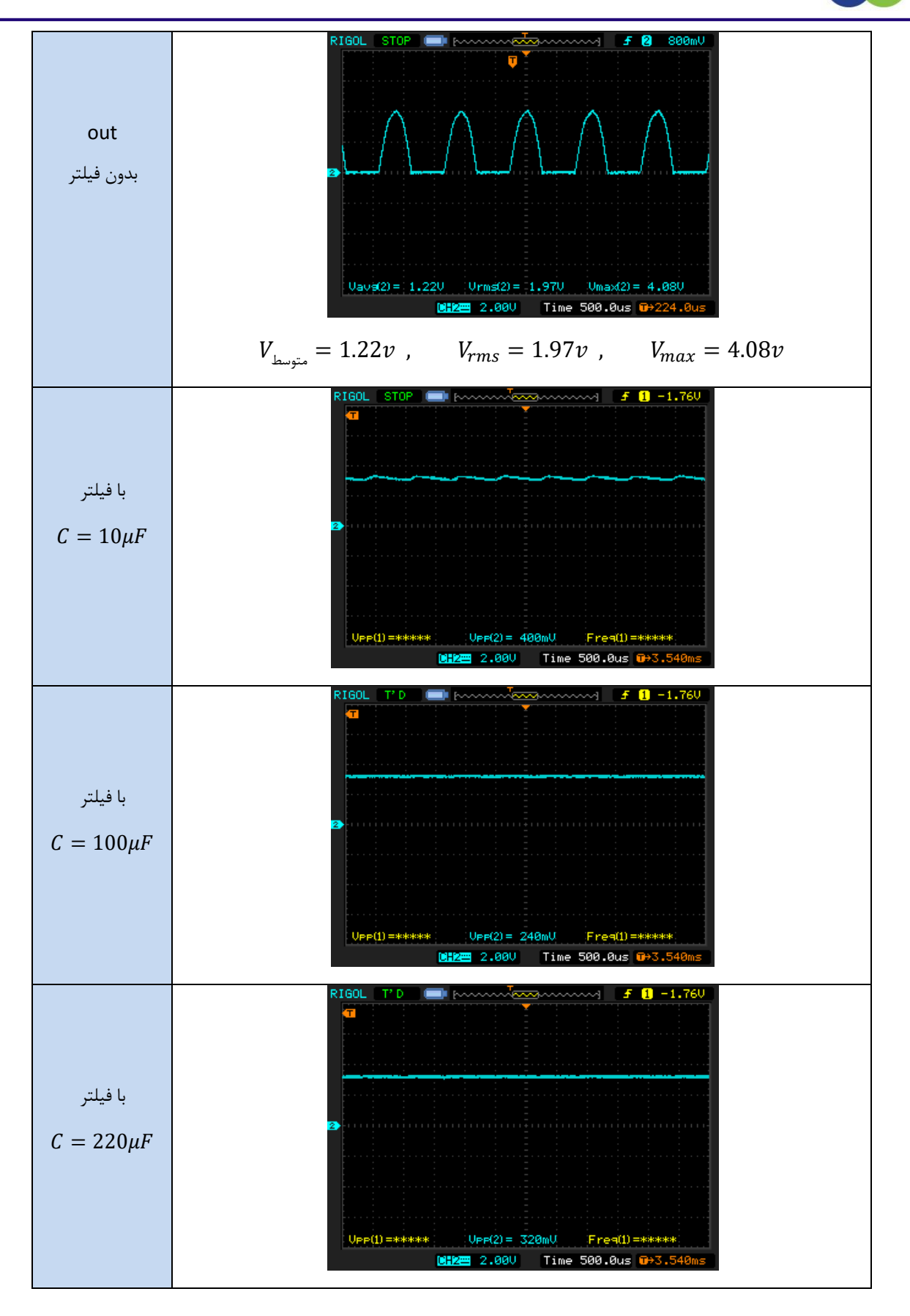

- 5( به جای جامپر 5 ، جامپر شماره 6 را وارد مدار کنید و دوباره مراحل باال را تکرار کنید و اثر آن را بر خروجی ببینید .
	- 6( ولوم 1VR را با مقدار M1 درون مدار قرار دهید .

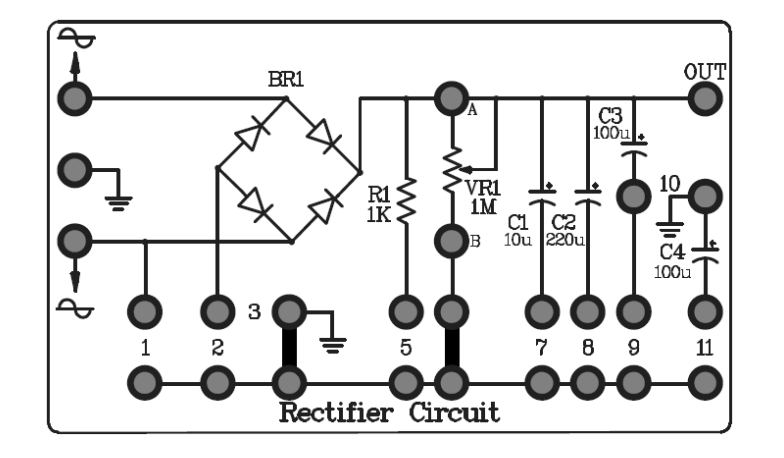

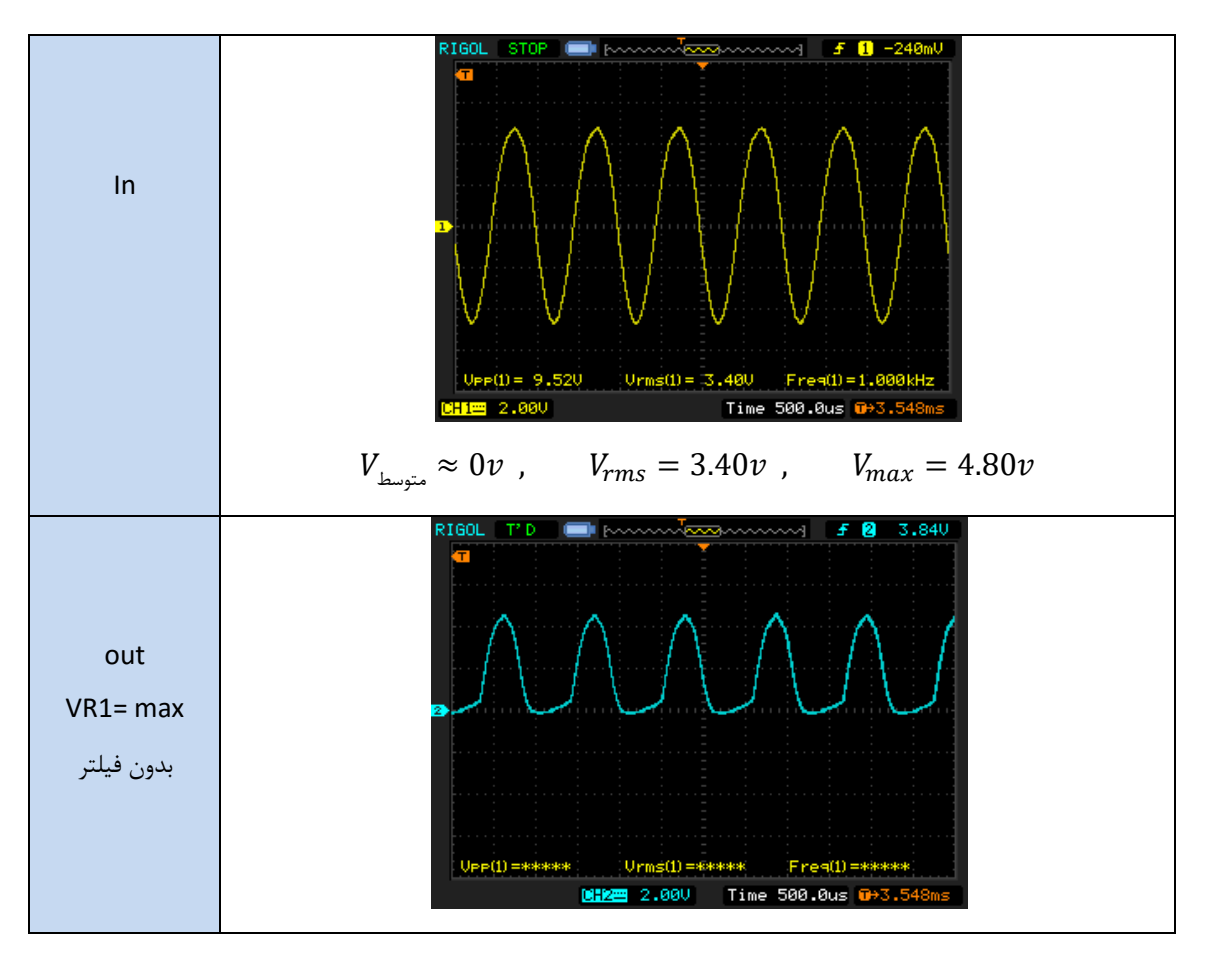

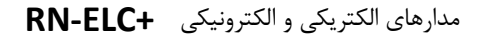

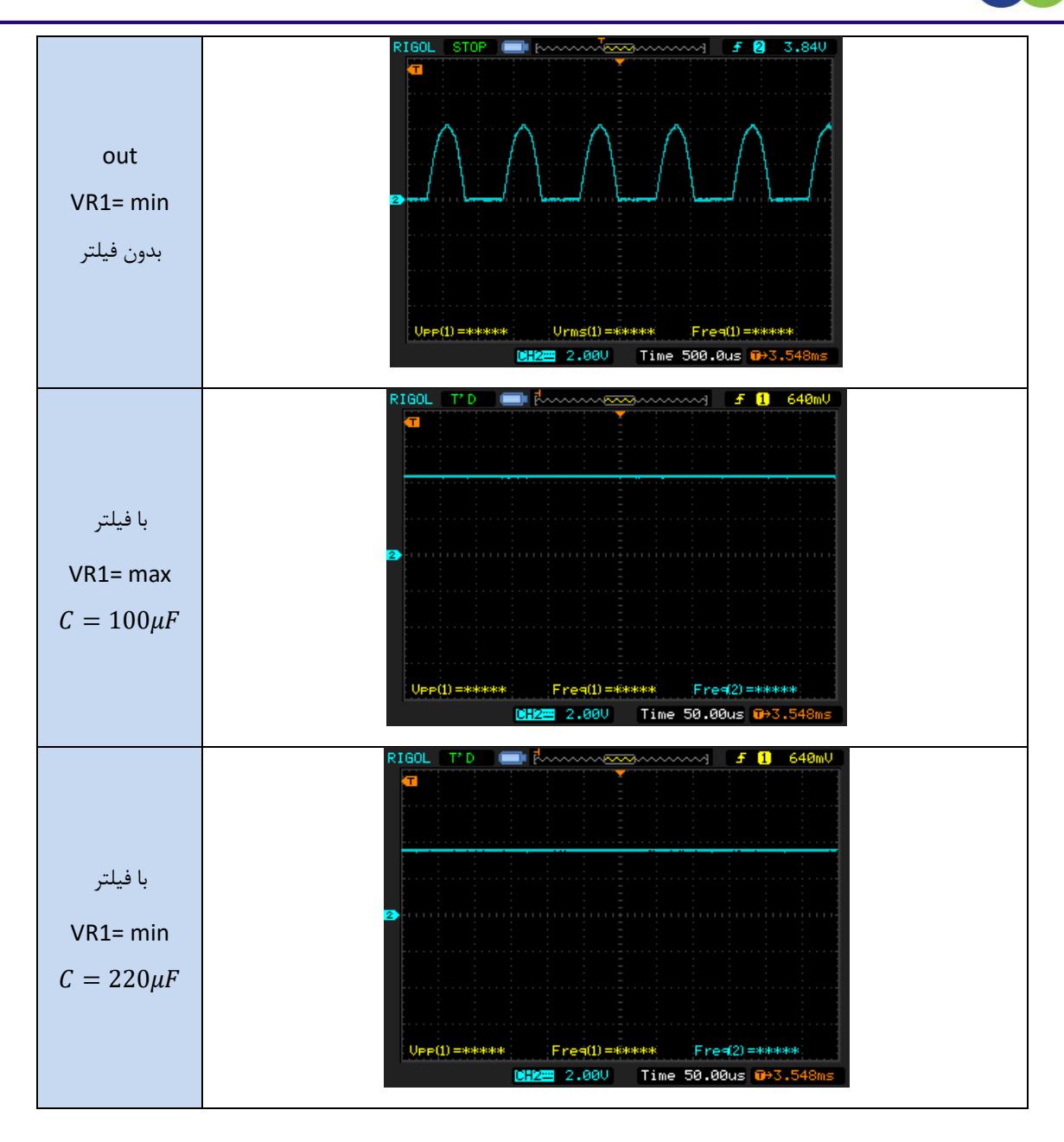

### **آزمایش 18 : یکسو کننده تمام موج پل**

مراحل آزمایش:

1) جامپرها را در Block Rectifier Circuit مطابق شکل زیر قرار دهید.

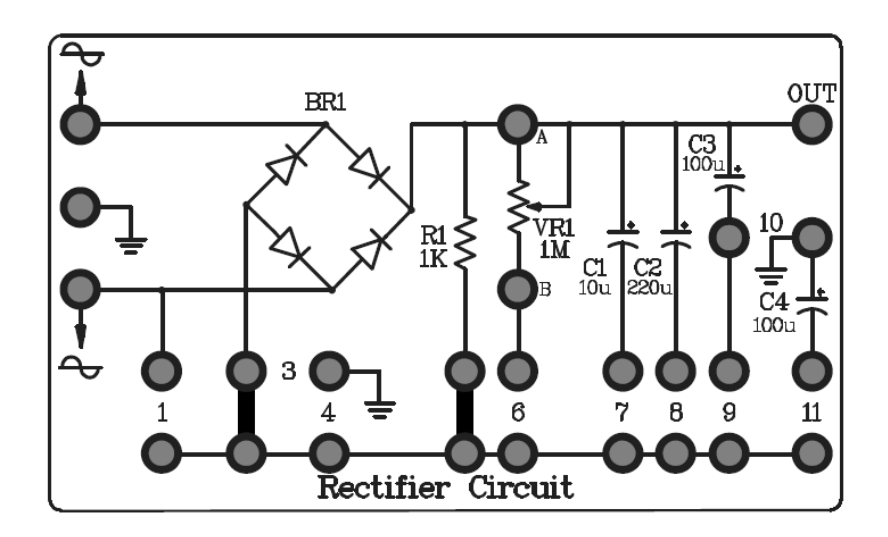

- 2) پین ورودی بالایی را به خروجی فانکشن ژنراتور و پین پایینی مدار را به زمین فانکشن متصل نموده و یک سیگنال سینوسـی . اعمال كنيد ا $\cdot 10$  Vp-p 1kHz
	- 3( با اسیلوسکوپ ولتاژ ورودی و خروجی یعنی دو سر مقاومت 1R را مشاهده و مقایسه کنید .
	- 4( برای مشاهده خروجی فیلتر شده ، به ترتیب جامپرهای 7 ، 9 و8 را وارد مدار کنید و اثر آن را بر خروجی ببینید.

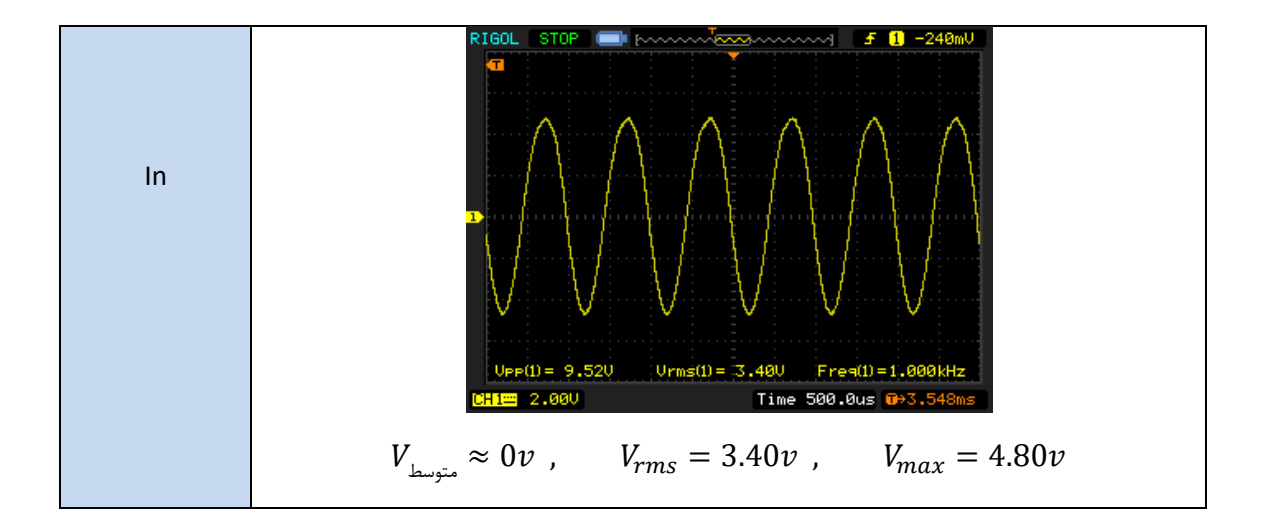

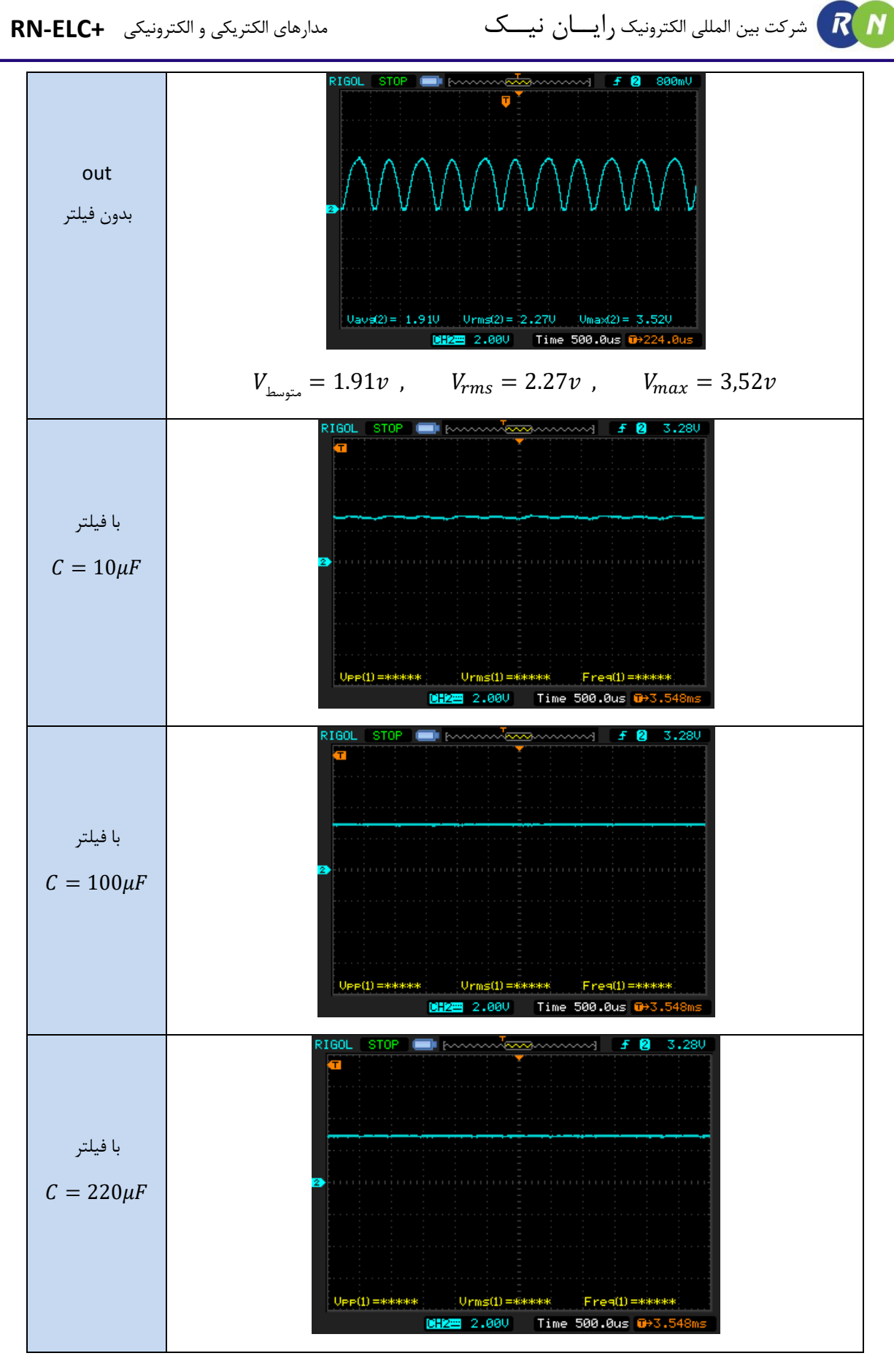

## **آزمایش 19 : یکسوساز تمام موج**

مراحل آزمایش:

1( بلوک دیاگرام مدار در Circuit Rectifier Block در شکل زیر دیده میشود .

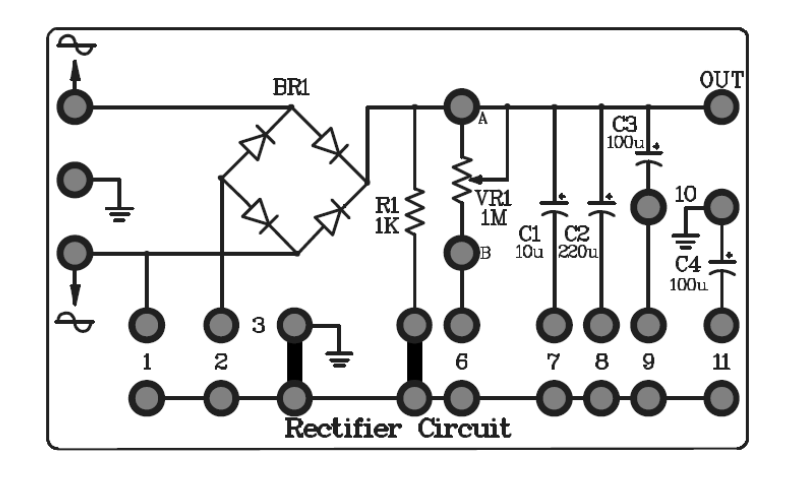

- 2) به پین ورودی بالایی یک سـیگنال سینوسـی 10kHz 10 10V-0V اعمـال نماییـد (0V-0V) و همچنـین بـا اسـتفاده از یـک فانکشن ژنراتور دیگر یک سیگنال سینوسی مشابه اما معکوس به پین ورودی پایینی اعمال کنید )V-10V0 ).(دقـت کنیـد در صورت یکسان نبودن دو سیگنال ممکن است سیگنال خروجی دارای اعوجاج باشد.(
	- 3( با اسیلوسکوپ ولتاژ in ، out را مشاهده و مقایسه کنید.

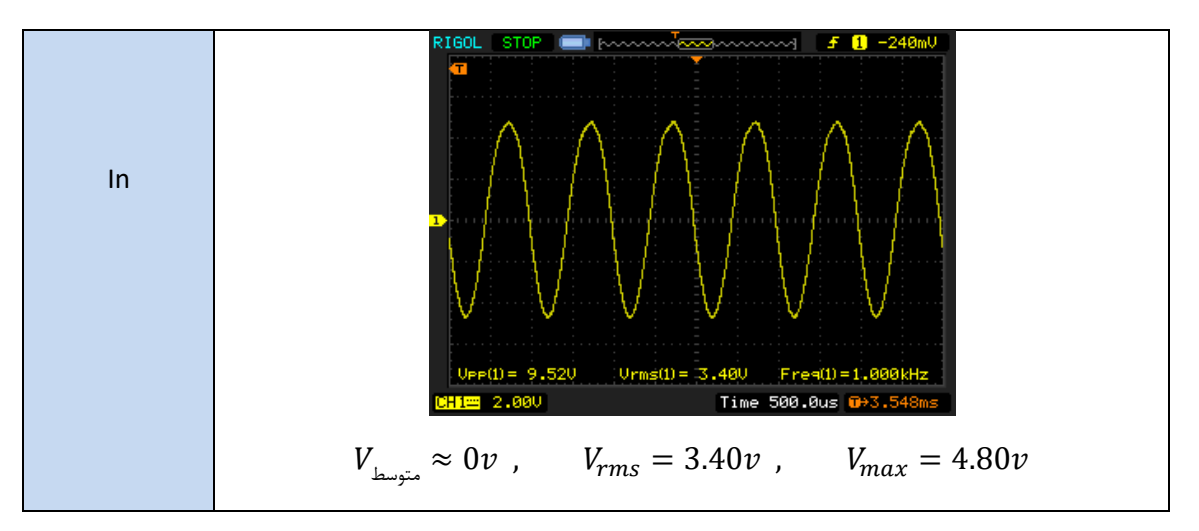

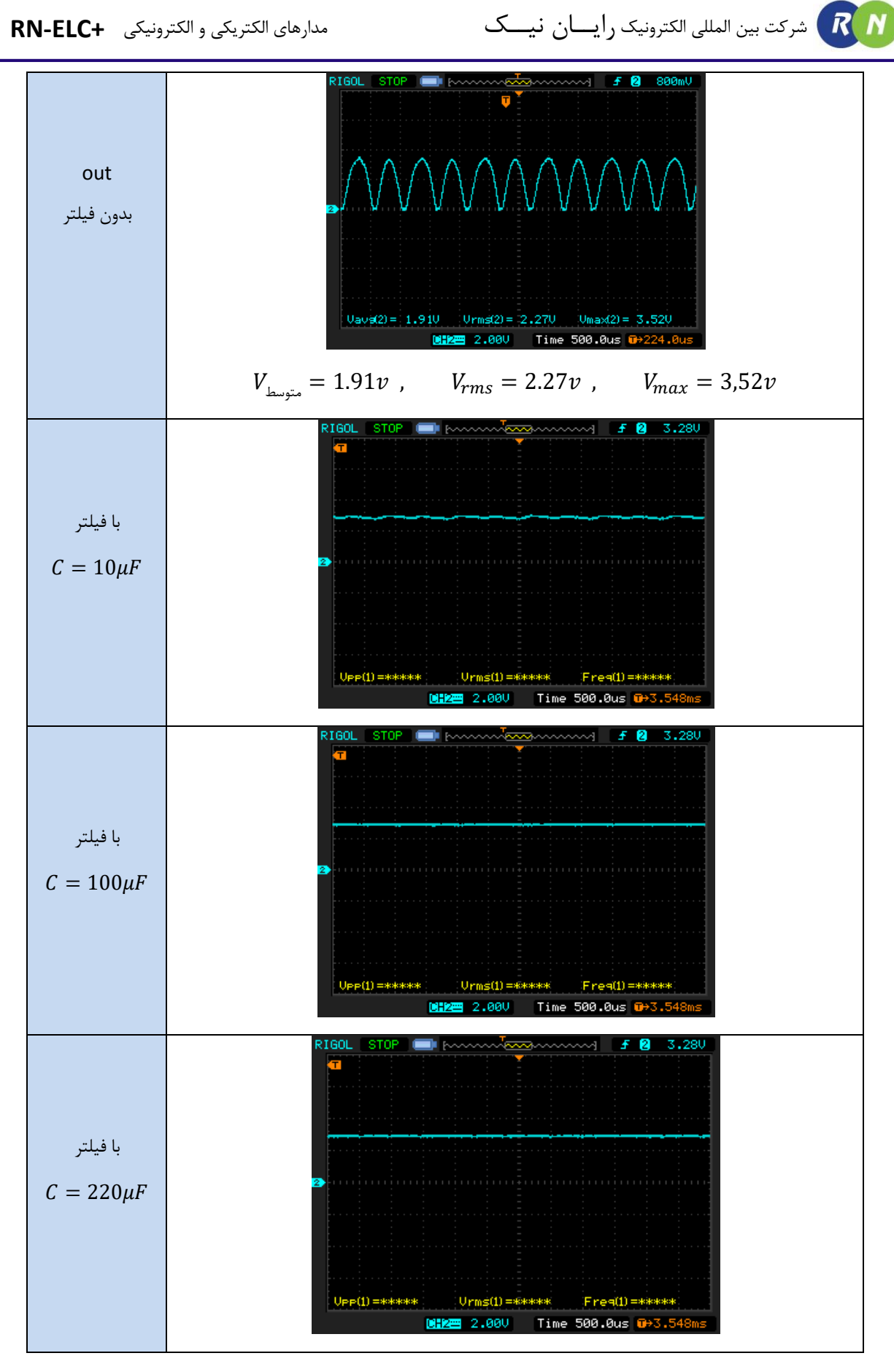

## **آزمایش 20 : یکسوساز دو برابرکننده ولتاژ**

مراحل آزمایش:

1) بلوک دیاگرام مدار در Voltage Doubler Rectifier در شکل زیر دیده می شود .

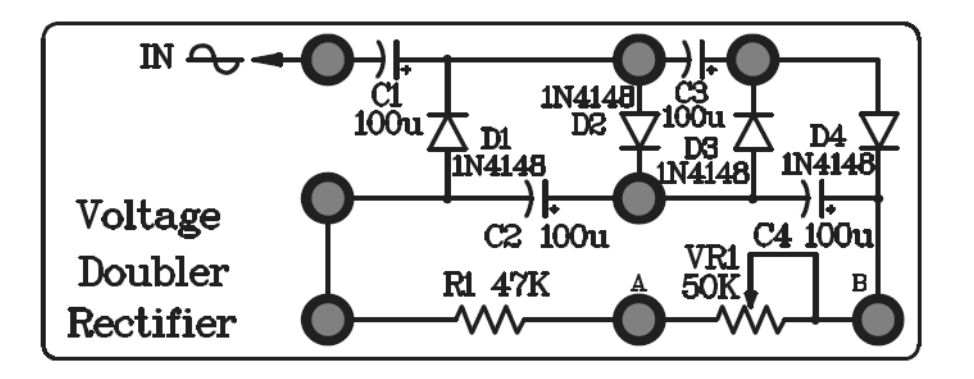

- 2( به پین ورودی مدار یک سیگنال سینوسی kHz1 p-Vp 10 ، اعمال کنید و پین متصل به آند 1D را ، زمین کنید .
- 3( با اسیلوسکوپ ولتاژ in و سپس به ترتیب ولتاژ دو سر خازن های 1C ، 2C ، 3C و 4C را مشاهده و مقایسه کنید .
	- 4( همچنین به ترتیب ولتاژ دو سر خازن های 1C+ 3C و 2C 4+C را مشاهده کنید.

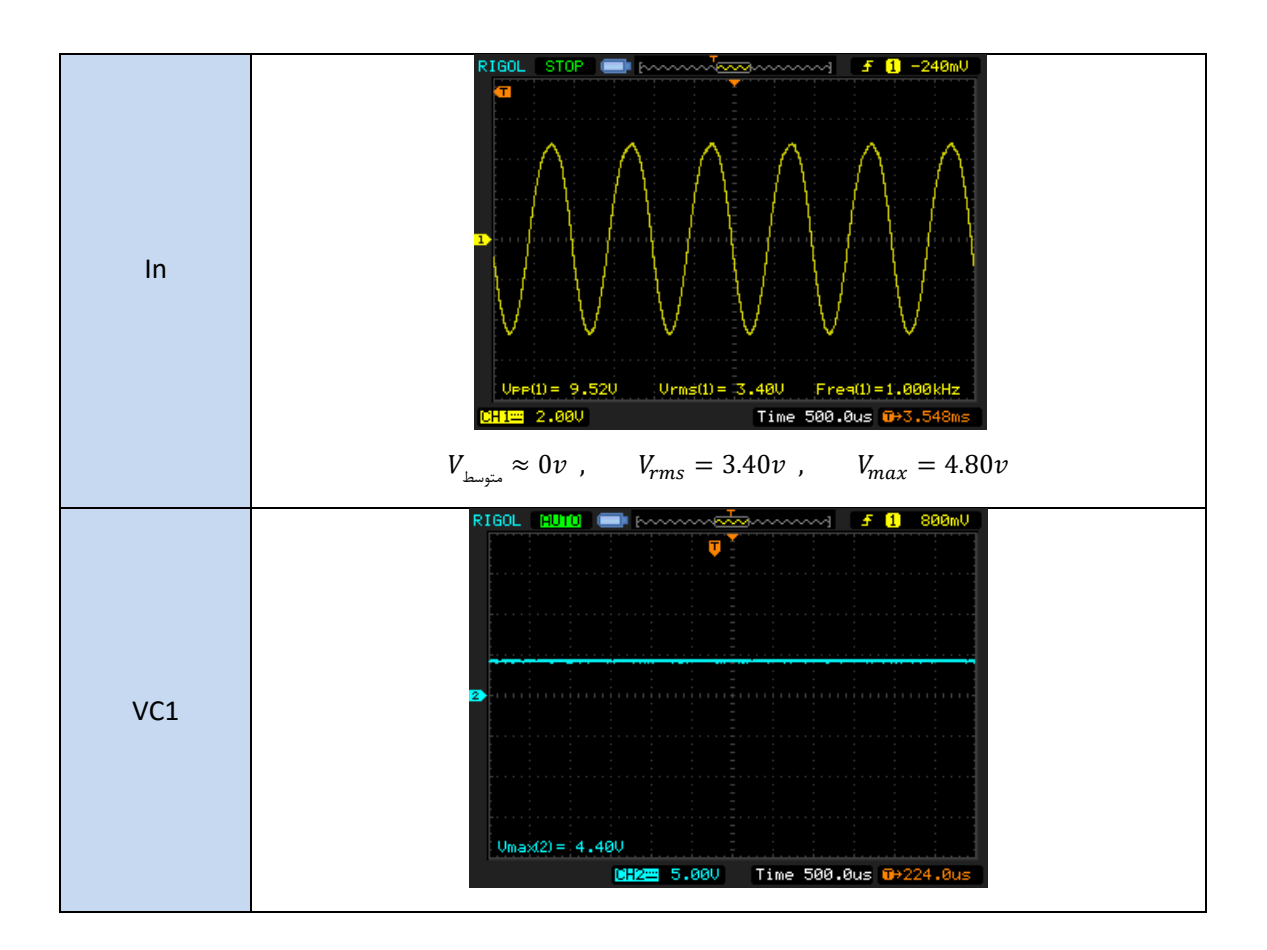

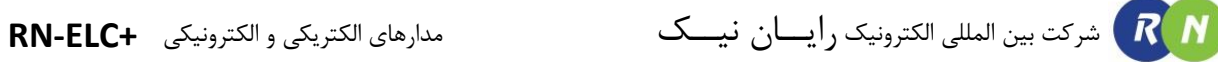

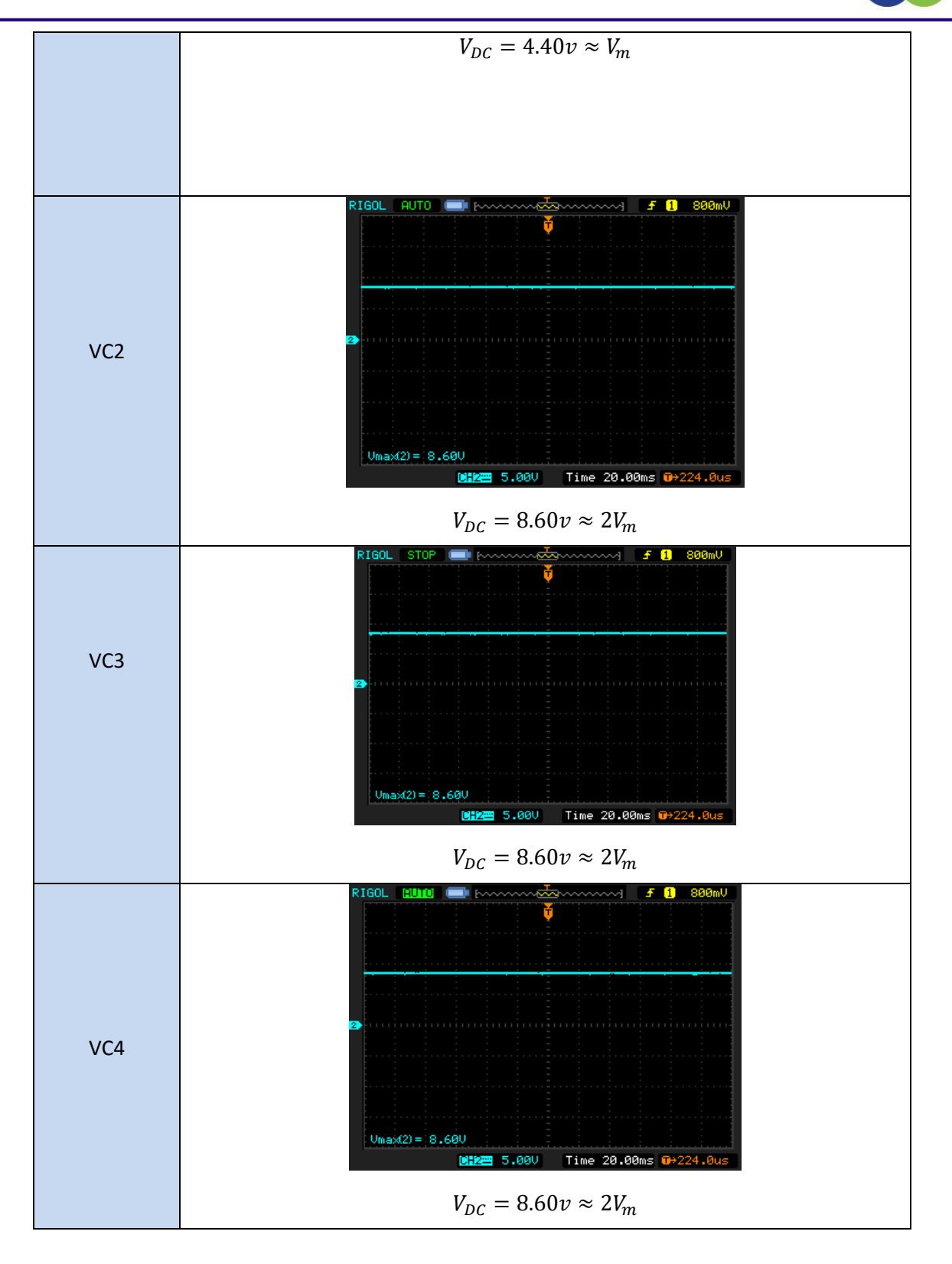
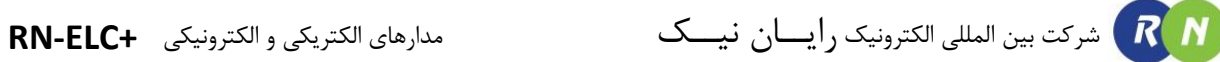

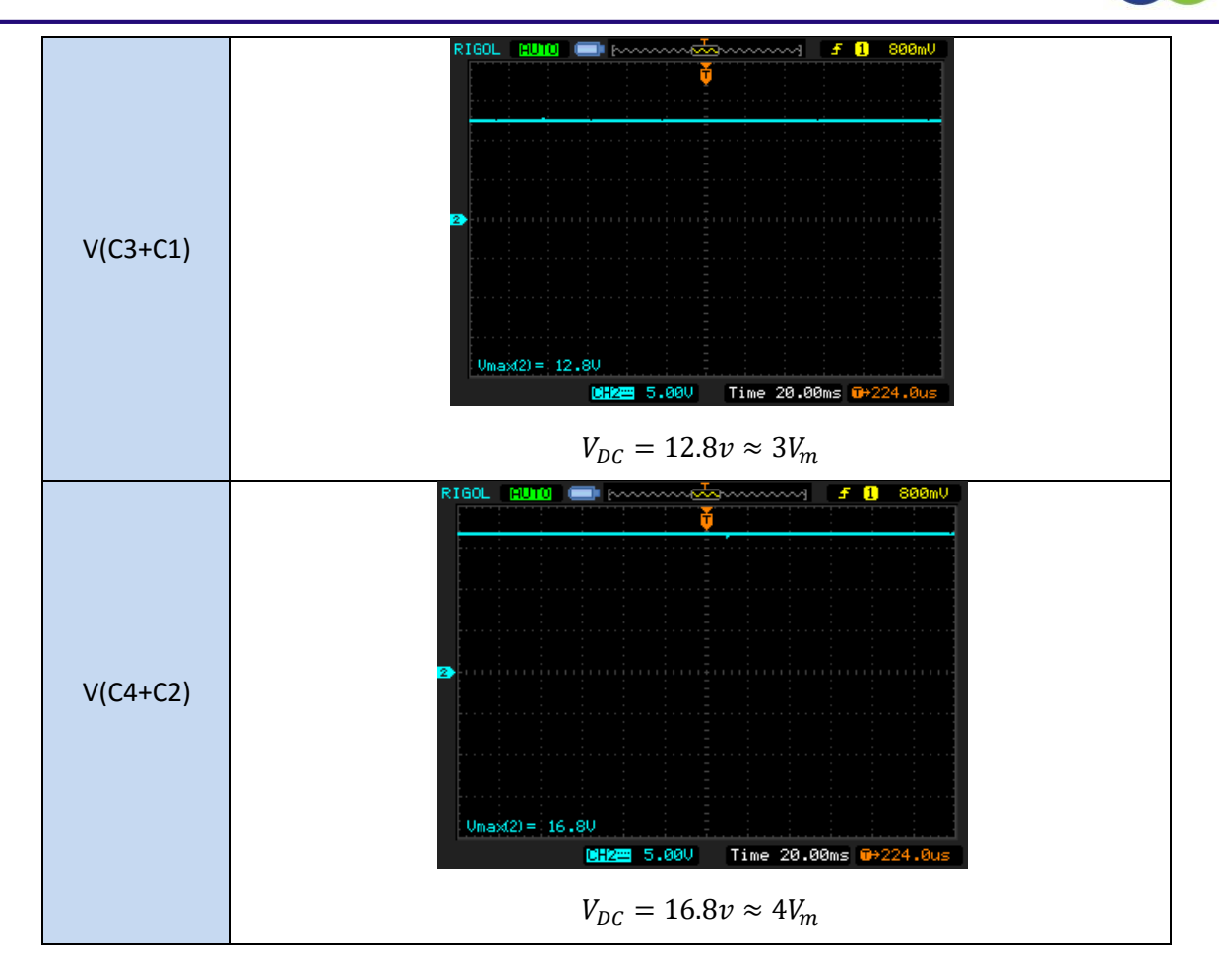

شرکت بین المللی الکترونیک رایــان نیــک مدارهای الکتریکی و الکترونیکی **+ELC-RN**

# **آزمایش 21 : یکسوساز دو برابرکننده ولتاژ)با پل دیودی(**

مراحل آزمایش :

1( بلوک دیاگرام مدار در Circuit Rectifier Block در شکل زیر دیده میشود .

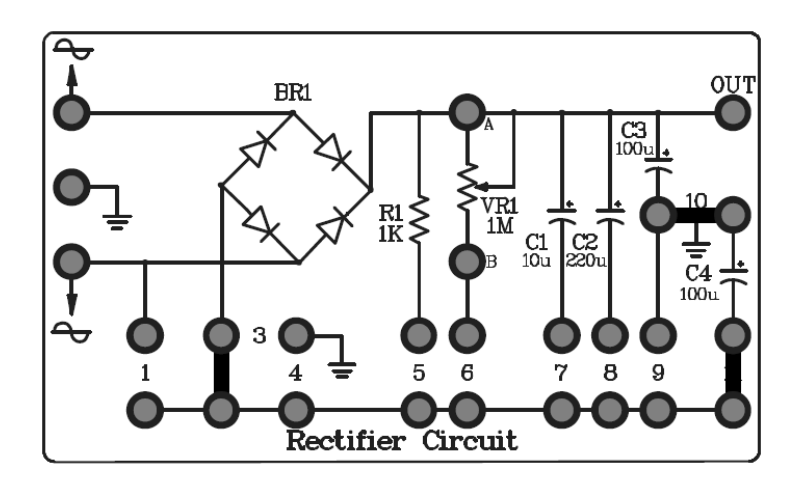

- 2( به پین ورودی باالیی یک سـیگنال سینوسـی kHz1 p-Vp 10 اعمـال نماییـد )V-0V10 )و همچنـین بـا اسـتفاده از یـک فانکشن ژنراتور دیگر یه سیگنال سینوسی مشابه به پین ورودی پایینی اعمال کنید )V-10V0 ).(دقت کنید در صورت یکسـان نبودن دو سیگنال ممکن است سیگنال خروجی دارای اعوجاج باشد.(
	- 3( با اسیلوسکوپ ولتاژ in و out سپس به ترتیب ولتاژ دو سر خازن های 3C و 4C را مشاهده و مقایسه کنید .

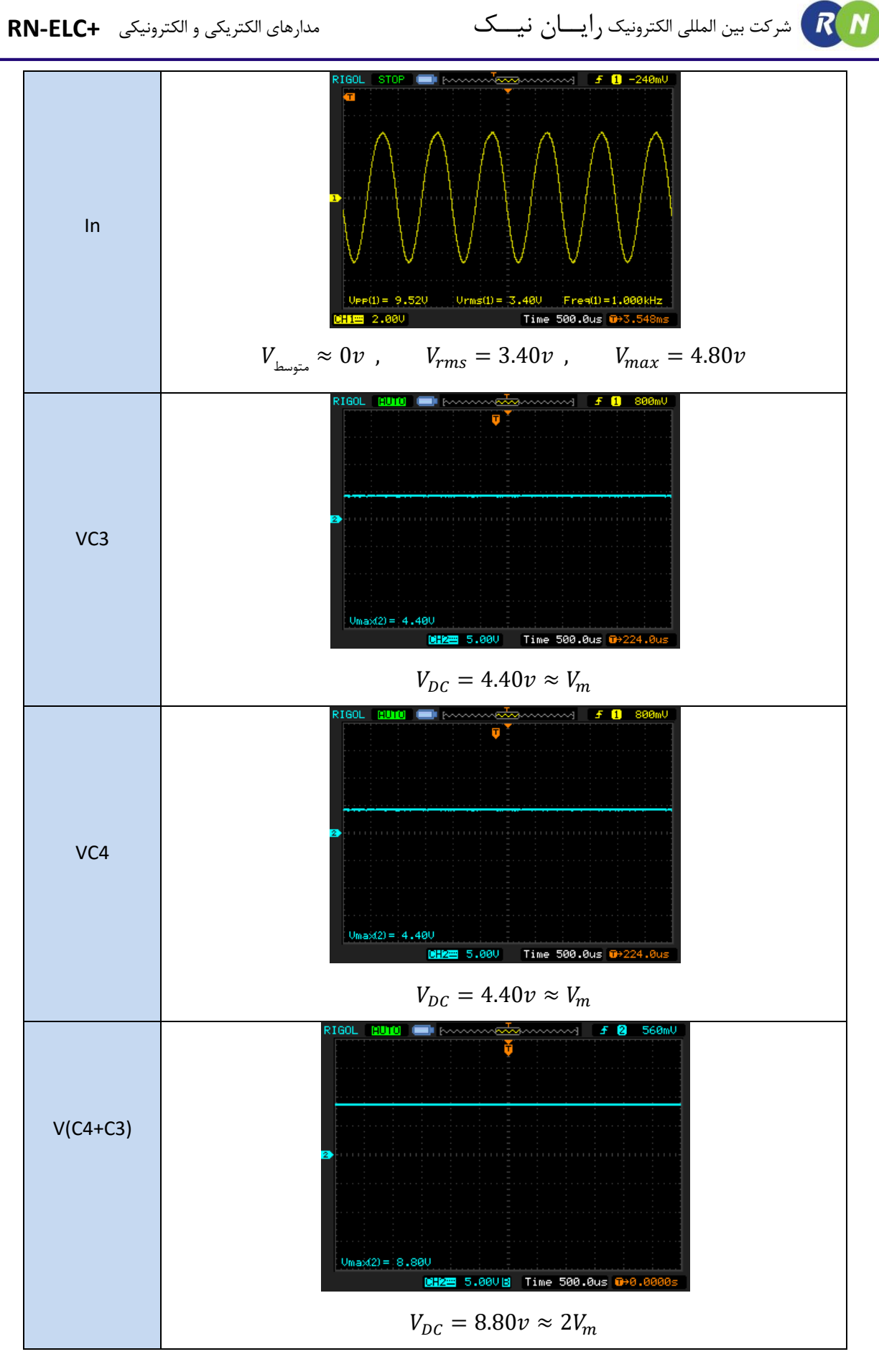

# **فصل دهم انواع ترانزیستور مشخصه های آن و تقویت کننده های ترانزیستوری**

**انواع ترانزیستور**

 $R$  $N$ 

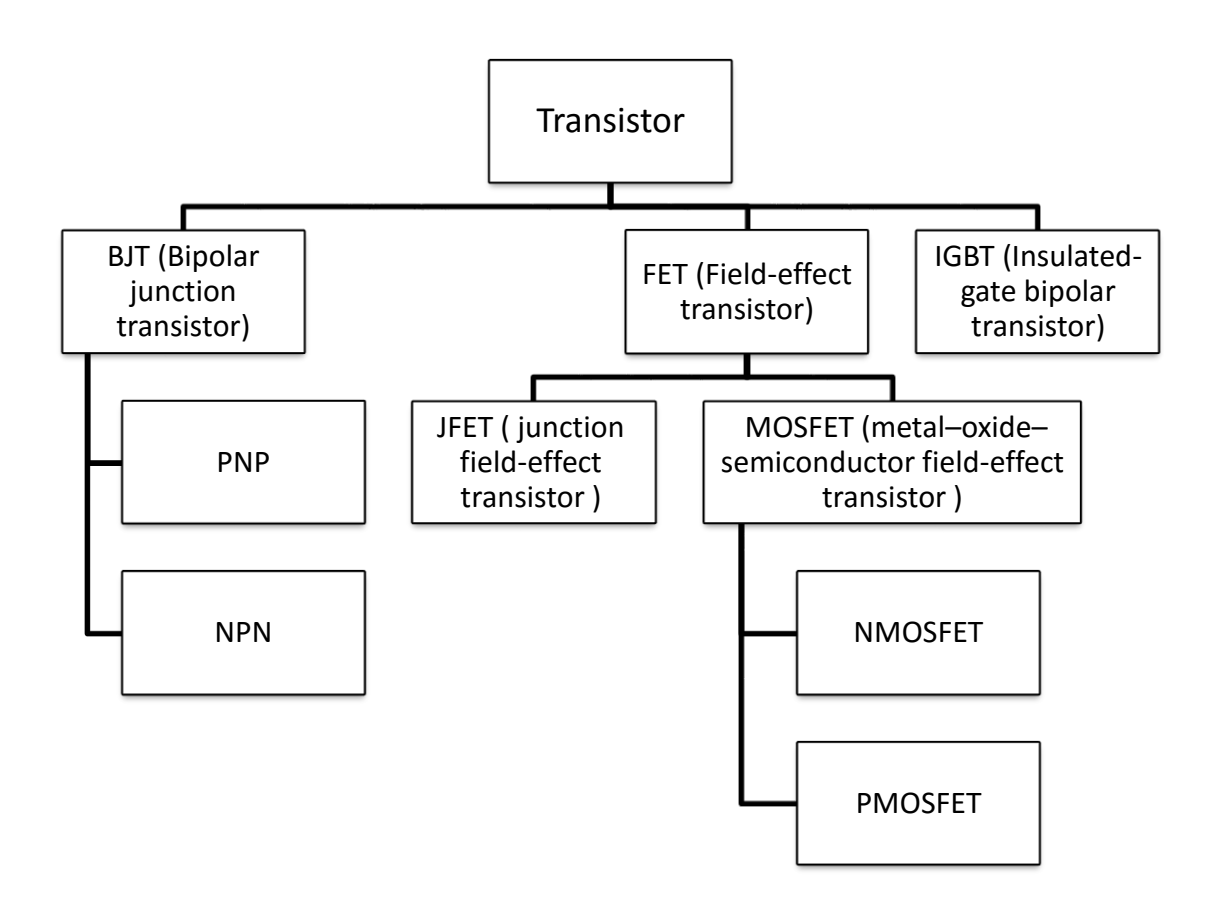

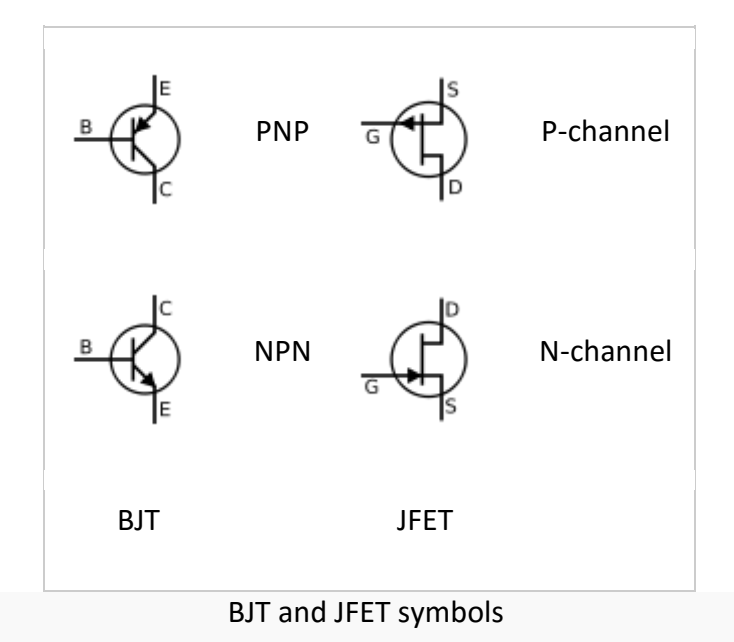

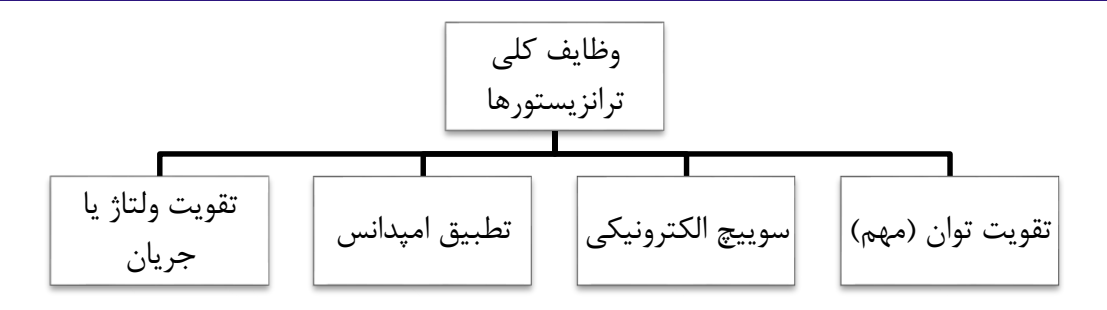

در مورد کاربرد ترانزیستور به عنوان تقویت کننده ی توان باید توجه داشت که ترانزیستور توان یک سیگنال ac را به وسیله ی توانی که از منبع DC می گیرد تقویت می نماید. ) مسلما از آنجایی که ترانسفورمرها توان خروجی و ورودی برابری دارند نمی توانند به عنوان تقویت کننده ی توان مورد استفاده قرار گیرند (

**چگونگی عملکرد ترانزیستور BJT و یک نمونه مدار بایاس آن**

ترانزیستور دارای سه پایه است که عبارت است از: امیتر،کلکتور و بیس

همانطور که میدانیم، امیتر الکترونها (حفرهها) را به بیس پخش میکند و کلکتور آنها را از لایه بیس جمع میکند. از این رو، اتصال بیس-کلکتور بزرگتر از اتصال بیس- امیتر است. مدار شکل ، مدار معادل یک ترانزیستور را نشان میدهد. از همین مدار معادل برای تشخیص پایه بیس ترانزیستور استفاده میشود. یعنی، تنها پایه ای که نسبت به دو پایه دیگر مانند دیود عمل میکند بیس است. بعبارت دیگر، اهممتر از یک جهت مقدار مقاومت کم را نشان میدهد و از جهت دیگر مقدار مقاومت زیاد را نشان می دهد. (مقاومت بین کلکتور و امیتر از هر دو جهت مقدار زیاد است)

حال با مشخص بودن بیس ترانزیستور، میتوان نوع آنرا تشخیص داد. حالتی را در نظر بگیرید که اهم متر مقاومت کمی را نشان میدهد، اگرسیم مثبت اهممتر به پایه بیس متصل میباشد تراتزیستور از نوع NPN میباشد و اگر سیم منفی اهممتر به پایه بیس متصل میباشد ترانزیستور از نوع PNP میباشد. )چرا ؟ (

حال با تشخیص پایه بیس و نوع ترانزیستور با یک تست ساده دیگر میتوان پایههای امیتر و کلکتور ترانزیستور را تشخیص داد. برای مثال در یک ترانزیستور NPN، سیم مثبت اهممتر را به پایه بیس متصل کرده و سپس سیم منفی اهممتر را هر بار به یکی از دو پایه دیگر وصل کرده و مقدار مقاومت آنرا یادداشت کنید. پایهای که نسبت به بیس مقاومت کمتر را نشان میدهد کلکتور میباشد. ) برای ترانزیستور PNP سیم منفی اهممتر را به بیس متصل کرده و ... ( شرکت بین المللی الکترونیک رایــان نیــک مدارهای الکتریکی و الکترونیکی **+ELC-RN**  $R$  $N$ 

**شناسایی پایه های ترانزیستور:**

هر چند پیوند های C-B و E-B هر دو به صورت یک دیود عمل می کنند ولی باید توجه داشت که نمی توان از پایه ی کلکتور به جای امیتر استفاده کرد زیرا از لحاظ ساختاری با هم تفاوت دارند. (درصد ناخالصی و عرض ناحیه)

بنابراین قبل از بستن مدار باید بتوانیم پایه های ترانزیستور را از هم تشخیص دهیم. ما در آزمایشگاه با ترانزیستور 107BC کار می کنیم. در این ترانزیستور پایه ی امیتر توسط زائده ای که در کنار آن وجود دارد مشخص می شود و پایه های دیگر را مطابق شکل زیر می شناسیم:

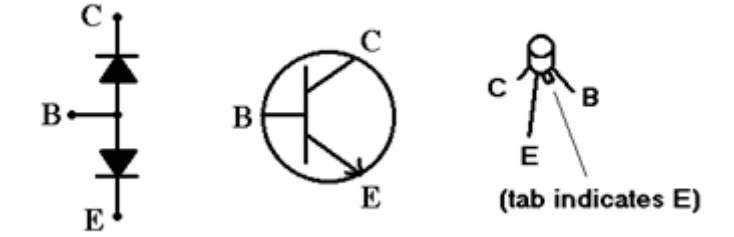

**تست ترانزیستور:**

پس از تشخیص پایه ها، باید از سالمت ترانزیستور اطمینان حاصل کنیم. برای این کار کافیست چک شود که دیود هر دو پیوند BE و BC به درستی کار می کنند.

برای این منظور از مولتی متر در حالت تست دیودی استفاده می کنیم )در مولتی مترهای آزمایشگاه دکمه های Ω2 و Ω200 را همزمان فشار دهید) و از ترمینال های V-Q و COM استفاده کنید.

مثبت را به بیس، و منفی را یک بار به E و یک بار به C وصل کنید، در صورت سالمت دیود مولتی متر عددی بین 0.45 تا 0.75 را نشان می دهد، ولی در غیر این صورت پیوند سوخته است. (مشابه تست دیود)

#### **بایاس ترانزیستور**

در شکل زیر ، یک مدار بایاس تراتزیستور نشان داده شده است.

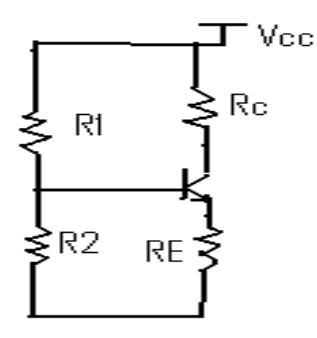

منبع تغذیه  $V_{CC}$  بوسیله دو مقاومت $R_1$  و  $R_2$  ولتاژ بیس ترانزیستور را تامین میکند. مقاومتهای  $R_C$  و  $R_E$ مقاومتهای بایاس ترانزیستور هستند. در مدار بایاس ترانزیستور، هدف، بدست آوردن نقطه کار ترانزیستور (  $I_C$  و  $V_{CE}$  ) میباشد. برای بدست آوردن نقطه کار ترانزیستور، با استفاده از تحلیل گره، مدار**.found not source Reference! Error** بصورت زیر تحلیل میشود.

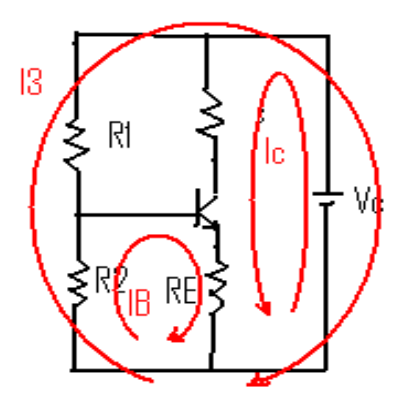

معادالت مورد نیاز برای بدست آوردن نقطه کار بصورت زیر میباشد:

 $\overline{\mathcal{L}}$  $\overline{1}$  $\mathbf{I}$  $\mathbf{I}$  $R_2 * (I_B + I_3) + V_{BE} + R_E * (I_B + I_C) = 0$  $(-V_{CC} + R_C * I_C + V_{CE} + R_E * (I_C + I_B) = 0$  $R_2 * (I_3 + I_B) + R_1 * I_3 + V_{CC} = 0$  $V_{BE} = 0.7$  $I_C = \beta * I_B$ 

دستگاه معادلات فوق، یک دستگاه 5 معادله 5 مجهول میباشد که براحتی میتوان نقطه کار ترانزیستور یعنی  $I_{\rm C}$  و CE را  $KVL$  بدست آورد. معادله  $KVL$  حاکم بر حلقه خروجی (  $I_{\rm C}$ ) در مدار شکل را معادله مشخصه ترانزیستور مینامند. معادله حاکم بر حلقه خروجی بصورت زیر میباشد:

$$
-V_{CC} + R_C * I_C + V_{CE} + R_E * (I_C + I_B) = 0
$$

در نتیجه

$$
-V_{CC} + R_C * I_C + V_{CE} + R_E * \left(I_C + \frac{I_C}{\beta}\right) = 0
$$

معادله فوق که یک معادله خط حاصل از دو متغیر  $I_{\rm C}$  و  $V_{\rm CE}$  میباشد، در شکل زیر نشان داده شده است.

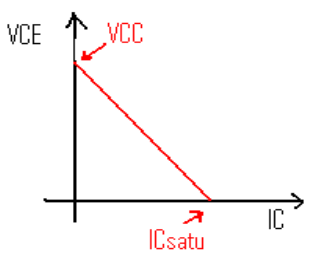

## **کاربرد به عنوان یک سوئیچ**

برای درک نحوه ی عملکرد سوییچینگ یک BJT باید نواحی کاری آن را شناخت )قطع، اشباع و فعال(

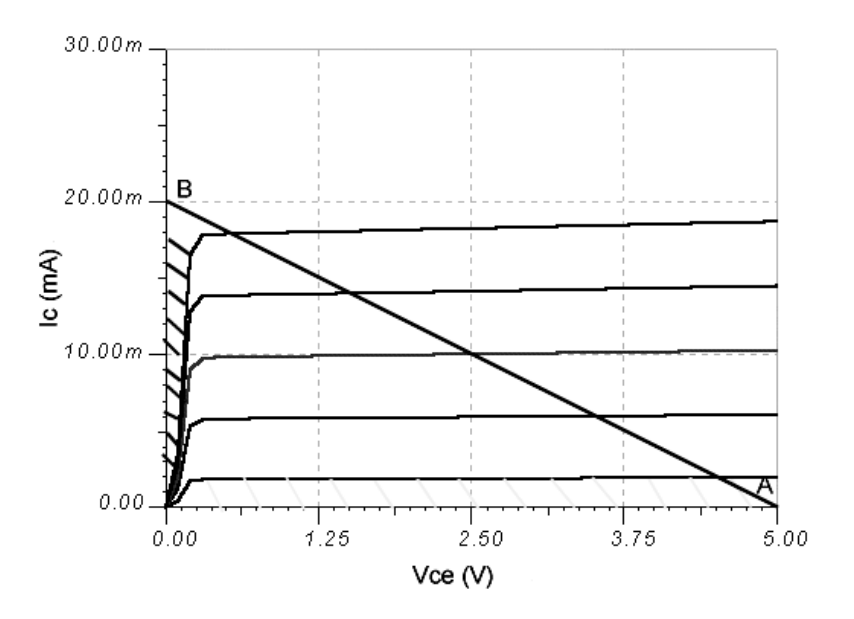

خط مورب رسم شده همان خط بار است.

در ناحیه ی اشباع I<sup>C</sup> ماکسیمم شده و VCE، V0.2 است.

 $V_{CE(Sat.)} = 0.2V$ 

 $V_{BE(ON)} = 0.7V$ 

 $I_c = \beta I_B$ 

# **آرایش های مختلف BJT**

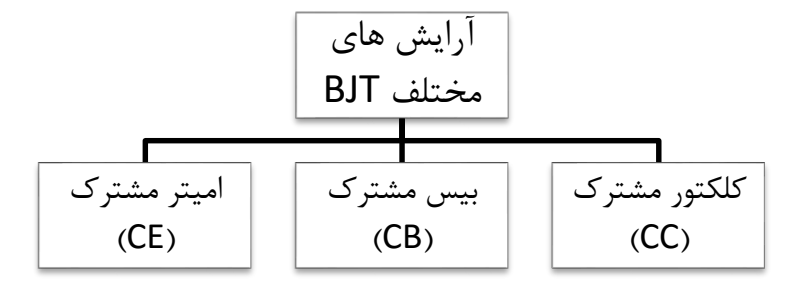

CE : ورودی به بیس اعمال می شود و خروجی از کلکتور گرفته می شود. )پایه سوم از نظر ac زمین می شود( CB : ورودی به امیتر داده شده و خروجی از کلکتور گرفته می شود. )پایه ی سوم از نظر ac زمین می شود( CC : ورودی به بیس داده شده و خروجی از امیتر گرفته می شود. )پایه ی سوم از نظر ac زمین می شود(

**مدار تقویت کننده امیتر مشترک**

در شکل مدار تقویت کننده امیتر مشترک نشان داده شده است :

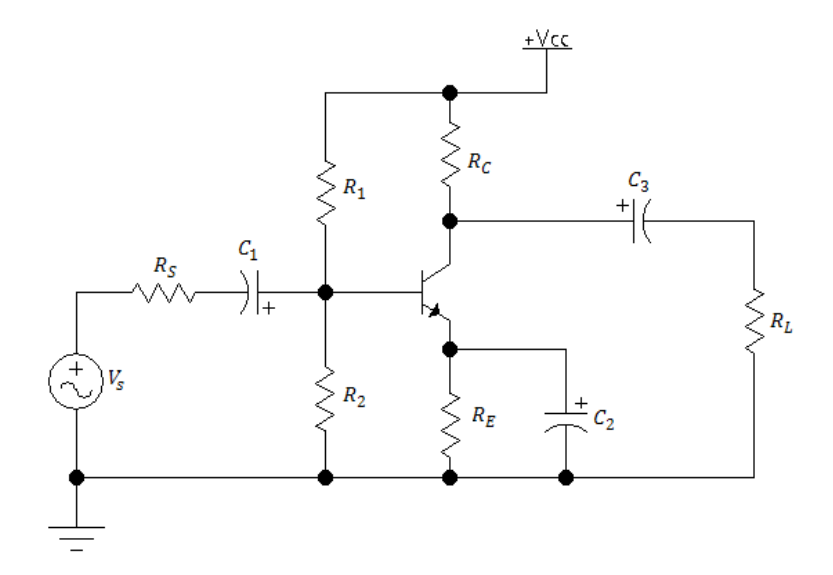

در این تقویت کننده سیگنال ورودی به بیس اعمال میشود و خروجی از کلکتور ترانزیستور گرفته میشود. خازن 2C، خازن بایپاس و خازنهای 1C و 3C خازنهای کوپالژ هستند که مولفه متناوب و مستقیم را از هم جدا مینماید. شرکت بین المللی الکترونیک رایــان نیــک مدارهای الکتریکی و الکترونیکی **+ELC-RN** R N

برای تحلیل ac مدارهای تقویت کننده ترانزیستوری، مانند تحلیل dc، بجای ترانزیستور از مدار معادل ac آن استفاده میشود. مدار معادل ac ترانزیستور NPN در شکل زیر نشان داده شده است.

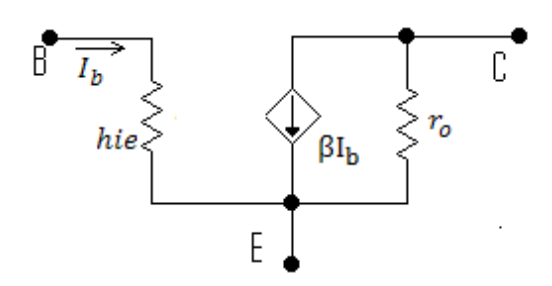

با اتصال کوتاه کردن خازنها و خنثی کردن منبع تغذیه dc، مدار معادل ac تقویت کننده امیتر مشترک بصورت زیر بدست میآید.

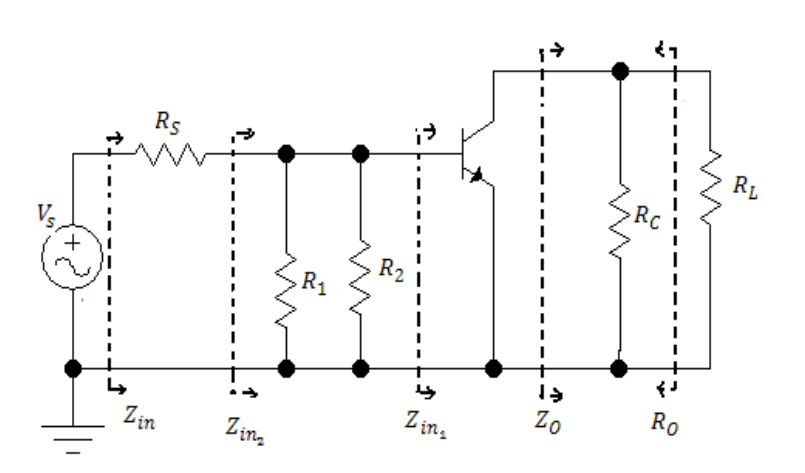

در شکل باال مقاومتهای تونن دیده شده بصورت زیر میباشد:

 $Z_{\text{in2}} = (Z_{\text{in1}} || R_1 || R_2)$  $Z_{\text{in1}}$  = hie  $Z_{\text{in}} = R_s + Z_{\text{in2}}$  $\{x_i, y_i\}$  $R_o = r_o \parallel R_C$  $Z_{o} = R_{L}||R_{C}$ 

بهره ولتاژ در شکل بصورت

$$
A_{\rm v} = \frac{V_o}{V_s} = \frac{V_o}{V_B} * \frac{V_B}{V_s}
$$

میباشد. در مدار شکل روابط زیر برقرار میباشد:

$$
\frac{V_o}{V_B} = -\beta \frac{2}{\omega}
$$
ه نیده شده از کلکتور
$$
\frac{V_o}{V_B} = -\beta \frac{Z_o}{Z_{in1}}
$$

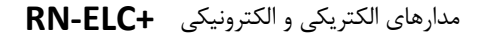

شرکت بین المللی الکترونیک رایــان نیــک مدارهای الکتریکی و الکترونیکی **+ELC-RN**

$$
\frac{V_B}{V_S} = \frac{Z_{\text{in2}}}{R_S + Z_{\text{in2}}}
$$

در نتیجه:

و

$$
A_{\rm v} = \frac{V_o}{V_s} = -\beta \frac{Z_{in2}}{R_s + Z_{in2}} \frac{Z_o}{Z_{in1}}
$$

بهره جریان مدار برابر

$$
A_{\rm v} = \frac{V_o}{V_s} = \frac{i_o * R_L}{i_s * Z_{in}} = A_I \frac{R_L}{Z_{in}} \quad \to \quad A_I = A_V * \frac{Z_{in}}{R_L}
$$

می باشد.

**نکات مهم در مورد تقویت کننده امیتر مشترک**

- -1 تقویت کننده امیتر مشترک برای تقویت ولتاژ و جریان و توان بکار می رود.
- -2 تقویت کننده امیتر مشترک دارای امپدانس خروجی و ورودی متوسط است.
	- -3 تقویت کننده امیتر مشترک دارای AI و AV زیاد است.
	- -4 اضافه کردن  $R_E$  یا عدم وجود  $\mathcal{C}_2$  باعث کاهش شدید AV می شود.

R N شرکت بین المللی الکترونیک رایــان نیــک مدارهای الکتریکی و الکترونیکی **+ELC-RN**

#### **تقویت کننده کلکتور مشترک**

در شکل زیر مدار تقویت کننده کلکتور مشترک نشان داده شده است:

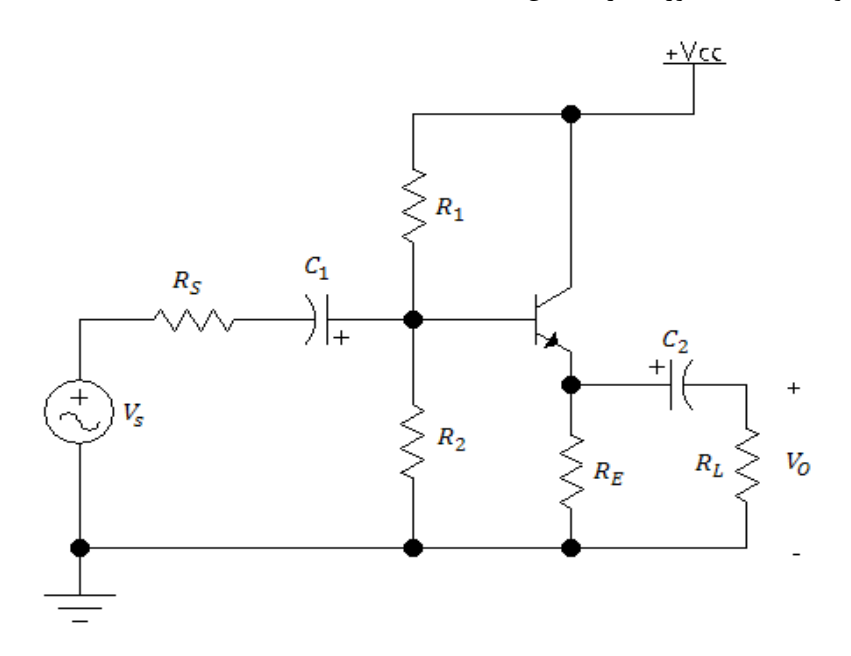

در این تقویت کننده سیگنال ورودی به بیس اعمال میشود و خروجی از امیتر ترانزیستور گرفته شده است . خازنهای 1C و 3C خازنهای کوپالژ هستند که مولفه متناوب و مستقیم را از هم جدا مینماید. مدار معادل ac مدار فوق بصورت زیر میباشد:

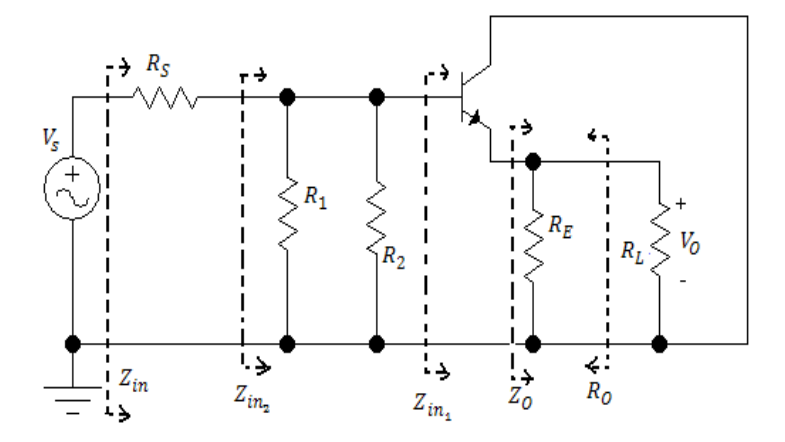

در شکل باال مقاومتهای تونن دیده شده بصورت زیر میباشد:

 $Z_{\text{in2}} = (Z_{\text{in1}} || R_1 || R_2)$  $\left(Z_{\text{in1}} = \text{hie} + (\beta + 1)(R_{\text{E}} || R_{\text{L}})\right)$  $Z_{\text{in}} = R_s + Z_{\text{in2}}$  $Z_0 = R_L || R_C$ 

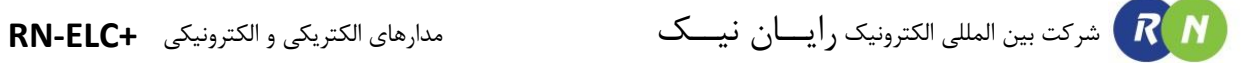

بهره ولتاژ بصورت

$$
A_{\rm v} = \frac{V_o}{V_s} = \frac{V_o}{V_B} * \frac{V_B}{V_s}
$$

میباشد. در مدار روابط زیر برقرار میباشد:

$$
\frac{V_o}{V_B} = \beta \frac{Z_o}{Z_{in1}}
$$
ه تهاده شده از امیتر  
ه
$$
= \beta \frac{Z_o}{Z_{in1}}
$$

$$
\frac{V_B}{V_S} = \frac{Z_{\text{in2}}}{R_S + Z_{\text{in2}}}
$$

در نتیجه:

$$
A_{\rm v} = \frac{V_o}{V_s} = \beta \frac{Z_{in2}}{R_s + Z_{in2}} \frac{Z_o}{Z_{in1}}
$$

بهره جریان مدار برابر

$$
A_{\rm v} = \frac{V_o}{V_s} = \frac{i_o * R_L}{i_s * Z_{in}} = A_I \frac{R_L}{Z_{in}} \quad \rightarrow \quad A_I = A_V * \frac{Z_{in}}{R_L}
$$

میباشد.

#### **نکات مهم در مورد تقویت کننده کلکتور مشترک**

-1 تقویت کننده کلکتور مشترک جهت تطبیق امپدانس و به عنوان بافر استفاده می شود. -2 امپدانس ورودی در این گرایش زیاد و امپدانس خروجی کم است. -3 این تقویت کننده دارای 1>AV و 1<<AI است. -4 ولتاژ خروجی با ولتاژ ورودی هم فاز است.

شرکت بین المللی الکترونیک رایــان نیــک مدارهای الکتریکی و الکترونیکی **+ELC-RN**

**تقویت کننده بیس مشترک**

در شکل زیر مدار تقویت کننده بیس مشترک نشان داده شده است :

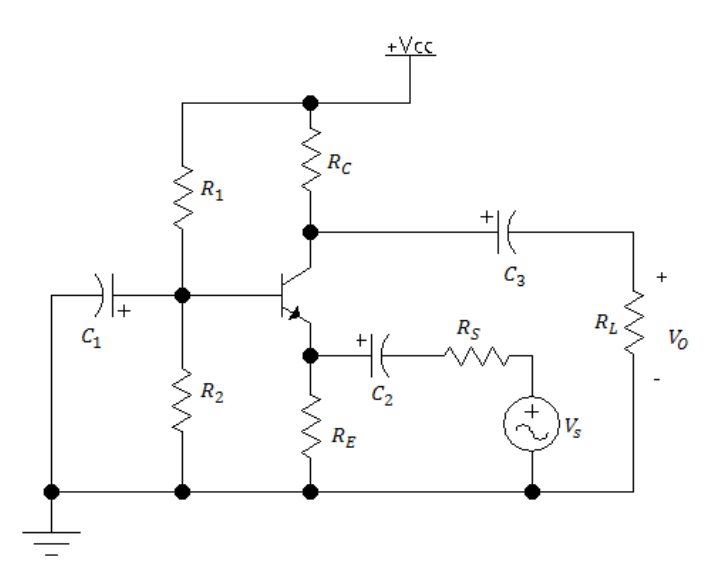

در این تقویت کننده سیگنال ورودی به امیتر اعمال میشود و خروجی از کلکتور ترانزیستور گرفته شده است . خازنهای 1C و 3C خازنهای کوپالژ هستند که مولفه متناوب و مستقیم را از هم جدا مینماید. مدار معادل ac مدار فوق بصورت زیر میباشد:

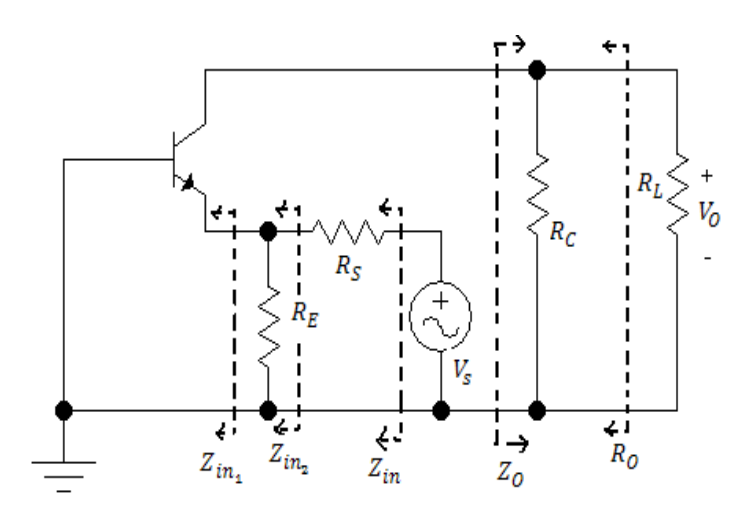

مقاومتهای تونن دیده شده بصورت زیر میباشد:

 $Z_{\text{in2}} = (Z_{\text{in1}} || R_{\text{E}})$  $Z_{\text{in1}} = r_{\text{e}}$  $Z_{in} = R_s + Z_{in2}$  $Z_{o} = R_{L} || R_{C}$ 

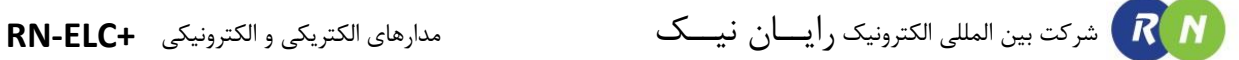

بهره ولتاژ بصورت

$$
A_{\rm v} = \frac{V_o}{V_s} = \frac{V_o}{V_E} * \frac{V_E}{V_s}
$$

میباشد. در مدار شکل روابط زیر برقرار میباشد:

$$
\frac{V_o}{V_E} = \alpha \frac{Z_o}{Z_{in1}}
$$
\n
$$
\frac{V_o}{V_E} = \alpha \frac{Z_{0}}{Z_{in1}}
$$
\n
$$
\alpha = \frac{\beta}{\beta + 1}
$$

و

$$
\frac{V_E}{V_S} = \frac{Z_{\rm in2}}{R_S + Z_{\rm in2}}
$$

در نتیجه:

$$
A_{\rm v} = \frac{V_o}{V_s} = \alpha \frac{Z_{in2}}{R_s + Z_{in2}} \frac{Z_o}{Z_{in1}}
$$

بهره جریان مدار شکل برابر مقدار زیر می باشد.

$$
A_{\rm v} = \frac{V_o}{V_s} = \frac{i_o * R_L}{i_s * Z_{in}} = A_I \frac{R_L}{Z_{in}} \quad \rightarrow \quad A_I = A_V * \frac{Z_{in}}{R_L}
$$

**نکات مهم در مورد تقویت کننده بیس مشترک**

- -1 امپدانس ورودی این تقویت کننده کم و امپدانس خروجی آن متوسط است.
	- -2 گین ولتاژ یا AV زیاد و گین جریانی کم و کوچکتر از یک است.
- -3 کاربرد آن به عنوان تقویت کننده فرکانس باال به علت پهنای باند وسیع می باشد.
	- -4 ولتاژ ورودی نسبت به ولتاژ خروجی هم فاز است.

#### **مدار دارلینگتون**

از اتصال امیتر یک ترانزیستور به بیس دیگری همزمان با اتصال کلکتورهای آنها به یکدیگر زوج دارلینگتون تشـکیل مـی شـود.

زوج دارلینگتون به دو صورت )npn )و )pnp )است که به صورت زیر است.

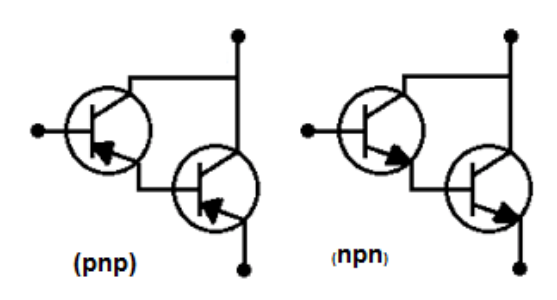

$$
Z_i = \frac{V_b}{I_b} \cong R_e (1 + \beta_1) \beta_2
$$
  

$$
A_i (1 + \beta_1) \beta_2 = \frac{I_c}{I_b}
$$

## **ترانزیستورهای اثر میدان FET**

FET یا ترانزیستور اثر میدانی یک عنصر کنترل شده با ولتاژ می باشد که در آن عامل ایجاد کننده جریان الکترون ها )در نوعn ( و حفره ها )در نوع P )هستند.

ولتاژ بحرانی (Pinch-off): مقدار  $V_{GS}$  که اگر به JFET اعمال شود باعث مسدود شدن کامل کانال می شود و در این حالت می شود.  $I_D = 0$ 

جریان درین سورس اشباع (  $(I_{DSS}$ ) : مقدار جریانی است که اگر دو شرط زیر برقرار باشد از کانال می گذرد و حداکثر مقدار مجاز جریان کانال است.

 $\int_{117} V_{GS} = 0$  $|V_{DS}| = |V_P| \rightarrow I_D = I_{DSS}$  شرکت بین المللی الکترونیک رایــان نیــک مدارهای الکتریکی و الکترونیکی **+ELC-RN**

**منحنی مشخصه خروجی:** 

اگر تغییرات  $I_D$  بر حسب تغییرات  $V_{DS}$  رسم شودمنحنی مشخصه خروجی حاصل می شود که در این حالت  $V_{GS}$  منحنی مختلفی حاصل می شود.

$$
\begin{cases}\nV_{GS} = 0 \\
|V_{DS}| = |V_P| \rightarrow I_D = I_{DSS}\n\end{cases}
$$

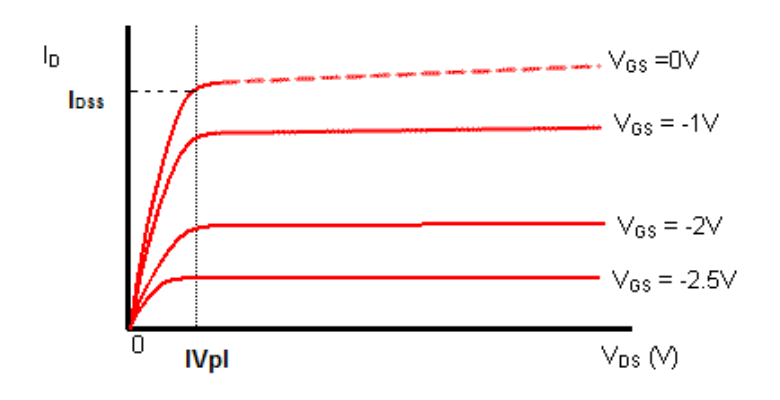

**تقویت کننده سورس مشترک**

آرایش سورس مشترک یکی از مناسب ترین انتخاب ها برای طراحی تقویت کننده است که در شکل زیر مشاهده می شود. ضافه کردن مقاومت  $\rm R_S$  در سورس ترانزیستور پایداری نقطه بایاس را بهبود می بخشد، اما بهره ولتاژ مدار کم می شود.

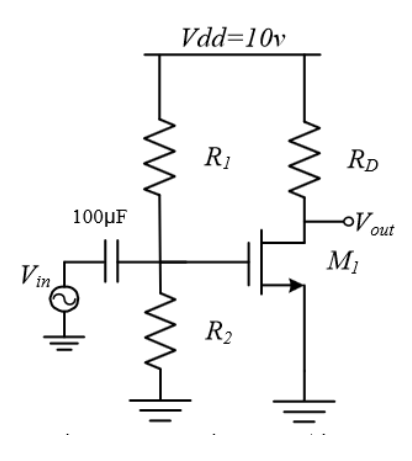

 $A_V = \frac{V_0}{V_S} = \frac{-g_m (R_D \parallel R_{DS})}{1 + g_m R_S} \approx \frac{-g_m R_D}{1 + g_m R_S}$ 

شرکت بین المللی الکترونیک رایــان نیــک مدارهای الکتریکی و الکترونیکی **+ELC-RN**  $R$  $N$ 

برای افزایش بهره R<sub>S</sub> را برای سیگنال های AC صفر می *کنی*م به این صورت که مقاومت را توسط یک خازن نسبتا بزرگ که در فرکانس کار مدار ،امپدانس ناچیزی داشته باشد بایپس میکنیم. در این حالت می توان نوشت:

$$
A_V = -g_m \cdot (R_D \parallel r_{DS}) \approx -g_m \cdot R_D
$$

مقاومت خروجي اين تقويت كننده برابر $R_{\rm L} \parallel$  است. مقدار  $r_{\rm ds}$  در ناحيه Pinch Off بسيار بزرگ است

 $R_{\rm out}\approx R_{\rm D}$ بنابراین

مقدار مقاومت ورودي تقويت كننده نيز از موازي كردن  $R_{\rm G}$  با مقاومت ورودي J-FET بدست ميآيد.

 $R_{\rm G}$  معاومت ورودی J-FET معمولا بسیار بزرگ(در حدود۱۰۰M $\Omega$ ۱۰۰ ) است بنابر این مقاومت ورودی تقریبا با  $R_{\rm G}$  برابر است مقدار معمولا بزرگ انتخاب مے شود تا امیدانس ورودی تقویت کننده زیاد باشد.

این موضوع یکی از مهمترین مزایای تقویتکنندههایFET است که باعث میشود این مدارها برای تقویت سیگنال تولید شده توسط منابع با اميدانس بالا(مانند ميكروفون) بسيار مناسب باشد.

#### **تقویت کننده درین مشترک**

یکی از آرایش های رایج در تقویت کننده های FET، آرایش درین مشترک است. مدار این نوع تقویت کننده در شکل زیر دیده می شود. در این مدار  $\rm R_S$  علاوه بر ایجاد بایاس تقویت کننده، سطح سیگنال AC را در خروجی افزایش می دهد.

$$
A_V = \frac{g_m R_s}{1 + g_m R_s}
$$

 $R_{in} = R_G$ 

$$
R_{out} = R_s \parallel \frac{1}{g_m} = \frac{R_s}{1 + g_m R_s}
$$

همانطور که مشاهده میشود، بهره ولتاژ این مدار تقریبا برابر۱، امپدانس ورودی آن بسیار زیاد و امپدانس خروجی آن کم است. این موضوع استفاده از این آرایش را در مدارهای تطبیق امیدانس و بافرها توجیه می کند.

مشخصات تقویت کننده سورس مشترک، درین مشترک و گیت مشترک به ترتیـب بـا مشخصـات تقویـت کننـده هـای امیتـر مشترک، کلکتور مشترک و بیس مشترک مشابه می باشد. شرکت بین المللی الکترونیک رایــان نیــک مدارهای الکتریکی و الکترونیکی **+ELC-RN**  $R$  $N$ 

#### **انواع کوپالژ بین تقویت کننده ها:**

#### **1( کوپالژ مستقیم:**

اگر اتصال بین تقویت کننده ها به صورت مستقیم و بدون واسطه باشد اصطالحاً کوپالژ مستقیم نامیده می شـود. در ایـن نـوع کوپلاژ تغییرات نقطه کار dc یک تقویت کننده که در اثر عوامل مختلف تغییر داشته (مانند حرارت) بر نقطه کار تقویت کننده های دیگر تاثیر می گذارد لذا مدار دارای پایداری حرارتی مناسبی نیست.

الزم به یکر است که به دلیل ارتباط بدون واسطه دو تقویت کننده باهم فرکانس قطـع پـایین صـفر مـی باشـد و در ایـن نـوع کوپالژ محدوده فرکانس های پایین خوب ومناسب تقویت می شود. همچنین در این نوع کوپالژ قابلیت تقویت ولتاژ dc توسـط تقویت کننده ها موجود است.

#### **2( کوپالژ RC یا خازنی :**

اگر ارتباط dc ما بین تقویت کننده ها به وسیله خازن های کوپالژ از بین برود و تقویت کننده ها نسبت بـه یکـدیگر از لحـاظ dc ایزوله باشند کوپالژ از نوع RC یا خازنی می باشد.

توجه به اینکه امپدانس خازن های کوپالژ در فرکانس های پایین کم می باشد لذا افت ولتاژ روی ایـن خـازن هـا در فرکـانس های پایین زیاد خواهد بود و بنابراین در این نوع کوپالژ ولتاژهای dc ورودی قابل تقویت نمی باشند همچنین کاربرد این نـوع کوپالژ در تقویت کننده های توان پایین می باشد.

#### **3( کوپالژ ترانسفورمری:**

اگر عامل ارتباط ما بین تقویت کننده ترانسفورمر باشد کوپالژ از نوع ترانسفورمری می باشد. در این نوع کوپالژ نیز ارتبـاط dc ما بین تقویت کننده ها وجود ندارد و تغییرات نقطه کار یک تقویت کننده بر دیگـری اثـر نـدارد در ایـن نـوع کـوپالژ تطبیـق امپدانس میان بار و تقویت کننده در حد مطلوبی می باشد. اما با توجه به حجیم و سنگین بودن ترانسـفورمر و همچنـین یـر اقتصادی بودن آن کاربرد زیادی ندارد.

همچنین این نوع کوپالژ دارای پاسخ فرکانسی مناسب نیست و فرکانس قطع باال در این نوع کوپالژ پایین مـی باشـد . الزم بـه یکر است که کاربرد این نوع کوپالژ در تقویت کننده های توان باال می باشد .

# **آزمایش 22 : مشخصه ترانزیستورهای BJT**

مراحل آزمایش:

1( بلوک دیاگرام مدار در Characteristic BJT در شکل زیر دیده میشود .

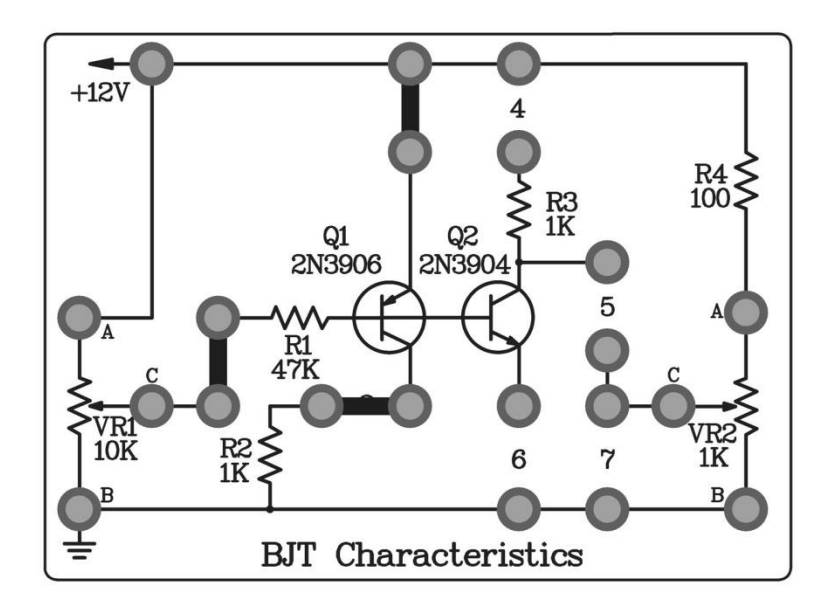

- 2( به ورودی مدار ولتاژ dc V12 ، اعمال کنید .
- 3( ولوم 1VR را با مقدار K10 درون مدار قرار دهید .
	- 4( در محل جامپرهای 1و 2و 3 آمپرمتر قرار دهید.
- 5( با تغییر ولوم ، مقدار جریان کلکتور ، بیس و امیتر را اندازه گیری نمائید و مقادیر را در جدول زیر ثبت کنید .

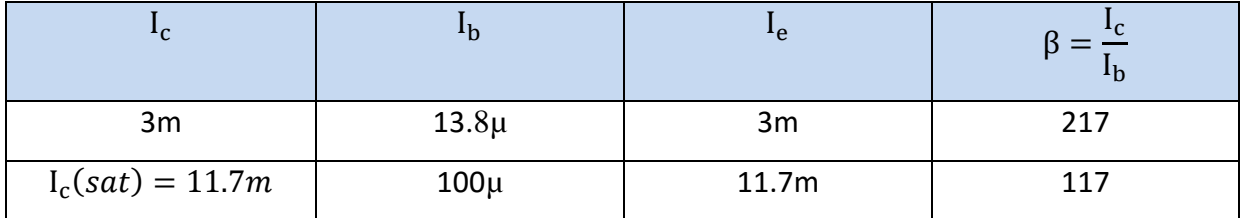

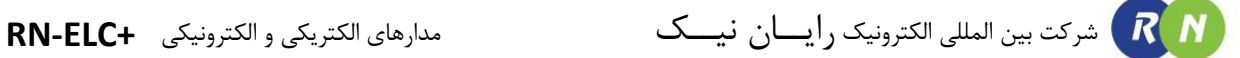

# **آزمایش 23 : مشخصه ترانزیستور های BJT**

مراحل آزمایش:

1( بلوک دیاگرام مدار Characteristic BJT در شکل زیر دیده میشود .

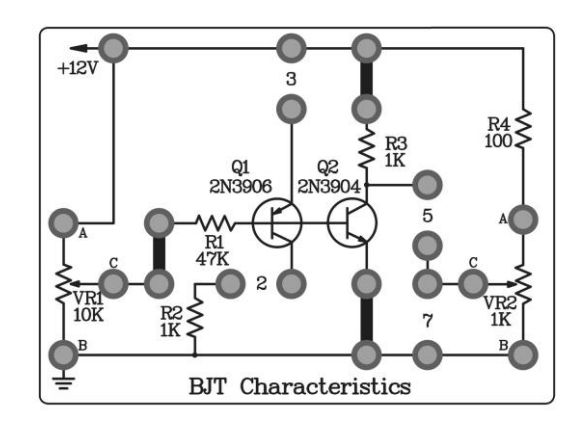

- 2( به ورودی مدار ولتاژ dc V12 ، اعمال کنید .
- 3( ولوم 1VR را با مقدار K10 درون مدار قرار دهید .
	- 4( در محل جامپرهای 1و 4و 6 آمپرمتر قرار دهید.
- 5( با تغییر ولوم ، مقدار جریان کلکتور ، بیس و امیتر را اندازه گیری نمائید و مقادیر را در جدول زیر ثبت کنید .

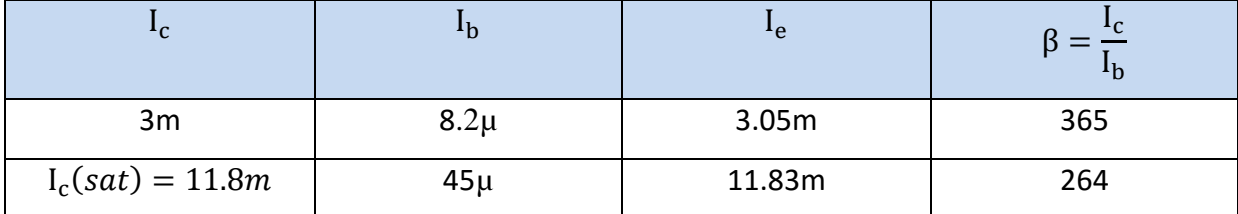

- 6( ولوم 2VR را با مقدار K1 درون مدار قرار دهید .
- 7( در محل جامپرهای 1و5 آمپرمتر قرار دهید و مدار را مطابق شکل کامل کنید .

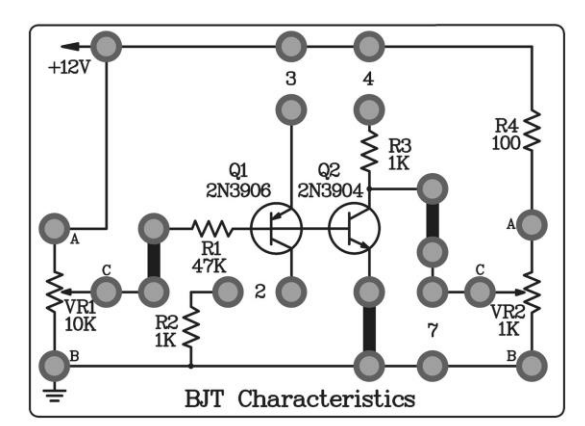

8( با تغییر ولوم ، مقدار جریان کلکتور ، بیس و ولتاژ Vce را اندازه گیری نمائید و مقادیر را در جدول زیر ثبت کنید .

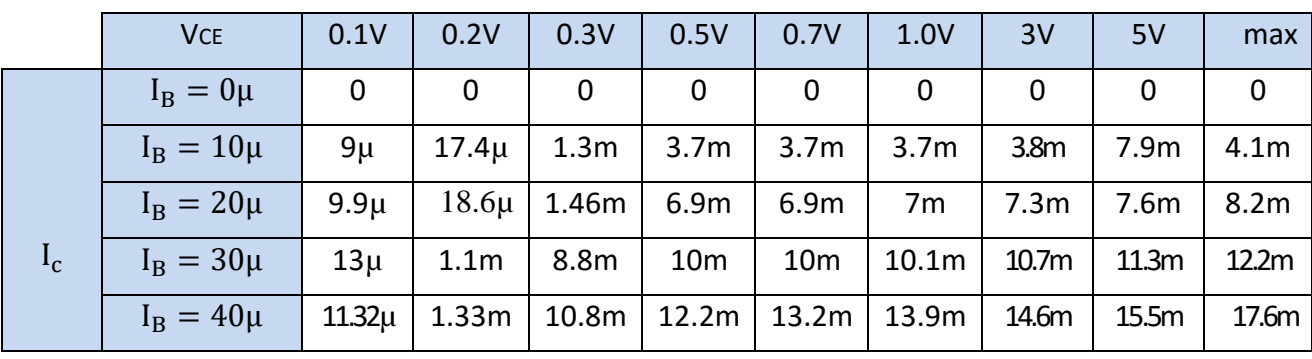

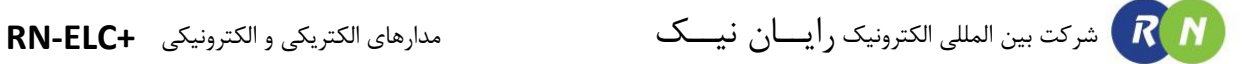

## **آزمایش 24 : تقویت کننده امیتر مشترک**

مراحل آزمایش:

1( بلوک دیاگرام مدار bias-self Emitter در شکل زیر دیده میشود .

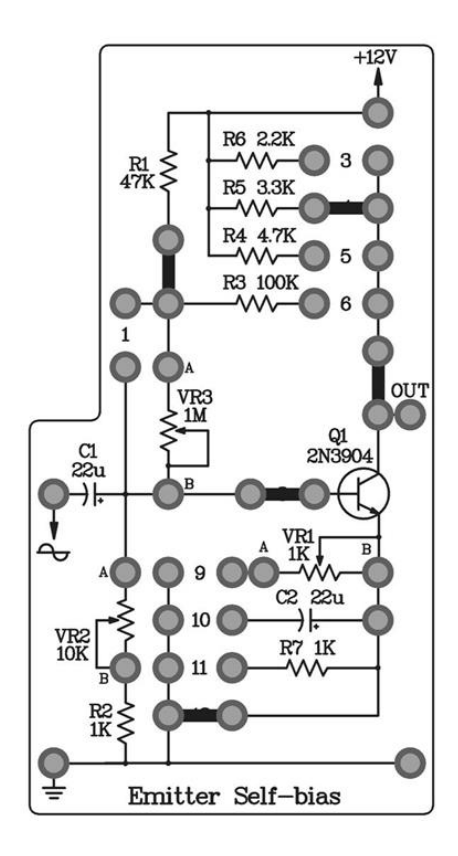

- 2( ابتدا فقط ولتاژ dc V12 ،را به مدار اعمال کنید .
- 3( ولوم 3VR را با مقدار M1 درون مدار قرار دهید .

.

- 4( در محل جامپرهای 8و 7 آمپرمتر قرار دهید و ولتاژ VCE را نیز با مولتی متر اندازه بگیرید .
- 5( با تغییر ولوم ، مقدار جریان کلکتور ، بیس ولتاژ VBE و VCE را اندازه گیری نمائید و مقادیر را در جدول زیر ثبت کنید

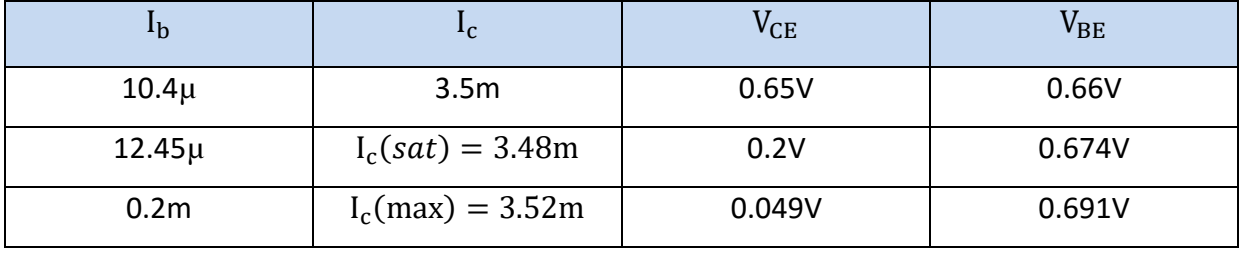

6( سپس یک سیگنال سینوسی با فرکانس KHz1 به ورودی مـدار اعمـال کنیـد و ولـوم را تـا انتهـا بچرخانیـد . بـه وسـیله

اسیلوسکوپ سیگنال ورودی و خروجی را مشاهده کنید .

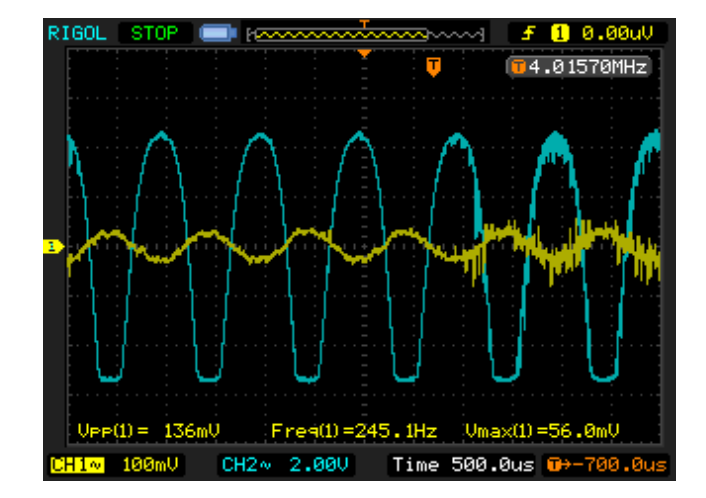

7( جامپر شماره 11 را قرار دهید تا مقاومت 7R وارد مدار شود . به وسیله اسیلوسکوپ سیگنال ورودی و خروجی را مشاهده

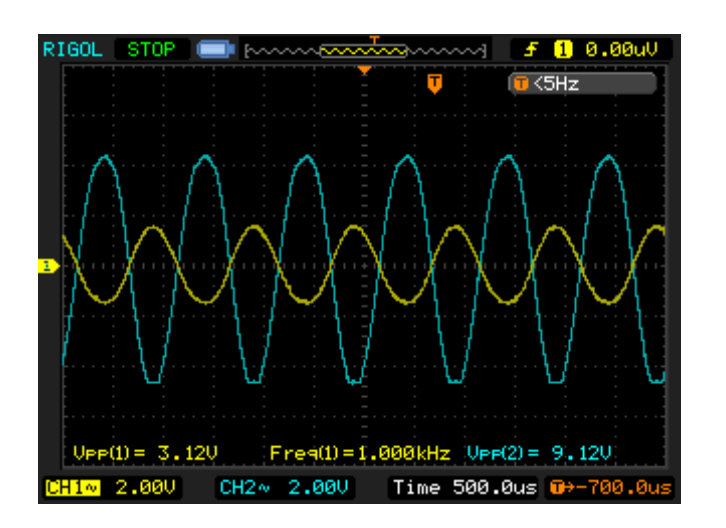

کنید .

 $R$  $N$ شرکت بین المللی الکترونیک رایــان نیــک مدارهای الکتریکی و الکترونیکی **+ELC-RN**

8( این بار به جای جامپر شماره 11 ، جامپر شماره 9 را قرار دهیـد تـا ولـوم 1VR بـا مقـدار k1 وارد مـدار شـود . حـال بـا چرخاندن ولوم تغییـرات را در سـیگنال خروجـی مشـاهده کنیـد . ولـوم1VR را در حالـت وسـط قـرار داده و بـه وسـیله اسیلوسکوپ سیگنال ورودی و خروجی را ثبت کنید .

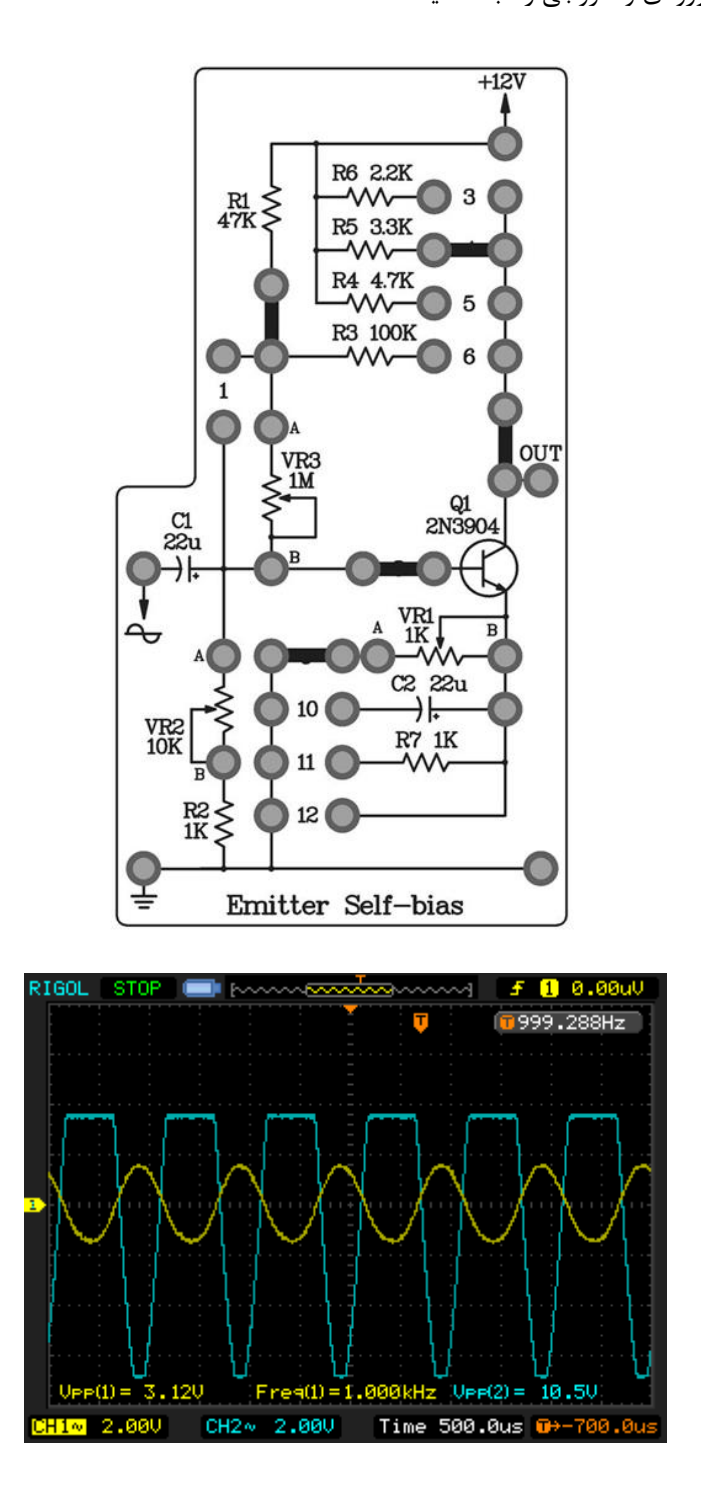

9( ولوم 1VR را صفر کنید و به وسیله اسیلوسکوپ سیگنال ورودی و خروجی را ثبت کنید .

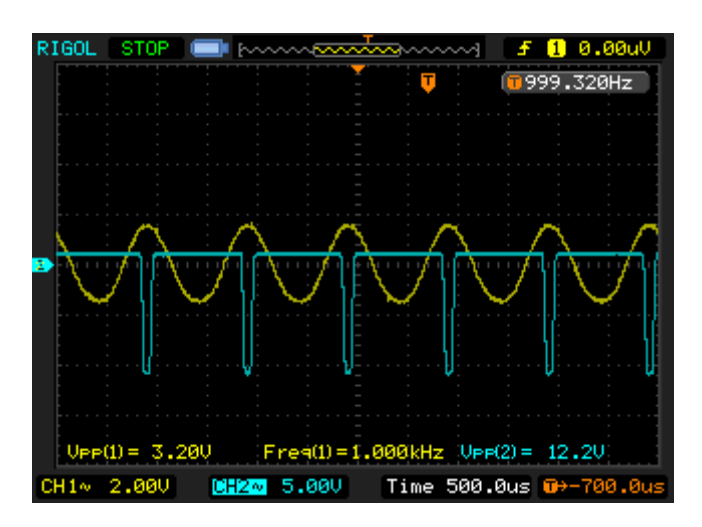

10(مدار را مطابق بلوک دیاگرام شکل زیر ببندید و جامپرهای 5 و8 و 11 و ولوم 2VR را با مقدار K10 را در مدار قرار دهید.

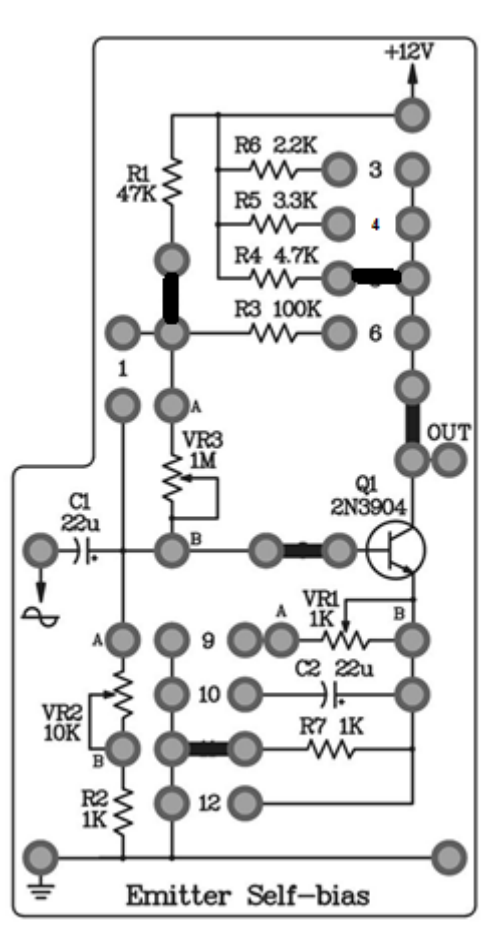

.

11(یک سیگنال سینوسی با فرکانس KHz1 به ورودی مدار اعمال کنید و ولوم را تا انتها بچرخانیـد . بـه وسـیله اسیلوسـکوپ سیگنال ورودی و خروجی را مشاهده کنید .

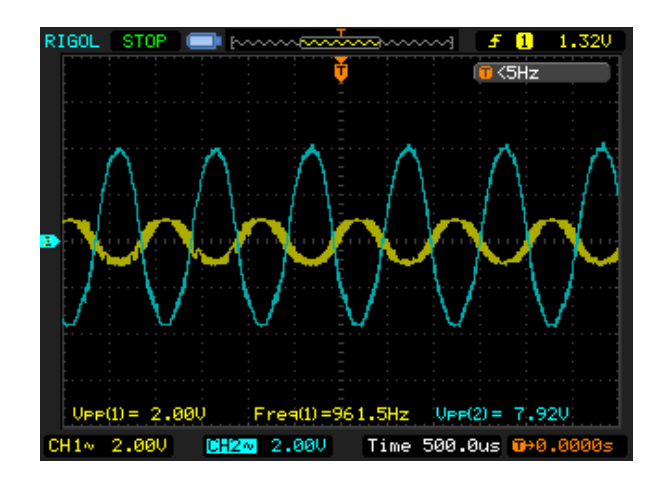

12(در محل جامپرهای 8 و 7 آمپرمتر قرار دهید و ولتاژ VCE را نیز با مولتی متر اندازه بگیرید .

13(با تغییر ولوم ، مقدار جریان کلکتور ، بیس ولتاژ VBE و VCE را اندازه گیری نمائید و مقادیر را در جدول زیر ثبت کنیـد

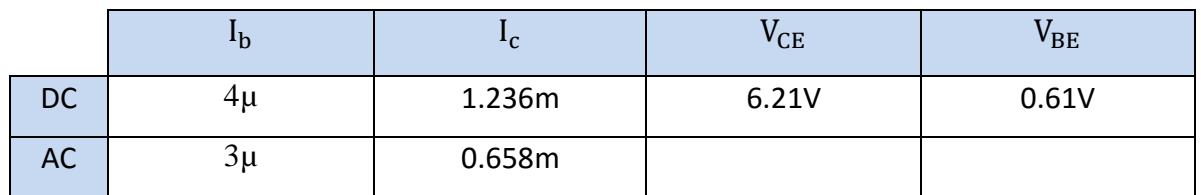

14( جامپر شماره 10 را قرار دهید تا خازن 2C وارد مدار شود . به وسیله اسیلوسکوپ سیگنال ورودی و خروجـی را مشـاهده

کنید .

.

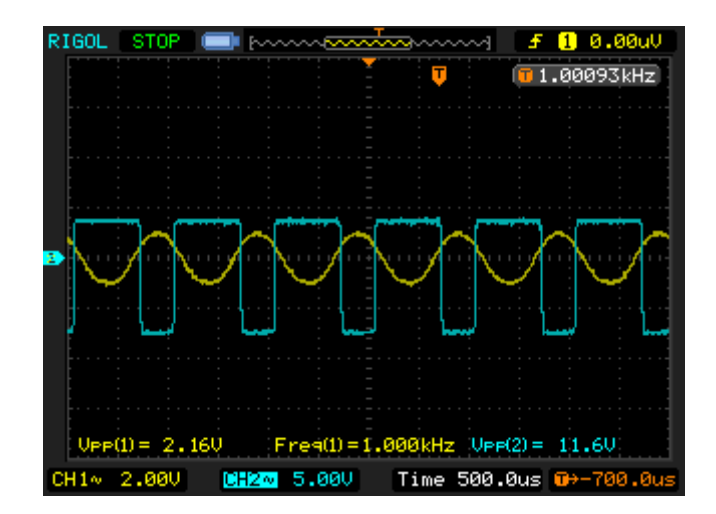

15(با تغییر ولوم ، مقدار جریان کلکتور ، بیس ولتاژ VBE و VCE را اندازه گیری نمائید و مقادیر را در جدول زیر ثبت کنید

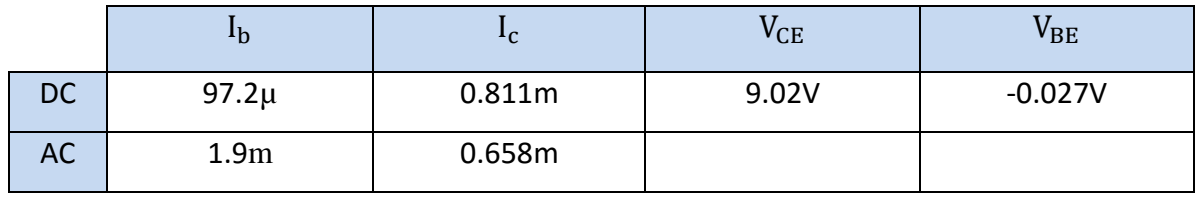

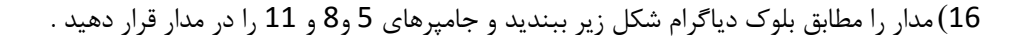

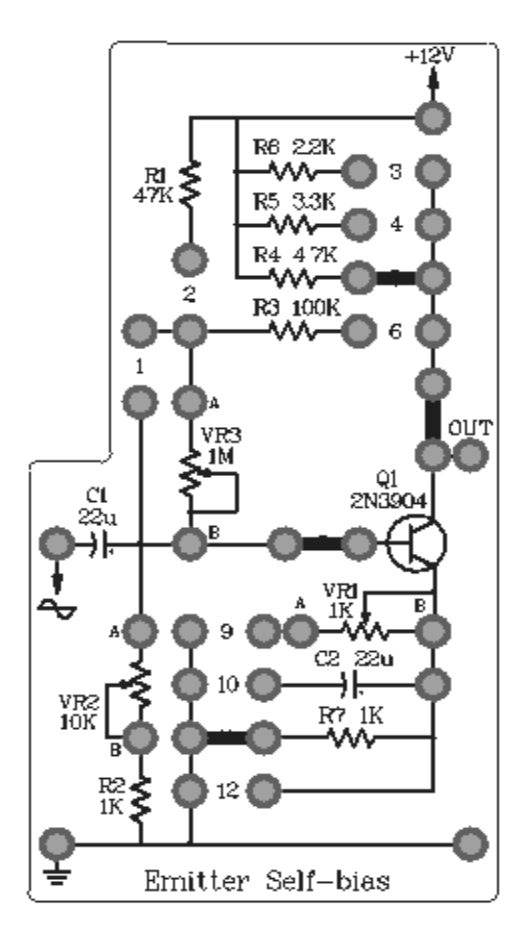

17(یک سیگنال سینوسی با فرکانس KHz1 به ورودی مدار اعمال کنید و بـه وسـیله اسیلوسـکوپ سـیگنال ورودی و خروجـی را

مشاهده کنید .(بدون فیدبک)

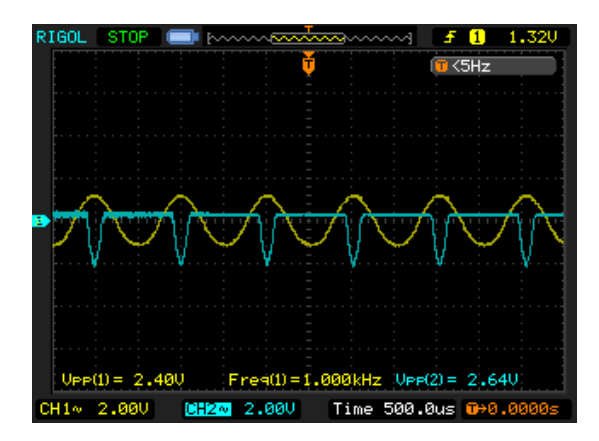

18( جامپرهای6 و ولوم 1VR را با مقدار M1 را در مدار قرار دهید تا فیدبک برقرار شود و مرحله 16 را تکرار نمایید .)با

فیدبک (

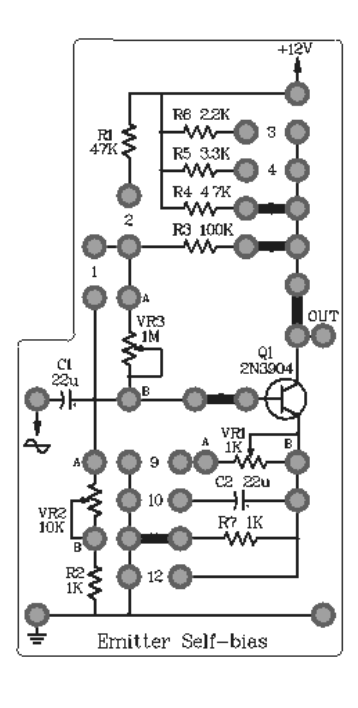

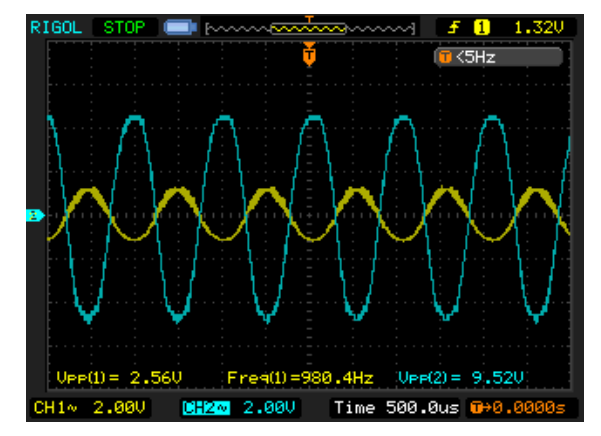

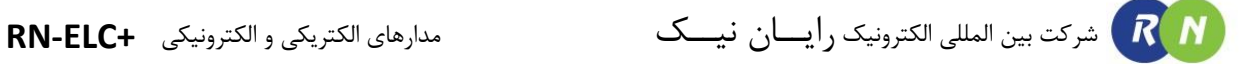

# **آزمایش 25 : تقویت کننده بیس مشترک**

مراحل آزمایش:

1( بلوک دیاگرام مدار Base Common در شکل زیر دیده میشود .

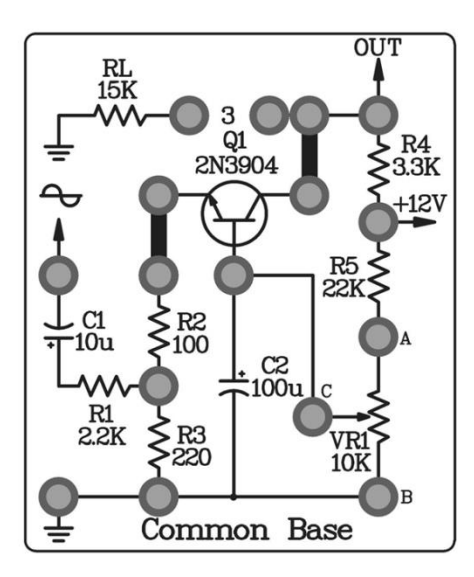

- 2( ولتاژ dc V12 و یک سیگنال سینوسی با فرکانس KHz1 به مدار اعمال کنید .
	- 3( ولوم 1VR را با مقدار K10 درون مدار قرار دهید .
- 4( با تغییر ولوم 1VR به وسیله اسیلوسکوپ سیگنال ورودی و خروجی را مشاهده کنید .

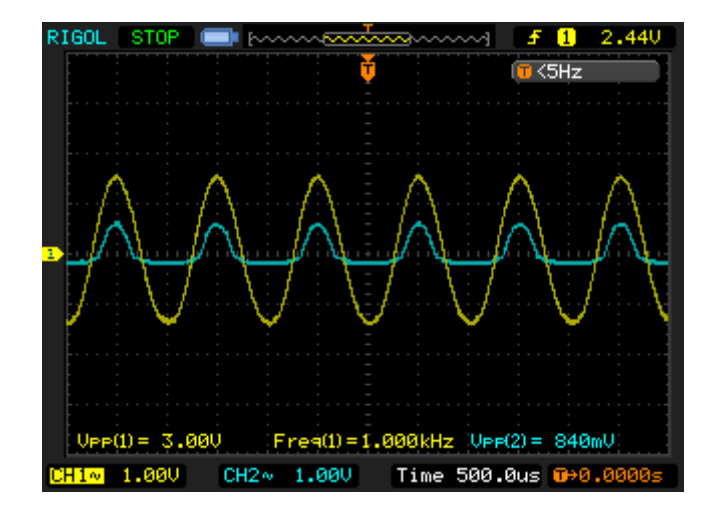

مینیمم مقدار

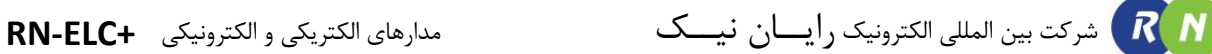

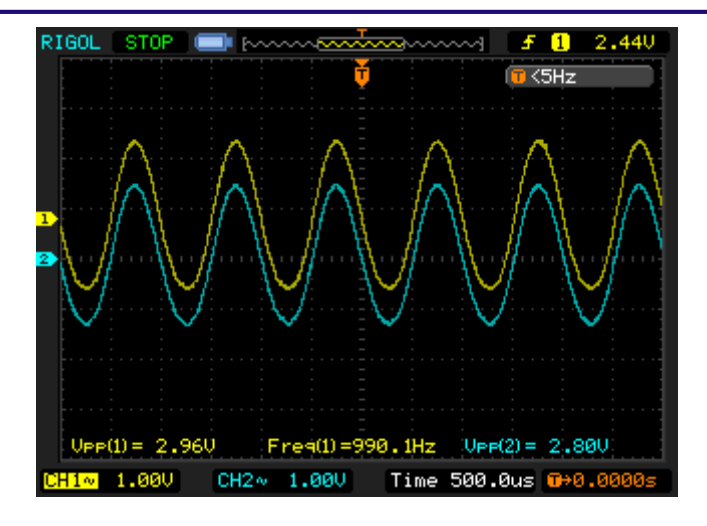

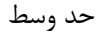

- 5( در محل جامپرهای1و2 آمپرمتر قرار دهید و ولتاژ VBE و VCرا نیز با مولتی متر اندازه بگیرید .
- 6( با تغییر ولوم ، مقدار جریان کلکتور ، بیس و ولتاژ VBE و VCE را اندازه گیری نمائید و مقـادیر را در جـدول زیـر ثبـت کنید .

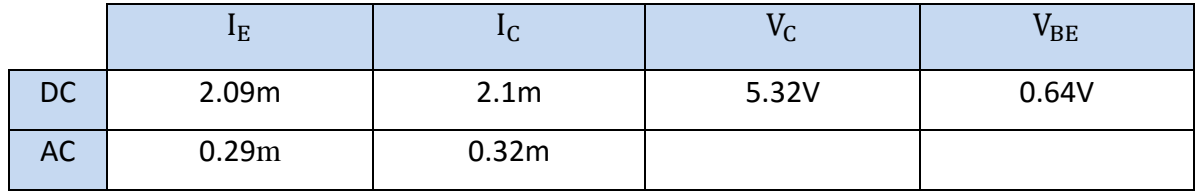

7( جامپر شماره 3 را قرار دهید تا مقاومت RL وارد مدار شود . به وسیله اسیلوسکوپ سیگنال ورودی و خروجـی را مشـاهده

کنید.( اثر بارگذاری)

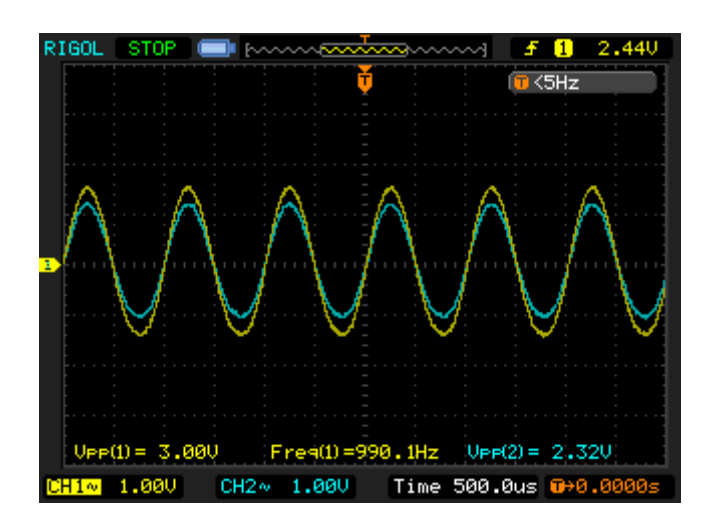

8( در همان حالت قبل سیگنال ورودی را جداکرده و مستقیما به پین متصل به امیتر ترانزیستور اعمال کنیـد ولـوم1VR را تغییر دهید تا سیگنال خروجی از اشباع خارج شود . به وسیله اسیلوسکوپ سـیگنال ورودی و خروجـی را مشـاهده کنیـد. )حذف مقاومت ورودی(

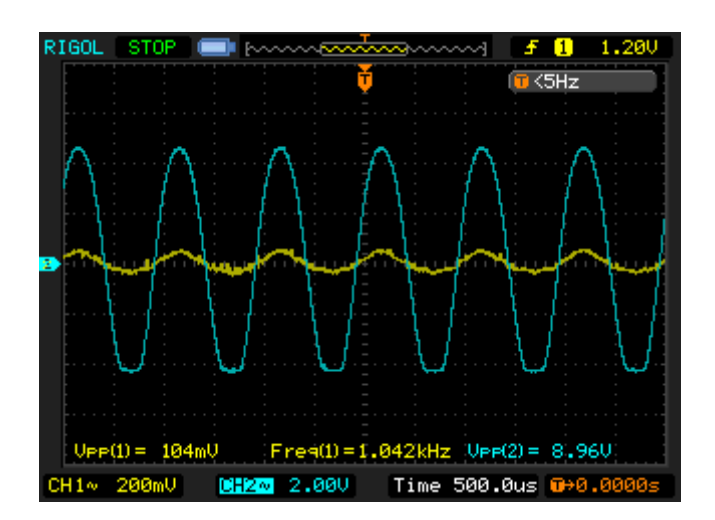

# **آزمایش 26 : تقویت کننده کلکتور مشترک**

مراحل آزمایش:

1( بلوک دیاگرام مدار Collector Common در شکل زیر دیده میشود .

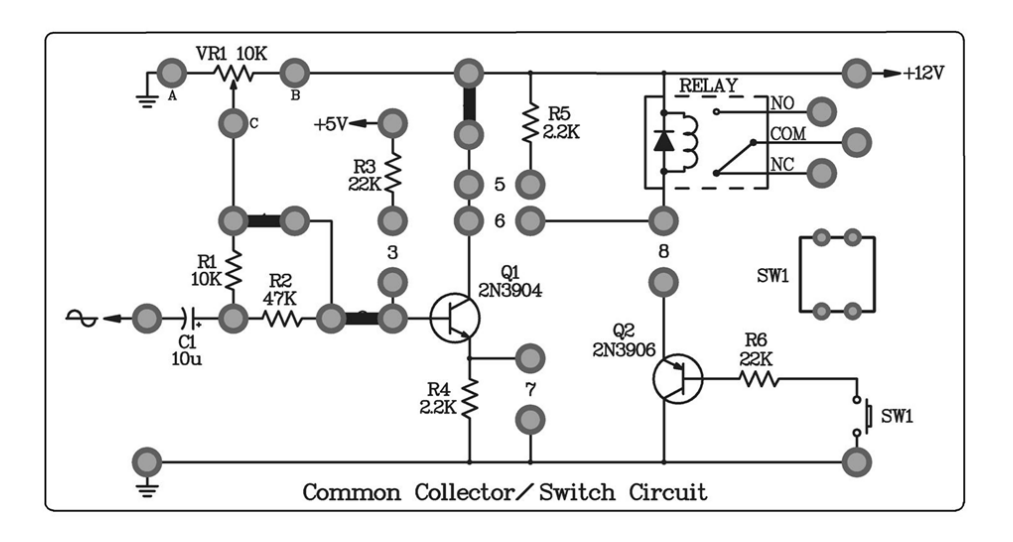

- 2( ولتاژ dc V12 به مدار اعمال کنید .
- 3( ولوم 1VR را با مقدار K10 درون مدار قرار دهید .
- 4( ولتاژ V<sup>E</sup> و V<sup>B</sup> را نیز با مولتی متر اندازه بگیرید .
- 5( با تغییر ولوم ، مقدار ولتاژ V<sup>E</sup> و V<sup>B</sup> را اندازه گیری نمائید و مقادیر را در جدول زیر ثبت کنید .

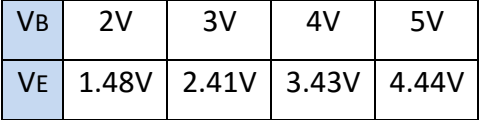

6( جامپرها را مطابق شکل زیر در بلوک Collector Common قرار دهید .

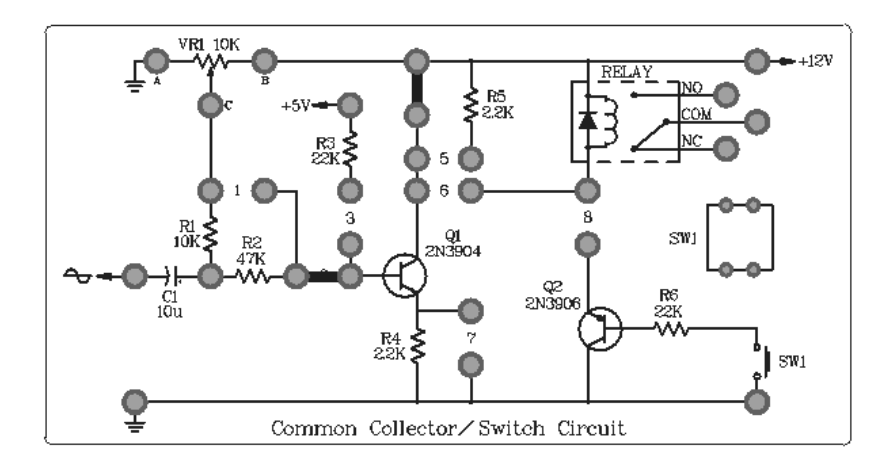

- 7( ولتاژ dc V12 و یک سیگنال سینوسی با فرکانس KHz1 به مدار اعمال کنید .
- 8( با تغییر ولوم 1VR به وسیله اسیلوسکوپ سیگنال ورودی و خروجی را مشاهده کنید .

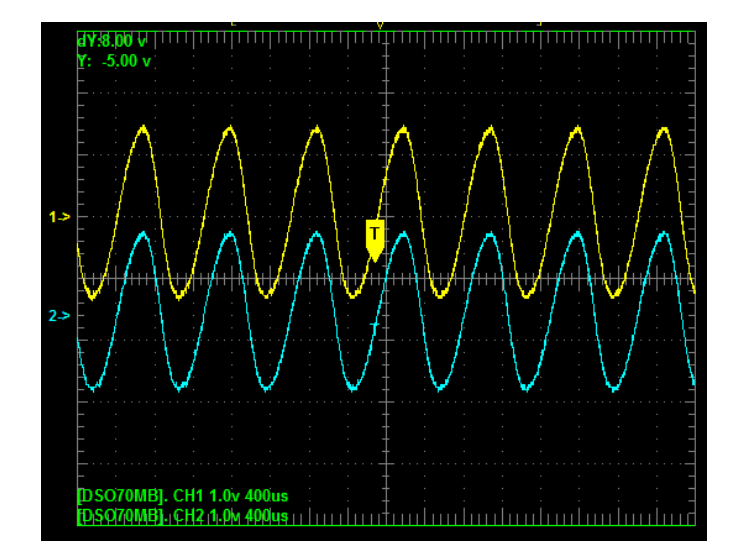
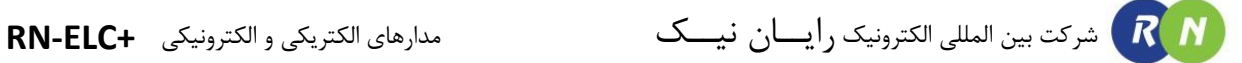

## **آزمایش 27 : مدار سوئیچ )ناحیه قطع و اشباع(**

مراحل آزمایش:

1( بلوک دیاگرام مدار Collector Common در شکل زیر دیده میشود .

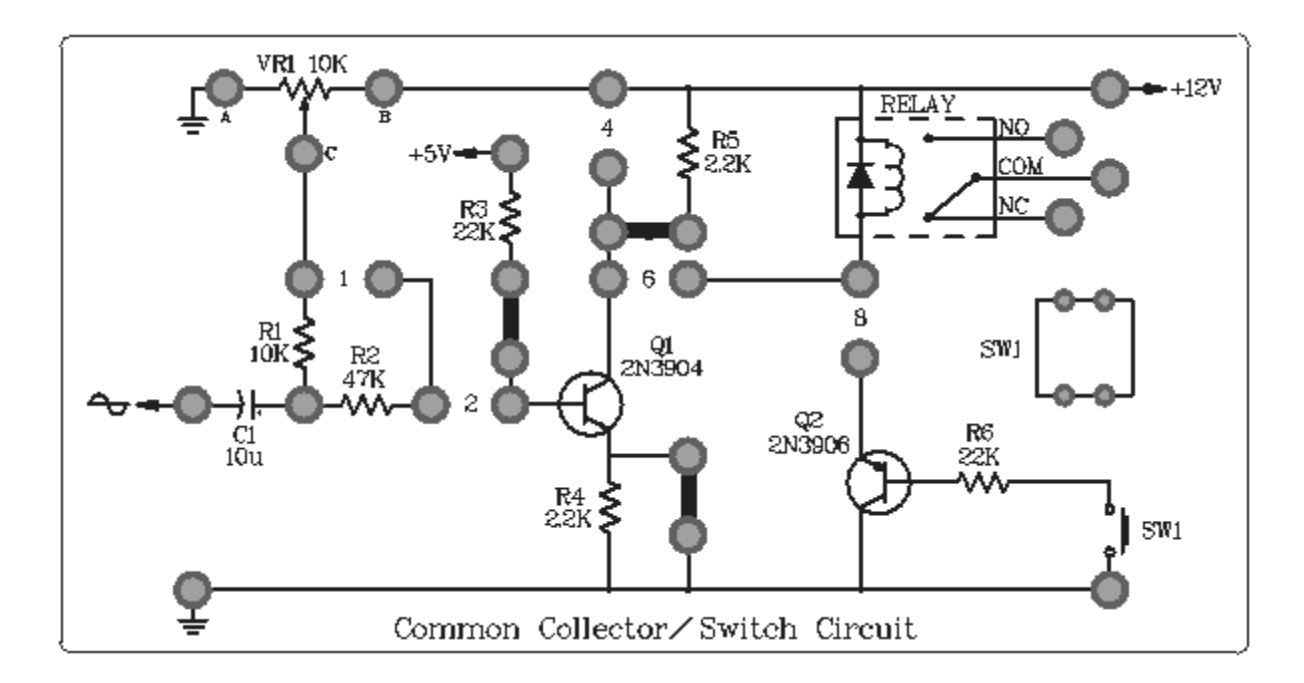

- 2( ولتاژ dc V5 به پین ورودی و ولتاژ dc V12 به Vcc مدار اعمال کنید .
- 3( در محل جامپرهای3و5 آمپرمتر قرار دهید و ولتاژ VBE و VCE را نیز با مولتی متر اندازه بگیرید .
- 4( مقدار جریان کلکتور ، بیس و ولتاژ VBE و VCE را در دو حالت قطع و اشباع اندازه گیری نمائید و مقادیر را در جدول زیر ثبت کنید .

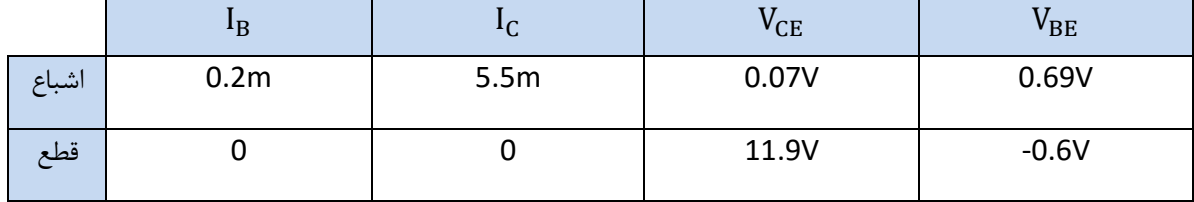

### **آزمایش 28 : مدار سوئیچ )فعال کردن رله با ترانزیستور(**

مراحل آزمایش:

1( بلوک دیاگرام مدار Circuit Switch در شکل زیر دیده میشود .

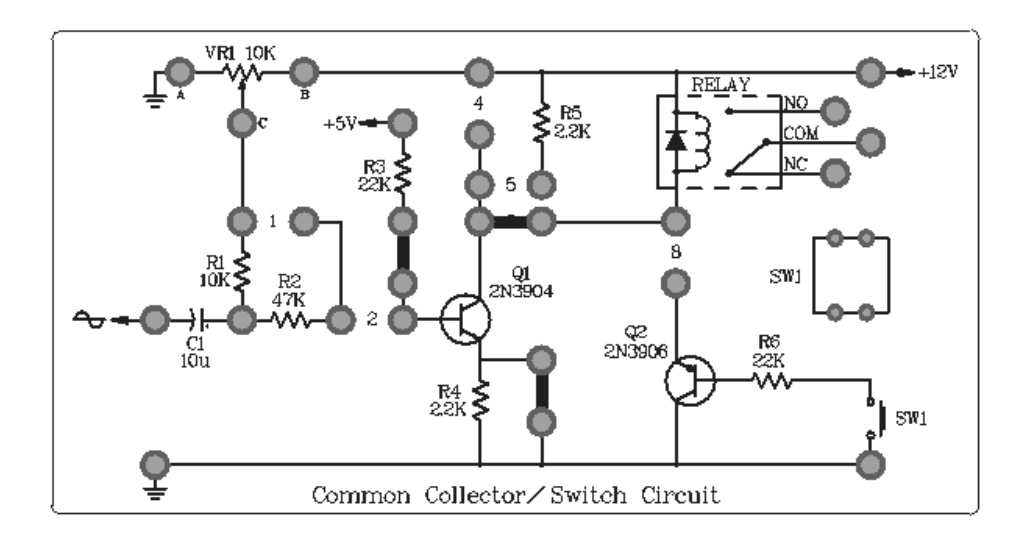

- 2( ولتاژ dc V12 به Vcc مدار اعمال کنید .
- 3( سپس به پین ورودی مدار ولتاژ dc V5 اعمال و سپس جدا کنید تغییـر حالـت رلـه را مشـاهده نماییـد و ولتـاژ VBE و VCEرا نیز با مولتی متر اندازه بگیرید مقادیر را در جدول زیر ثبت کنید .

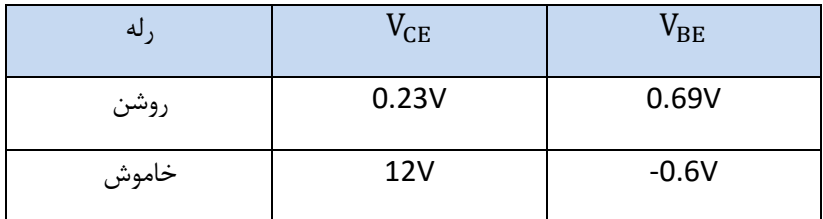

4) جامپرها را مطابق شکل زیر در بلوک Switch Circuit قرار دهید .

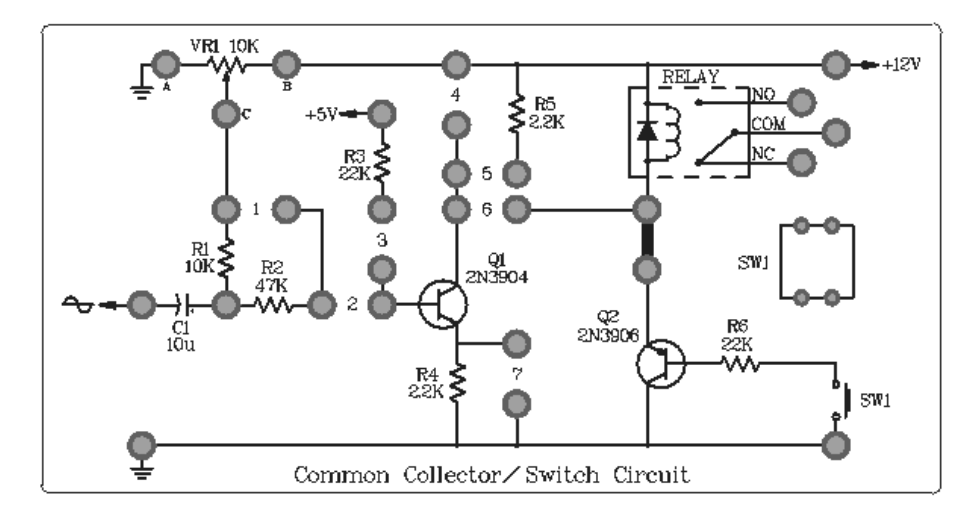

- 5( ولتاژ dc V12 را به مدار اعمال کنید .
- 6( کلید 1SW را فشار دهید و تغییرات را در رله مشاهده کنید .
- 7( ولتاژ VBE و VCE را نیز با مولتی متر اندازه بگیرید مقادیر را در جدول زیر ثبت کنید .

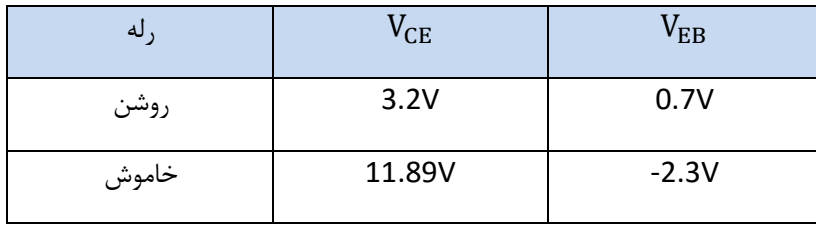

شرکت بین المللی الکترونیک رایــان نیــک مدارهای الکتریکی و الکترونیکی **+ELC-RN**

**آزمایش 29 : مدار دارلینگتون**

مراحل آزمایش:

1( بلوک دیاگرام مدار Circuit Darlington در شکل زیر دیده میشود .

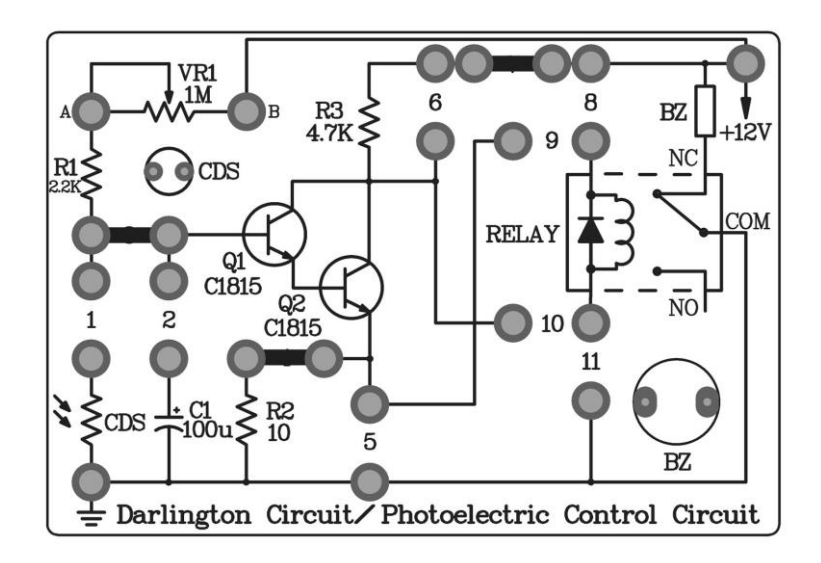

- 3( ولتاژ dc V12 به Vcc مدار اعمال کنید .
- 4( در محل جامپرهای3و7 آمپرمتر قرار دهید و ولتاژ V<sup>B</sup> را نیز با مولتی متر اندازه بگیرید.
- 5( با تغییر ولوم 1VR مقدار جریان کلکتور ، بیس و ولتاژ V<sup>B</sup> را اندازه گیری نمائید و مقادیر را در جدول زیر ثبت کنید .

$$
Z_i = \frac{V_b}{I_b} \cong R_e (1 + \beta_1) \beta_2
$$
  

$$
A_i (1 + \beta_1) \beta_2 = \frac{I_c}{I_b}
$$

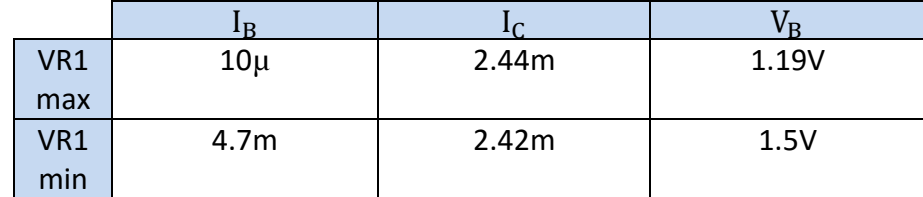

6( جامپرها را مطابق شکل زیر در بلوک Circuit Switch قرار دهید .

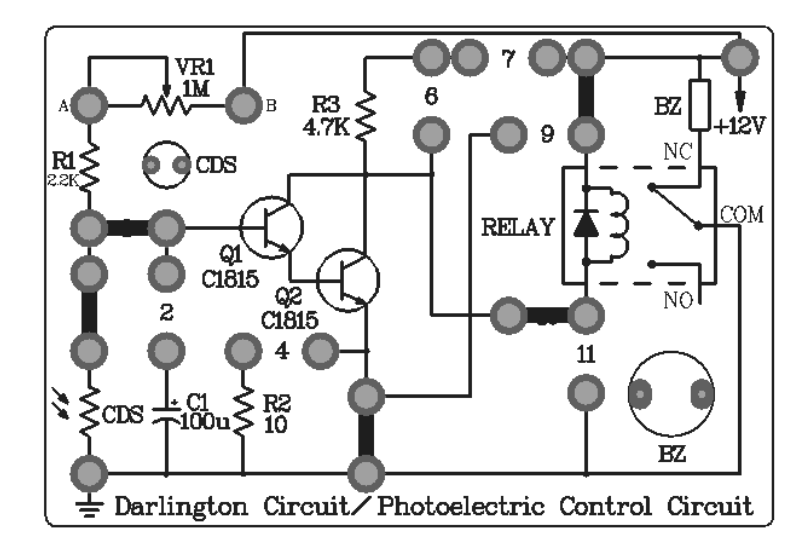

- 7( ولتاژ dc V12 را به مدار اعمال کنید .
- 8( ولوم 1VR را در حد وسط قرار دهید.
- 9( به SCR نور بتابانید و تغییرات را در رله مشاهده کنید .
- 10( جامپرها را مطابق شکل زیر در بلوک Circuit Switch قرار دهید . و تغییرات را در رله مشاهده کنید .

11(نقش خازن 1C را در مدار زیر شرح دهید.

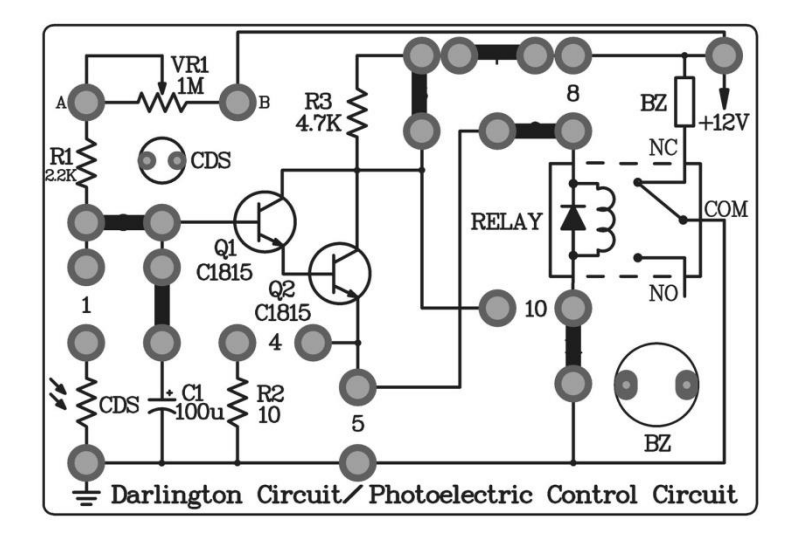

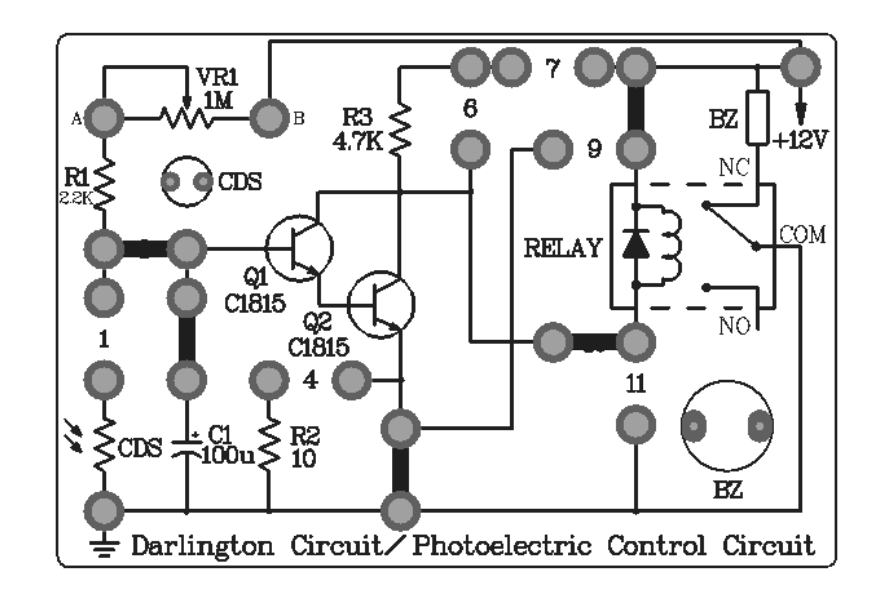

12( جامپرها را مطابق شکل زیر در بلوک Circuit Switch قرار دهید . و تغییرات را در رله مشاهده کنید .

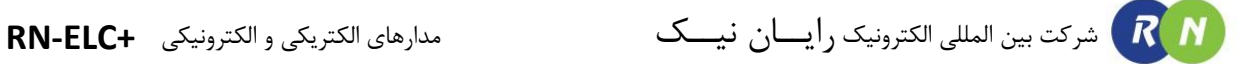

# **آزمایش 30 : مشخصه ترانزیستور های JFET**

مراحل آزمایش:

1( بلوک دیاگرام مدار Characteristic MOSFET/FET در شکل زیر دیده میشود .

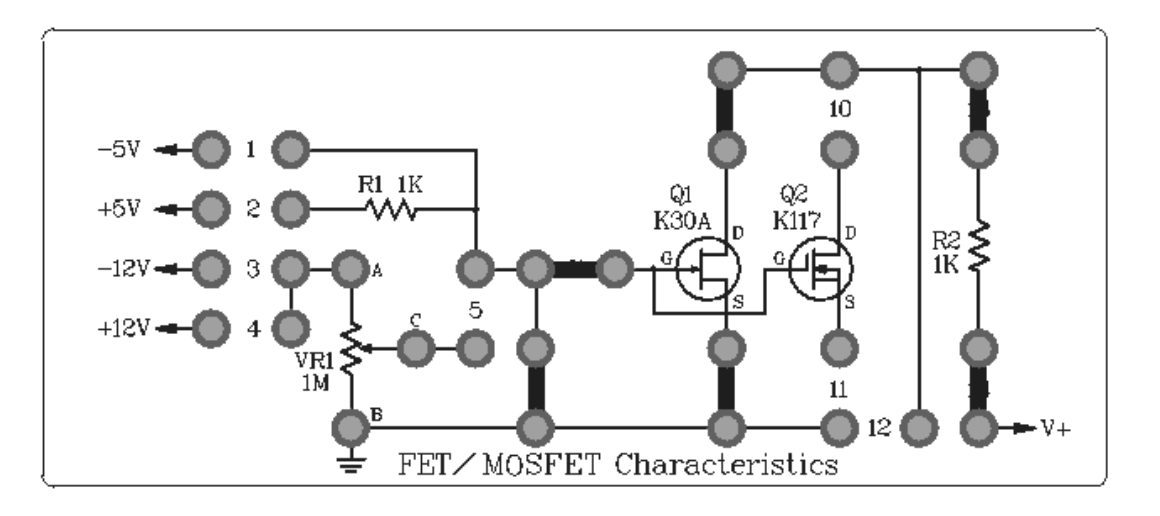

- 2( به پین +V مدار ولتاژ dc V ،0-20 اعمال کنید .
	- 3( در محل جامپرهای 7و 13 آمپرمتر قرار دهید.
- 4( با تغییر ولوم ولتاژ ، مقدار جریان درین ، گیت را اندازه گیری نمائید و مقادیر را در جدول زیر ثبت کنید .

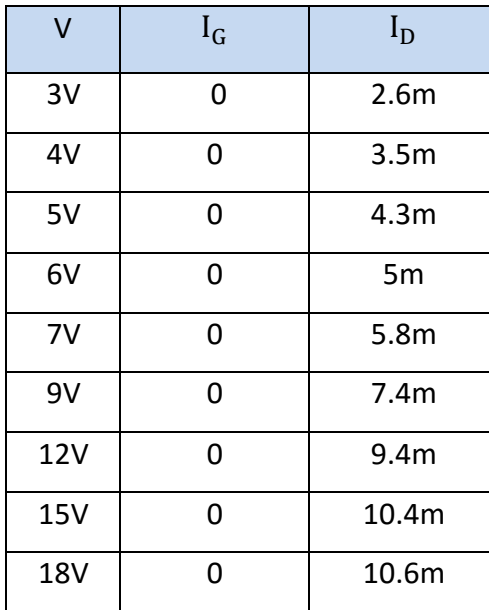

5) جامپرها را مطابق شکل زیر در بلوک FET/MOSFET Characteristic قرار دهید .

6( در محل جامپر7 آمپرمتر قرار دهید و مدار را مطابق شکل کامل کنید . به ترتیب ولتاژ V-5 و V+5 به مدار اعمال کنید .

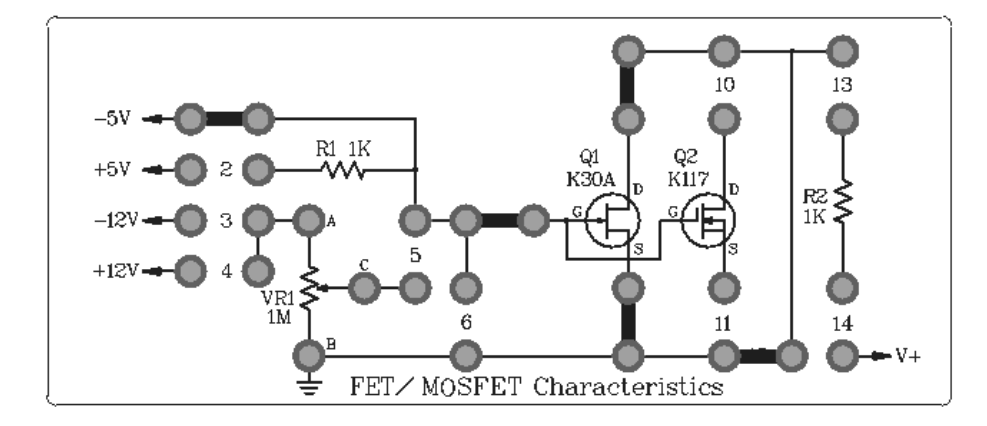

7( مقدار جریان گیت و ولتاژ Vgs را اندازه گیری نمائید و مقادیر را در جدول زیر ثبت کنید .

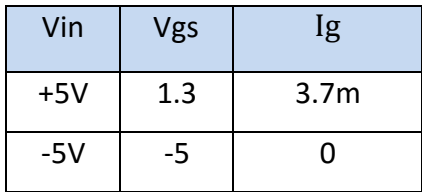

- 8) جامپرها را مطابق شکل زیر در بلوک FET/MOSFET Characteristic قرار دهید .
- 9( در محل جامپر7 و 13 آمپرمتر قرار دهید و مدار را مطابق شکل کامل کنید . ولتاژ V-12 به پین ورودی و V+12 بـه Vcc مدار اعمال کنید.

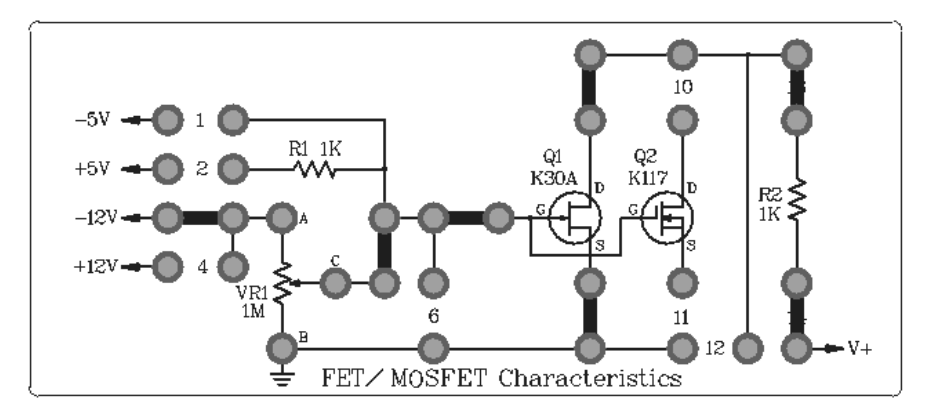

- 10( ولوم 1VR را با مقدار M1 درون مدار قرار دهید .
- 11( با تغییر ولوم 1VR در مقدار جریان 0= ID و ولتاژ Vgs را اندازه گیری نمائید و مقادیر را در جدول زیر ثبت کنید .

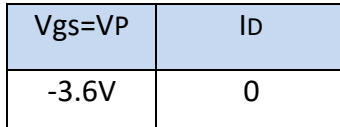

# **آزمایش 31 : مشخصه ترانزیستور های MOSFET**

مراحل آزمایش:

1( بلوک دیاگرام مدار Characteristic MOSFET/FET در شکل زیر دیده میشود .

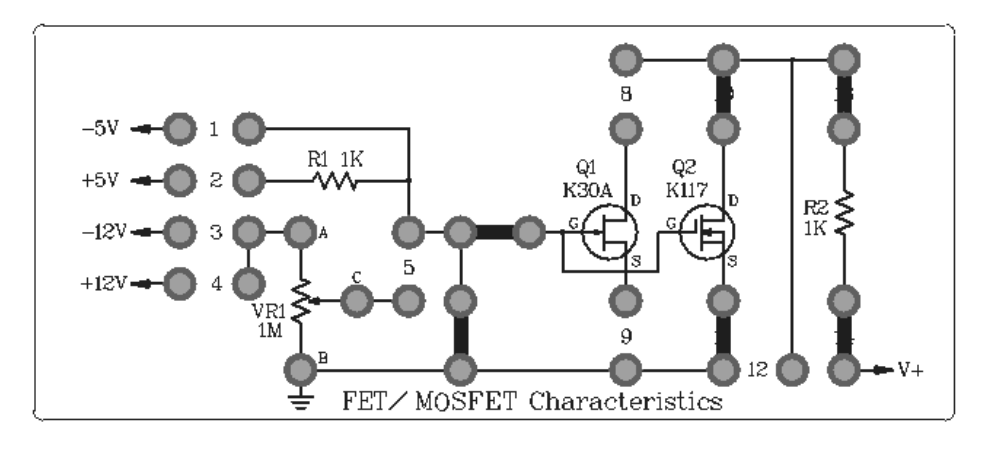

- 2( به پین +V مدار ولتاژ dc V 0-20 ، اعمال کنید .
	- 3( در محل جامپرهای 7و13 آمپرمتر قرار دهید.
- 4( با تغییر ولوم ولتاژ ، مقدار جریان درین ، گیت را اندازه گیری نمائید و مقادیر را در جدول زیر ثبت کنید .

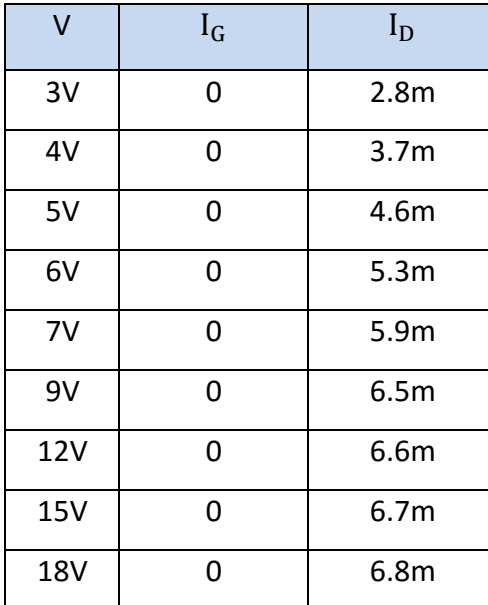

- 5) جامپرها را مطابق شکل زیر در بلوک FET/MOSFET Characteristic قرار دهید .
- 6( در محل جامپر7 و 13 آمپرمتر قرار دهید و مدار را مطابق شکل کامل کنید . ولتاژ V-12 به پین ورودی و V+12 بـه Vcc مدار اعمال کنید .

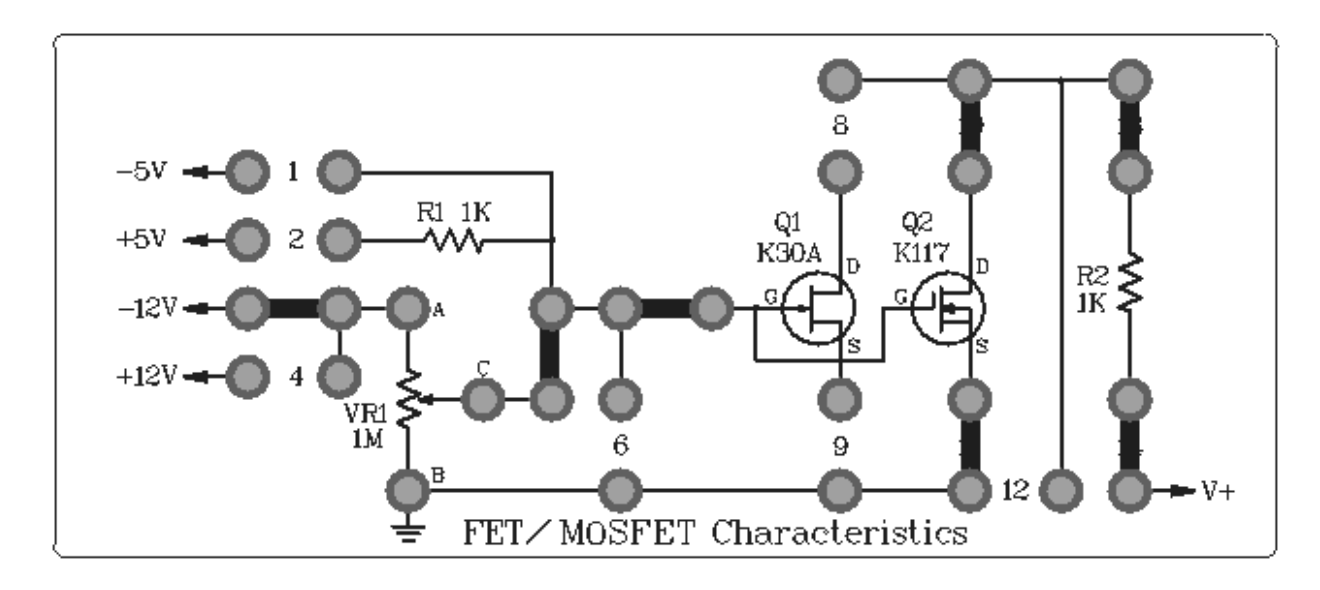

- 7( ولوم 1VR را با مقدار M1 درون مدار قرار دهید .
- 8( با تغییر ولوم 1VR در مقدار جریان 0= I<sup>D</sup> و ولتاژ Vgs را اندازه گیری نمائید و مقادیر را در جدول زیر ثبت کنید .

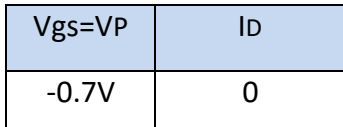

شرکت بین المللی الکترونیک رایــان نیــک مدارهای الکتریکی و الکترونیکی **+ELC-RN**

# **آزمایش 32 : تقویت کننده سورس مشترک**

مراحل آزمایش:

1( بلوک دیاگرام مدار (CS(source Common در شکل زیر دیده میشود .

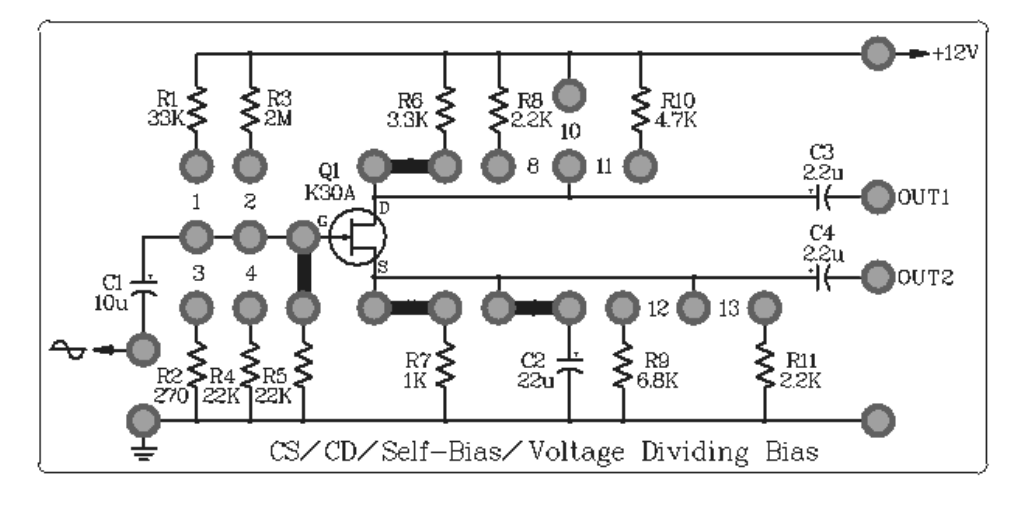

- 2( ولتاژ dc V12 به مدار اعمال کنید .
- 3( ولتاژ VDS و VGS و VD را نیز با مولتی متر اندازه بگیرید . و مقادیر را در جدول ثبت کنید .  $V_{GS}=-R_S I_{D}$  در این حالت که بایاس سرخود است داریم:
- 4( یک سیگنال سینوسی با فرکانس یک کیلو هرتز به وسـیله اسیلوسـکوپ سـیگنال ورودی و خروجـی را از 1out مشـاهده کنید . دامنه سیگنال ورودی را طوری تنظیم کنید تا شکل خروجی بدون اعوجاج باشد.
- 5) به جای جامپر شماره 6 جامپر شماره 11 را مطابق شکل زیر در بلوک (Common source(CS قرار دهید و سپس مراحل باال را برای حالت جدید تکرار کنید.

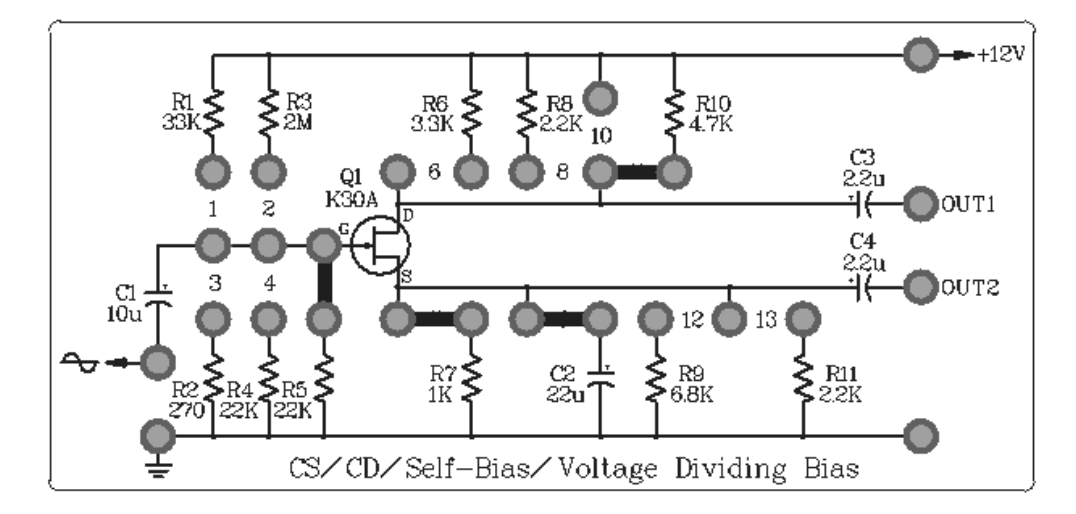

6( سپس در همان حالت اول به جای جامپر شماره 11 جامپر شماره 6 را در بلوک قرار دهید و خروجی را مستقیما از سر درین ترانزیستور مشاهده کنید و خازن 3C را جدا کنید. سپس مراحل باال را برای حالت جدید تکرار کنید .

شركت بين المللي الكترونيك رايسان نيسك

 $R(N)$ 

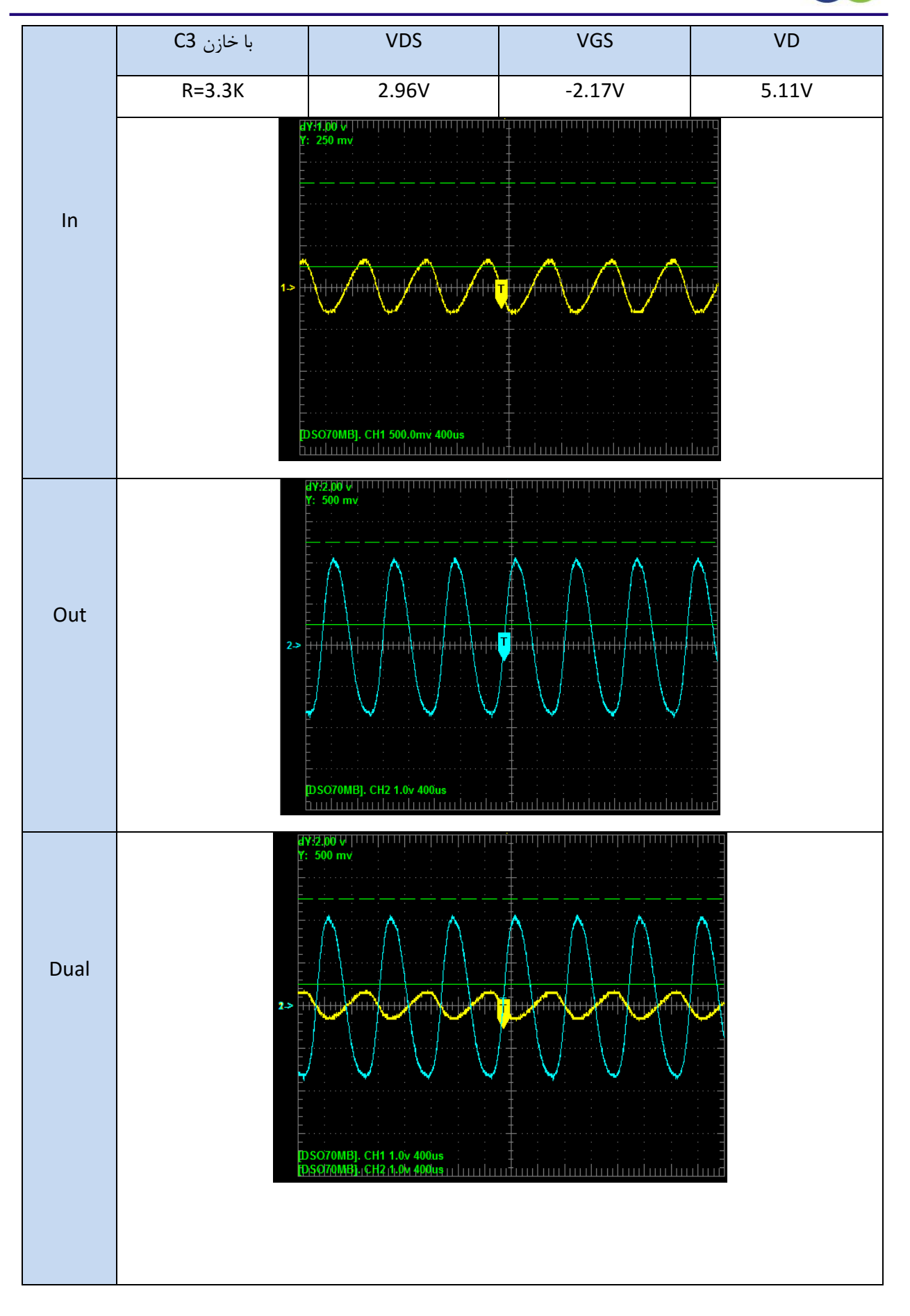

شركت بين المللي الكترونيك رايسان نيسك  $R N$ 

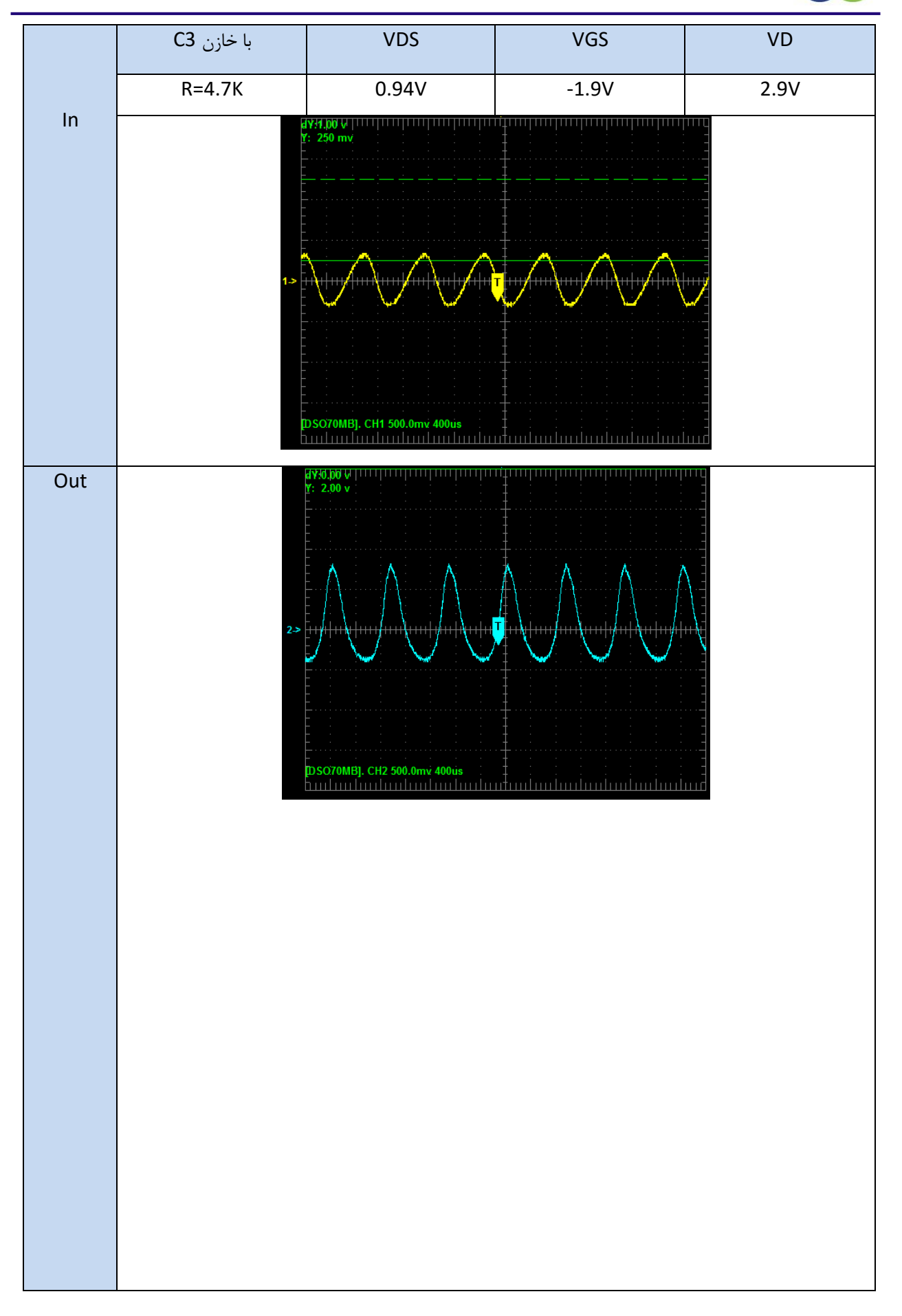

شركت بين المللي الكترونيك رايسان نيسك  $R(N)$ 

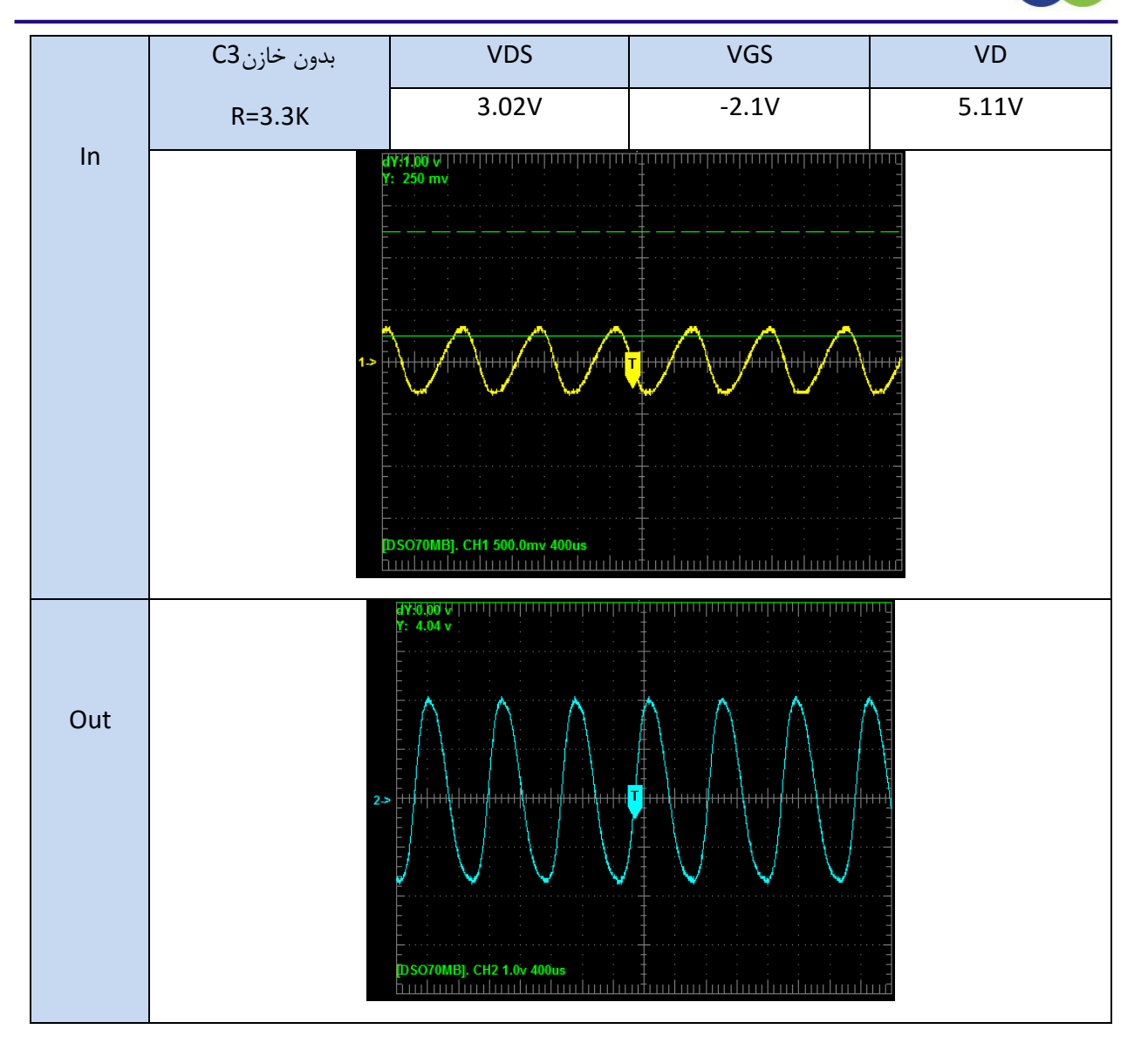

7) در مدار قبل به جای جامپر شماره 11و 5 جامپر شماره 2و3و 8 را مطابق شکل زیر در بلوک Common source(CS) قرار دهید و سپس اثر خازن C2 را برای حالت جدید بررسی کنید .

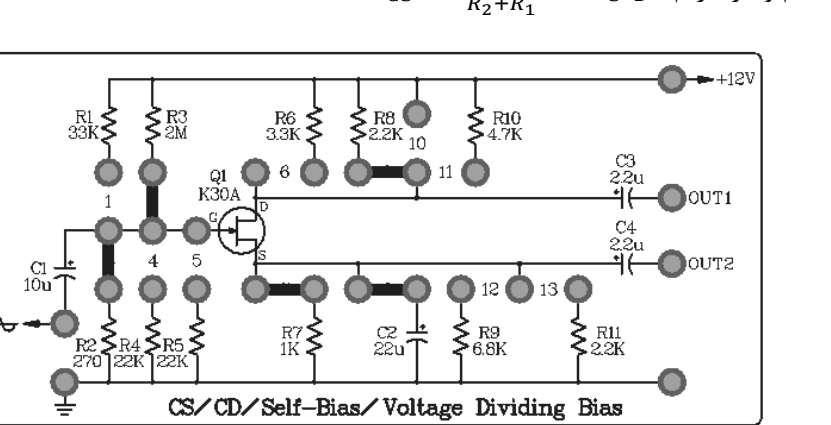

 $V_{GS} = \frac{V_{DD} \times R_2}{R_2 + R_1} - R_S I_D$  در حالت باياس مقسم ولتاژ داريم:

ا شركت بين المللي الكترونيك رايسان نيسك

RN

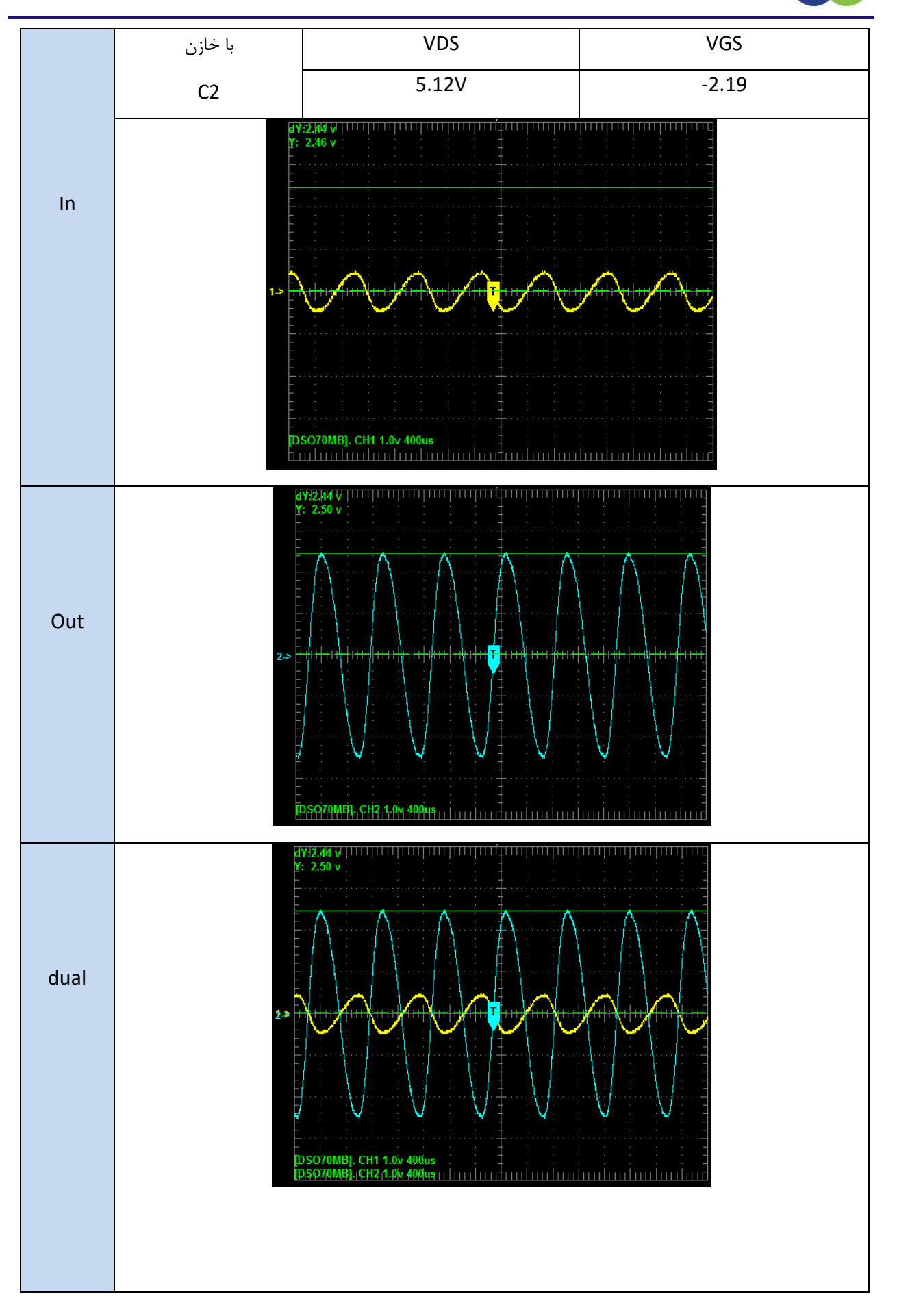

ا شركت بين المللي الكترونيك رايسان نيسك

 $R(N)$ 

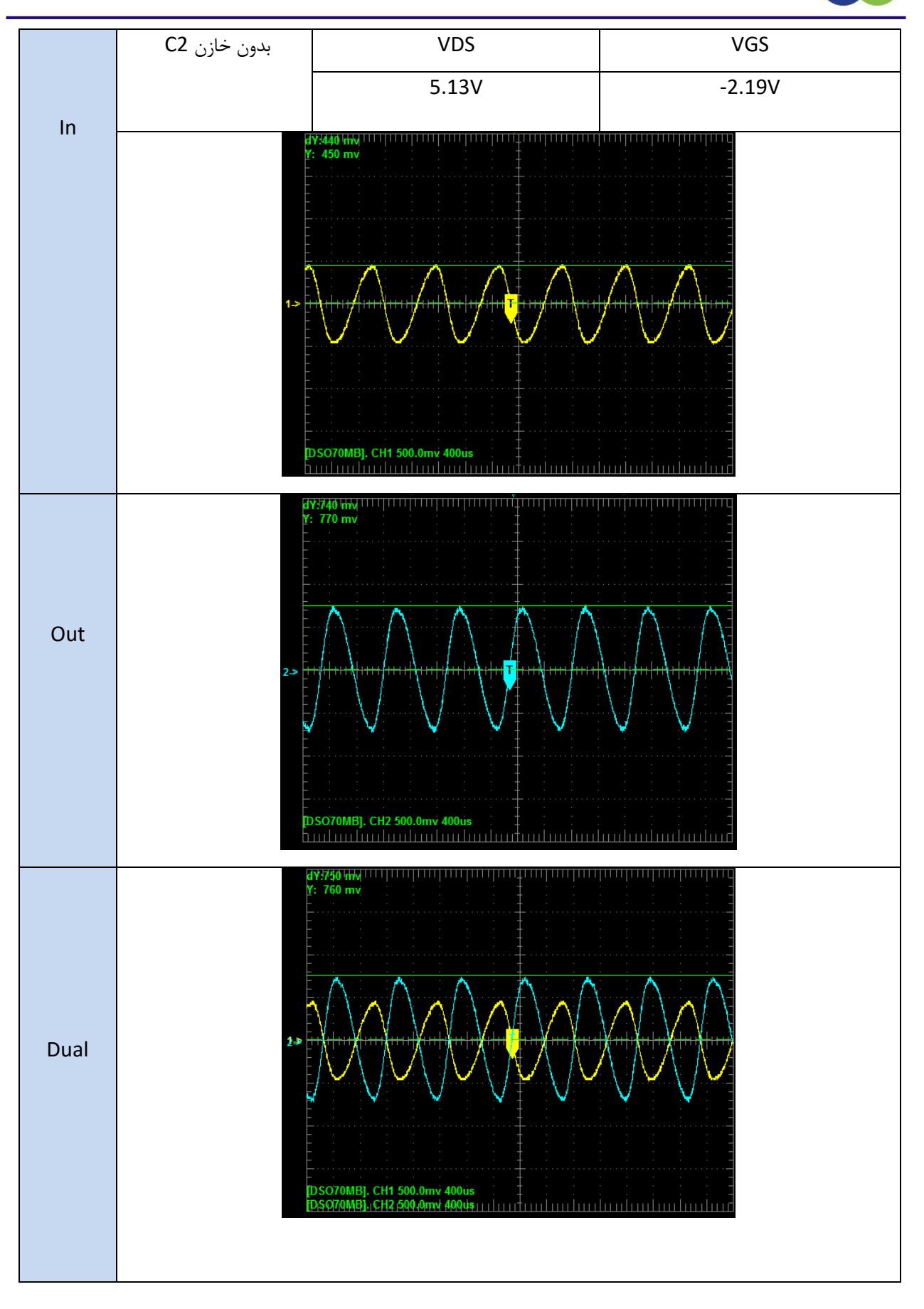

# **آزمایش 33 : تقویت کننده درین مشترک**

مراحل آزمایش:

1( بلوک دیاگرام مدار (CD (drain Common در شکل زیر دیده میشود .

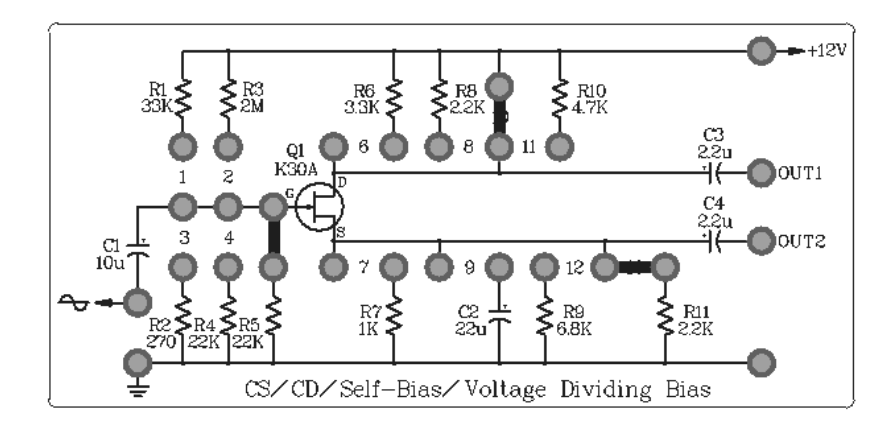

- 2( ولتاژ dc V12 به مدار اعمال کنید .
- 3( ولتاژ VGS را نیز با مولتی متر اندازه بگیرید و مقادیر را در جدول ثبت کنید .
- 4( یک سیگنال سینوسی با فرکانس یک کیلو هرتز به مدار اعمال کنید و به وسیله اسیلوسکوپ سـیگنال ورودی و خروجـی را از 2out مشاهده کنید .

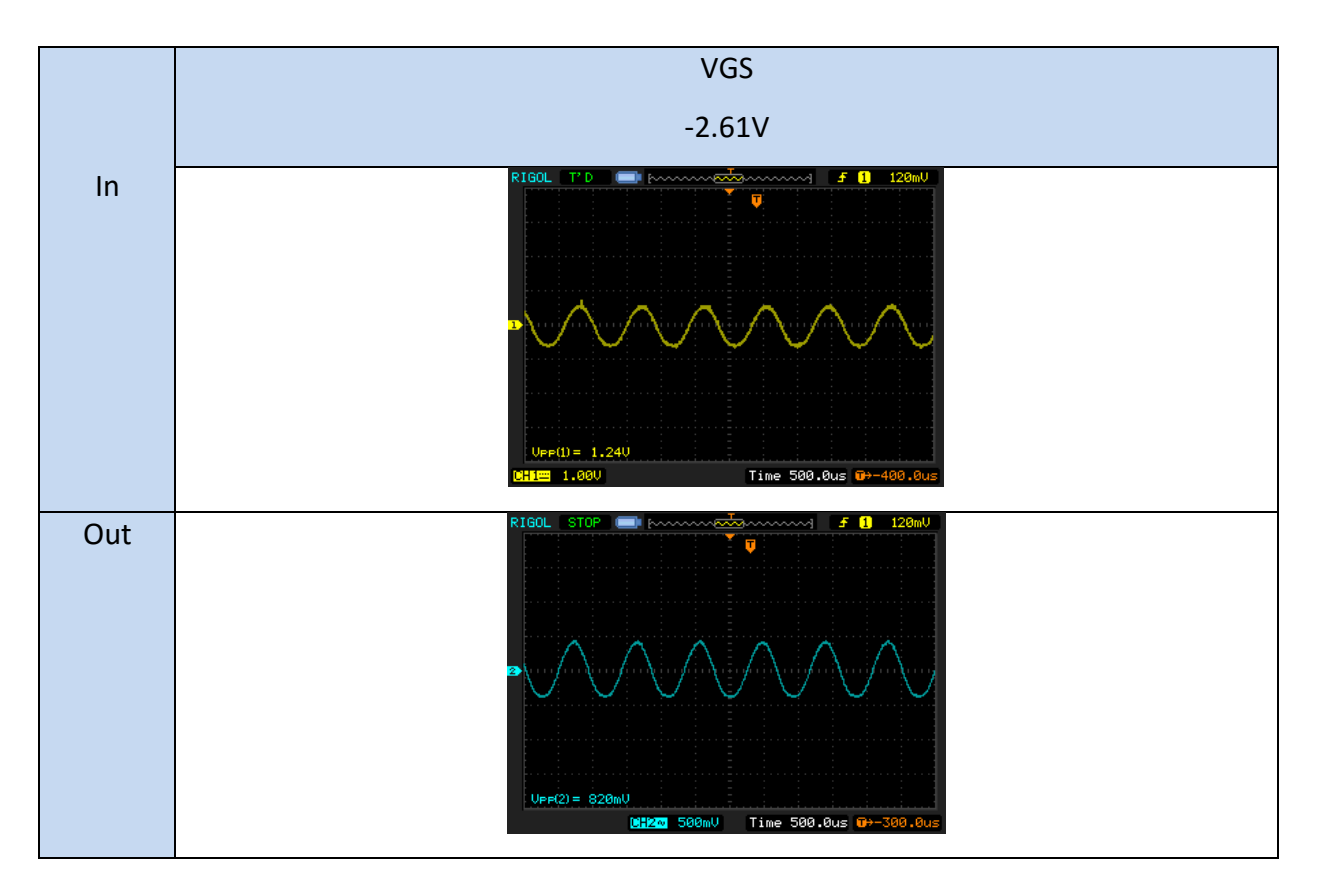

5( سپس جامپر شماره 1 را نیز در بلوک قرار دهید و خروجی را از 2out مشاهده کنید . سپس مراحل باال را برای حالت جدید تکرار کنید .

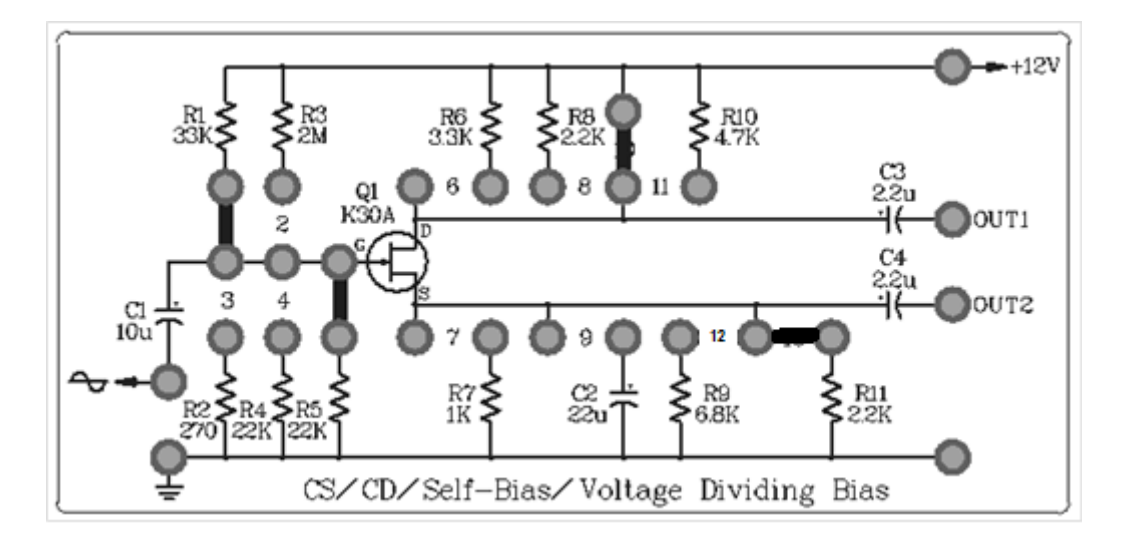

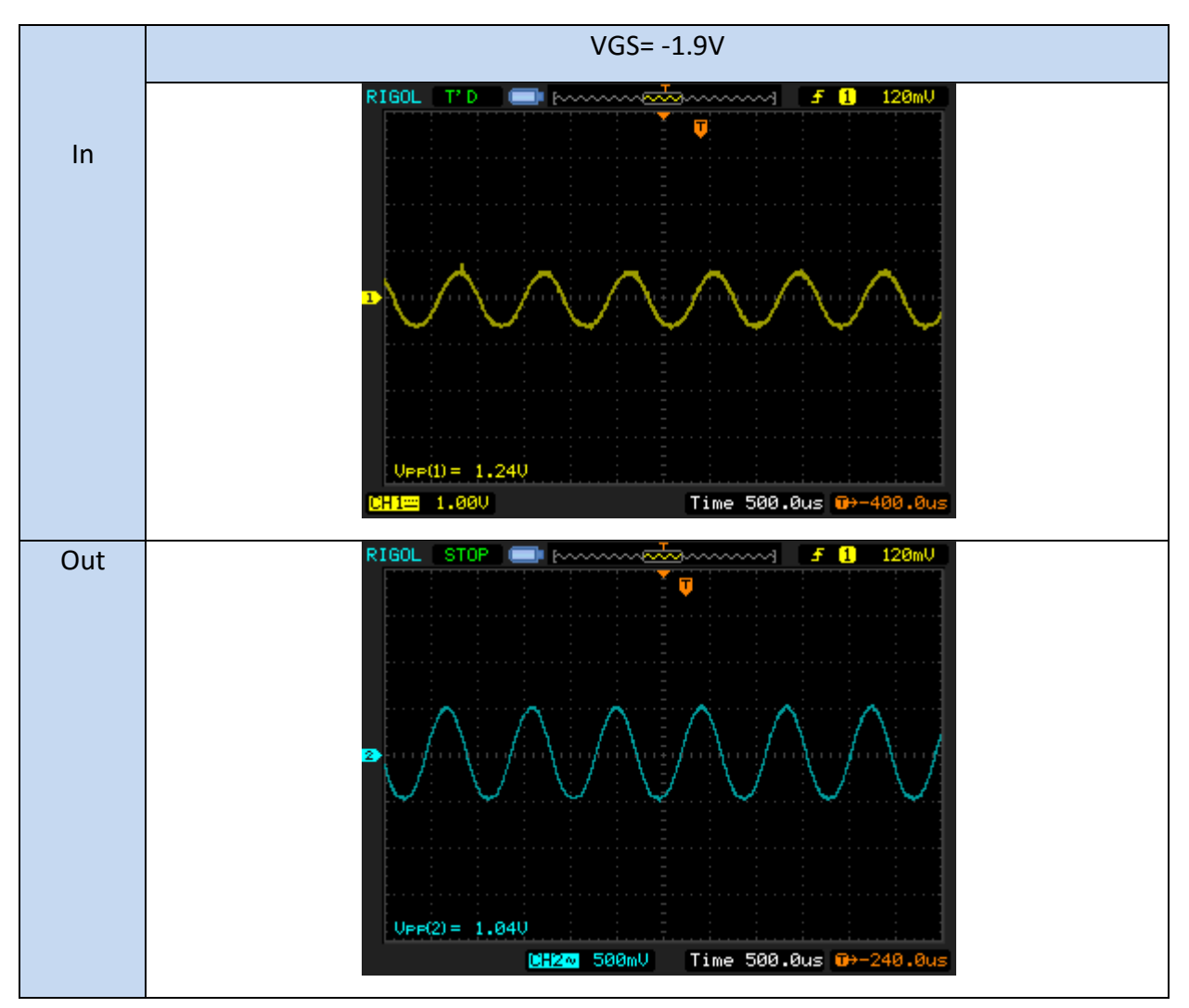

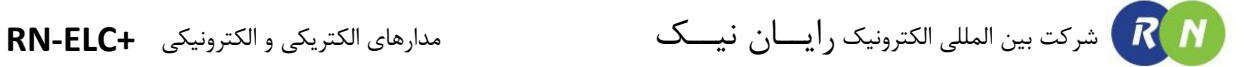

### **آزمایش 34 : تقویت کننده سورس مشترک**

### مراحل آزمایش:

1( بلوک دیاگرام مدار Amplifier MOSFET در شکل زیر دیده میشود .

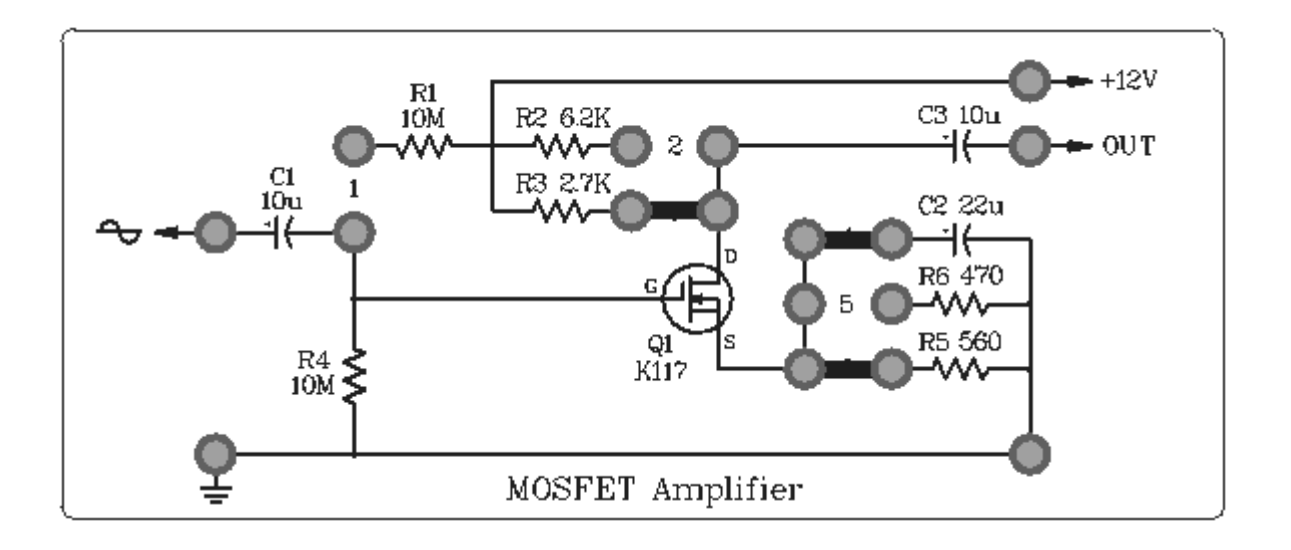

- 2( ولتاژ dc V12 به مدار اعمال کنید.
- 3( یک سیگنال سینوسی با فرکانس KHz1 به پین ورودی مدار اعمال کنید.
- 4( به وسیله اسیلوسکوپ سیگنال ورودی و خروجی را از out مشاهده کنید.

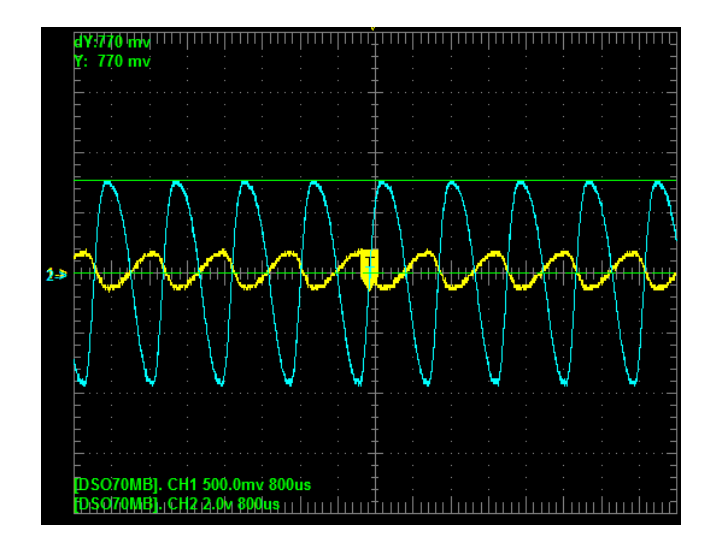

شرکت بین المللی الکترونیک رایــان نیــک مدارهای الکتریکی و الکترونیکی **+ELC-RN**  $R$  $N$ 

### **آزمایش 35 : تقویت کننده با کوپلینگ مستقیم و RC**

مراحل آزمایش:

1( بلوک دیاگرام مدار Coupling RC در شکل زیر دیده میشود .

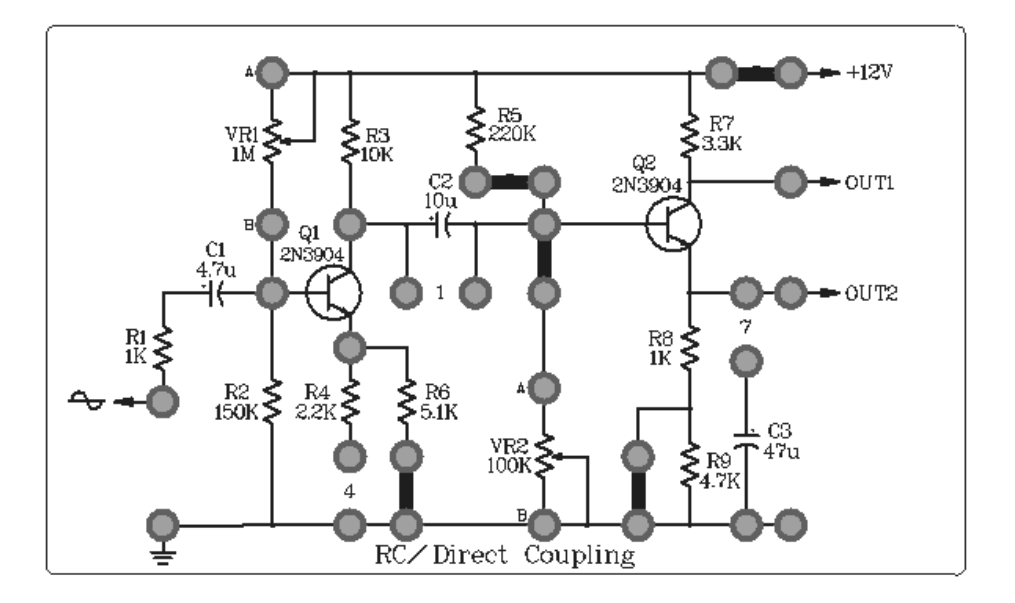

- 2( ولتاژ dc V12 به مدار اعمال کنید .
- 3( ولوم 1VR را با مقدار M1 درون مدار قرار دهید .
- 4( ولوم 2VR را با مقدار k100 درون مدار قرار دهید .
- 5( یک سیگنال سینوسی با فرکانس KHz1 به مدار اعمال کنید و به وسـیله اسیلوسـکوپ سـیگنال ورودی و خروجـی را از 1out و سیگنال های بیس و کلکتور ترانزیستور اول و دوم را مشاهده کنید و در جدول ثبت کنید .
	- 6( ولوم 1VR و 2VR را طوری تنظیم کنید تا ولتاژ کلکتور ترانزیستور اول و دوم حدودا برابر /2VCC شود .
- 7( جامپر شماره 7 را در مدار قرار دهید تا خازن وارد مدار شود . سپس مراحل بـاال را تکـرار کنیـد. تـاثیر خـازن 3C را روی گین مدار بررسی نمایید.

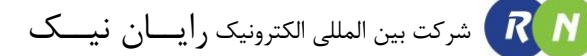

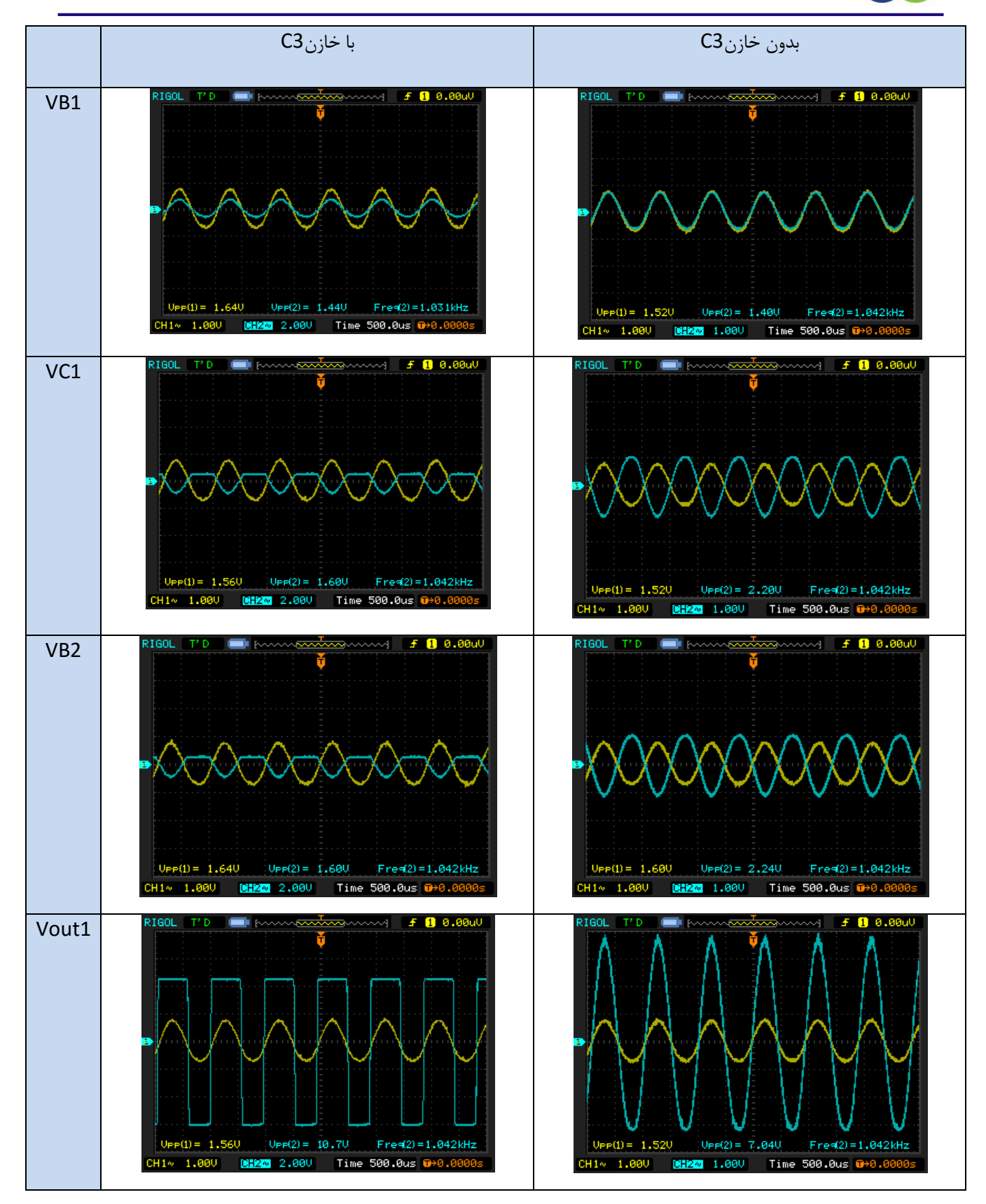

- 8( در این حالت سیگنال خروجی را از پایه امیتر تراتزیستور 2Q مشاهده کنید. شرح دهید که در این حالت و حالت قبل 2Q در چه آرایشی بسته شده است.
	- 9( جامپرها را مطابق شکل زیر در بلوک قرار دهید تا مدار Coupling Direct بدست آید .

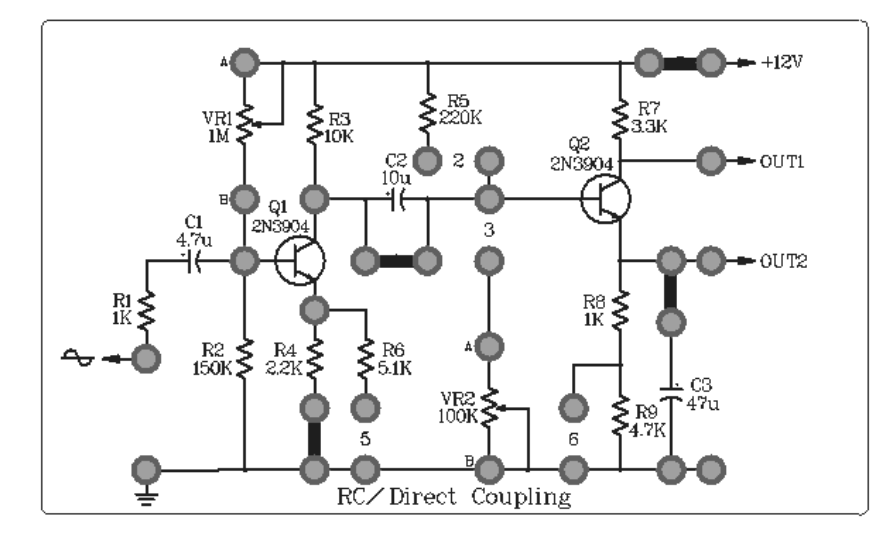

- 9( به وسیله اسیلوسکوپ سیگنال ورودی و خروجی را از 1out و سیگنال هـای بـیس و کلکتـور ترانزیسـتور اول و دوم را مشاهده کنید و در جدول ثبت کنید .
	- 10( جامپر شماره 7 را در مدار قرار دهید تا خازن وارد مدار شود . سپس مراحل باال را تکرار کنید .

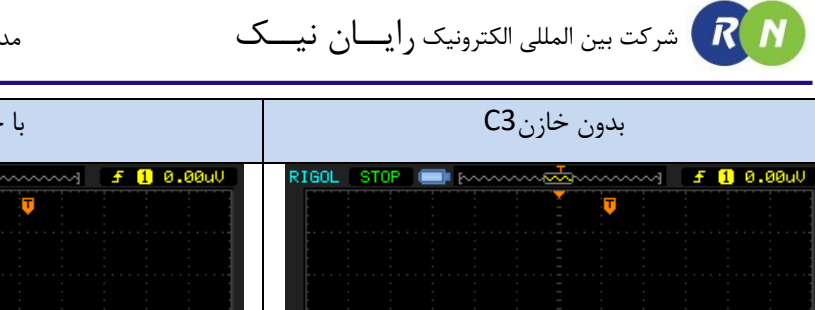

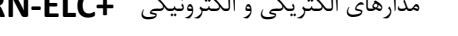

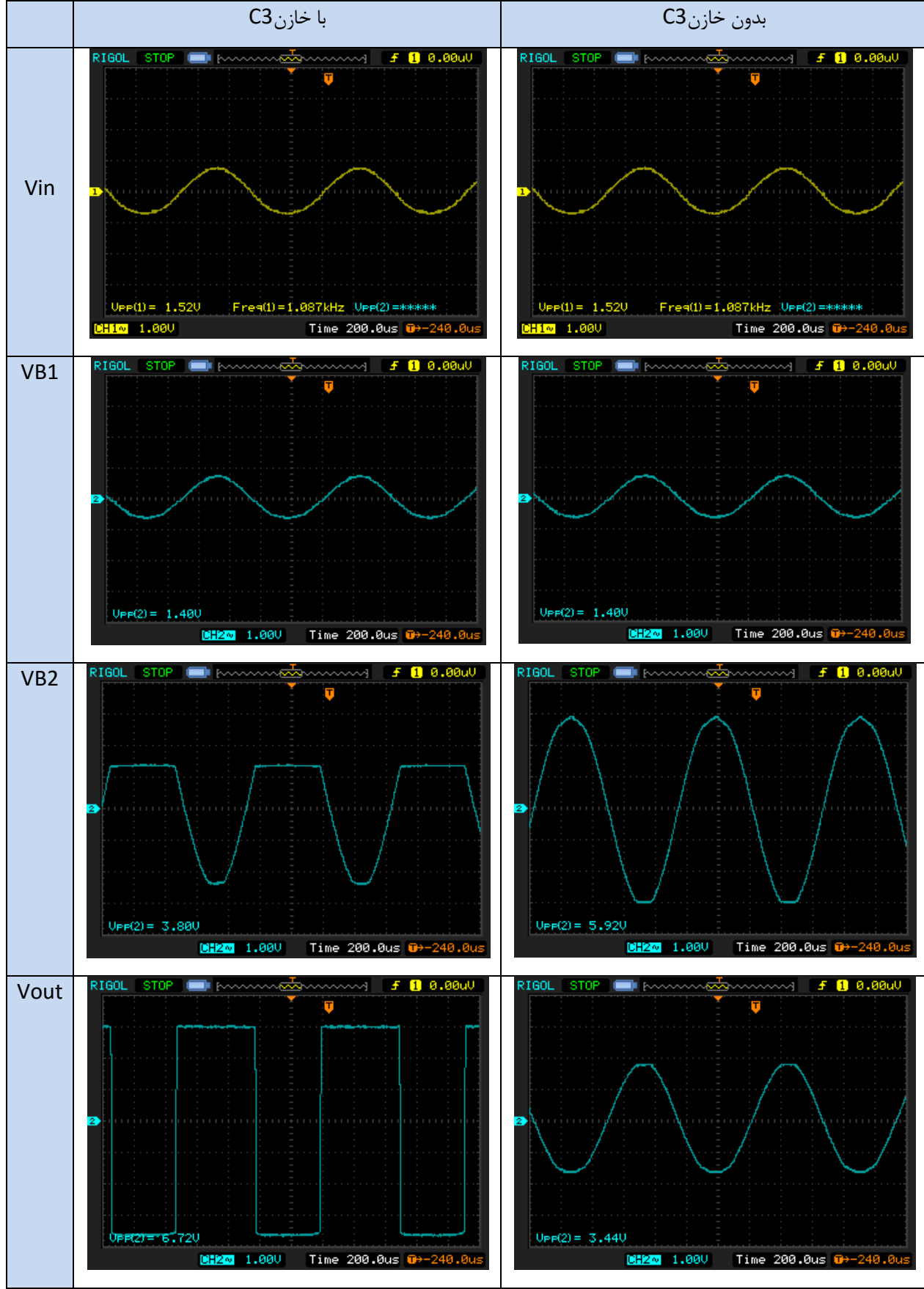

### **آزمایش 36 : تقویت کننده با ترانسفورماتور کوپلینگ**

مراحل آزمایش:

1( بلوک دیاگرام مدار Coupling Transformer در شکل زیر دیده میشود .

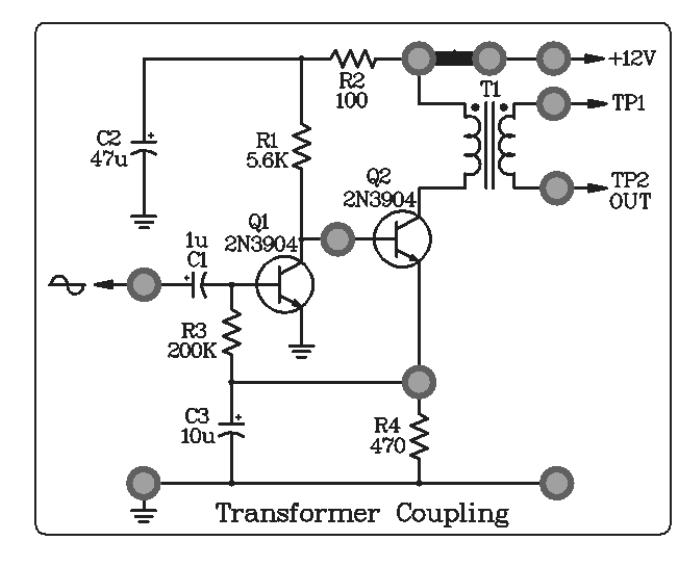

- 2( ولتاژ dc V12 به مدار اعمال کنید .
- 3( یک سیگنال سینوسی با فرکانس KHz7 به مدار اعمال کنید و به وسیله اسیلوسکوپ سیگنال ورودی و خروجـی را از دو سر ترانس و سیگنال بیس ترانزیستور اول را مشاهده کنید و در جدول ثبت کنید .

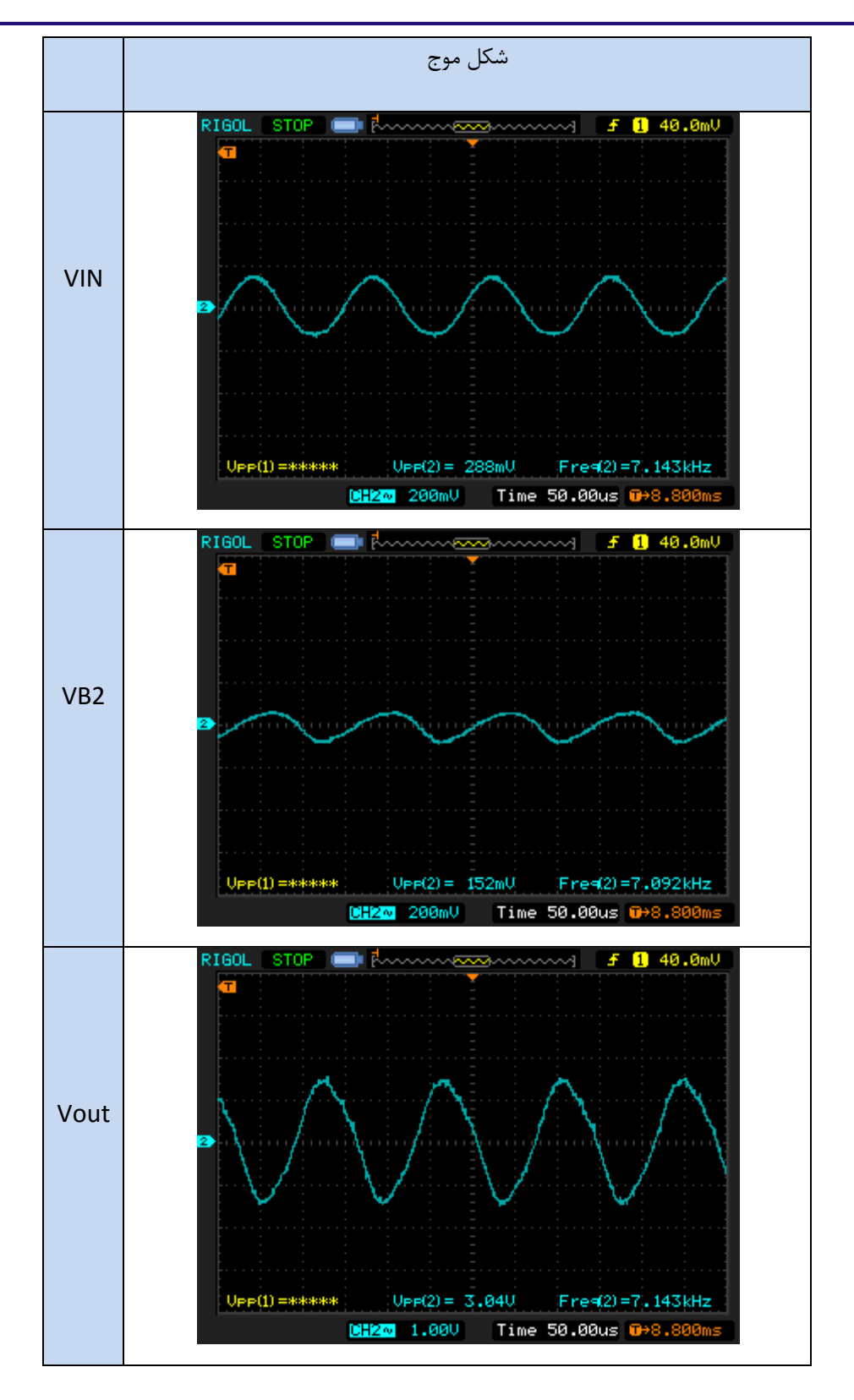

 $R(N)$ 

4( سپس فرکانس سیگنال ورودی را تغییر دهید و به وسیله اسیلوسکوپ سـیگنال ورودی و خروجـی را از دو سـر تـرانس و سیگنال بیس ترانزیستور اول را مشاهده کنید و در جدول ثبت کنید .

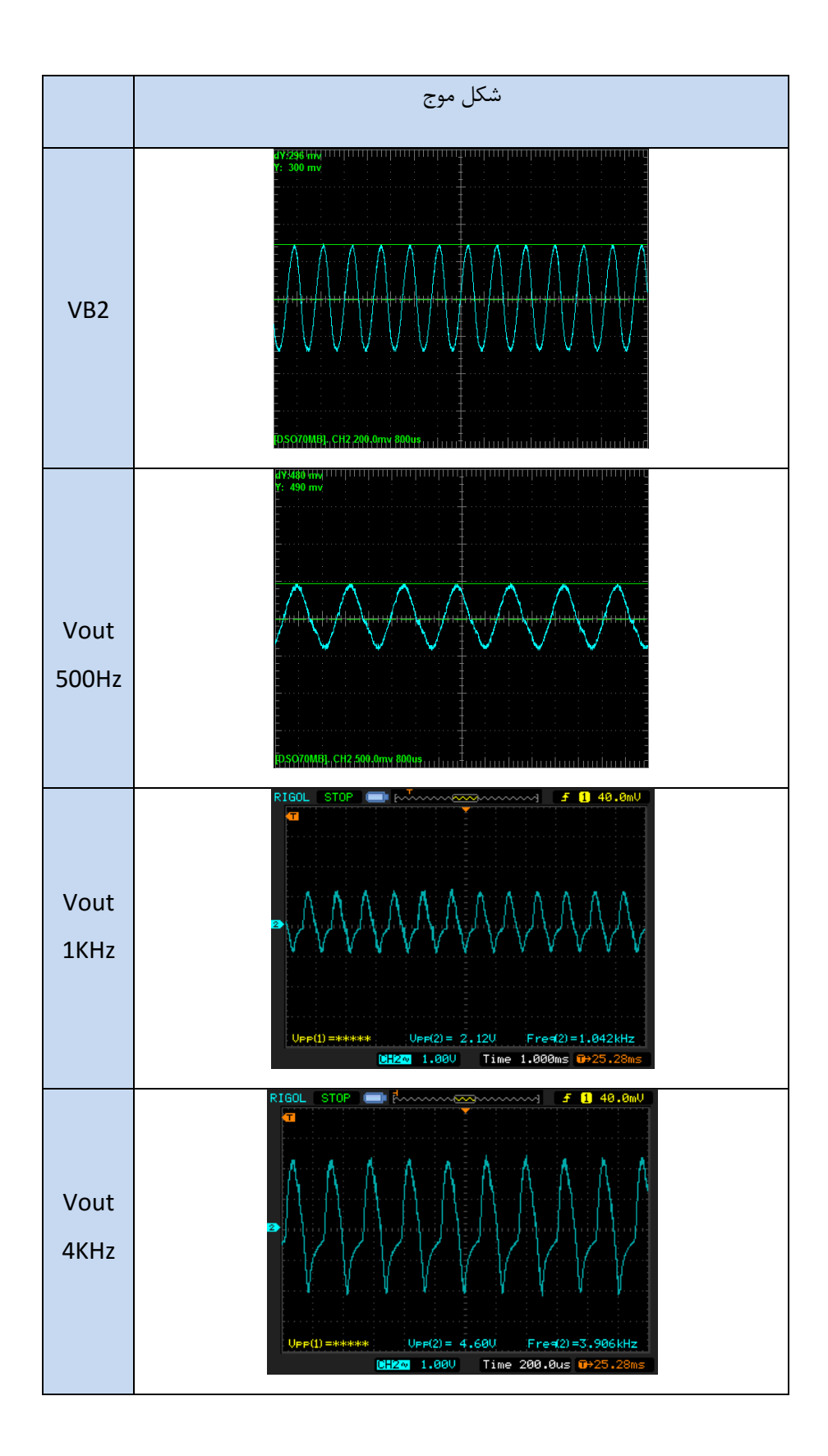

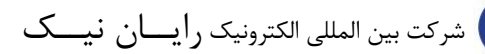

 $R(N)$ 

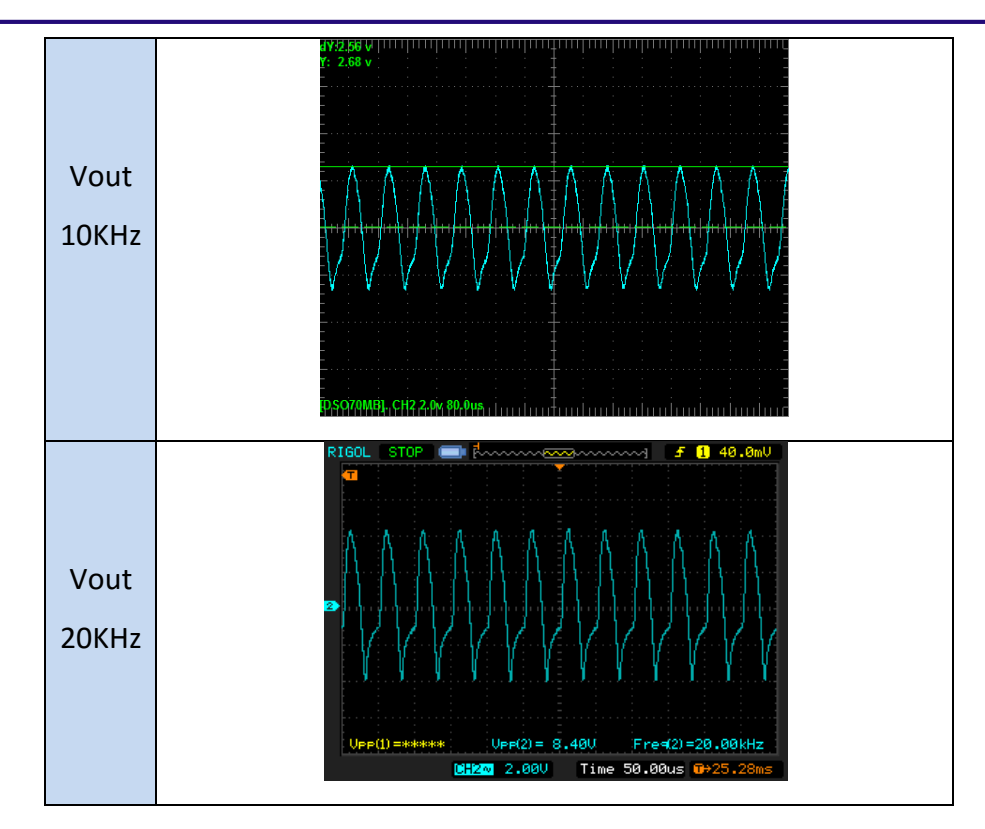

# **فصل یازدهم**

# **منحنی نگار )Tracer Curve)**

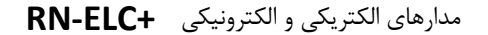

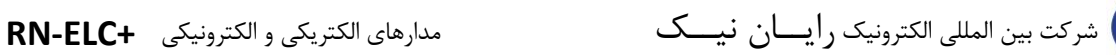

 $R N$ 

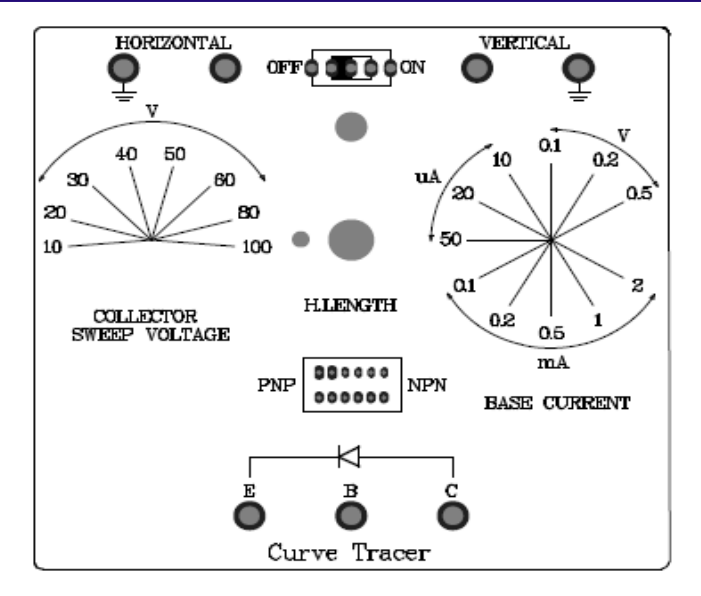

با استفاده از این بلوک میتوان منحنی مشخصه های انواع نیمه هادی ها شامل ترانزیستور های BJT و انواع دیود ها را روی صفحه اسیلوسکوپ با دقت کافی مشاهده نمود .

### **آزمایش 37 : مشاهده منحنی مشخصه ی ترانزیستور BJT**

**مراحل آزمایش:**

- 1( خروجی های افقی )vertical )و عمودی )Horizontal )کروتریسر را به کانال دو و کانال یک اسیلوسکوپ متصل نمایید و و اسیلوسکوپ را روی حالت Y-X قرار دهید. کانال دو را در حالت معکوس قرار دهید.
	- 2( ولوم جاروب ولتاژ کلکتور را روی V10 قرار دهید .
- 3( یک ترانزیستور NPN به عنوان مثال 3904N،2 107BC 945،C و... انتخاب نمایید وبا استفاده از سیم پایه های امیتر ، بیس و کلکتور را در محل مشخص شده قرار دهید و کلید را روی حالت NPN قرار دهید .
- 4( سپس سلکتور جریان بیس Ib ، را تغییر دهید تا بهترین حالت منحنی مشخصه را روی اسیلوسکوپ مشاهده کنید .

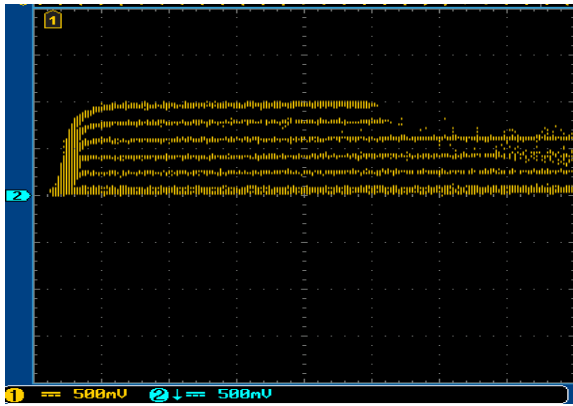

- 5( یک ترانزیستور PNP به عنوان مثال 3906N،2 1015A و... انتخاب نمایید وبا استفاده از سیم پایه های امیتر ، بیس و کلکتور را در محل مشخص شده قرار دهید و کلید را روی حالت PNP قرار دهید .
- 6( سپس سلکتور جریان بیس Ib ، را تغییر دهید تا بهترین حالت منحنی مشخصه را روی اسیلوسکوپ مشاهده کنید .

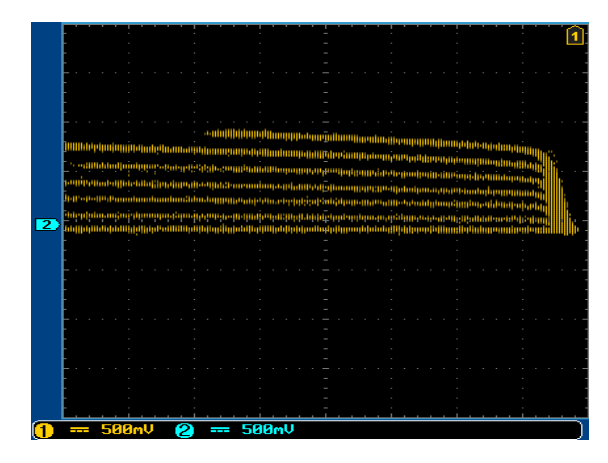

### **آزمایش 38 : مشاهده منحنی مشخصه ی دیود**

**مراحل آزمایش:**

- 1( خروجی های افقی )vertical )و عمودی )Horizontal )کروتریسر را به کانال دو و کانال یک اسیلوسکوپ متصل نمایید و و اسیلوسکوپ را روی حالت Y-X قرار دهید.
	- 2( ولوم جاروب ولتاژ کلکتور را روی V10 قرار دهید .
	- 3( یک دیود به عنوان مثال 4148N،1 4007N1و... انتخاب نمایید و در محل مشخص شده قرار دهید و کلید را روی حالت NPN قرار دهید)بایاس مستقیم( .
	- 4( سپس سلکتور HLENGHT را تغییر دهید تا بهترین حالت منحنی مشخصه را روی اسیلوسکوپ مشاهده کنید .

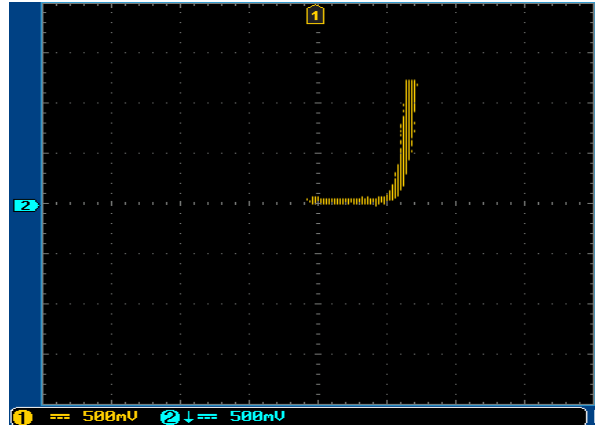

- 5) کلید را روی حالت PNP قرار دهید(بایاس معکوس) .
- 6( سپس سلکتور HLENGHT، را تغییر دهید تا بهترین حالت منحنی مشخصه را روی اسیلوسکوپ مشاهده کنید .

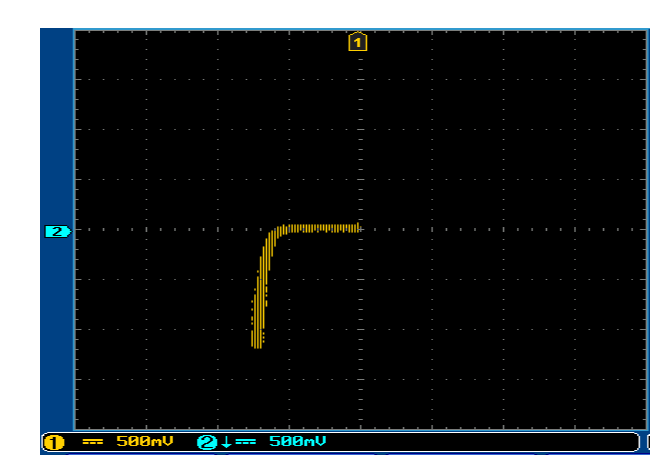

# **فصل دوازدهم**

**رگوالتور**

#### **مقدمه**

رگوالتور ولتاژ مداری است که می تواند با تغییر ولتاژ ورودی یا تغییر جریان بار، ولتاژ دوسر بار را ثابت نگه دارد .در منابع تغذیه، مدار رگوالتور بین صافی و بار قرار می گیرد .

**رگوالتور ولتاژ :** رگوالتور ولتاژ از تغییرات ولتاژ دوسر بار جلوگیری می کند و آن را ثابت نگه می دارد.

**ضرایب تثبیت رگوالتور ولتاژ :**

در شکل مدار بلوکی رگوالتور ولتاژ نشان داده شده است . ورودی این رگوالتور ولتاژ رگوله نشده Vi و خروجی آن ولتاژ رگوله شده Vo وجود دارد .

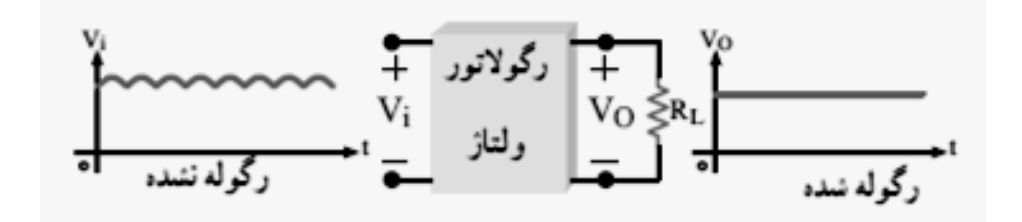

درجه تثبیت ولتاژ خروجی  $V_o$  یا میزان تغییرات آن به سه عامل اساسی زیر بستگی دارد:

 1) تغییرات حرارت 2( تغییرات جریان 3( تغییرات ولتاژ ورودی با توجه به سه عامل یکر شده، در باال، برای رگوالتورها، سه نوع ضریب تثبیت تعریف می شود .هنگام تحلیل هر یک از ضرایب تثبیت، دو ضریب دیگر را ثابت فرض می کنند.

نسبت تغییرات ولتاژ خروجی به تغییرات ولتاژ ورودی در صورت ثابت بودن جریان بار و دما را ضریب تثبیت ولتاژ مینامند و آن را با  $S_{\rm V}$  نمایش می $\epsilon$ هند .

ضریب تثبیت ولتاژ  $\mathrm{S_{V}}$  معمولا بر حسب درصد بیان میشود و مقدار آن از رابطه زیر بدست میآید .

$$
S_{\rm V} = \frac{\Delta V_{o}}{\Delta V_{in}} \times 100\% \begin{vmatrix} \Delta T = 0 \\ \Delta I = 0 \end{vmatrix}
$$
  
\n
$$
V_{\rm i} = \begin{vmatrix} \frac{I_{\rm S}}{V_{\rm in}} & R_{\rm S} \\ \frac{V_{\rm in}}{V_{\rm in}} & \frac{I_{\rm Z}}{V_{\rm Z}} & \frac{I_{\rm L}}{V_{\rm L}} \end{vmatrix} \begin{vmatrix} \frac{V_{\rm S}}{V_{\rm in}} & \frac{V_{\rm S}}{V_{\rm in}} &
$$

**رگوالتور زنری:** یک روش ساده برای تثبیت ولتاژ ، استفاده از رگوالتور زنری است . در شکل مدار یک رگوالتور زنری نشان داده شده است .

ولتاژ خروجی یک منبع تغذیه تنظیم نشده به عنوان ولتاژ ورودی به مدار تنظیم کننده زنری وارد میشود . تا زمانی که  $V_{\rm in}$  از <sup>Z</sup> بزرگتر است . جریان در مدار زنر برقرار میشود و دیود زنر در ناحیه شکست قرار میگیرد.

مقاومت محدودکننده RS از افزایش جریان زنر به بیش از حداکثر مجاز(IZmax (جلوگیری می کند .در شرایط ایده آل می توانیم بگوییم که دیود زنر مانند یک باتری عمل می کند، بنابراین، ولتاژ دو سر بار ثابت می ماند .توجه داشته باشید که وقتی ولتاژ خروجی یک منبع تغذیه ٔ تنظیم نشده تغییر کند، تا زمانی که این ولتاژ از ولتاژ شکست زنر بیش تر است، دیود زنر در ناحیه ٔ شکست کار می کند و ولتاژ در دو سر مقاومت بار ثابت باقی می ماند .ولی اگر دامنه ٔ ولتاژ خروجی منبع تغذیه از ولتاژ شکست زنر کم تر شود، دیود زنر از مدار خارج می گردد و ولتاژ تثبیت نشده ٔ منبع تغذیه مستقیماً به بار می رسد .هنگام استفاده از دیود زنر باید به مقدار توان مجاز دیود زنر و مقاومت سری با آن توجه داشت. چون توان و جریان ماکزیمم دیود زنر در ناحیه ٔ شکست محدود است، لذا برای جریان بار زیاد نمی توانیم از دیود زنر به عنوان رگوالتور استفاده کنیم .در این گونه موارد ولتاژ شکست دیود زنر به عنوان ولتاژ مرجع مورد استفاده قرار می گیرد و جریان بار توسط یک تقویت کننده جریان تأمین می شود.

### **رگوالتور ولتاژ با تقویت کنندۀ جریان**

می دانیم ترانزیستور در حالت های امیتر مشترک و کلکتور مشترک می تواند جریان را تقویت کند .اگر به تقویت ولتاژ نیاز نداشته باشیم، مدار کلکتور مشترک مناسب ترین مدار برای تقویت جریان است؛ زیرا ضریب تقویت جریان آن زیاد و مقاومت ورودی آن باالست .در شکل زیر مدار یک رگوالتور ولتاژ با تقویت کننده ٔ کلکتور مشترک نشان داده شده است.

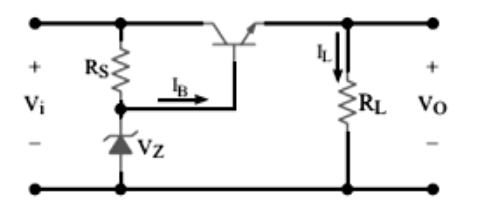

در این مدار ، جریان عبوری از بار با جریان امیتر ترانزیستور مساوی و برابر با  $I_{\rm B}(1+\beta)$  است .لذا در این مدار جریان بار در مقایسه با رگوالتور ساده زنری افزایش مییابد . همچنین با توجه به قانون کیرشهف در حلقه دیود زنر و مقاومت بار، ولتاژ خروجی به اندازه  $V_{\text{BE}}$  از ولتاژ دو سر زنر کم تر میشود یعنی  $V_{\text{BE}} - V_{\text{Z}} - V_{\text{BE}}$  است .

### **رگوالتور سری با مدار فیدبک( Regulator Series Linear Basic(**

تاکنون رگوالتورهای بدون فیدبک را شرح دادیم .برای تثبیت بیش تر ولتاژ می توانیم از رگوالتور با فیدبک استفاده کنیم. این رگوالتورها به دو نوع سری و موازی تقسیم بندی می شوند. بلوک دیاگرام کلی رگوالتور سری و بخش های مختلف آن در شکل صفحه بعد رسم شده است.کار هر قسمت این بلوک دیاگرام به شرح زیر است:

**الف( ولتاژ مبنا** : ولتاژ مبنا یا مرجع یک ولتاژ ثابت است که معموالً توسط دیود زنر تولید می شود.

**ب) نمونه گیر :** مداری است که قسمتی از ولتاژ خروجی را به مدار مقایسه کننده برمی گرداند .مدار نمونه گیراغلب از چند مقاومت ثابت و متغیر تشکیل می شود.

**پ( مقایسه کننده و تقویت کنندۀ ولتاژ خطا :** این مدار، ولتاژ نمونه گیر را که جزئی از ولتاژ خروجی است، با ولتاژ مبنا مقایسه می کند .سپس ولتاژ خروجی خود را طوری تغییر می دهدکه این دو ولتاژ با هم برابر شوند.

**ت( عنصر کنترل کننده و عبور دهندۀ جریان** : این مدار یک تقویت کننده ٔ کلکتور مشترک یا زوج دارلینگتون است و از مدار مقایسه کننده فرمان می گیرد .با تنظیم افت ولتاژ در دوسر این عنصر، ولتاژ خروجی ثابت می ماند .چون جریان مصرف کننده از این عنصر عبور می کند؛ قدرت زیادی در آن تلف می شود .بنابراین همیشه ولتاژ خروجی با یک ولتاژ ثابت که همان ولتاژ مبنا است مقایسه می شود و در صورت هرگونه تغییر در ولتاژ خروجی، فرآیند زیر به صورت مداوم اتفاق می افتد . برای مثال اگر در اثر افزایش جریان بار، ولتاژ خروجی کاهش یابد بالفاصله این کاهش ولتاژ سبب تغییر ولتاژ خروجی مقایسه کننده می شود و فرمان الزم را به عنصر کنترل کننده و عبوردهنده ٔ جریان می دهد و کاهش ولتاژ خروجی را جبران می کند . به این ترتیب همیشه ولتاژ خروجی ثابت می ماند.

ولتاژ خروجی به هر دلیلی تغییر کند. ولتاژ خروجی با ولتاژ مرجع مقایسه می شود.

در مدار مقایسه کننده ولتاژ اصالح کننده تولید می شود.

ولتاژ اصالح کننده به عنصر کنترل کننده فرمان می دهد.ولتاژ خروجی اصالح می شود.

شرکت بین المللی الکترونیک رایــان نیــک مدارهای الکتریکی و الکترونیکی **+ELC-RN**

در شکل زیر مدار یک منبع تغذیه با رگوالتور فیدبک نشان داده شده است .ورودی مدار رگوالتور، یک ولتاژDC رگوله نشده است که توسط ترانس تغذیه، یکسوکننده و خازن صافی از برق شهر تهیه می شود.

$$
V_i \bullet \longrightarrow V_0
$$

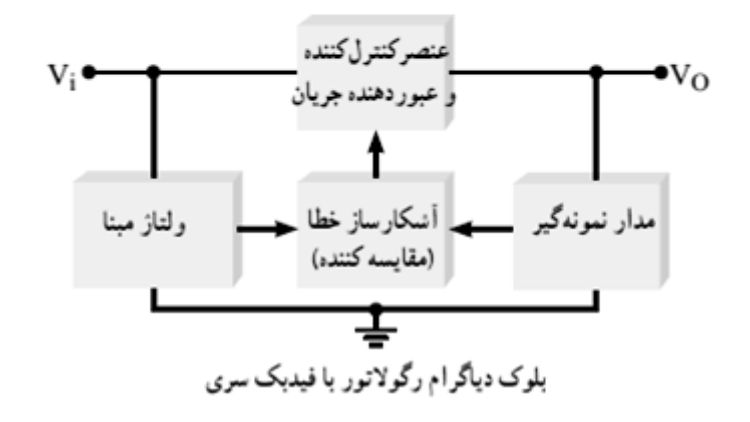

### **رگوالتور جریان**

رگوالتور جریان مداری است که جهت ثابت نگهداشتن جریان مصرف کننده به کار می رود .ثابت نگهداشتن جریان بار از طریق تغییر ولتاژ دوسر مقاومت بار صورت می گیرد .یعنی، در صورت افزایش مقاومت بار، ولتاژ بار نیز افزایش و با کاهش مقاومت بار، ولتاژ بار نیز کاهش می یابد .به این ترتیب در همه ٔ حاالت جریان بار ثابت می ماند. مدار رگوالتور جریان شامل یک رگوالتور ولتاژ است که ولتاژ دوسر یک مقاومت را ثابت نگه می دارد .در نتیجه، جریان عبوری از مقاومت ثابت است .در صورت سری کردن یک مقاومت با این مجموعه، جریان عبوری از مقاومت سری شده ثابت خواهد ماند .شکل زیر نقشه ٔ کلی رگوالتور جریان را نشان می دهد. در این مدار مقاومت  $R_{\rm s}$  در خروجی رگولاتور ولتاژ قرار دارد و مقاومت  $R_{\rm L}$  با مجموعه رگولاتور ولتاژ . سری شده است  $R_{\tt S}$  )

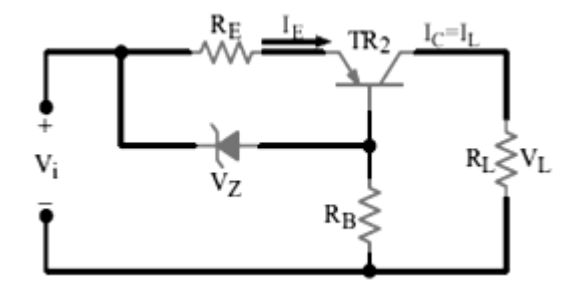
اگر  $I_{\rm L} = I_{\rm C}$  به هر دلیلی کاهش یابد ، جریان  ${\rm I}_{\rm E} \cong {\rm I}_{\rm C}$  نیز کم میشود . کم شدن  ${\rm I}_{\rm E}$  افت ولتاژ دو سر  $R_{\rm F}$  , ا کاهش  $V_Z - V_{\rm BE} + V_{\rm EB}$  می $\zeta$ هد . از سوی دیگر  $V_{\rm BE} + V_{\rm BE} + V_{\rm BE}$  است. می $V_Z$  دارای مقداری ثابت است . بنابراین با توجه به رابطه ناد میشود و هدایت ترانزیستور را بالا میبرد و  $I_{\rm L}$  را میشود و هدایت ترانزیستور را بالا میبرد و  $I_{\rm L}$  را در سطح ثابتی قرار  $V_{\rm RE}=V_{\rm EB}$ میدهد.

مراحل تثبیت جریان I<sup>L</sup> را میتوان به صورت زیر نیز نمایش داد :

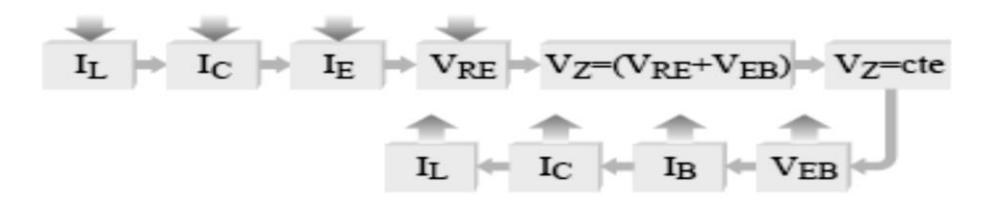

تنظیم کننده های سه سرکه به صورت قطعاتی با پوشش پالستیکی یا فلزی به بازار آمده اند بسیار عمومیت دارند و بسیار ارزان عرضه می شوند و استفاده از این آی سی ها به دلیل سه پایه بودن آسان است. مدار تنظیم کننده های ولتاژ سه سر تنها به وسیله ٔ حداکثر سه عدد خازن بای پاس خارجی کامل می شود .خازن ها در ورودی و خروجی رگوالتور نصب می شوند تا تغییرات ولتاژی را که در اثر نفوی و دخالت فرکانس های ناخواسته به وجود می آید، از بین ببرند.

# **آزمایش 39 : رگوالتور های ساده**

**مراحل آزمایش:**

1( به جای جامپرهای شمار 2 و 4 در بلوک Regulator Voltage Basic آمپرمتر قرار دهید تا مدار زیر حاصل شود.

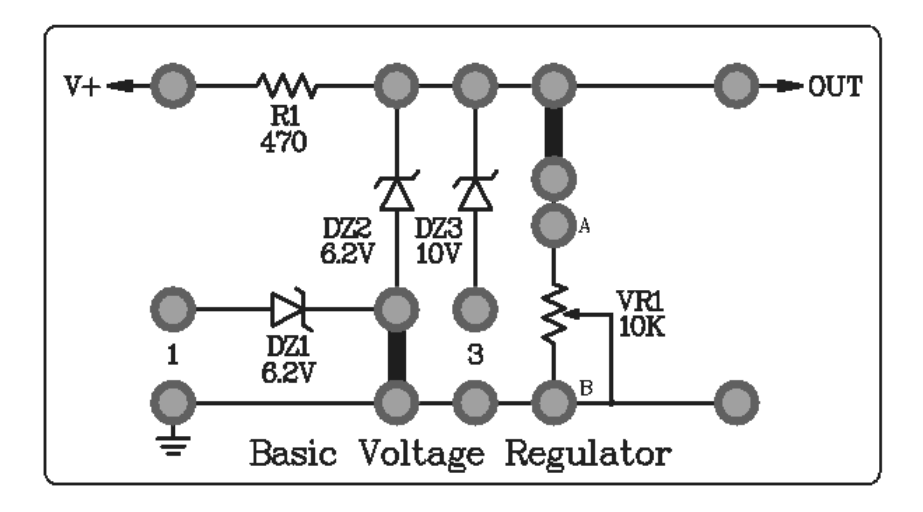

- 2( سیمهای تغذیه )V,0-20GND )را متصل نمایید.
	- 3( ولوم 1VR را روی K10 تنظیم نمایید.
- 4( ولتاژ متغیر را از V0 تا V18 تغییر دهید و ولتاژ خروجی out و جریان بار و جریان دیود زنر را مشاهده و در جدول ثبت نمایید.

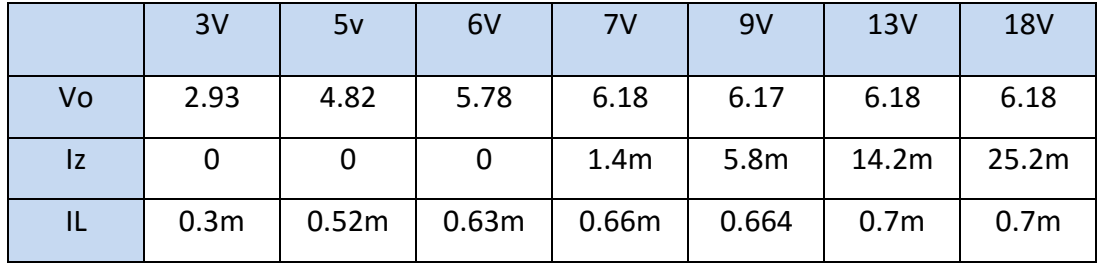

5( ولتاژ ورودی را روی V12 تنظیم کنید و این بار ولوم 1VR را از 100 تا K10 اهم تغییردهید .

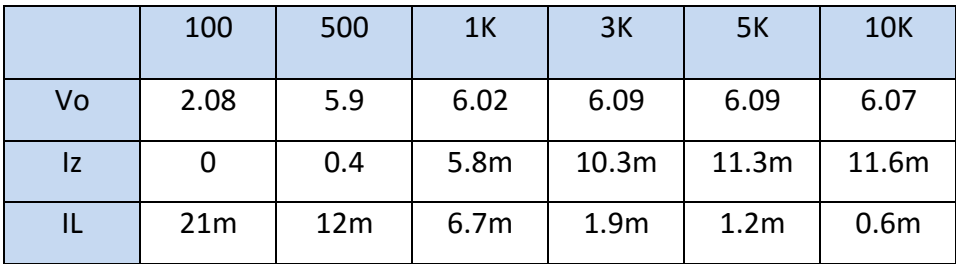

- 6( به جای جامپرهای شمار 2 در محل جامپر شماره 3 در بلوک Regulator Voltage Basic آمپرمتر قـرار دهیـد
	- تا دیود 3DZ وارد مدار شود.

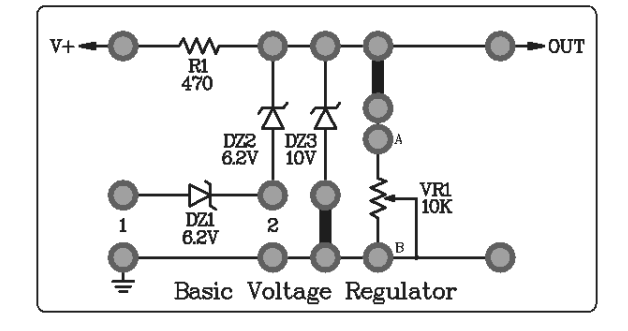

- 7( ولوم 1VR را روی K10 تنظیم نمایید.
- 8( ولتاژ متغیر را از V0 تا V18 تغییر دهید و ولتاژ خروجی out و جریان بار و جریان دیود زنر را مشاهده و در جدول ثبت نمایید.

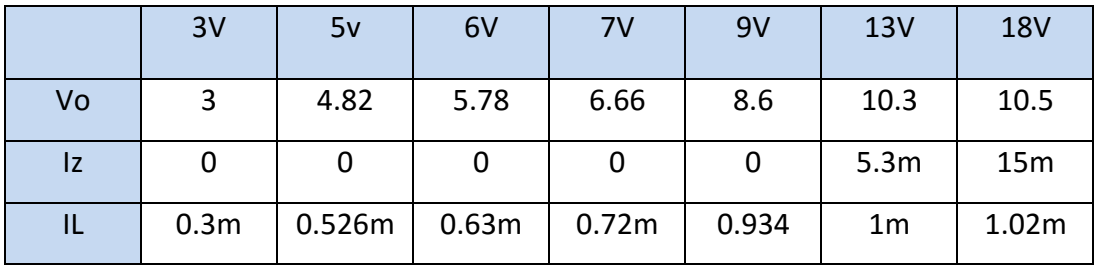

9( ولتاژ ورودی را روی V18 تنظیم کنید و این بار ولوم 1VR را از 100 تا K10 اهم تغییردهید .

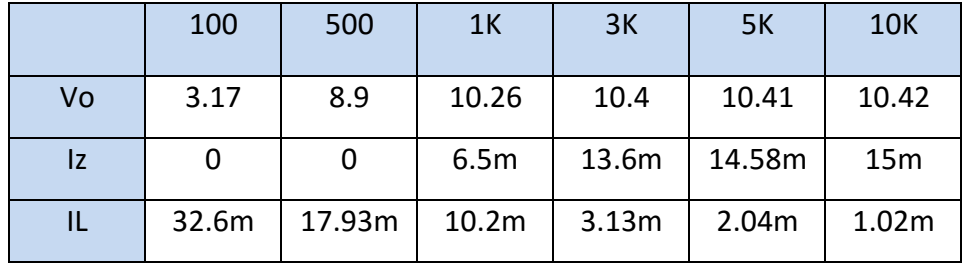

10(به جای جامپرهای شمار 3 در محل جامپر شماره 1 در بلوک Regulator Voltage Basic آمپرمتر قـرار دهیـد

تا دیود 3DZ وارد مدار شود.

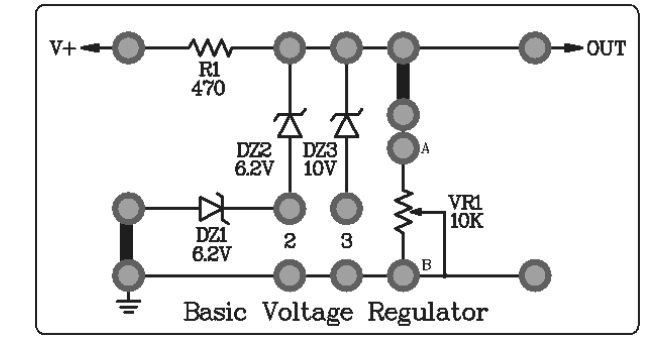

11(ولوم 1VR را روی K10 تنظیم نمایید.

12(ولتاژ متغیر را از V0 تا V18 تغییر دهید و ولتاژ خروجی out و جریان بار و جریان دیود زنر را مشاهده و در جدول ثبت نمایید.

|    | 3V                | 5v     | 6V    | 7V    | 9V    | 13V              | <b>18V</b>       |
|----|-------------------|--------|-------|-------|-------|------------------|------------------|
| Vo | 2.94              | 4.89   | 5.85  | 6.63  | 8.6   | 12.2             | 12.3             |
| Iz |                   |        | 0     |       |       | 1.1 <sub>m</sub> | 10.7m            |
| IL | 0.31 <sub>m</sub> | 0.526m | 0.63m | 0.72m | 0.934 | 0.9 <sub>m</sub> | 1.3 <sub>m</sub> |

13(ولتاژ ورودی را روی V18 تنظیم کنید و این بار ولوم 1VR را از 100 تا K10 اهم تغییردهید .

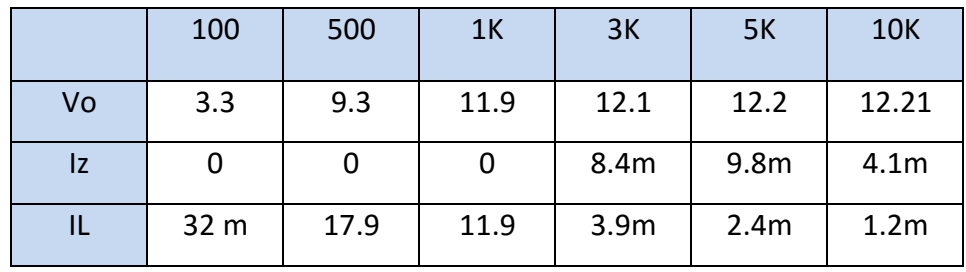

# **آزمایش 40 : رگوالتور زنر- ترانزیستور**

**مراحل آزمایش:**

1( جامپر های شـماره 1 و 4 و 6 را در بلـوک Regulator Transistor/Zener قـرار در هیـد و در محـل جـامپر شمار 2 آمپرمتر قرار دهید تا مدار زیر حاصل شود.

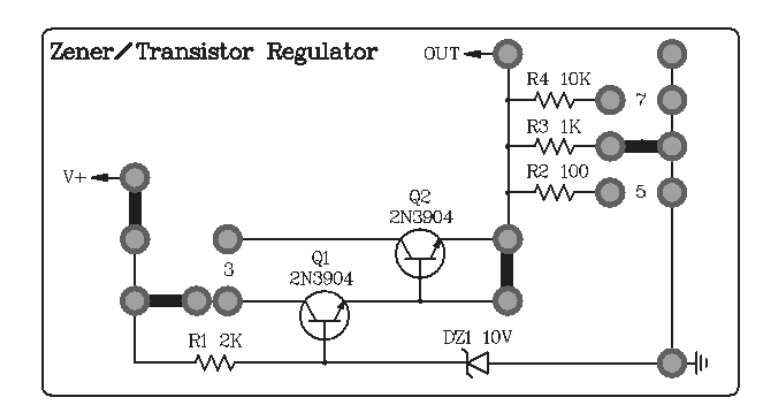

- 2( سیمهای تغذیه )V,0-20GND )را متصل نمایید و ولتاژ ورودی را روی V18 تنظیم کنید.
	- 3( ولتاژ خروجی out و جریان کلکتور را مشاهده و در جدول ثبت نمایید.

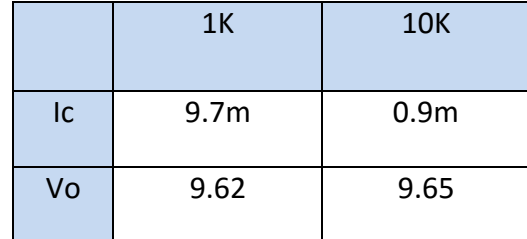

4( مقاومت K1 را وارد مدار کنید و ولتاژ ورودی را تغییر دهید خروجی out و جریان کلکتـور را مشـاهده و در جـدول

ثبت نمایید.

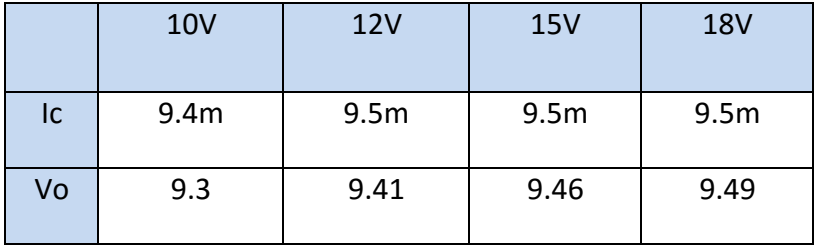

- 5) جامپر های شماره 1 و 3 و 6 را در بلوک Zener/Transistor Regulator قرار در هید و در محل جامپر شمارهٔ
	- 2 آمپرمتر قرار دهید تا مدار زیر حاصل شود.

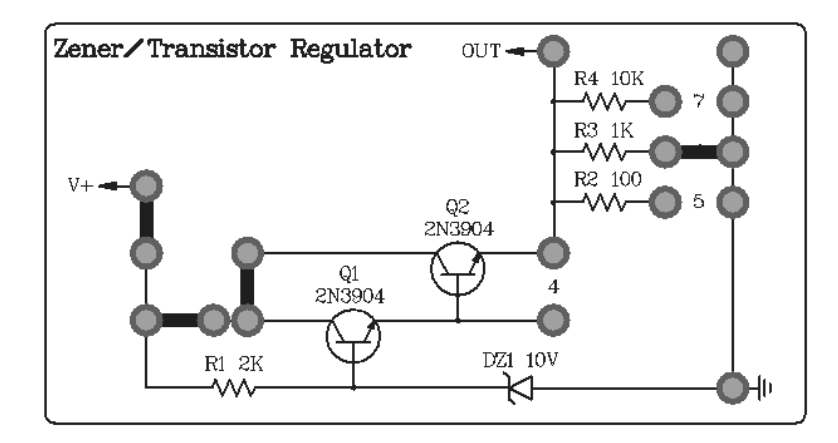

- 6( سیمهای تغذیه )V,0-20GND )را متصل نمایید و ولتاژ ورودی را روی V18 تنظیم کنید.
	- 7( ولتاژ خروجی out و جریان کلکتور را مشاهده و در جدول ثبت نمایید.

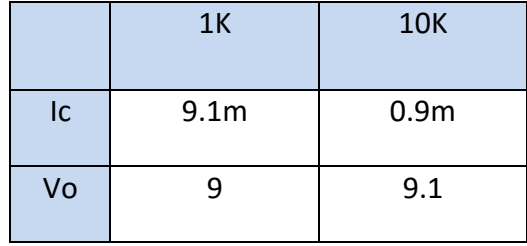

8( مقاومت K1 را وارد مدار کنید و ولتاژ ورودی را تغییر دهید خروجی out و جریان کلکتـور را مشـاهده و در جـدول

ثبت نمایید.

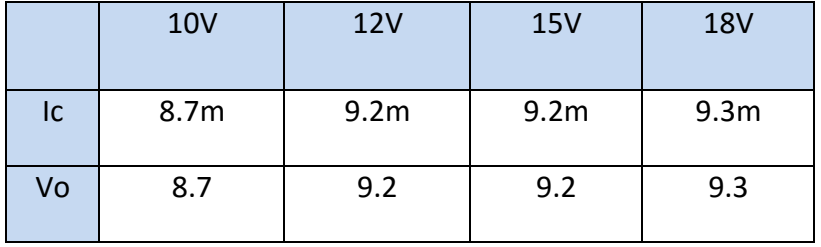

# **آزمایش 41 : رگوالتور زنر- ترانزیستور**

**مراحل آزمایش:**

1( ولوم 1VR را به مقدار K10 در بلوک Regulator Voltage Adjustable قرار دهید.

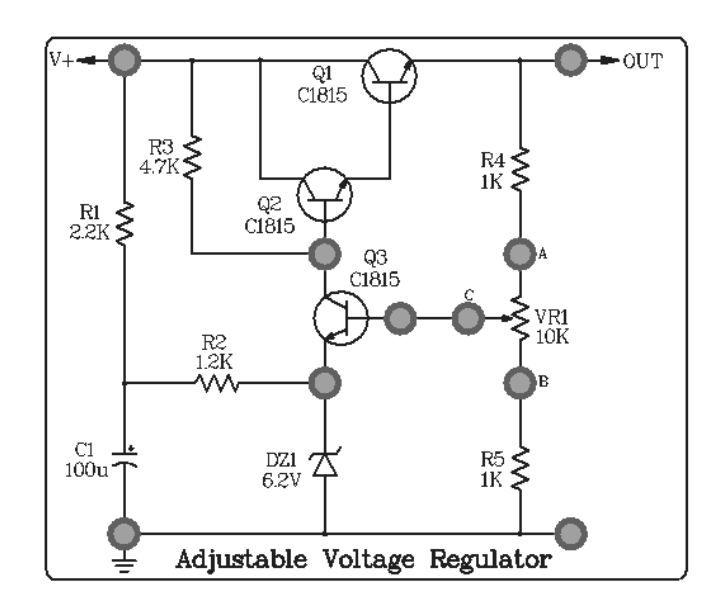

- 2( سیمهای تغذیه )V,0-20GND )را متصل نمایید و ولتاژ ورودی را روی V18 تنظیم کنید.
- 3( ولوم را در سه مقدار مینیمم متوسط و ماکسیمم تغییر دهید و ولتاژ خروجی out و ولتاژ دو سر دیود و ولتـاژ بـیس

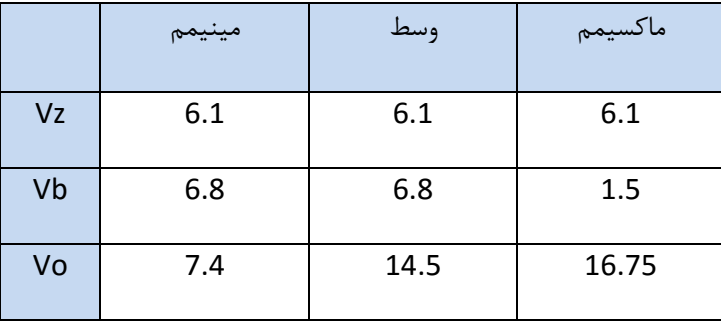

3Q را مشاهده و در جدول ثبت نمایید.

# **فصل سیزدهم**

**مشخصههای اصلی تقویت کنندههای عملیاتی**

**مقدمه** 

در شکل زیر مدار یک تقویت کنندهی تفاضلی که در آن دو تقویت کننده امیتر مشترک به همراه یک مقاومت مشترک در امیتر به کار رفته است ، دیده میشود . مدار دارای دو ترمینال ورودی  $V_{i1}$  و  $V_{i2}$  و دو ترمینال خروجی  $V_{01}$  و  $V_{02}$  است . همانطور که از اسم این تقویت کننده پیداست ، سیگنال خروجی برابر است با تقویت شدهی تفاضل دو سیگنال ورودی که رابطه آن به صورت زیر است .

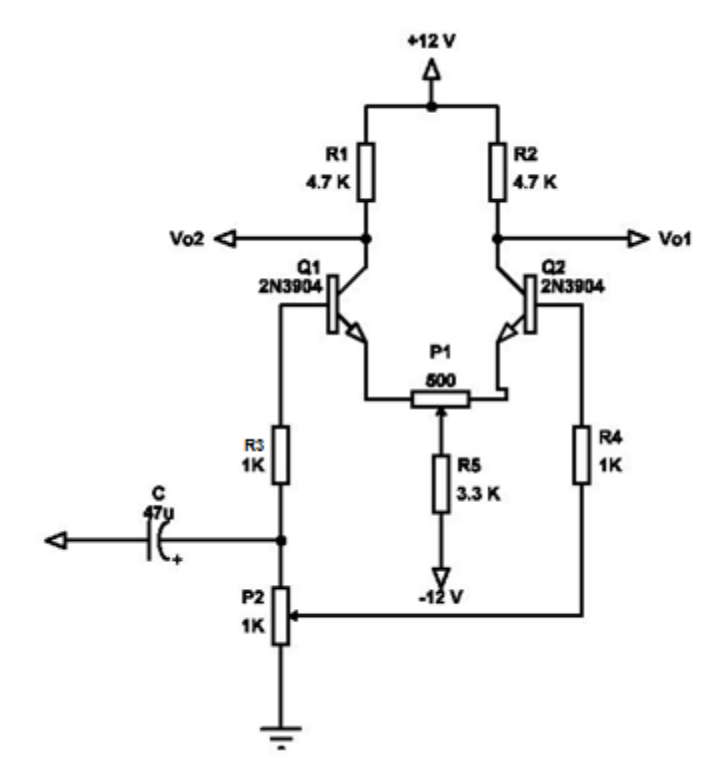

 $V_0 = V_{01} - V_{02} = A_V (V_{11} - V_{12})$ 

**مد مشترک** 

اگر دو سیگنال ورودی برابر به مدار اعمال شود  $V_{i1} = V_{i2}$  ، دو طرف مدار قرینه هم میشود میتوان شکل نیم مدار را در نظر گرفت و بهره تقویت کننده را بدست آورد .

$$
\frac{V_{o1}}{V_{i1}} = A_V
$$
  
\n
$$
V_o = V_{o1} - V_{o2} = A_V (V_{i1} - V_{i2}) = 0
$$

#### **مد تفاضلی**

. برای حالتی که مدار به صورت single-end input باشد و سیگنال ورودی به صورت V $_{\rm i2} = 0$  و V $_{\rm i1} = {\rm V_{i1}} = {\rm V_{i1}}$ به مدار اعمال گردد همانطور که مشاهده میشود ورودی به بیس ترانزیستور اول اعمال میشود با توجه به خصوصیات تقویت کننده امیتر مشترک سیگنال خروجی که در کلکتور ترانزیستور اول دیده میشود در فاز معکوس نسبت به ورودی قرار خواهد داشت . در واقع اختالف فاز بین ورودی و خروجی 180° می باشد .

$$
\frac{V_{o1}}{V_{i1}} = -A_V
$$

اگر سیگنال خروجی را از امیتر ببینیم با توجه به خصوصیات امیتر فالوور ، سیگنال خروجی نسبت به ورودی بیس اختالف فازی و تقویت دامنه ای نخواهد داشت .

با این حال چناچه سیگنال خروجی کلکتور ترانزیستور دوم را در خروجی ببینم با توجه به اینکه ورودی بیس آن به گونه ای تنظیم شده است که زمین باشد . پس سیگنال $V_{o2}$  نسبت به سیگنال امیتر و در نتیجه نسبت به سیگنال ورودی  $\,$  اختلاف فازی ندارد .

اگر بهرهی هر دو ترانزیستور برابر  $A_{\rm V}$  باشد . در نتیجه  $\rm V_{o1}=\rm V_{o2}$  می $\rm J$ شد و فقط دو سیگنال  $\rm J$ اهم  $180^{\circ}$  اختلاف فاز خواهند داشت.

اگر خروجی به صورت end-dual در نظر گرفته شود یعنی خروجی مدار به صورت تفاضل دو ترمینال خروجی باشد .

$$
V_o = V_{o1} - V_{o2} = 2V_{o1} = -2A_V(V_{i1}) = 2A_V(V_{i2})
$$

اگر ورودی به صورت end-dual در نظر گرفته شود یعنی خروجی مدار برای حالتهای مختلف به صورت زیر میشود .

$$
V_{01} = -A_V(V_{11}) + A_V(V_{12}) = -A_V(V_{11} - V_{12})
$$
  

$$
V_{02} = A_V(V_{11}) - A_V(V_{12}) = A_V(V_{11} - V_{12})
$$

اگر دو سیگنال ورودی برابر در نظر گرفته شوند ، سیگنال خروجی  $V_{01}$ و $V_{01}$  صفر خواهد بود .

اگر دو سیگنال ورودی به صورت زیر در نظر گرفته شوند .

$$
V_{i1} = -V_{i2}
$$
  

$$
V_d = V_{i1} - V_{i2} = 2V_{i1} = -2V_{i2}
$$

خروجی مدار به صورت زیر خواهد بود .

 $V_{o1} = -2A_V(V_{i1})$ 

$$
V_{o2}=2A_V(V_{i1})
$$

$$
V_o = V_{o1} - V_{o2} = 4A_V(V_{i1})
$$

#### **تقویت کننده عملیاتی )Amp -Op)**

تقویت کننده های عملیاتی Op-Amp (Operational Amplifier) از مهمترین مدارهای مجتمع آنالوگ هستند . این تقویت کنندهها با کوپالژ مستقیم، بهره بسیار باال، دارای مقاومت ورودی بسیار بزرگ و مقاومت خروجی خیلی کم میباشد . این مشخصات مناسب علی رغم محدودیت هایی مانند پاسخ فرکانس و سرعت چرخش (slew rate ) کاربردهای متنوعی از این تقویت کنندهها را در مدارهای الکترونیکی و از جمله مدارهای پالس بهمراه داشته است .از نظر اقتصادی نیز ارزان قیمت اند و از مزایایی چون ابعاد کوچک، قابلیت اطمینان باال و پایداری حرارتی خوب برخور دارند.

برای نخستین بار نام تقویت کننده $\,$  عملیاتی به تقویت کننده هایی اختصاص داده شد که دارای ضریب تقویت بسیار زیاد بودند .این تقویت کننده ها نیاز به ولتاژ باالیی داشتند و برای انجام عملیات ریاضی مانند جمع، تفریق، ضرب و تقسیم مورد استفاده قرار می گرفتند .با مرور زمان و پیشرفت فناوری، نوع پیش رفته و جدید تقویت کننده های عملیاتی با مشخصات ولتاژ کار کم ، قیمت ارزان ،دسترسی آسان ، طراحی و ساخته شدند و به بازار عرضه گردیدند .این تقویت کننده ها در زمینه های مختلف نظیر کامپیوتر، سیستم های کنترل، ارتباطات، منابع تغذیه، مولد سیگنال، نمایشگر و دستگاه های اندازه گیری به کار می روند.

# **بلوک دیاگرام مدار داخلی**

در شکل بلوک دیاگرام مدار داخلی یک تقویت کننده ٔ عملیاتی نشان داده شده است .تقویت کننده های عملیاتی تعداد قطعات الکترونیکی زیادی دارند و به صورت های مختلف و پیچیده ساخته می شوند .در مجموع بلوک دیاگرام یک تقویت کننده ٔ عملیاتی از سه قسمت اصلی تشکیل شده است ( طبقه ورودی )تقویت کننده ٔ تفاضلی ، ( طبقه میانی) تقویت کننده ٔ ولتاژ ، (طبقه ٔ خروجی ) تقویت کننده ٔ توان خروجی .

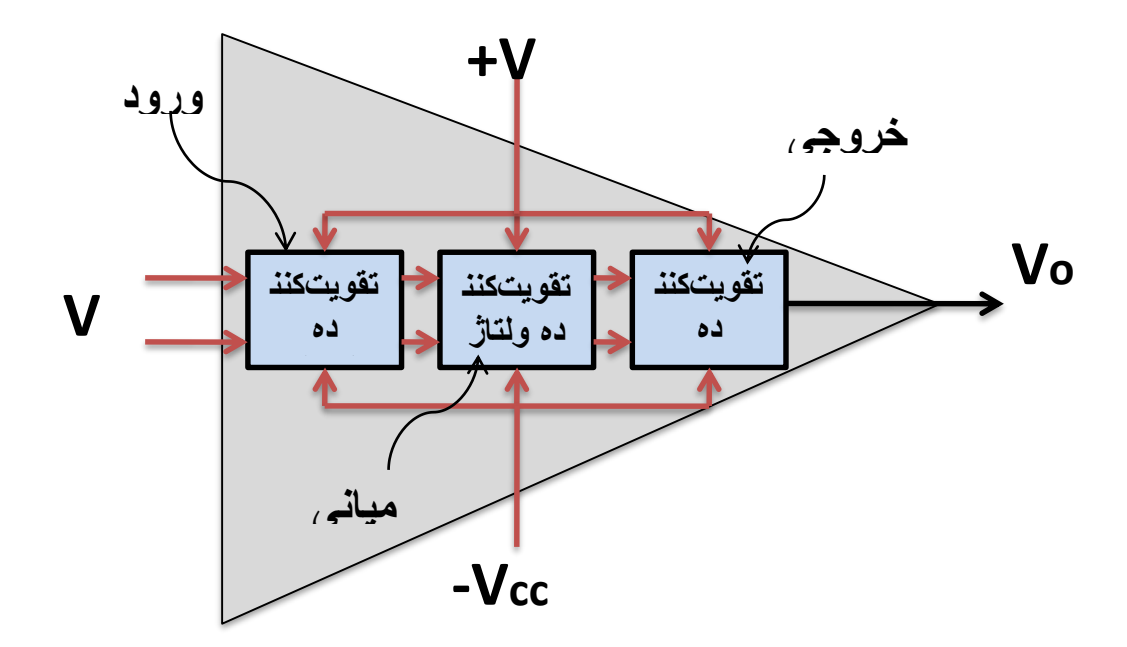

با توجه به خصوصیاتی که یک تقویت کننده ٔ تفاضلی دارد این تقویت کننده می تواند به عنوان طبقه ٔ ورودی یک تقویت کننده ٔ عملیاتی مورد استفاده قرار گیرد .از آن جا که تقویت کننده $\dot{\circ}$  عملیاتی باید دارای امپدانس ورودی بسیار بزرگی باشد، می توان در طبقه تقویت کننده ٔ تفاضلی از زوج دارلینگتون استفاده کرد .

## **ولتاژ تفاضلی تقویت کننده های عملیاتی**

ولتاژ تفاضلی تقویت کننده های عملیاتی بصورت زیر تعریف می شود.

 $V_d = V^+ - V^-$ 

یعنی اختالف ولتاژ بین ورودی مثبت و ورودی منفی تقویت کننده عملیاتی را ولتاژ تفاضلی گویند. تقویت کننده های عملیاتی اکثراً با گین تفاضلی )حلقه باز( مشخص می شوند، که معموالً گین این تقویت کننده ها با ورودیهای DC و در فرکانس های خیلی کم، برابر 100000 یا بیشتر می باشد و مقدار این گین را با Ad نشان می دهند.

ولتاژ خروجی تقویت کننده های عملیاتی در حالت ایده آل بصورت زیر می باشد.

 $V_o = A_d(V^+ - V^-) = A_d V_d$ 

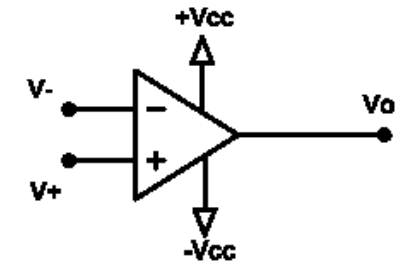

 بنابراین پاسخ خروجی تقویت کننده عملیاتی به اختالف ولتاژ بین ورودیها بستگی دارد چرا که اساس تقویت کننده های عملیاتی، تقویت کننده های تفاضلی می باشند. در هنگام استفاده از تقویت کننده های عملیاتی، بایستی به پایه های ورودی مثبت و منفی آن دقت کافی داشت تا اشتباه وصل نشوند. ولتاژ اعمالی به پایه های ورودی مثبت و منفی تقویت کننده عملیاتی می تواند ولتاژی با دامنه مثبت یا منفی باشد. اگر ولتاژ به ورودی مثبت اعمال شود تقویت کننده عملیاتی در حالت ورودی مستقیم بوده و اگر ولتاژ به ورودی منفی اعمال شود، تقویت کننده عملیاتی در حالت ورودی معکوس خواهد بود.

#### **اشباع**

**ولتاژ اشباع مثبت:** ماکزیمم ولتاژ مثبتی که خروجی تقویت کننده عملیاتی می تواند داشته باشد، که در حالت ایده آل برابر ولتاژ تغذیه مثبت (Vcc+ (است، به ولتاژ اشباع مثبت تقویت کننده عملیاتی معروف است، که با Vsat+ نشان می دهیم.

**ولتاژ اشباع منفی:** ماکزیمم ولتاژ منفی از نظر قدر مطلق که خروجی تقویت کننده عملیاتی می تواند داشته باشد، که در حالت ایده آل برابر ولتاژ تغذیه منفی(Vcc- (است به ولتاژ اشباع منفی تقویت کننده عملیاتی معروف است که با Vast –نشان می دهیم.

چون در عمل تقویت کننده های عملیاتی ایده آل نیستند لذا ولتاژ اشباع مثبت همیشه کمتر از ولتاژ تغذیـه مثبـت بـوده و ولتـاژ اشـباع منفی از نظر قدر مطلق کمتر از ولتاژ تغذیه منفی می باشد.

 $|-V_{sat}| < |-V_{cc}|$  $+ V_{sat} < + V_{cc}$ 

که بطور نمونه مقادیر ولتاژهای اشباع مثبت و منفی با ولتاژ تغذیه ±15 ولت، برابر ±13 ولت می باشد. که این مقـدار در تقویـت کننـده های عملیاتی متفاوت می باشد.بنابراین در عمل بعلت کمتر بودن ولتاژ اشباع از ولتاژ تغذیه، ناحیـه عملکـرد فعـال تقویـت کننـده هـای عملیاتی بین ولتاژهای Vsat— وVsat+ محدود می شود.

#### **تقویت کنندۀ عملیاتی ایده آل**

یک تقویت کننده ٔ عملیاتی ایده آل باید دارای مشخصاتی به شرح زیر باشد:

- مقاومت ورودی بی نهایت
	- مقاومت خروجی صفر
	- بهره ٔ ولتاژ بی نهایت
	- بهره ٔ جریان بی نهایت

در شکل این مشخصات نشان داده شده است.

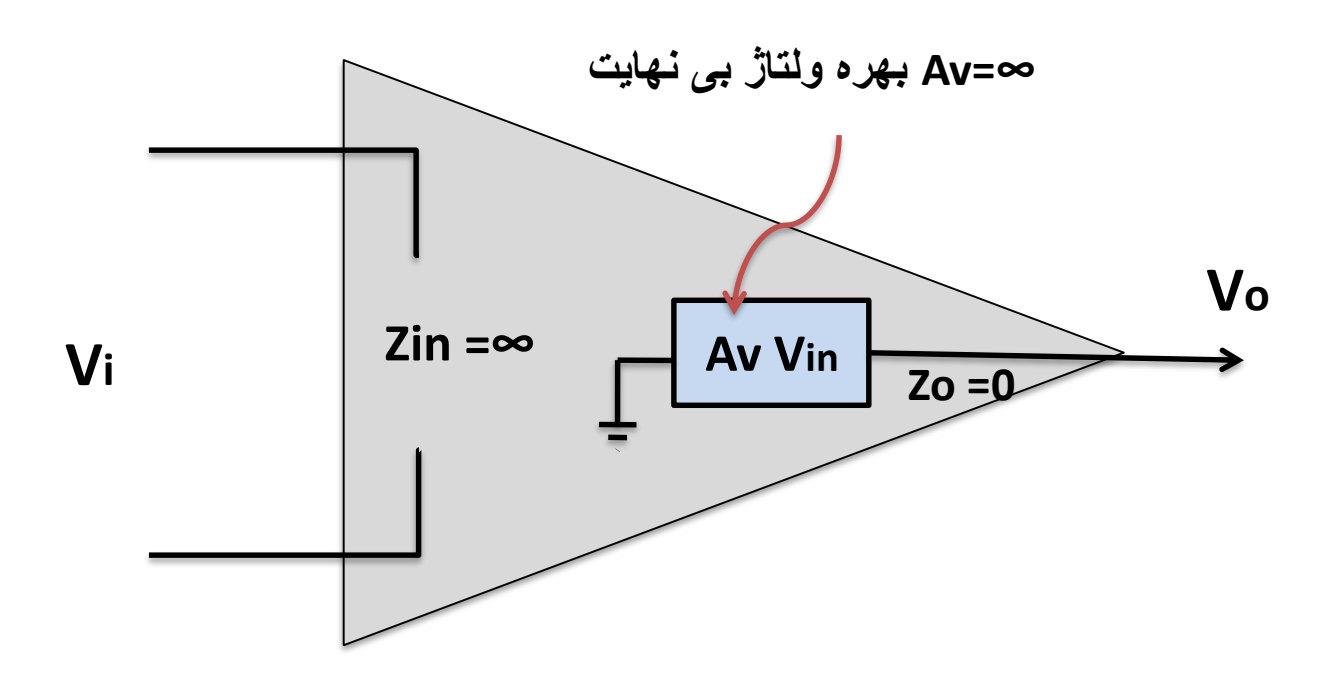

#### **مشخصات تقویت کنندۀ عملیاتی واقعی**

تقویت کننده ٔ عملیاتی ایده آل، در عمل وجود ندارد ولی کارخانه های سازنده سعی می کنند تا حد امکان به این ضرایب نزدیک شوند. تقویت کننده های عملیاتی به صورت مدارهای مجتمع یک پارچه ساخته می شوند که معمول ترین آن ها آی سی 741XX است .

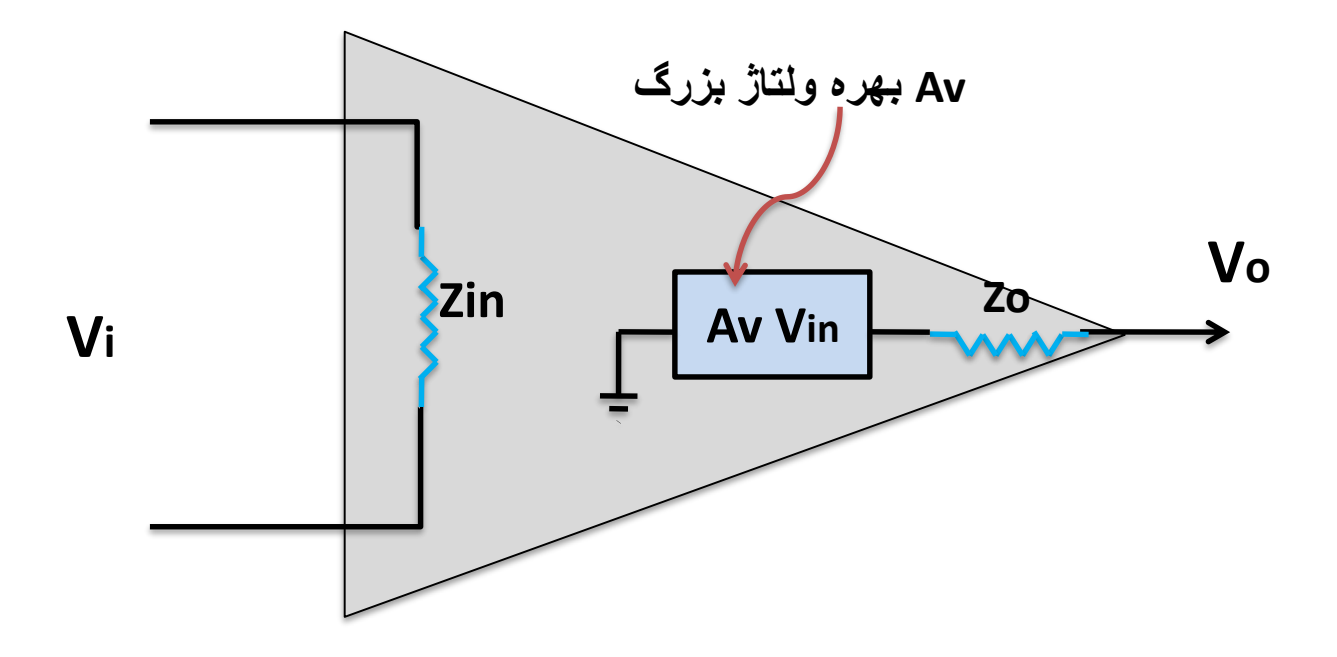

تقویت کننده های سری ۷۴۱ غالباً دارای مشخصات تقریبی به شرح زیر هستند:

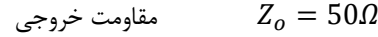

2 مقاومت ورودی  $Z_i = 2 M \Omega$ 

- بهره ولتاژ  $A_{\nu}=2\times 10^5$
- بهره جریان  $A_i = 2 \times 10^9$

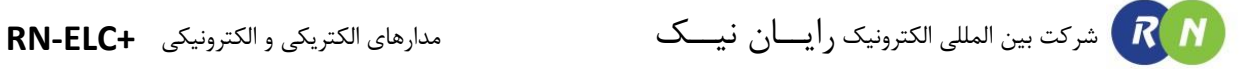

**اندازه گیری امپدانس ورودی تقویت کننده**

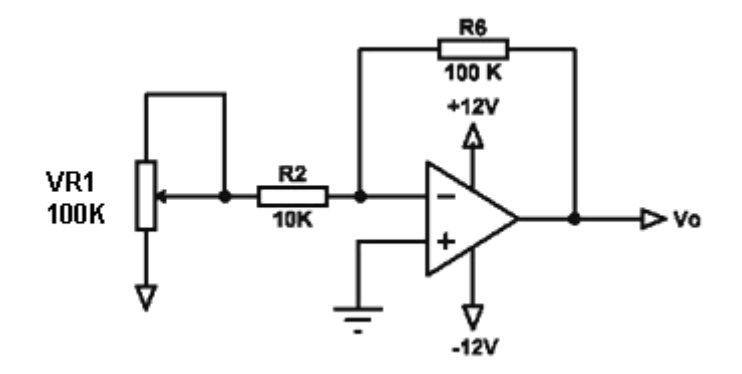

 $R_2$  ,  $R_6$  Amp در حالت ایده آل بی نهایت و مقدار واقعی آن بسیار بزرگ است . در مدار فوق مقادیر دو مقاومت 6, $R_2$ بر روی میزان مقاومت ورودی مدار تاثیر گذار است . برای اندازه گیری مقاومت ورودی میتوان از یک پتانسیومتر به صورت باال در ورودی مدار استفاده کرد . می توان مدار را به صورت زیر مدل نمود .

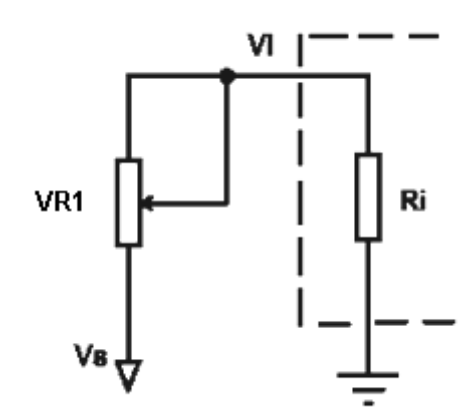

 $V_i=\frac{V_S}{2}$  گر پتانسیومتر به گونه ای تنظیم شود که . باشد در اینصورت مقاومت پتانسیومتر برابر مقدار مقاومت ورودی خواهد بود  $V_{\dot t} = \frac{1}{2}$ 

 $R_i = P_1$ 

**اندازه گیری امپدانس خروجی تقویت کننده**

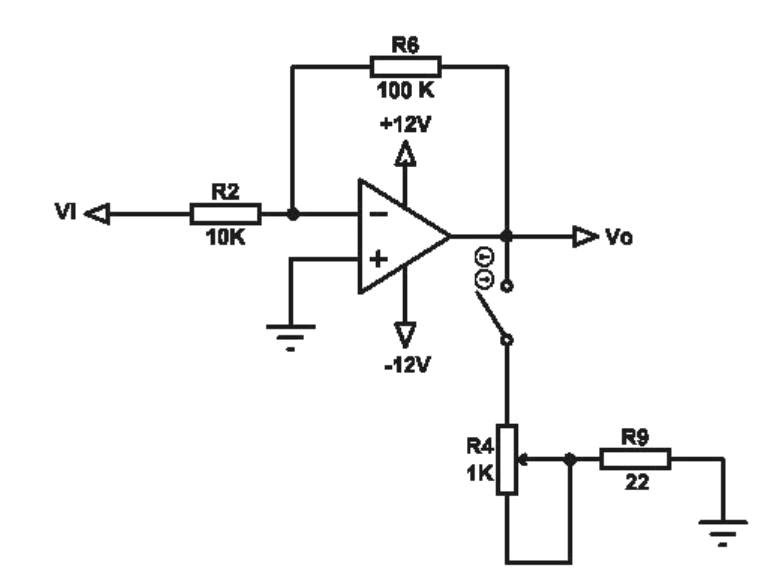

به روشی مشابه روش باال می توان مقاومت خروجی را نیز اندازه گیری نمود . در خروجی مدار از یک پتانسیومتر به صورت باال استفاده است . می توان مدار را به صورت زیر مدل نمود .

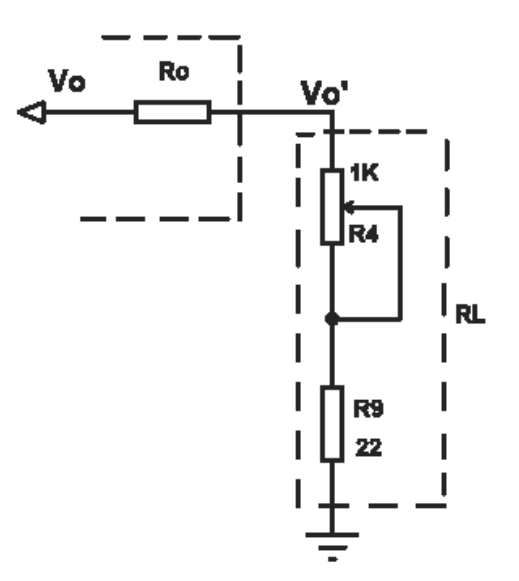

گر پتانسیومتر به گونه ای تنظیم شود که  $\frac{V_o}{2}=\frac{V_o}{2}$  باشد در اینصورت مقدار مقاومت  $R_L$  برابر مقدار مقاومت خروجی خواهد بود.  $R_o = R_L = R_4 + 22\Omega$ 

**مقدار Rate Slew در تقویت کننده**

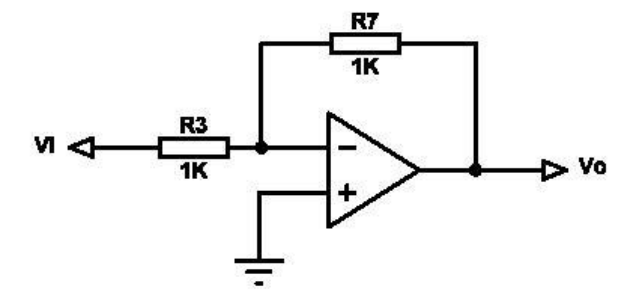

در لحظه ٔ تغییر دامنه ٔ موج ورودی از مقدار مینیمم به مقدار ماکزیمم خود، خروجی به سرعت از آن پیروی نمی کند ومدتی طول می کشد تا خروجی از مقدار مینیمم به مقدار ماکزیمم خود برسد .نسبت تغییرات موج خروجی  $4V_o$  به فاصله $\dot{\,\,}$  زمانی پرش موج خروجی ، سرعت چرخش  $S R$  نام دارد .  $\varDelta t$ 

$$
SR = \frac{\Delta V_o}{\Delta t}
$$

برای مثال اگر موج ورودی یک Amp-op به صورت پله ای و شکل ولتاژ خروجی به صورت شکل زیر باشد . سرعت چرخش آن به صورت زیر است **.** 

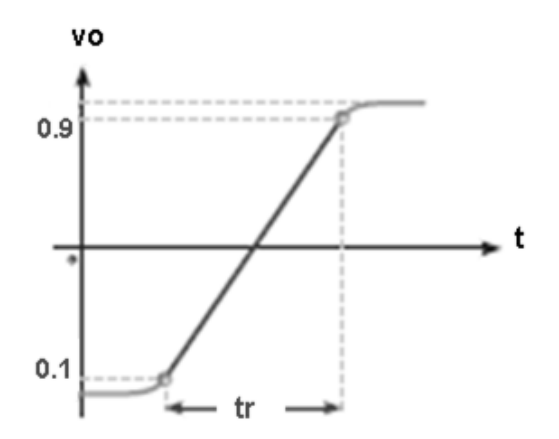

چون ولتاژ خروجی ایده آل نیست، حداکثر تغییرات ولتاژ خروجی را در ۹۰ در صد دامنه ٔ ماکزیمم آن را در نظر میگیریم. تغییر زمان از 0.1 تا 0.9 مقدار ماکسیمم برابر tr است .

$$
SR = \frac{0.8 V_{pp}}{tr}
$$

#### **پهنای باند در تقویت کننده**

پهنای باند ایده آل برای Amp-Op بی نهایت است ولی در واقعیت اینگونه نمیباشد . اگر پهنای باند کم باشد برای مدارات فرکانس باال مناسب نمیباشد .

برای اندازه گیری پهنای باند تقویت کننده مقدار دامنه سیگنال ورودی و خروجی و سپس بهره آن را با تغییر فرکانس از کمترین مقادیر به باال اندازه گیری می کنیم .

# **تنظیم ولتاژ Offset در تقویت کنندۀ**

در حالت ایده آل ولتاژ خروجی Amp-Op ، اگر ورودی صفر باشد صفر می شود ولی در عمل اینگونه نیست . و معموال برای ورودی صفر خروجی صفر نمیشود . با تنظیم مقادیر مقاومت در پایه ورودی میتوان آفست را حذف نمود .

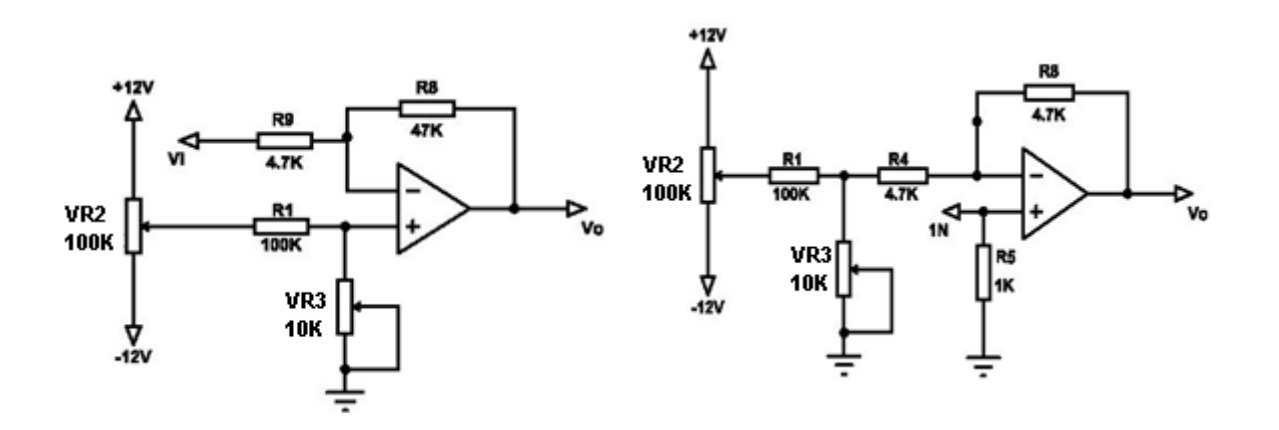

 **تقویت کنندۀ معکوس کننده تقویت کنندۀ غیر معکوس کننده**

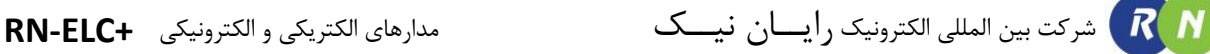

**آزمایش 42 : بررسی تقویت کننده تفاضلی در مد مشترک**

**مراحل آزمایش:**

1) اتصالات تغذیه (V+12 -12V, GND , 12 ) ,ا در بلوک Transistor Differential Amplifier متصل نمایید.

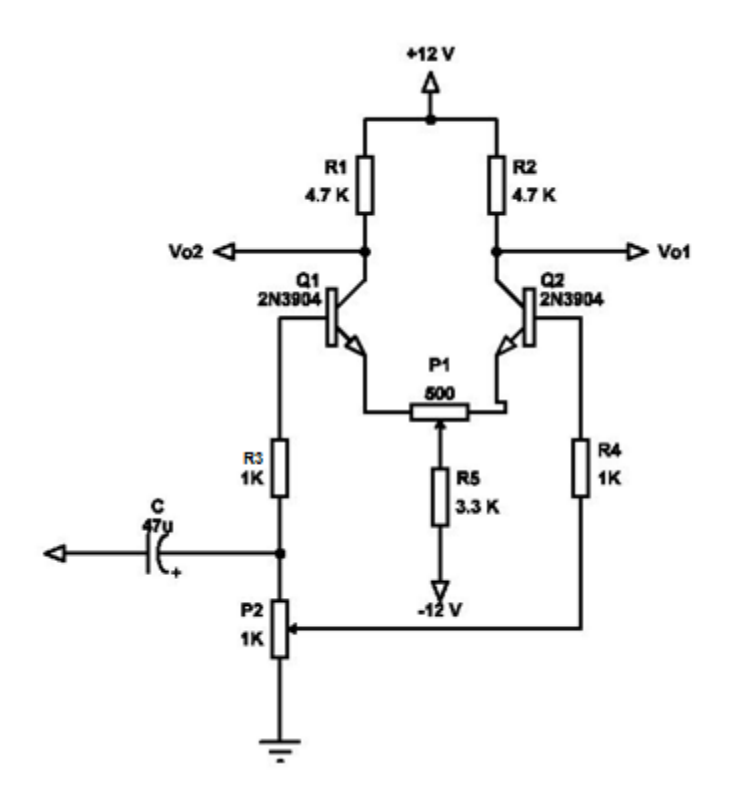

- 2( خروجی فانکشن ژنراتور را به ورودی 1IN متصل نمایید و به کمک یکی از کانـالهـای اسیلوسـکوپ مـوج ورودی را مشاهده نمایید. کانال دیگر را به یکی از خروجیها متصل نمایید.
- 3( پتانسیومتر 2P را در جهت عکس عقربههای ساعت تـا منتهـا الیـه بچرخانیـد تـا سـیگنال ورودی در بـیس هـر دو ترانزیستور تقریباً برابر شود )2Vin=1Vin).

) ورودی دوم، همان پین سر وسط پتانسیومتر 2P میباشد .(

- 4( فرکانس خروجی فانکشن ژنراتور را روی KHz1 قرار داده و دامنه آن را روی حداکثر قرار داده و آرام پایین بیاورید تا جایی که اعوجاجی در شکل موج خروجی وجود نداشته باشد. )حدوداً P-VP1).
- 5( حال با استفاده از هر دو کانال اسیلوسکوپ خروجی های 1Vo و 2Vo را هم زمان مشاهده نمایید. بـا تنظـیم ولـوم 1P دامنه هر دو خروجی را در وضعیت یکسان قرار دهید .
	- 6( شکل موجهای 1IN، 2IN، 1OUT، 2OUT و OUT( 1OUT نسبت به 2OUT )را اندازهگیری و ثبت نمایید.

R N

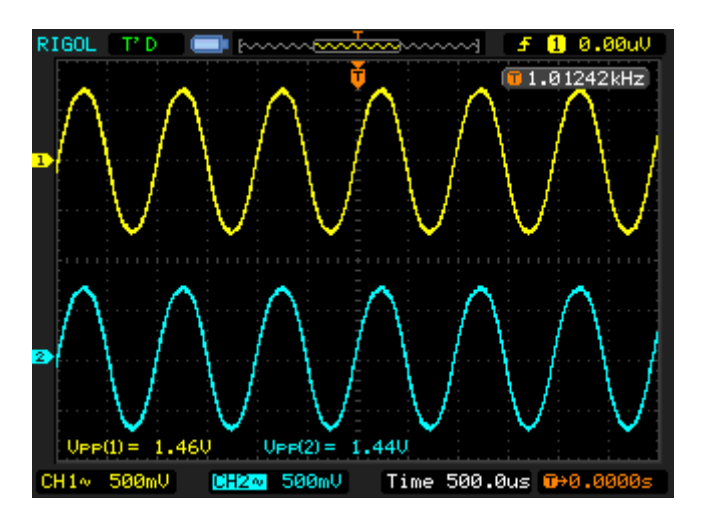

IN1 & IN2**.**

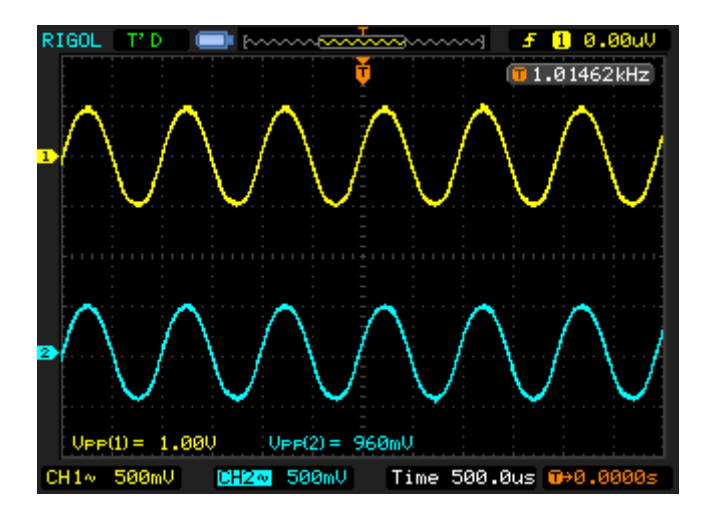

OUT1 & OUT2**.**

همچنین خروجی OUT( 1OUT نسبت به 2OUT )نیز صفر میباشد .

**نکته : در هنگام اندازهگیری دو خروجی نسبت به همدیگر ، فقط یک کانال اسیلوسکوپ میبایست در مدار باشد . دلیل این کار متصل بودن زمین هر دو کانال اسیلوسکوپ به یکدیگر میباشد .**

## **آزمایش 43 : بررسی تقویت کننده تفاضلی در مد تفاضلی**

**مراحل آزمایش:**

1( ولوم 2p را در جهت عقربههای ساعت تا منتها الیه بچرخانید تا سیگنال ورودی دو حداقل شود )0=2Vin )ورودی

دو همان پین سر وسط ولوم 2pمیباشد .

2( مرحله 6 از آزمایش قبلی را مجدداً انجام داده و نتایج را ثبت و بررسی نمایید .

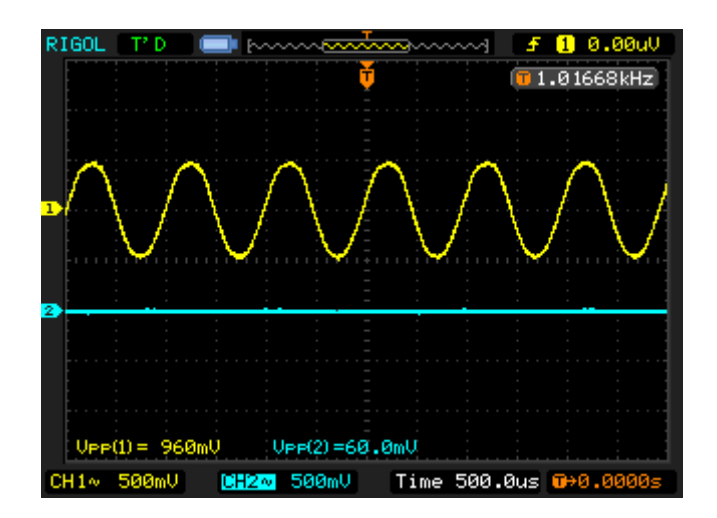

IN1 & IN2**.**

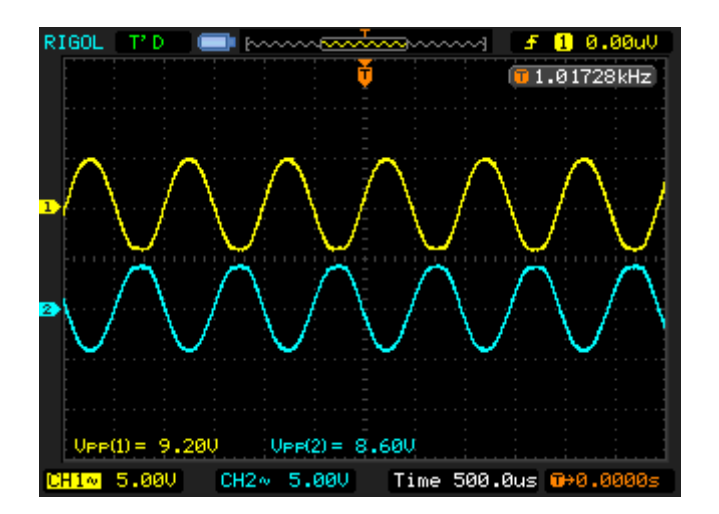

OUT1 & OUT2 .

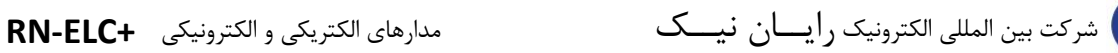

RN

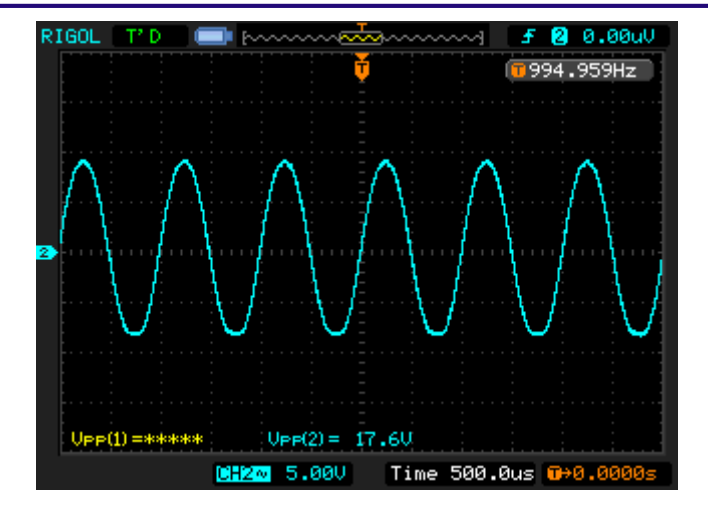

) OUT2 به نسبت OUT1 ( OUT**.**

**نکته : در هنگام اندازهگیری دو خروجی نسبت به همدیگر ، فقط یک کانال اسیلوسکوپ میبایست در مدار باشد . دلیل این کار متصل بودن زمین هر دو کانال اسیلوسکوپ به یکدیگر میباشد .**

**آزمایش 44 : تقویت کنندۀ معکوس کننده**

**مراحل آزمایش:**

1) جامپرهای شـمارهٔ 7 و 10 را در بلـوک / Inverting/Non-Inverting Amplifier / Voltage Follower Adder /Subtracter قرار دهید تا مدار زیر حاصل شود.

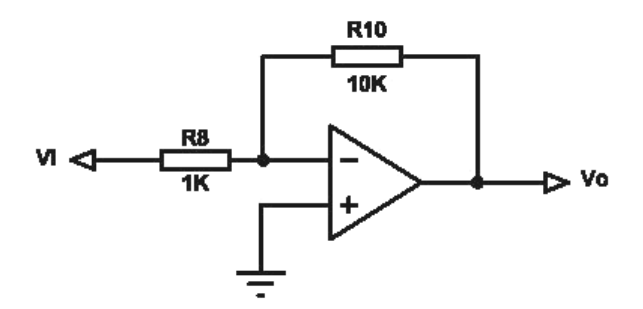

- 2( اتصاالت تغذیه )V+12 ,GND ,V-12 )را متصل نمایید.
- 3( فانکشن ژنراتور را روی موج سینوسی KHz1 قرار داده و به ورودی 1IN متصل نمایید. کانال یک اسیلوسکوپ را بـه خروجی متصل نمایید. سپس دامنه سیگنال ورودی را به آرامی تا اندازهای باال ببرید تا بیشترین دامنه بدون اعوجـاج را در اسیلوسکوپ ببینید.
	- 4( شکل موجهای ورودی و خروجی را مشاهده نمایید.

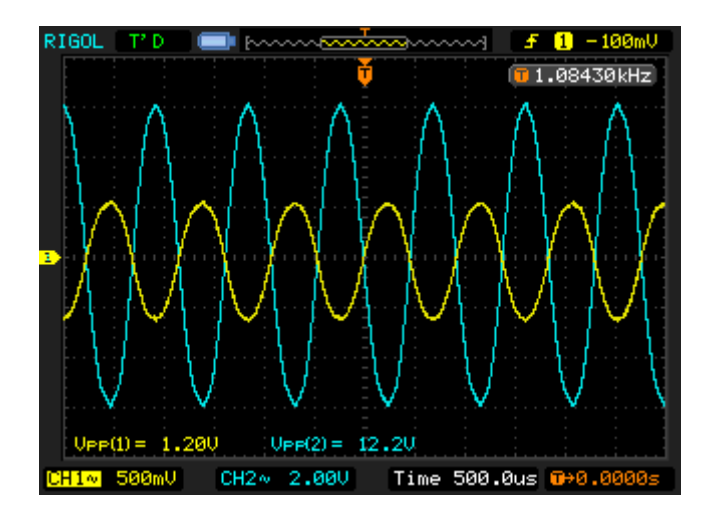

5) جامپر شمارهٔ 7 را خارج کرده و جامپرهای شمارهٔ 4 و 5 را قرار دهید تا مدار زیر حاصل شود.

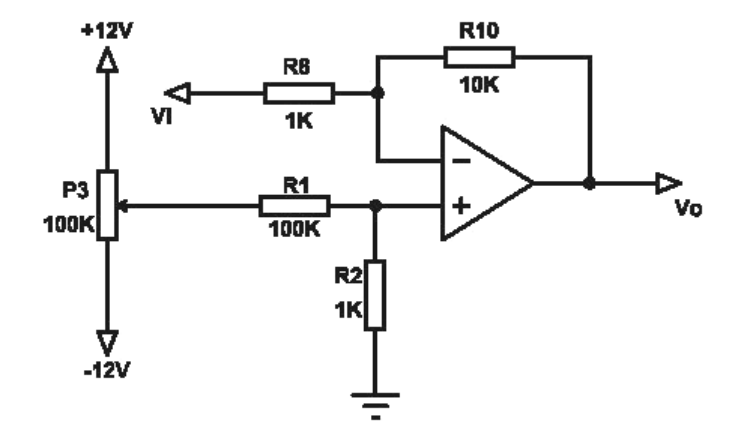

- 6( شکل موجهای ورودی و خروجی را مشاهده نمایید.
- 7( ولوم 3p را تغییر دهید و اثر آن را روی شکل موج خروجی بررسی کنید و دلیل به اشباع رفتن آن را بیان کنید.

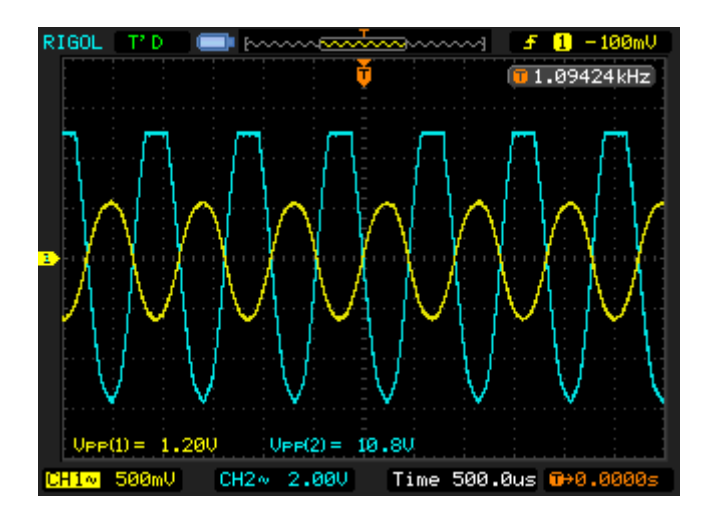

8( فانکشن ژنراتور را از مدار جدا نموده و جامپر شمار 3 را قرار دهید تا ورودی 1IN به زمین متصل شـود. مقـدار DC خروجی را توسط اسیلوسکوپ یا ولتمتر اندازهگیری نمایید. سپس ولوم 3VR را طوری تنظیم کنید که V0=Vout شود. در این حالت مجددا سیگنال را به ورودی 1IN متصل نموده و شکل موج خروجی را بررسی کنید.

## **آزمایش 45 : تقویت کنندۀ غیر معکوس کننده**

**مراحل آزمایش:**

1) جـامپرهـای شــمارهٔ 3 و 5 و 10 را را در بلــوک Voltage / Voltage / Amplifier / Voltage / جـامپرهـای شــمارهٔ Adder /Subtracter / Follower قرار دهید تا مدار زیر حاصل شود.

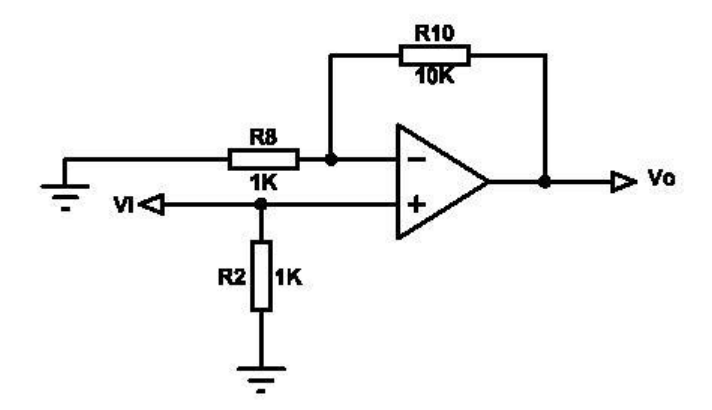

- 2( اتصاالت تغذیه )V+12 ,GND ,V-12 )را متصل نمایید.
- 3( فانکشن ژنراتور را روی موج سینوسی KHz1 قرار داده و به ورودی 2IN متصل نمایید. کانال یک اسیلوسکوپ را بـه خروجی متصل نمایید. سپس دامنه سیگنال ورودی را به آرامی تا اندازهای باال ببرید تا بیشترین دامنه بدون اعوجـاج را در اسیلوسکوپ ببینید.
	- 4( شکل موجهای ورودی و خروجی را مشاهده و نتایج را ثبت و بررسی نمایید.

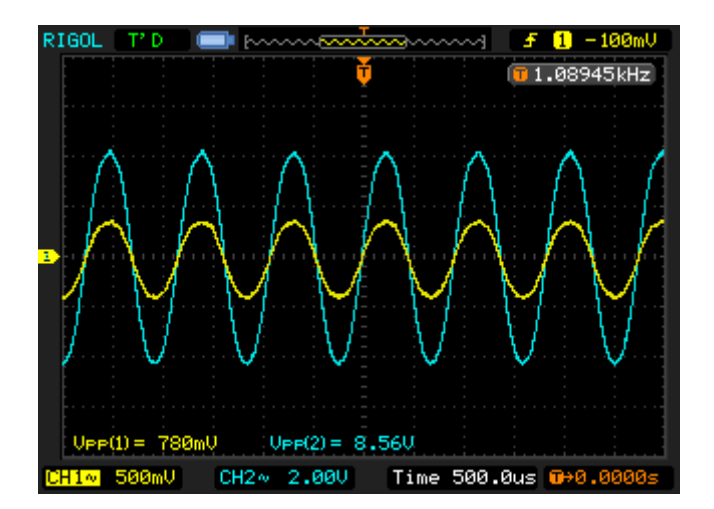

**آزمایش 46 : دنبال کنندۀ ولتاژ )بافر(**

**مراحل آزمایش:**

Inverting/Non-Inverting Amplifier / Voltage Follower / بلــوک در را 9 شــمار جــامپر( 1 Adder /Subtracter قرار دهید تا مدار زیر حاصل شود .

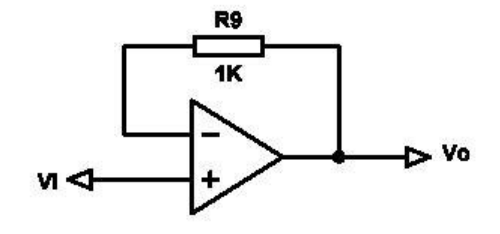

- 2( اتصاالت تغذیه )V+12 ,GND ,V-12 )را متصل نمایید.
- 3( فانکشن ژنراتور را روی موج سینوسی KHz1 قرار داده و به ورودی 2IN متصل نمایید. کانال یک اسیلوسکوپ را بـه خروجی متصل نمایید. سپس دامنه سیگنال ورودی را به آرامی تا اندازهای باال ببرید تا بیشترین دامنه بدون اعوجـاج را در اسیلوسکوپ ببینید.
	- 4( شکل موجهای ورودی و خروجی را ثبت نمایید.

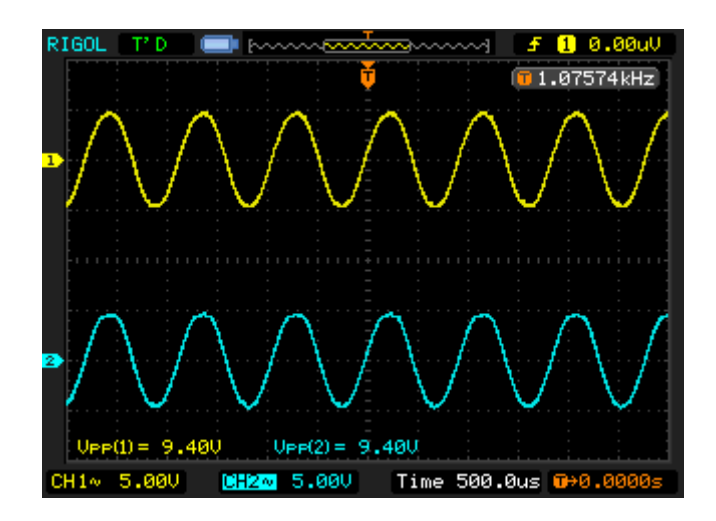

- 5( مقدار دامنۀ شکل موج ورودی را به طور تصادفی تغییر دهید و بررسی کنید که آیا سیگنال ورودی کـامالً مطـابق بـا سیگنال خروجی است یا نه .
- 6) جامپر شمارهٔ 9 را خارج نموده و جامپر شمارهٔ 8 را جایگزین نمایید و مراحل (3) تـا (5) را تکـرار نماییـد و بررسـی کنید که آیا وجود مقاومتهای مختلف در مسیر فیدبک، نقشی در عملکرد مدار دارد؟

# **فصل چهاردهم**

# **نوسان ساز)اسیالتور(**

اسیالتور یک سیگنال ژنراتور ساده میباشد که در حقیقت بدون هیچ سیگنال ورودی و فقط با اعمال یک سطح dc ، در خروجی سیگنالی تولید میکند. اسیالتورها نقش زیادی در راه اندازی سیستمهای مخابراتی ایفا میکنند.اصوالً اسیالتورها یک سیگنال حامل یا یک بلوک با نام اسیلاتور محلی تولید میکنند که میتواند در هر سیستم مخابراتی بکار گرفته شوند. شکل زیر به طور کلی بلوک دیاگرام یک اسیالتور را نشان میدهد که شامل یک آمپلی فایر و یک مدار فیدبک میباشد.

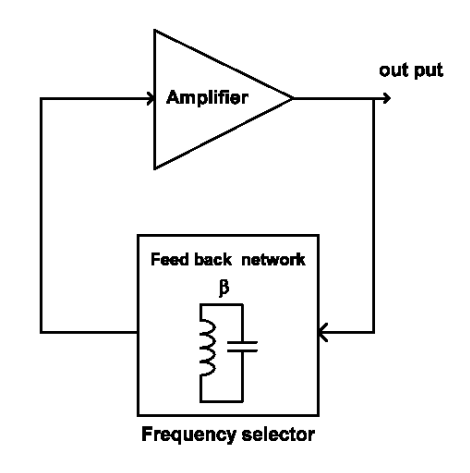

زمانی که یک سطح dc به مدار اعمال میشود نویزی در مدار بوجود میآید که توسط یک آمپلی فایر تقویت شده و توسط مدار فیدبک به ورودی برگرداننده میشود. مدار فیدبک تشکیل شده است از یک مدار رزونانس و یک فیلتر. سیگنال برگشت داده شده توسط مدار فیدبک تقویت میشود و عمل فیدبک دوباره صورت میگیرد. اگر سیگنال برگشتی همفاز سیگنالی باشد که در ورودی مدار آمپلی فایر موجود است و بهره ولتاژ کافی نیز وجود داشته باشد نوسانگر شروع به نوسان می نماید یک اسیالتور جهت عملکرد مطلوب میبایست از اصل بارکهاوزن تبعیت نماید. اصل بارکهاوزن یک رابطه بین گین آمپلی

فایر A وضریب β میباشد که میبایست بزرگتر و یا مساوی با 1 باشد.

 $A\beta(s) \geq 1$ 

که: A = گین تقویت کننده β = ضریب فیدبک اسیالتور

در آزمایش های این فصل از اسیالتورهای ترانزیستوری استفاده شده است. یک تقویت کنندهی ترانزیستوری با منحنی مشخصه غیر خطی  $\rm i_{c}-v_{be}$  به عنوان یک محدود کننده دامنه بکار گرفته میشود. یک نوسان ساز با عملکرد محدود کننده به عنوان یک نوسان ساز خود محدود کننده نامیده میشود که در اینصورت است که اصل بارک هاوزن برابر یک میشود. بنابراین دیگر نیازی به متصل شدن به تقویتکنندههای محدودکننده ندارد.

#### **اسیالتور کولپیتس**

در شکل زیر یک مدار معادل AC از نوسان ساز colpits نشان داده شده است. به محض اینکه مدار LC موازی بین بیس کلکتور ترانزیستور متصل میشود یک ولتاژ برگشتی جزئی در امیتر ترانزیستور جاری میشود که از طریق یک مدار تقسیم ولتاژ به خازنهای  $\rm C_{1}$  و  $\rm C_{2}$  اعمال میشود.

در این مدار مقاومت R نشان داده شده با جمع امپدانسهای خروجی حاصل از سلف وخازنها امپدانس خروجی کل ایجاد میکند. اگر فرکانس خیلی باال نباشد میتوان از خازن داخلی ترانزیستور در محاسبه فرکانس نوسانساز صرف نظر نمود .

فرمول زیر بیانگر فرکانس خروجی میباشد :

$$
f_0 = \, \frac{1}{2 \pi \sqrt{L\, (\frac{C_2 C_1}{C_2 + C_1})}}
$$

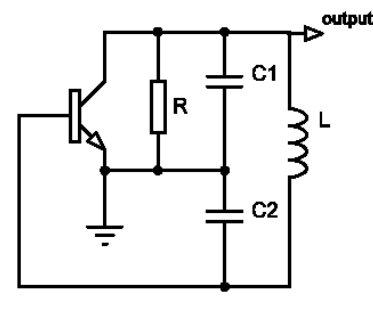

مدار معادل AC اسیالتور کولپیتس

در مدار نوسانساز کولپیتس ضریب فیدبک (β) برابر است با  $\frac{\mathsf{C_1}}{\mathsf{C_2}}$  و بهره ولتاژ (A ) برابر است با R g<sub>m</sub> مطابق با فرمولهای زیر :

$$
A\beta(s) = 1 \qquad \to \; g_m \; R \; \frac{C_1}{C_2} = 1 \quad \text{by} \; g_m \; R = \frac{C_2}{C_1}
$$

در آغاز نوسانسازی گین میبایستی کوچکتر از یک باشد بنابراین میتوان گفت :

$$
g_m R \geq \frac{C_2}{C_1}
$$

شکل زیر یک مدار نوسانساز کولپیتس عملی را نشان میدهد. مقاومتهای 1R و2R و3R و4R بایاس ترانزیستور را فراهم میکند خازن 1C بعنوان یک خازن کوپلینگ و خازن 2C به عنوان یک خازن بایپاس عمل میکند. همچنین فرکانس بوجود آمده به مقادیر 3C و 4C و1L وابسته میباشد.

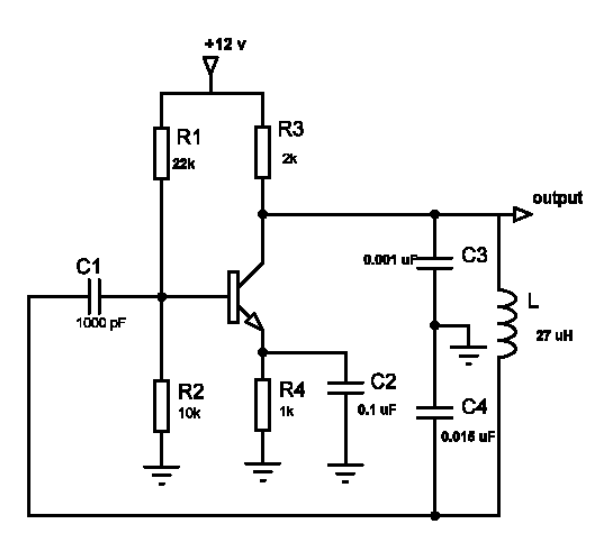

مدار اسیالتور کولپیتس

#### **اسیالتور هارتلی**

شکل زیر مدار معادل AC یک نوسانساز هارتلی را نشان میدهد. مدار LC موازی که یک مدار رزونانس محسوب میشود بین کلکتور و بیس ترانزیستور متصل شده است . با این تفاوت که دو عدد سلف 1L و 2L جایگزین دو عدد خازن شدهاند .

مقاومت R نیز به همراه امپدانسهای سلفها و خازن C امپدانس خروجی را تشکیل میدهد. همانند نوسانساز کولیپس اگر فرکانس خیلی باال نباشد میتوان در محاسبات فرکانس خروجی از خازن داخلی ترانزیستور صرف نظر نمود . فرمول زیر بیانگر این مطلب میباشد :

1 f<sup>0</sup> = (HZ) 2π√(L1+L2)C 

مدار معادل AC اسیالتور هارتلی

نر نوسانساز هارتلی ضریب فیدبک (β) برابر است با  $\frac{\text{L}_2}{\text{L}_1}$  و بهره ولتاژ (A) برابر است با R g<sub>m</sub>.

c

 $A\beta(s) = 1 \rightarrow g_m R$  $L<sub>2</sub>$  $\frac{-2}{L_1} = 1$  یا g<sub>m</sub> R =  $L_1$  $L<sub>2</sub>$ در آغاز نوسانسازی گین میبایست کوچکتر از یک باشد بنابراین میتوان گفت :

 $g_m R \geq$  $L_1$  $L<sub>2</sub>$ 

شکل زیر یک مدار عملی از نوسانساز هارتلی را نشان میدهد مقاومتهای 1R و 2R و 3R بایاس ترانزیستور را فراهم میکند. خازن1C کوپالژ و خازن 2C یک خازن بای پاس میباشد. همچنین خازن 3C به همراه سلف 1L و 2L یک مدار رزونانس را تشکیل میدهد که در عملکرد تولید فرکانس خروجی نقش اساسی را ایفا میکند.

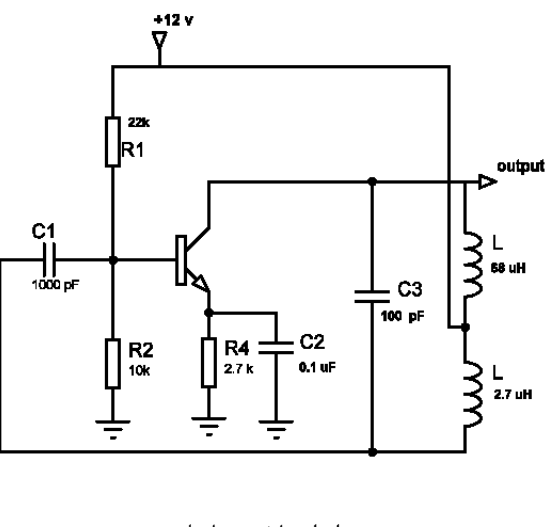

مدار اسیالتور هارتلی

به استثنای نوسانسازهای یکر شده در باال نمونههای بسیار زیادی از نوسانهای عملی دیگری نیز موجود میباشد. بهعنوان مثال، نوسانساز RC که برای ساختار فرکانس پایین ویا نوسانسازهای clamp و یا pierce که برای پایداری باال مورد استفاده قرار میگردد .

#### **مولد موج مورب )Ramp)**

موج مورب شکل موجی است که در فاصله زمانی T از مقدار اولیه به طور خطی نسبت به زمان افزایش یابد و پس از رسـیدن بـه مقـدار ثانویه به طور جهشی به مقدار اولیه خود باز گردد و این عمل به طورمتناوب با دوره تناوب T تکرار شود .

موج مورب را به طریق مختلف میتوان ایجاد کرد اما نحوه عملکرد در تمام روش ها تقریبا یکسان است و بر اساس شارژ و دشارژ خـازن است . بین موج مورب ایده ال و واقعی تفاوتی هست که به آن خطای شیب میگویند.

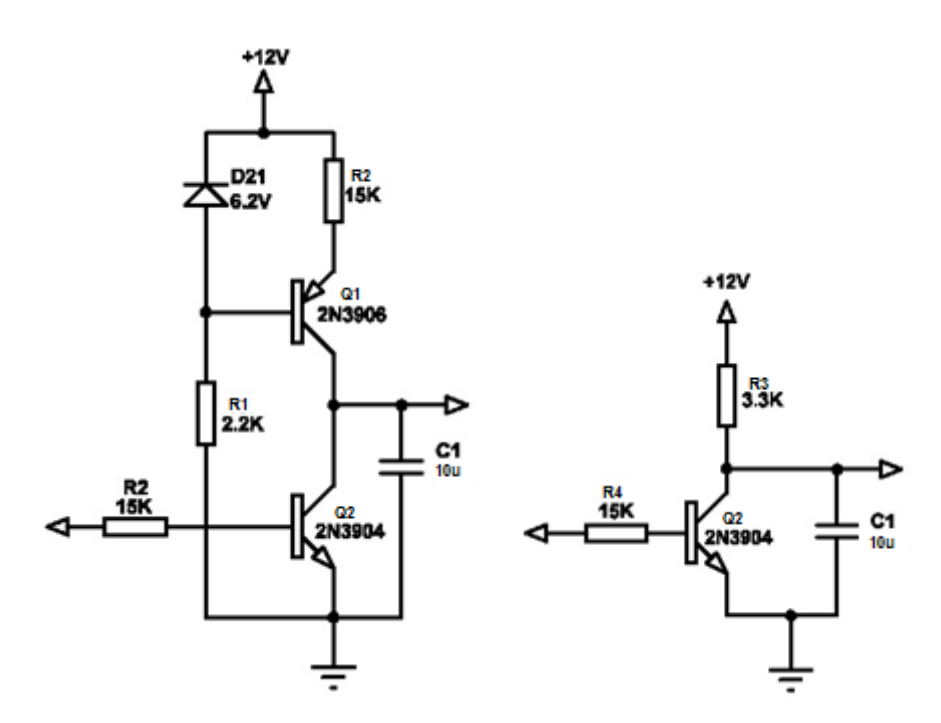

دو نمونه از مدار مولد موج مورب

**آزمایش 47 : اسیالتور کولپیتس**

**مراحل انجام آزمایش :**

-1 مدار اسیالتور کولپیتس را روی بلوک oscillator colpitts مشاهده نمایید. جامپرهای 1 و 3 را در مدار قرار داده تا خازن 3C برابر با nf1 و خازن 4C برابر با nf15 و سلف 1L برابر با µH27 انتخاب گردد .

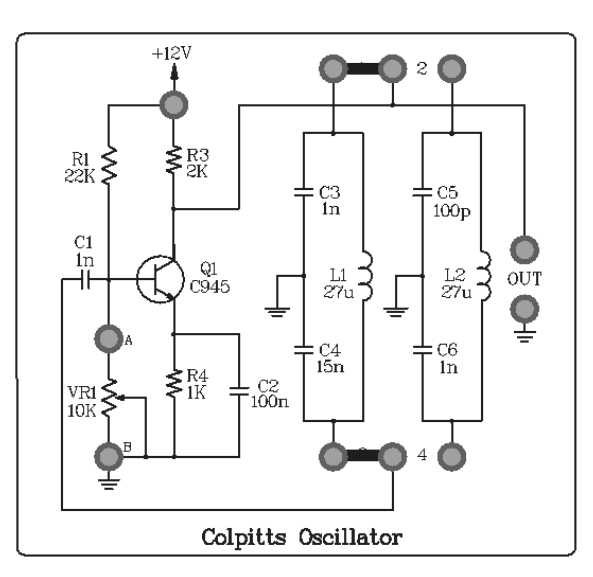

- -2 ورودی عمودی اسیلوسکوپ را در وضعیت AC قرار داده و به خروجی مدار اسیالتور متصل نمایید. شکل موج خروجی را مشاهده و با اندازه گیری فرکانس در جدول ثبت نمایید.
	- -3 با استفاده از فرمول زیر فرکانس موج خروجی را محاسبه و با مقدار تولید شده مقایسه نمایید .

$$
f_o = \frac{1}{2\pi\sqrt{L\frac{C1C2}{C1 + C2}}}
$$

-4 جامپرهای 1 و 3 را قطع و جامپرهای 2 و 4 را وصل نمایید تا خازن 5C معادل pf100 و خازن 6C معادل nf1 و سلف 2L معادل µH27 در مدار قرار گیرد. حال مراحل 2 و 3 را تکرار و در جدول ثبت نمایید.

نکته: به دلیل استفاده از یک نوع مدار بایاس برای دو مدار تانک قسمتی از موج ممکن است به اشباع برود و یا اینکه سیگنالی در خروجی مشاهده نشود . برای حل این مشکل ، ولوم قرار داده شده روی بیس ترانزیستور را به آرامی تغییر داده تا سیگنال خروجی بدون برش ظاهر شود . اگر با این عمل موفق به تولید سیگنال مطلوب نشدید پروب +12 ولت وارد شده به ماژول را قطع کرده و به تغذیه متغیر مثبت 0 تا 20+ ولت وصل نمایید و با تغییر ولتاژ تغذیه ، سیگنال مطلوب را در خروجی تولید نمایید .
به دلیل تبعیت فرکانس خروجی از مقدار سلف و خازن در تمامی مراحل تنظیمات ، فرکانس ثابت باقی خواهد ماند .

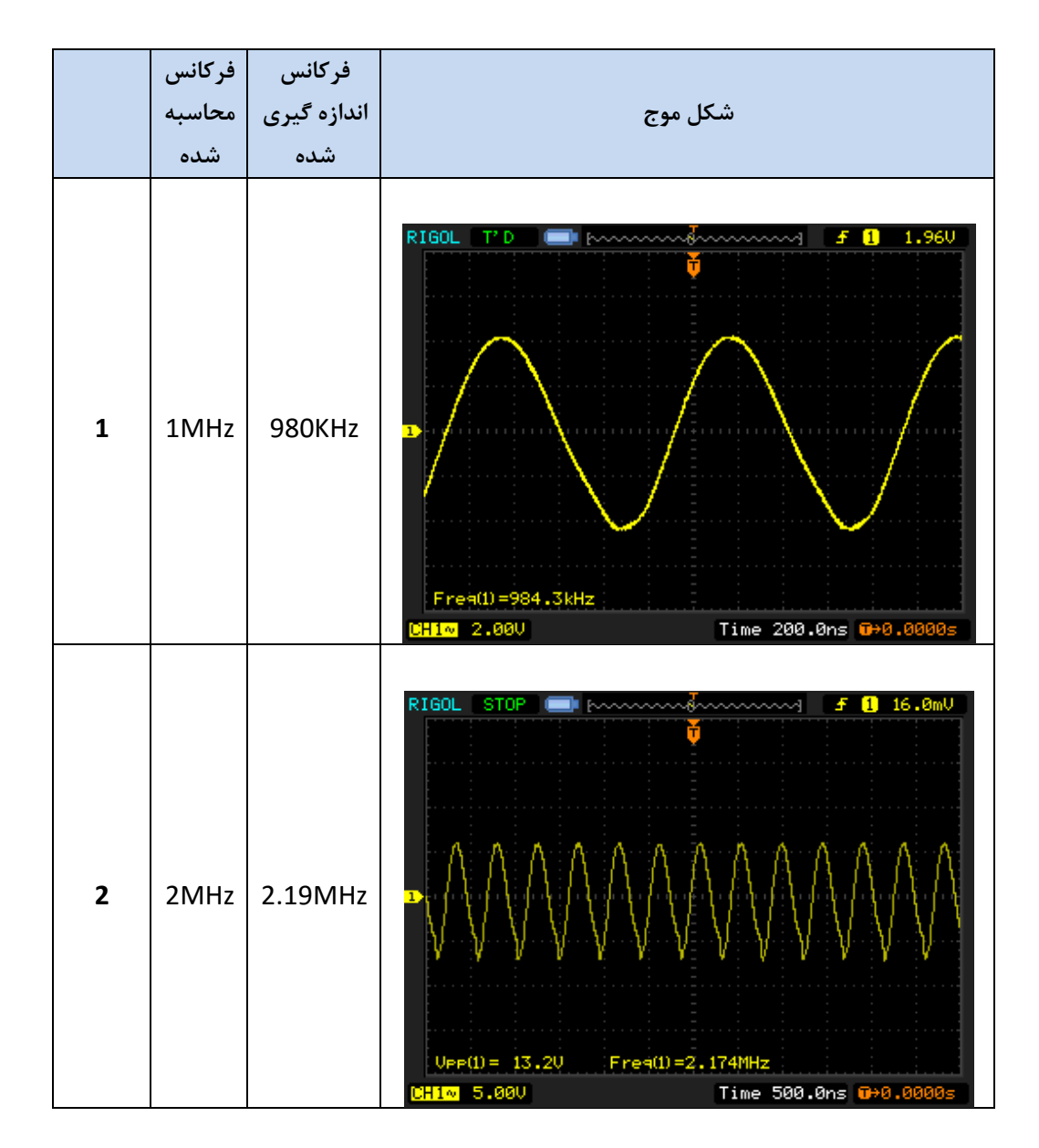

### **آزمایش 48 : اسیالتورهارتلی**

**مراحل انجام آزمایش :**

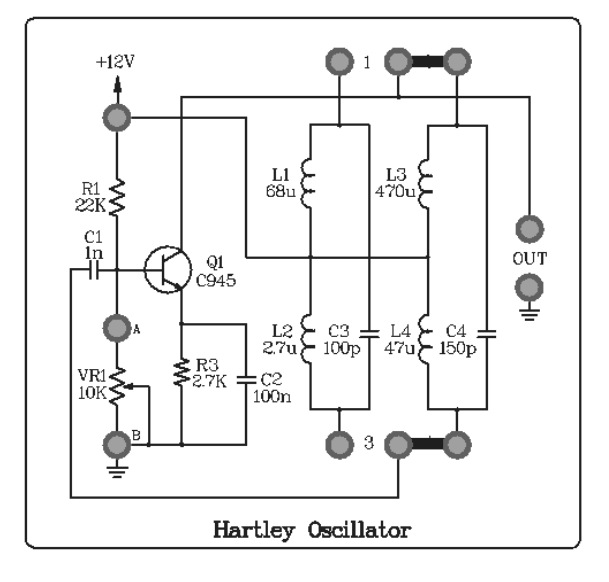

- -1 مدار اسیالتور هارتلی که روی بلوک Osillator Hartley قرار دارد را مشاهده و جامپرها را در وضعیت 1و3 قرار دهید تا سلف های 100PFC<sub>3</sub> = و خازن 300PFC<sub>3</sub> = انتخاب گردند.
	- -2 ورودی عمودی اسیلوسکوپ را در وضعیت AC قرار داده و به خروجی اسیالتور هارتلی متصل نماید. شکل موج و فرکانس خروجی را مشاهده و در جدول 1-2 ثبت کنید . اگر عملکرد مدار نامناسب است.
		- $f = \frac{1}{2\pi \sqrt{C(1 1)}}$  با استفاده از فرمول  $-3$ . فرکانس موج خروجی را محاسبه و در جدول 2-1 ثبت کنید  $\frac{1}{2\pi\sqrt{c\left( L_{2}+L_{1}\right) }}$
- -4 این بار جامپرها را در وضعیت 2و4 قرار دهید تا خازن 3c با 4c( pf150 ) و 1L با <sup>3</sup>L( H۴۷µ )و 2L با 4L( µH 470 ) عوض شود مراحل 2 و 3 را تکرار کنید .

نکته: به دلیل استفاده از یک نوع مدار بایاس برای دو مدار تانک قسمتی از موج ممکن است به اشباع برود و یا اینکه سیگنالی در خروجی مشاهده نشود . برای حل این مشکل ، ولوم قرار داده شده روی بیس ترانزیستور را به آرامی تغییر داده تا سیگنال خروجی بدون برش ظاهر شود . اگر با این عمل موفق به تولید سیگنال مطلوب نشدید پروب +12 ولت وارد شده به ماژول را قطع کرده و به تغذیه متغیر مثبت 0 تا 20+ ولت وصل نمایید و با تغییر ولتاژ تغذیه ، سیگنال مطلوب را در خروجی تولید نمایید. به دلیل تبعیت فرکانس خروجی از مقدار سلف و خازن در تمامی مراحل تنظیمات ، فرکانس ثابت باقی خواهد ماند.

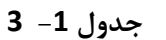

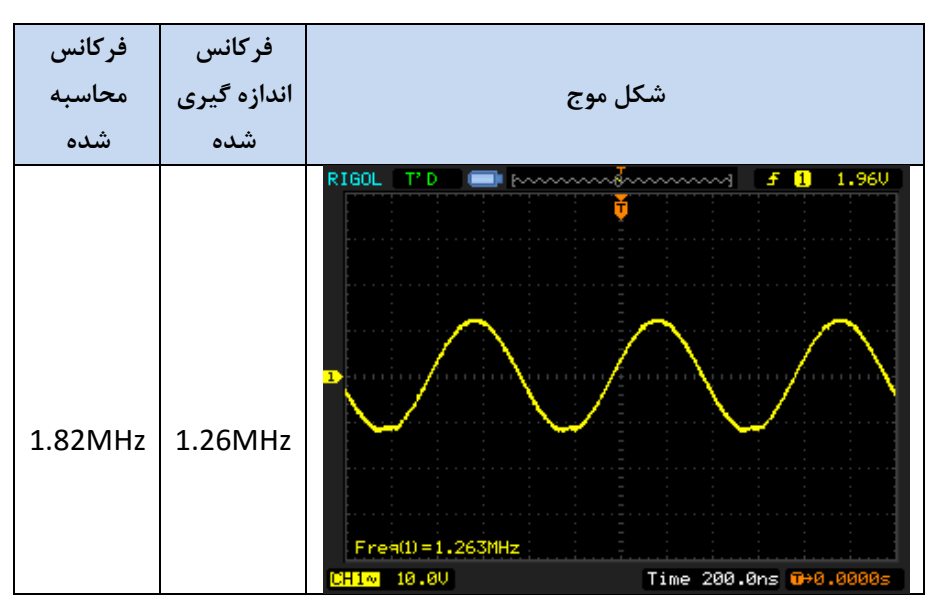

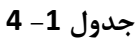

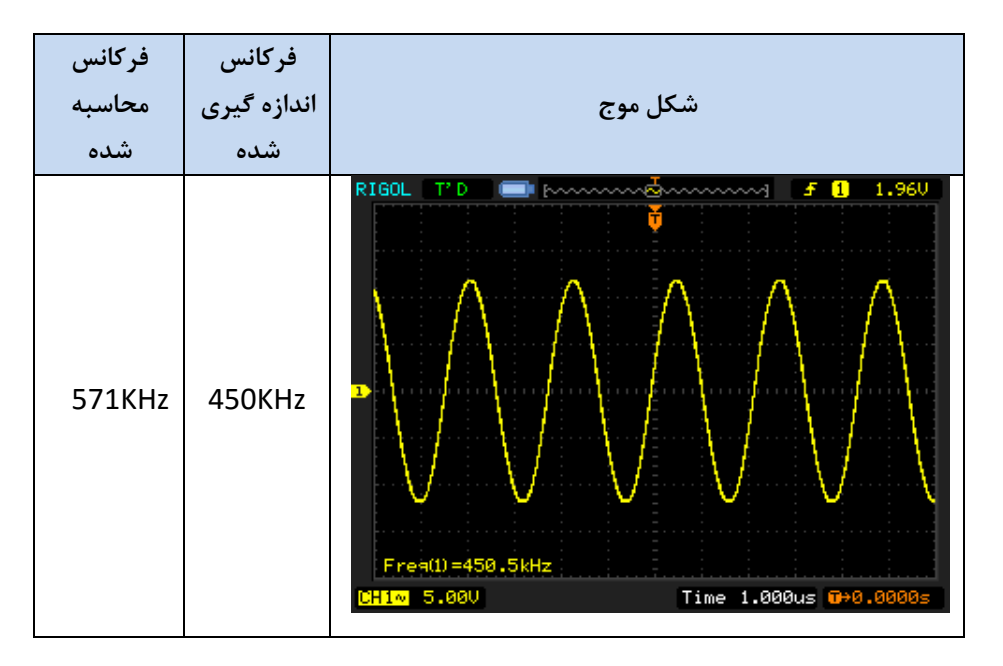

## **آزمایش 49 : مولد موج مورب )Ramp)**

**مراحل آزمایش:**

1) جامپر شمارهٔ 3 را در Sawtooth Generator قرار دهید تا مدار زیر حاصل شود.

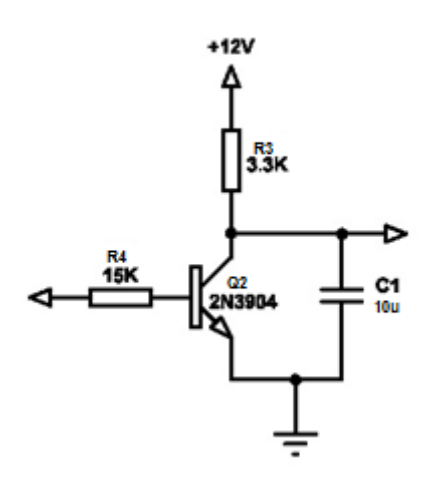

شکل 20-2

- 2) سیمهای تغذیه (GND, +12V) را در Sawtooth Generator متصل نمایید.
	- 3( موج مربعی KHz1 با دامنۀ p-Vp5 با ورودی اعمال نمایید.
- 4( شکل موجهای ورودی و خروجی را به طور همزمان در اسیلوسکوپ مشاهده نموده و رسم نمایید.

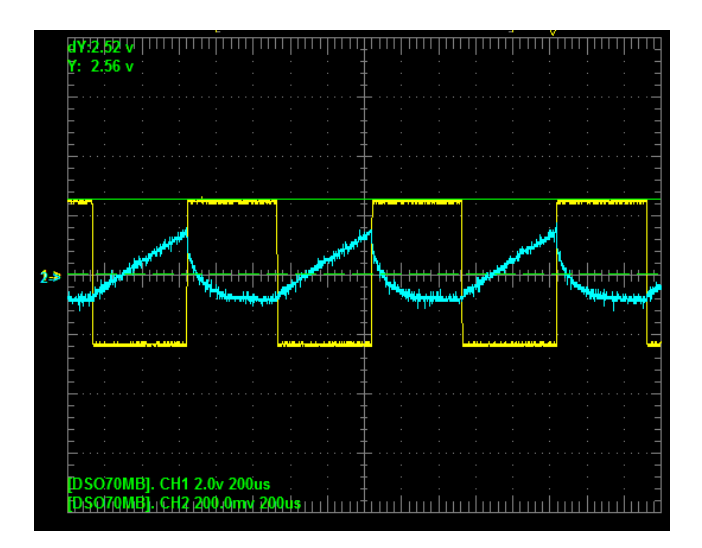

5) جامپرهای شمارهٔ 3 را خارج نموده و جامپرهای شمارهٔ 2 و 1 را قرار دهید تا مدار زیر حاصل شود.

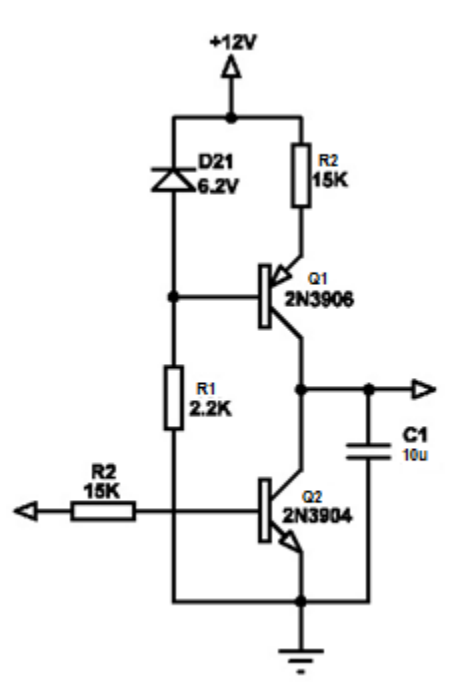

6) مراحل (3) و (4) را تکرار نمایید.

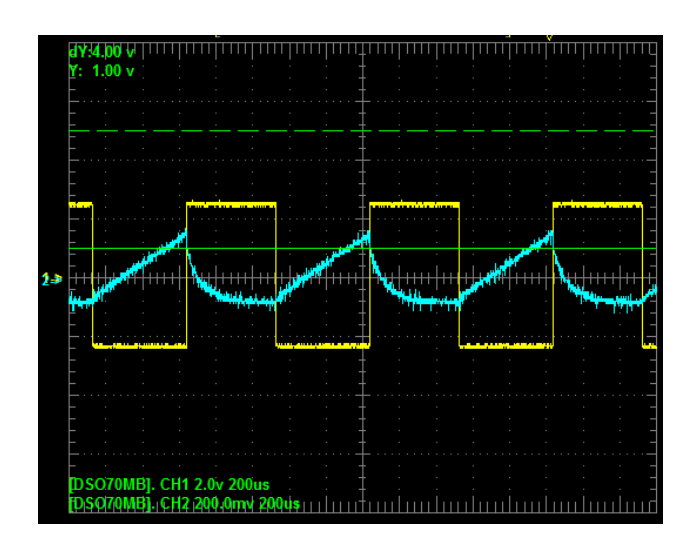

# **فصل پانزدهم**

**مدارات مولتیویبراتور با آیسی** 

شرکت بین المللی الکترونیک رایــان نیــک مدارهای الکتریکی و الکترونیکی **+ELC-RN**

**مقدمه** 

 $R$   $N$ 

 آی سی 555 جزء آی سی های تایمر محسوب میشود. دارای کاربرد فراوانی در مدارات و بخصو در تکنیک پالس می باشد . به علت ساختمان و نوع طراحی ، با این Ic و چند عدد مقاومت و خازن می توان انواع مدارات منواستابل و آستابل و مدارات تایمر و مولد شکل موج را طراحی و اجرا نمود .

 مزیت این IC تولید تایم بیسهای (base time (نسبتا دقیق )بدون استفاده از کریستال ، تقریبا مستقل از تغیرات ولتاژ منبع تغذیه و حرارت می باشد.این IC در بسته های 8 پایهDIP دو ردیف پایه قرینه در طرفین (Package Inline Dual )و نوع دیگر Metal can package (قابلمه ای) که در انواع قدیمیتر و یا در جاهائیکه دفع حرارت بیشتر مورد نیاز باشد ، ساخته میشود.

 ولتاژ تغذیه IC چیزی بین 5 تا 15 ولت و حداکثر 18 ولت است . خروجی این) IC پایه 3( دارای دو سطح ولتاژ باال نزدیک به VCC و پائین نزدیک به ) GND )است و باری را که تا 200 میلی آمپر جریان بکشد، می تواند تغذیه کند.از این رو مستقیما بسیاری از رله ها و یا بلندگوها و... را بدون استفاده از طبقات تقویت کننده جریان اضافی با این IC می توان تحریک نمود. برای بررسی نحوه کار IC ابتدا مدار داخلی آن را به صورت شماتیک بررسی میکنیم.

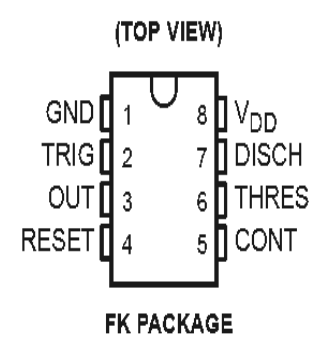

شرکت بین المللی الکترونیک رایــان نیــک مدارهای الکتریکی و الکترونیکی **+ELC-RN**  $R$   $N$ 

**پایه های IC :** 

#### **تغذیه**

پایه 8 به یک ولتاژ مثبت و پایه 1 به زمین وصل می شود.تا تغذیه IC فراهم گردد در شمای داخلی خطوط تغذیه فلیپ فالپ ، مقایسه کننده ، بافر تقویت کننده جریان و VREF رسم نشده است، با توجه به شکل ولتاژ VCC روی سه عدد مقاومت 5 کیلو اهمی )وجه تسمیه این IC یعنی 555 ( تقسیم شده و با توجه به امپدانس ورودی زیاد مقایسه کنندهها ، ولتاژهای 3/2 VCC و /3VCC را به ترتیب در ورودی منفی تقویت کننده اول و ورودی مثبت مقایسه کننده دوم بوجود میآورد .

### **خروجی**

پایه 3 از طریق یک تقویت کننده جریان، ولتاژ خروجی فلیپ فالپ را برای استفاده به خارج IC منتقل می کند .

## **تریگر**

چنانچه ولتاژ پایه 2 از /3VCC کمتر شود ، با توجه به ورودی های مقایسه کننده آنالوگ دوم خروجی این مقایسه کننده باال رفته و باعث ست شدن فلیپ فالپ 1=Q ( که با لبه باال رونده کار می کند(می گردد. یعنی خروجی فلیپ فالپ یا خروجی خود IC در این حالت باال می رود و حتی اگر ولتاژ پایه 2 باز هم از /3VCC بیشتر شود و خروجی مقایسه کننده پایین بیاید تغییری درخروجی مشاهده نمیشود .

چنانچه ولتاژ پایه 6 از 3/2 ( VCCیا ولتاژ پایه 5) بیشتر شود ، با توجه به ورودی های مقایسه کنندهی اول ،خروجی مقایسه کننده High شده و فلیپ فالپ را Reset و خروجی IC را صفر می کند .

### **دشارژ**

همانطور که از روی شکل پیداست، هنگامی که فلیپ فالپ ست باشد خروجی 'Q فلیپ فالپ ترانزیستور 1Q را قطع خواهد کرد ولتاژ بیس صفر می شود، اما در هنگام Reset ترانزیستور اشباع شده ، پایه 7 به زمین وصل میشود . از این عمل بیشتر برای تخلیه خازن و رفتن به سیکل بعدی تایمینگ استفاده می شود .ولی بسته به نوع مدار و نظر طراح ، می تواند استفاده های دیگری هم داشته باشد .

### **کنترل ولتاژ**

اگر بخواهیم ولتاژ آستانه بالایی (تریگرشود ( Vu )و آستانه پایینی (V۱)موجود در ورودی منفی مقایسه کننده اول و ورودی مثبت مقایسه کننده دوم ،همان VCC2/3 و /3VCC بماند با پایه )5( کاری نداریم فقط برای تثبیت تغییرات ناگهانی ولتاژ (ناشی از عدم تثبیت تغذیه یا عوامل دیگر بخصوص در زمان تغییر وضعیت فلیپ فلاپ) این پایه را با یک خازن 0.001 تا 0.1 میکرو فاراد با کیفیت خوب وصل می کنیم .آزاد گذاشتن این پایه در فرکانس های کم و جاهایی که منبع تغذیه دارای تثبیت خوبی است و نویز کم است ، اشکالی ندارد . و اما چنانچه بخواهیم ولتاژ های آستانه را خودمان تغییر داده یا کنترل کنیم با اعمال هر منبع ولتاژی ( با مقاومت داخلی در حدود کمتر از 5 کیلو اهم) به پایه 5 ،همان ولتاژ برابر Vu و نصف آن برابرV<sup>l</sup> خواهد بود . از این پایه برای مدوالسیون پهنای پالس یا کنترل تاخیر بوسیله ولتاژ و ... استفاده می شود .

#### **Reset**

پایه 4 در صورت عدم استفاده معموال با یک مقاومت یا به طور مستقیم به پایه (VCC (8 وصل میشود ، تا احتماال نویز یا الکتریسیته القائی باعث تحریک ناخواسته آن نشود .در صورتیکه بخواهیم از این پایه استفاده کنیم معموال آن را با یک مقاومت به Vcc وصل می کنیم و هنگامیکه این پایه حتی برای یک لحظه زمین شود، ترانزیستور 2Q اشباع شده Vref رابه فلیپ فالپ اعمال کرده باعث رست شدن آن می شود. Reset شدن فلیپ فالپ توسط پایه 4 مستقل از وضعیت پایه های 2و6 بوده و خروجی IC حتما Low می شود .

### **طرز کار 555**

این مدار شامل دو مقایسه کننده با یک فلیپ فالپ RS؛ ترانزیستور تخلیه ، بافر خروجی و مقسم ولتاژ شامل سه مقاومت 5کیلو اهمی می باشد . مقسم مقاومتی، ولتاژ پایه معکوس کننده مقایسه کننده 1 را در ولتاژ Vcc\*2/3 و ولتاژ پایه یر معکوس کننده 2 را در ولتاژ /3Vcc قرار می دهد .چنانچه ورودی تریگر کمتر از ولتاژ پایه معکوس کننده مقایسه کننده)2( ، /3Vcc شود،خروجی این مقایسه کننده در سطح ولتاژ باال قرار گرفته و خروجی فلیپ فالپ Q در سطح ولتاژ باال قرار خواهد گرفت و ترانزیستور تخلیه قطع می شود.از طرف دیگر اگر ورودی آستانه که به پایه غیر معکوس کننده مقایسه کننده (1) اعمال می شود بیش ازVcc\*2/3 شود خروجی در سطح ولتاژ باال قرار گرفته و فلیپ فالپ ریست می شود و در نتیجه ترانزیستور تخلیه وصل(اشباع) خواهد شد.

**مولتیویبراتور Astable با 555**

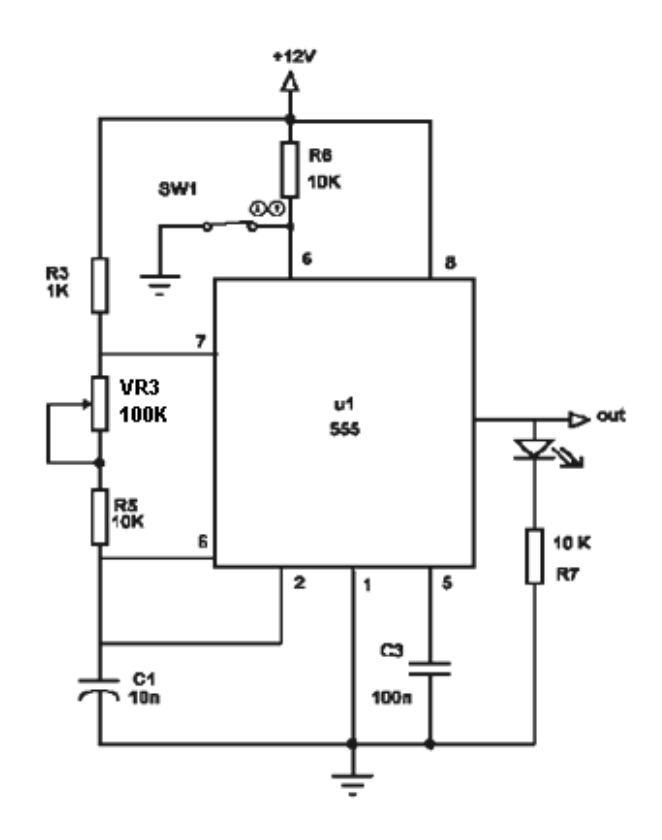

 مدار ساده مولتی ویبراتور آستابل یک مولد مربعی نیز می باشدکه نیازی به ورودی تریگر ندارد. مدت زمانی کـه خروجـی در . حالت بالا و یا پایین قرار دارد به ترتیب با مقاومت های  $R_3$  و  $R_5+R_5+\overline{R_4}$  مشخص میشود

وقتی ولتاژ خروجی در حالت بالا قرار دارد در این صورت ولتاژ خازن با ثابـت زمـانی  $T=(R_{5}+P_{3}+R_{3})$  بـه ســمت Vcc میل می کند .

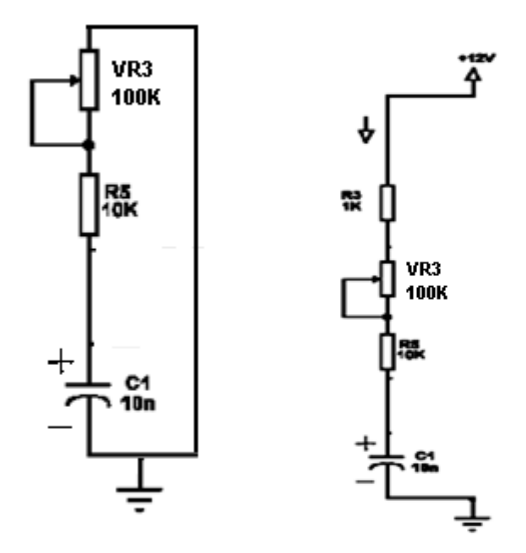

RN شرکت بین المللی الکترونیک رایــان نیــک مدارهای الکتریکی و الکترونیکی **+ELC-RN**

هنگامیکه که ولتاژ آن به Vcc\*2/3 رسید ولتاژ خروجی به سطح ولتاژ پایین تغییر حالت می دهد و خازن از طریق مقاومت Vcc\*2/3 را تخلیه خواهد شد . همچنین وقتی به /3Vcc برسد تغییر حالت خروجی دوباره اتفاق میافتد.

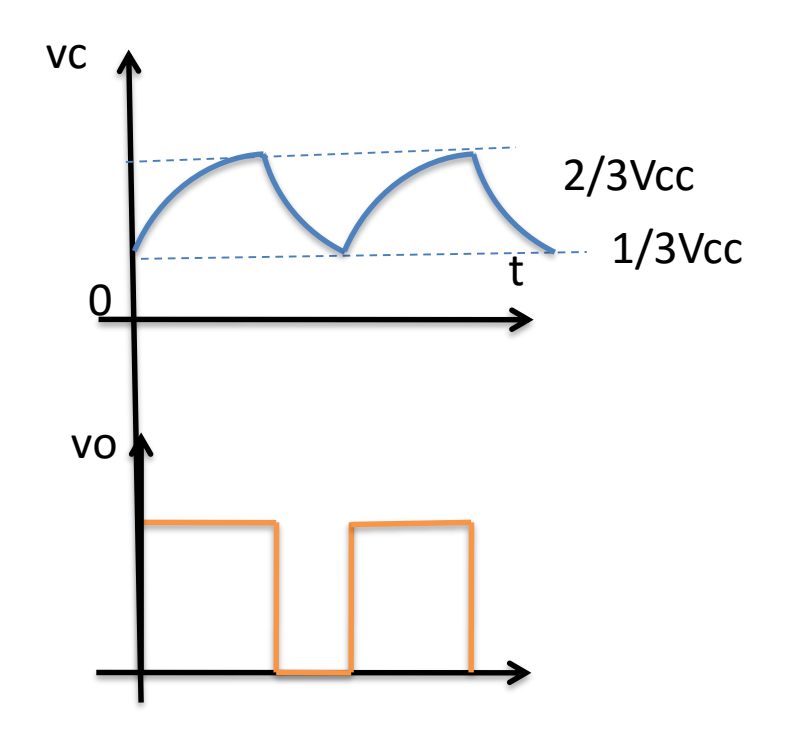

$$
f = \frac{1}{T_1 + T_2}
$$
  

$$
\int_{1}^{2} T_1 = \ln 2 (R_5 + P_3 + R_3) C
$$

دشارژ  $T_2 = \ln 3 (R_5 + P_3)C$ 

**نوسانساز موج مربعی با زمان پالس و دورۀ تناوب قابل تغییر**

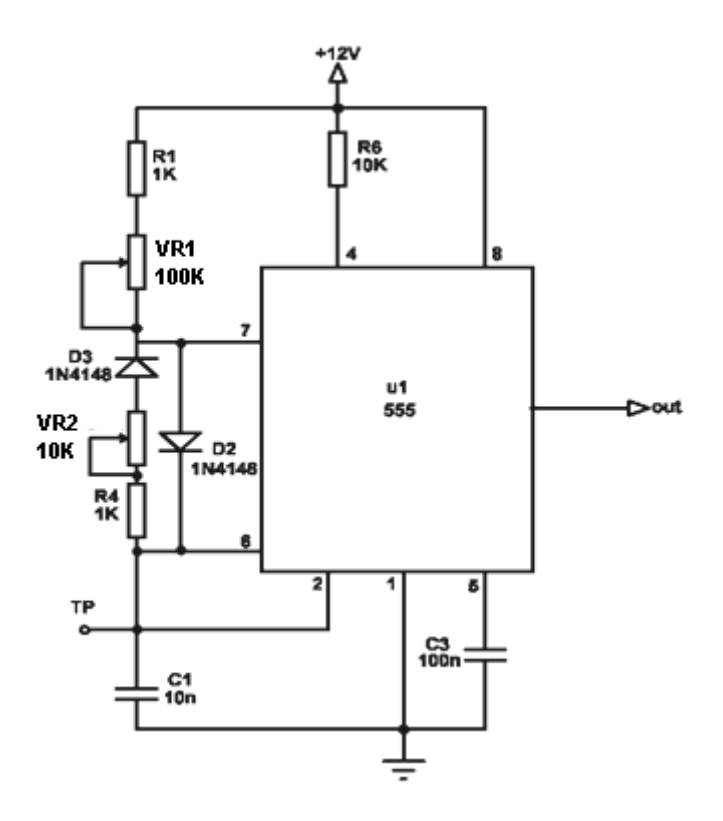

عملکرد این مدار مشابه مدار قبل میباشد با این تفاوت که به دلیل استفاده از مقاومت های متغیر و مجزا برای مرحله شارژ و دشارژ خازن، میزان ثابت زمانی هر کدام متفاوت و قابل کنترل میباشد .

شارژ  $T_1 = \ln 2 (R_1 + P_1)C$ 

دشارژ  $T_2 = \ln 3 (R_4 + P_2)C$ 

**اسیالتور کریستالی کنترل شونده با ولتاژ**

یک اسیالتور کریستالی کنترل شونده با ولتاژ )VCXO )زمانی استفاده میشود که، فرکانس کار به مقدار تنظیمات نسبی کوچک (مقدار دقیق فرکانس یا فاز اسیلاتور بسیار حیاتی باشد) یا با اعمال یک ولتاژ متغیر در ورودی کنترلی اسیلاتور، میخواهیم، تداخالت رادیو فرکانسی را بر روی یک رنج فرکانسی برای رفع ایراد، حذف کنیم .

اسیالتورهایی هستند که بر روی رنجهای فرکانسی پهناور کار میکنند . اسیالتورهای متغیر فرکانس )VFOs)، به وسیله مقدار یکی از مدارات تعیین کننده فرکانس، فرکانس خود را تغییر میدهند . یک اسیالتور کنتـرل شـونده بـا ولتـاژ )VCO )یکـی از عناصر تعیین کننده فرکانس است که به صورت الکتریکی کنترل میشود .

## **آزمایش 50 : مولتیویبراتور ناپایدار )Astable)**

**مراحل آزمایش:**

1) جامپرهای شمارهٔ 3 و 6 و 8 و 9 را در بلوک 555 Astable Multivibrator قرار دهید تا مدار زیر حاصل شود.

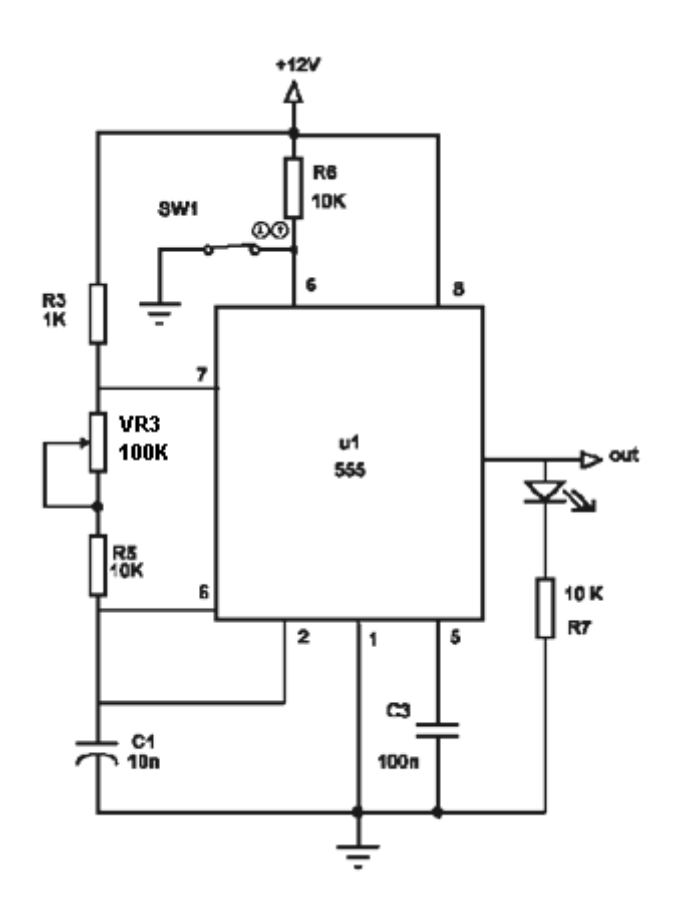

- 2( سیمهای تغذیه )V+12 ,GND )را متصل نمایید.
	- 3( چه پاسخی در خروجی مشاهده میکنید؟
- 4( توضیح دهید کدام المانها سرعت چشمک زدن LED را تعیین میکنند؟
- 5( ولوم 3VR را به طور تصادفی بچرخانید و نتیجه را در LED مشاهده نمایید.
	- 6) جامپر شمارهٔ 8 را خارج نموده و جامپر شمارهٔ 7 را جایگزین نمایید.

7( ولوم 3VR را در حالت وسط قرار داده و شکل موجهای نقاط OUT و TP را در اسیلوسکوپ مشاهده نمـوده و رسـم

نمایید.

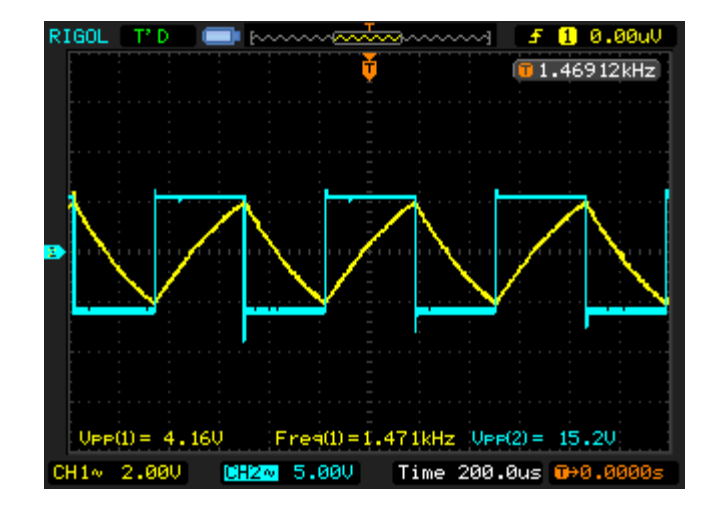

- 8( حداکثر و حداقل فرکانس خروجی چقدر است؟
- 9( کلید 1SW را بفشارید و نتیجه را در خروجی مشاهده نمایید. نقش این کلید در مدار چیست؟

## **آزمایش 51 : نوسانساز موج مربعی با زمان پالس و دورۀ تناوب قابل تغییر**

**مراحل آزمایش:**

1) جامپرهای شمارهٔ 2 و 4 و 5 و 7 را بلوک 555 Astable Multivibrator قرار دهید تا مدار زیر حاصل شود.

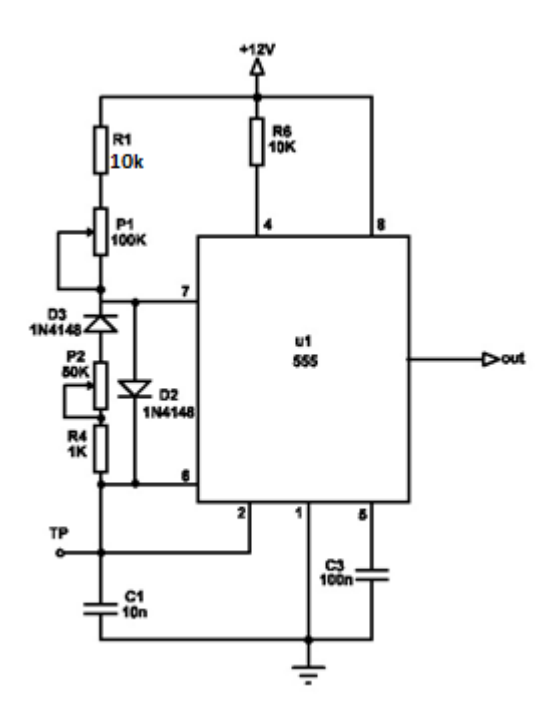

- 2( سیمهای تغذیه )V+12 ,GND )را متصل نمایید.
- 3( سیگنالهای OUT و TP را در اسیلوسکوپ مشاهده نمایید.

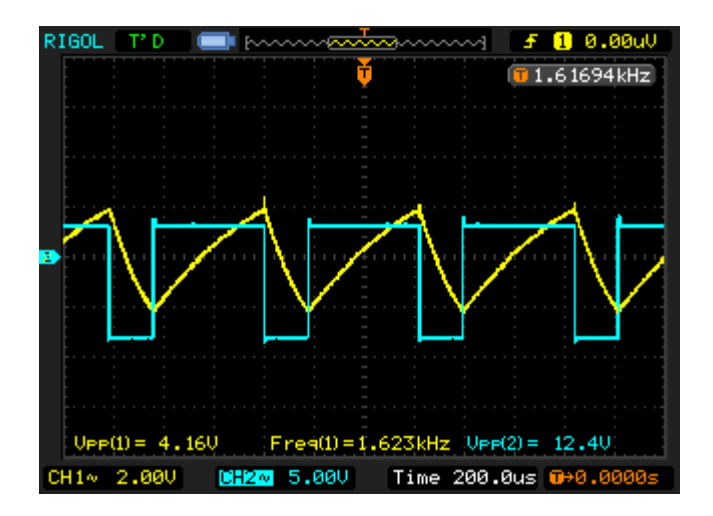

4( ولوم های 1VR و 2VR را به طور تصادفی تغییر داده و نتیجه را در شکل مـوج خروجـی مشـاهده نماییـد. توضـیح دهید هرکدام از این ولوم ها چه نقشی در مدار دارند؟

## **آزمایش 52 : نوسانساز موج مربعی با فرکانس ثابت و عرض پالس قابل تغییر**

**مراحل آزمایش:**

1) جامپرهای شمارهٔ 1 و 2 و 4 و 7 را در بلوک 555 Astable Multivibrator قرار دهید تا مدار زیر حاصل شود.

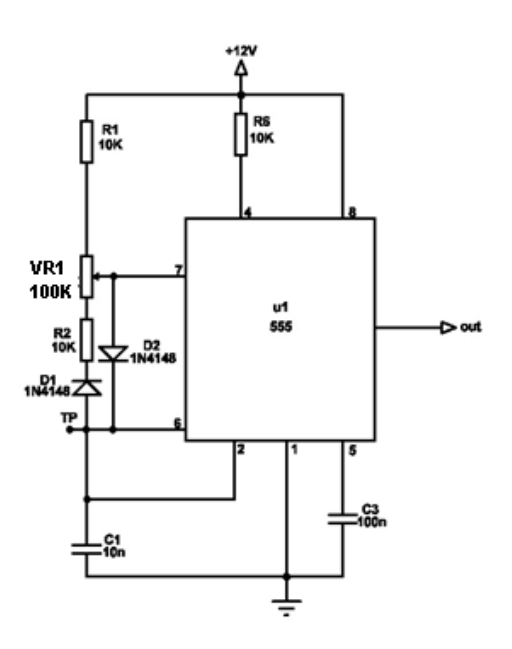

- 2( سیمهای تغذیه )V+12 ,GND )را متصل نمایید.
- 3( سیگنالهای OUT و TP را در اسیلوسکوپ مشاهده نمایید.

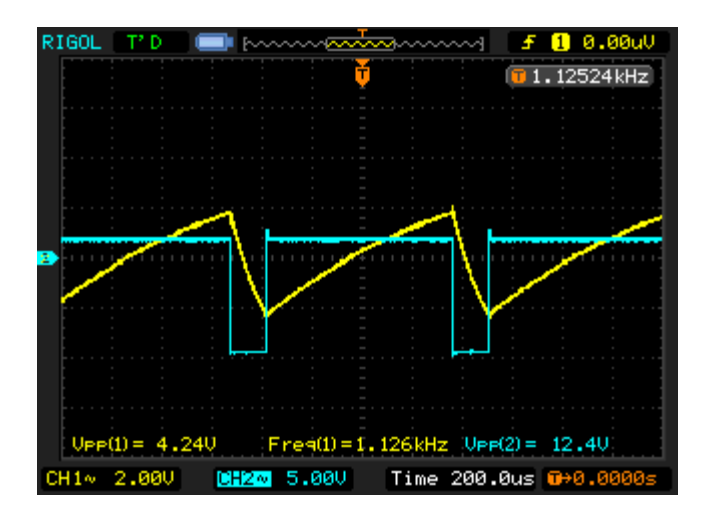

- 4( ولوم 1VR را با طور تصادفی چرخانده و نتیجه را در خروجی مشـاهده نماییـد. نقـش ایـن پتانسـیومتر در خروجـی چیست؟
	- 5( ولوم 1VR را تا منتها علیه سمت چپ چرخانده سپس شکل موج نقاط OUT و TP را رسم نمایید.
	- 6( ولوم 1VR را تا منتها علیه سمت راست چرخانده و سپس شکل موج نقاط OUT و TP را رسم نمایید.

## **آزمایش 53 : نوسانساز کنترل شده با ولتاژ )VCO)**

**مراحل آزمایش:**

1( جامپرهای شمار 3 و 6 و 7 را در بلوک Multivibrator Astable 555 قرار دهید تا مدار زیر حاصل شود.

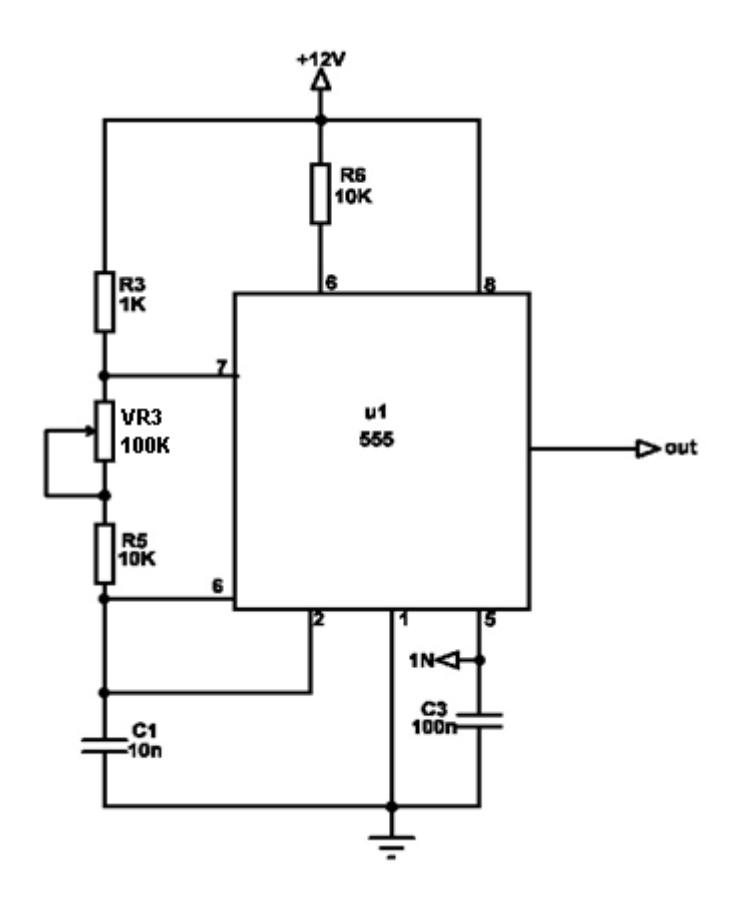

- 2) سیمهای تغذیه (V+12 GND) را در بلوک S55 Astable Multivibrator متصل نمایید.
	- 3( ولوم 3VR را طوری تنظیم نمایید تا فرکانس مربعی KHz1 در خروجی تشکیل شود.

4( یک ولتاژ متغیر بین V0 تا V12 به ورودی 2IN( پـین شـماره 5 آی سـی( اعمـال نماییـد و نتیجـه را در فرکـانس خروجی مشاهده نمایید. )اگر از ولتاژ V-20V0 منبع تغذیه استفاده میکنید باید دقت داشته باشید. زیرا ولتاژ پـین پنجم آیسی 555 در این مدار نباید ولتاژی بـیش از V12 داشـته باشـد و در صـورت اعمـال ولتـاژ بـاالتر از V12 احتمال سوختن آیسی وجود دارد(

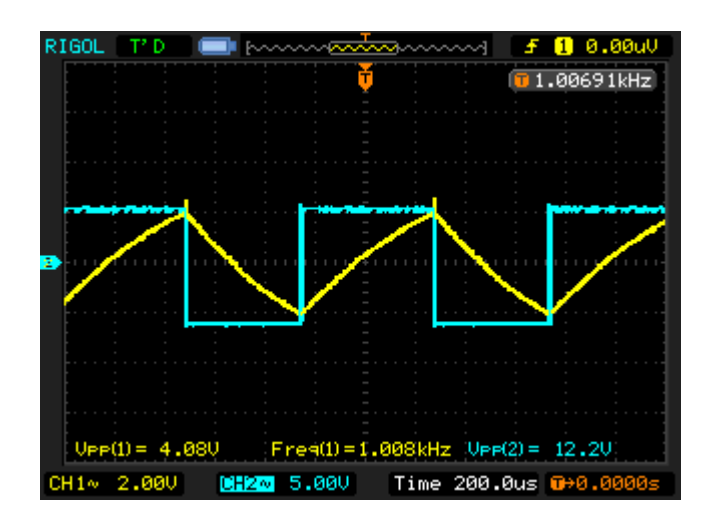

5( فرکانس خروجی را به ازای مقادیر ولتاژ ورودی طبق جدول زیر اندازهگیری و ثبت نمایید.

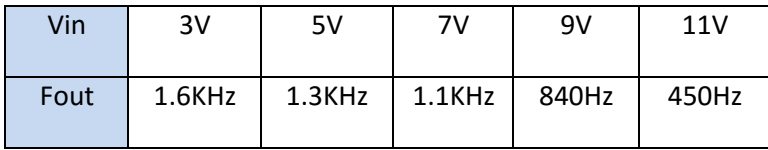

# **فصل شانزدهم**

## **فیدبک منفی**

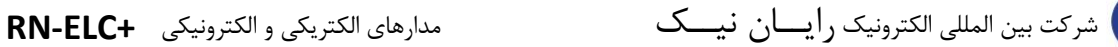

#### **مقدمه**

 $R$  $N$ 

منظور از فیدبک کردن در یک سیستم این است که مقداری از سیگنال خروجی را با سیگنال منبع ترکیب کرده، به ورودی سیستم اعمال کنیم .در این حالت چون سیگنال ورودی تابعی از سیگنال خروجی خواهد بود، کنترل مشخصات سیستم، راحت تر و دقیق تر انجام خواهد شد.

بررسی سیستمهای با فیدبک شکل زیر بلوک دیاگرام کلی یک سیستم را نشان میدهد . در این شکل s سیگنال منبع ، x سیگنال ورودی به سیستم بدون فیدبک ، A تابع تبدیل سیستم بدون فیدبک ، Y سیگنال خروجی ، B شبکه فیدبک کننده و Z مقدار فیدبک شده و $A_f$  تابع تبدیل سیستم با فیدبک میباشد .

طبیعتا اگر حلقه فیدبک قطع شود، خواهیم داشت :

 $Z = 0$  $X = S$  $A_f = A$ 

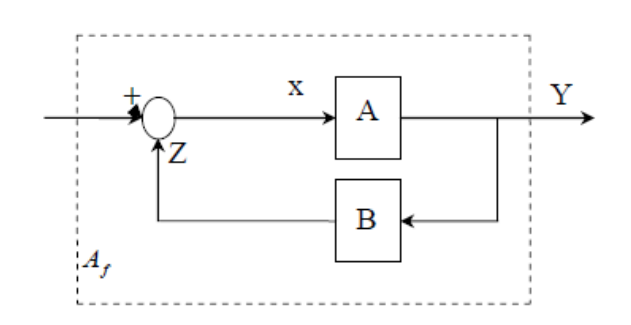

ضریب تبدیل بدون فیدبک :

ضریب تبدیل با فیدبک :

نسبت فیدبک

$$
A_f = \frac{Y}{S}
$$

 $A=$ Y

 $B=$ Z Y

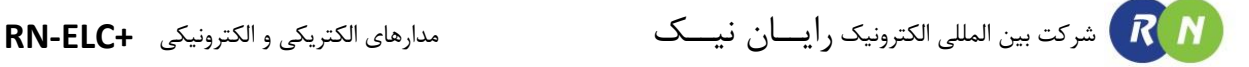

 $\epsilon$ حال به کمک تعاریف فوق رابطه بین  $A_f$ و  $A$  را بدست میآوریم :

 $Y = AX$  $X = S + Z$  $Z=BY$  $Y = A(S + BY)$  $Y =$ AS  $1 - AB$ 

رابطه فوق ارتباط سیگنال خروجی با ورودی را بیان میکند .

از آنجایی که در سیستم ها معموال تابع تبدیل سیستم مهم تر است معموال از رابطه زیر استفاده میشود .

$$
A_f = \frac{A}{1 - AB}
$$

### **فیدبک منفی و مثبت**

در صورتیکه در سیستمی 0<B.A باشد ، فیدبک مثبت است و در صورتیکه 0>B.A باشد ، فیدبک منفی خواهد بود . در حالتی که 0=B.A باشد ، در مدار فیدبک نخواهیم داشت . در فیدبک مثبت  $|A_f| > |A_f|$  و در فیدبک منفی  $|A_f| < |A_f| < |A_f|$  میباشد . در فیدبک مثبت در صورتیکه  $1 \leq A$ . باشد ، مدار تقویت کننده به عنوان یک تقویت کننده خطی عمل میکند. در صورتیکه به ازاء 1 $B\geq 1$  سیستم غیرخطی شده یا نوسان میکند .از نوسان سازها میتوان به آستابل ، فلیپ فالپ ، اشمیت تریگر ...، اشاره نمود .

### **خواص فیدبک منفی**

با توجه به رابطه ضریب تبدیل با فیدبک ، فیدبک منفی همیشه باعث کاهش ضریب تقویت میشود. مثال اگر ضریب تقویت -100=A و نسبت فیدبک 0.09=B باشد. پس از فیدبک برابر خواهد شد با :

$$
A_f = \frac{-100}{1 + (100)(0.09)} = -10
$$
   
این عیب فیدبک حسن های زیادی با خود به همراه میآورد . البته خو د این عیب را نیز میتوان با افرایش A، جبران کرد .  
مثلا اگر A=1000 هنود، 100 = 
$$
A_f = 100
$$
 شود، 101 = 
$$
A_f = 1000
$$

### **حسن های فیدبک منفی**

پایداری ضریب تقویت مدار با فیدبک منفی نسبت به تغییرات ضریب تقویت کننده بدون فیدبک زیاد خواهد شد.

 $dA_f$  $\frac{1}{dA} =$ 1  $(1 - AB)^2$ 

شرکت بین المللی الکترونیک رایــان نیــک مدارهای الکتریکی و الکترونیکی **+ELC-RN**

یعنی $A_f$  به مقدار خیلی کمی به  $A$  وابسته است (در صورتیکه  $1 \gg |AB|$ ) . به عبارت دیگر :

$$
dA_f = \frac{1}{(1 - AB)} \frac{A_f}{A} dA
$$

یعنی تغییرات  $A_f$  خیلی کمتر از تغییرات  $A$  میباشد .

### **انواع فیدبک منفی**

بسته به اینکه سیگنال نمونه برداری خروجی ، دریک مدار فیدبک دار ، ولتاژ باشد یا جریان دو نوع فیدبک به وجود میآید . و بسته به اینکه سیگنال فیدبک شده به صورت سری یا موازی با سیگنال منبع به ورودی تقویت کننده اعمال شود ، هرکدام نیز به دو نوع تقسیم میشوند . بنابراین مجموعا چهار نوع فیدبک منفی خواهیم داشت :

الف : فیدبک ولتاژ – سری یا فیدبک گره – حلقه

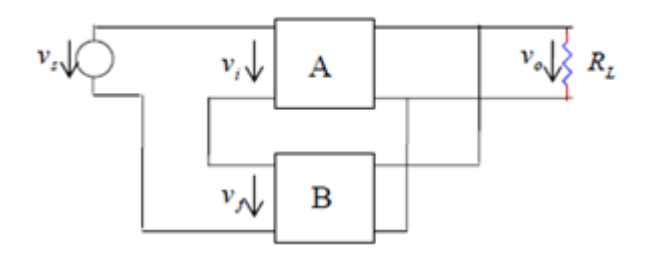

ب : فیدبک ولتاژ – موازی یا فیدبک گره – گره

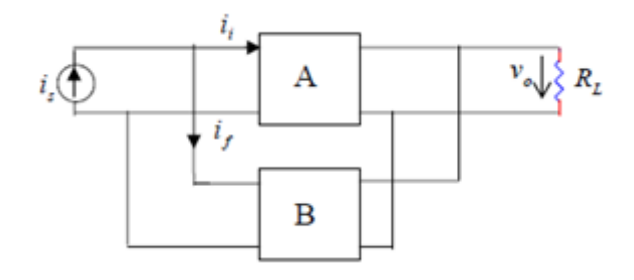

ج : فیدبک جریان – سری یا فیدبک حلقه – حلقه

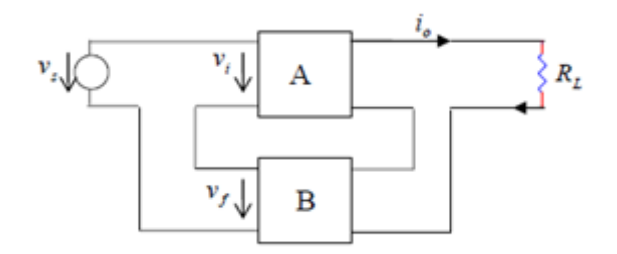

شرکت بین المللی الکترونیک رایــان نیــک مدارهای الکتریکی و الکترونیکی **+ELC-RN**

د : فیدبک جریان – موازی یا فیدبک حلقه – گره

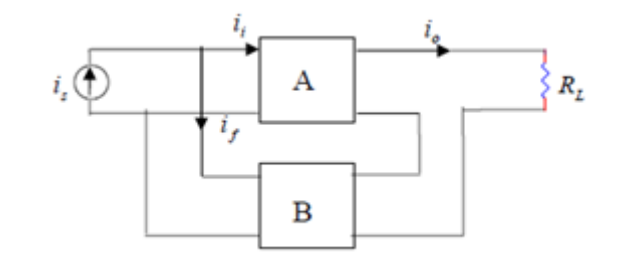

### **ولتاژ - سری :**

سیگنالهای خروجی فیدبک، فیدبک، ورودی و منبع باید ماهیت ولتاژ داشته باشند . به عبارت دیگر :

- $Z=V_f$
- $Y=V_o$
- $X=V_i$
- $S=V_{s}$

در نتیجه مدار معادل منبع سیگنال باید مدار معادل تونن (منبع ولتاژ) باشد. در این حالت چون  $A=\dfrac{V_o}{V_i}$  نسبت دو ولتاژ را  $B=\frac{V_f}{V_\circ}$ دارد. به آن ضریب تقویت ولتاژ  $A_{\rm\bf v}$  نیز میگویند. نیز نسبت دو ولتاژ بوده وبدون واحد میباشد .

این نوع فیدبک باعث زیاد شدن مقاومت ورودی و کاهش مقاومت خروجی میگردد .

### **ولتاژ - موازی :**

سیگنال خروجی، ولتاژ و سیگنالهای فیدبک شده، ورودی و منبع جریان میباشند .

$$
Z = i_f
$$
  
\n
$$
Y = V_0
$$
  
\n
$$
X = i_i
$$
  
\n
$$
S = i_s
$$
  
\n
$$
A = \frac{V_0}{i_i}
$$
تیجه منبع سیگنال باید یک منبع جریان (معادل نورتن ) در نظر گرفته شود . در این حالات چون کونین  
\n
$$
A = R_m
$$
.  
\n
$$
\frac{mA}{V}
$$
 ادا(د و به آن مقاومت انتقالی نیز میگویند  
\n
$$
\frac{mA}{V}
$$

این نوع فیدبک باعث کم شدن مقاومت ورودی و مقاومت خروجی میگردد .

**جریان- سری:**

سیگنال خروجی، ولتاژ و سیگنالهای فیدبک شده، ورودی و منبع جریان میباشند.

$$
Z=V_f
$$

 $Y=I_{\alpha}$ 

- $X=V_i$
- $S=V_{s}$

در نتیجه مدار معادل منبع سیگنال باید مدار معادل تونن (منبع ولتاژ) باشد. در این حالت چون  $A=\dfrac{I_o}{V_l}$  نسبت جریان به  $B=\frac{V_f}{l_o}.$ یلتاژ است ماهیت هدایت دارد. به آن ضریب هدایت انتقالی نیز میگویند  $\frac{V}{nA}$ نیز ماهیت مقاومتی دارد و واحد آن  $B=\frac{V_f}{I_o}$  $m_A$ میباشد .

این نوع فیدبک باعث زیاد شدن مقاومت ورودی و مقاومت خروجی میگردد.

### **جریان – موازی**

سیگنالهای خروجی فیدبک، فیدبک، ورودی و منبع باید ماهیت جریان داشته باشند. به عبارت دیگر :  $Z=I_f$  $Y=I_{\alpha}$  $X=I_i$  $S=i_s$ در نتیجه مدار معادل منبع سیگنال باید مدار معادل نورتن (منبع جریان) باشد. در این حالت چون  $A=\dfrac{I_o}{I_i}$  نسبت دو ولتاژ را  $B = \frac{I_f}{I_o}$ دارد. به آن ضریب تقویت جریان  $A_{\rm I}$  نیز می $^3$ ویند. نیز نسبت دو جریان بوده وبدون واحد میباشد .

این نوع فیدبک باعث کاهش مقاومت ورودی و افزایش مقاومت خروجی میگردد .

## **آزمایش 54 : فیدبک منفی ولتاژ– سری**

**مراحل آزمایش:**

1( جامپرهای شمار 3 و 5 و 6 را را در بلوک Feedback Negative قرار دهید تا مدار زیر حاصل شود.

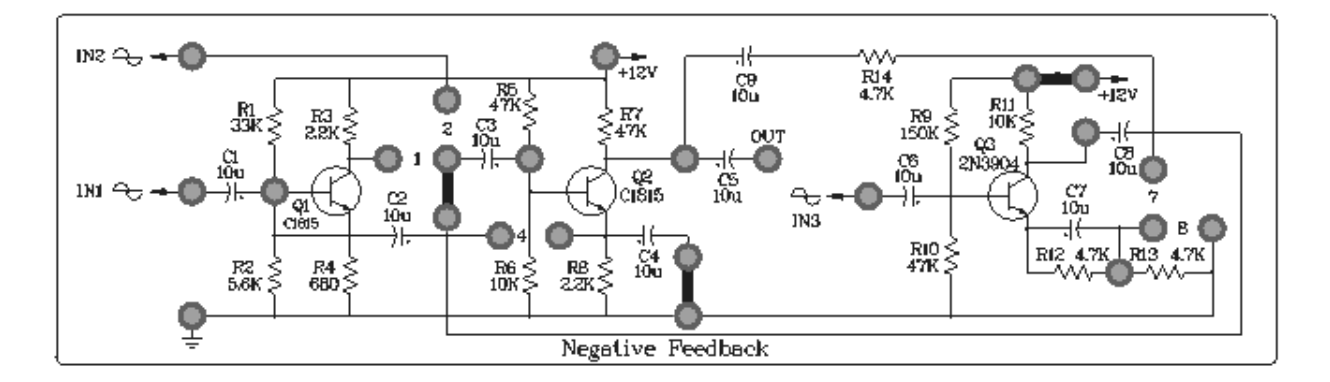

- 2) اتصالات تغذیه (GND, +12V) را متصل نمایید.
- 3( با استفاده از مولتی متر ولتاژ DC کلکتور دو ترانزیستور 3Q , 2Q را اندازه گیری کنید .

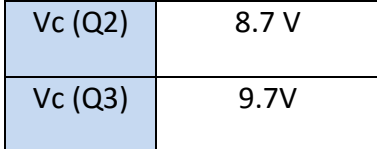

4( فانکشن ژنراتور را روی موج سینوسی KHz1 قرار داده و به ورودی 3IN متصل نمایید. کانال یک اسیلوسکوپ را بـه خروجی متصل نمایید. سپس دامنه سیگنال ورودی را به آرامی تا اندازهای باال ببرید تا بیشترین دامنه بدون اعوجـاج را در اسیلوسکوپ ببینید.

5( شکل موجهای ورودی و خروجی و سیگنال بیس ترانزیستور 2Q و ولتاژ سـر مشـترک 12R و 13R را مشـاهده و نتایج را ثبت و بررسی نمایید.

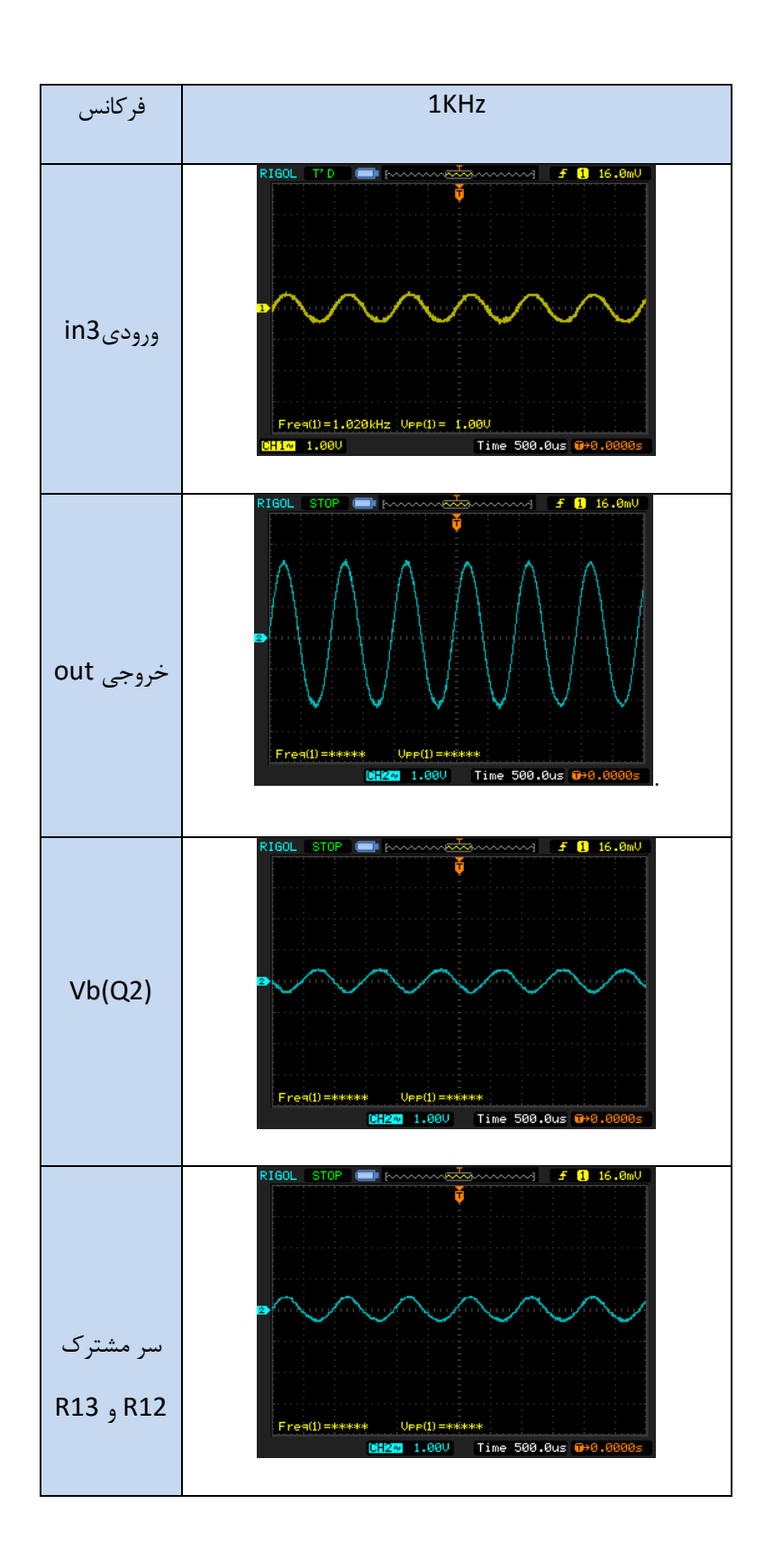

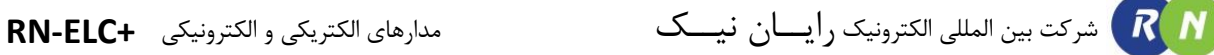

6( جامپرهای شمار 7 را در بلوک Feedback Negative قرار دهید تا فیدبک منفی مدار متصل شود.

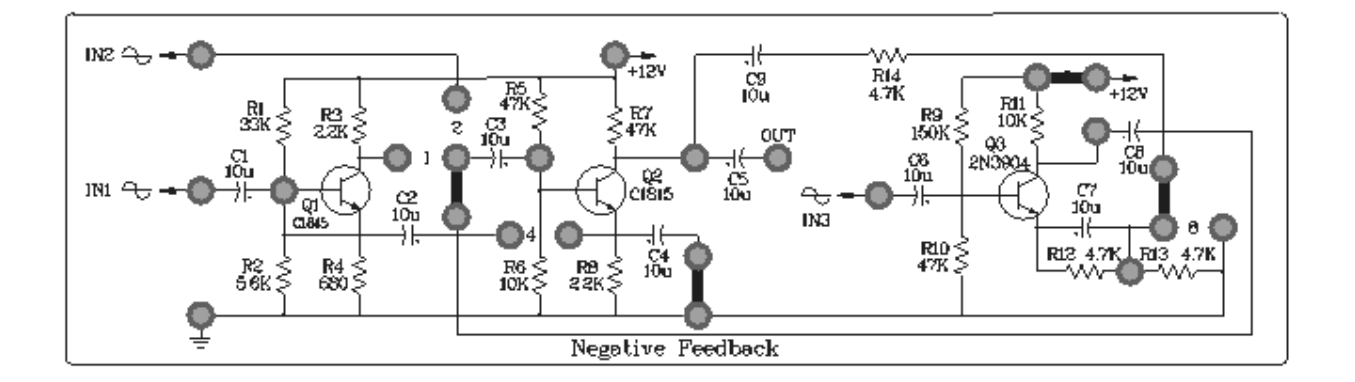

7( با استفاده از مولتی متر ولتاژ DC کلکتور دو ترانزیستور 3Q , 2Q را اندازه گیری کنید .

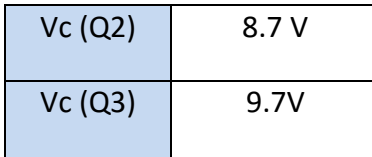

8( فانکشن ژنراتور را روی موج سینوسی KHz1 قرار داده و به ورودی 3IN متصل نمایید. کانال یک اسیلوسکوپ را بـه خروجی متصل نمایید. سپس دامنه سیگنال ورودی را به آرامی تا اندازهای بالا ببرید تا بیشترین دامنه بدون اعوجـاج را در اسیلوسکوپ ببینید.

9( شکل موجهای ورودی و خروجی و سیگنال بیس ترانزیستور 2Q و ولتاژ سـر مشـترک 12R و 13R را مشـاهده و

نتایج را ثبت و بررسی نمایید.

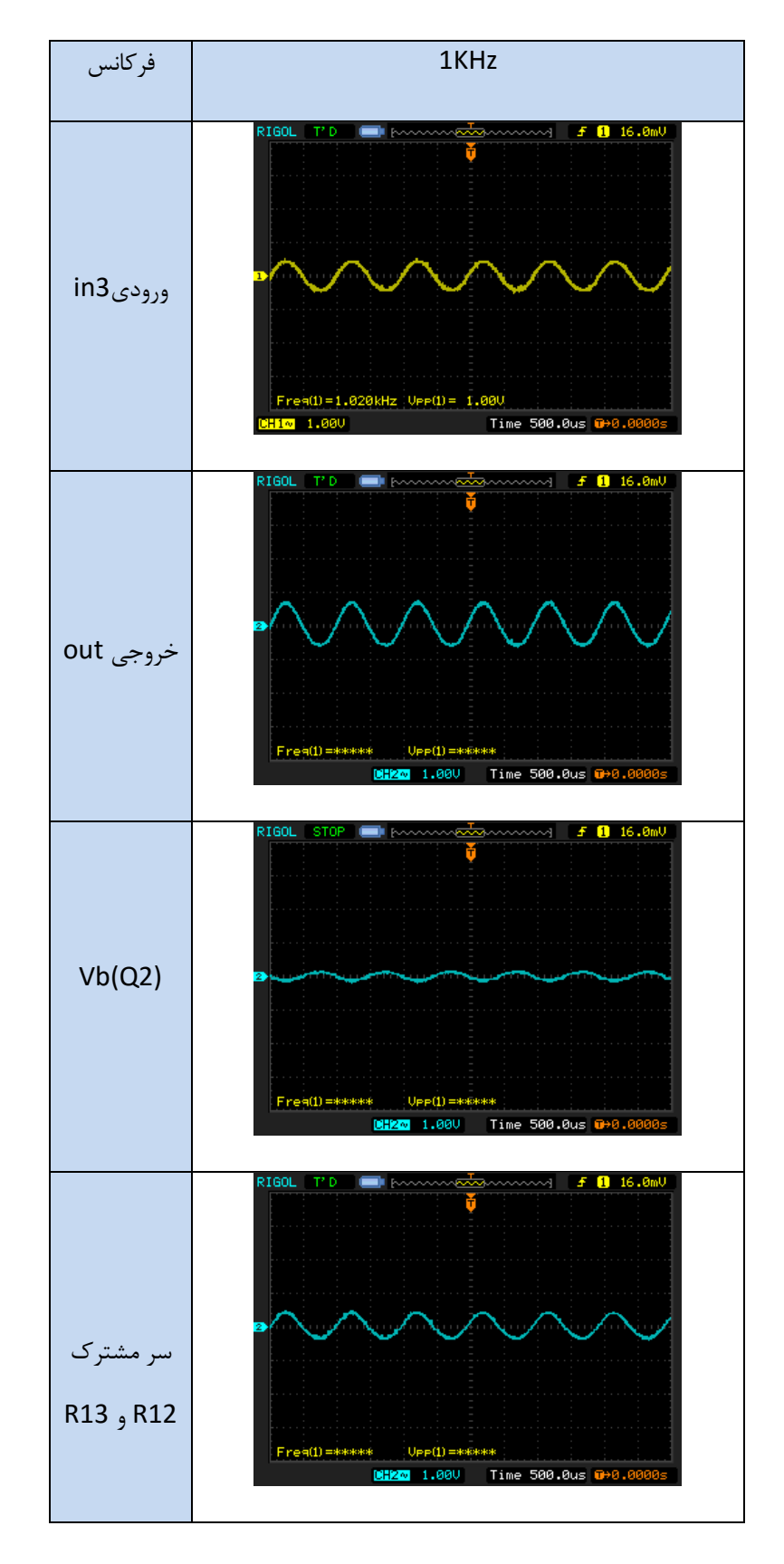

شرکت بین المللی الکترونیک رایــان نیــک مدارهای الکتریکی و الکترونیکی **+ELC-RN**

10(فرکانس فانکشن ژنراتور را تغییر دهید و سپس شکل موجهـای ورودی و خروجـی را بـرای دو حالـت بـا فیـدبک و

با فیدبک بدون فیدبک فرکانس IGOL STOP  $\frac{1}{4}$  **f** 16.0mV 30Hz Free(1)=29.07Hz Vee(1)= 1.52V Vee(2)= 2.32V<br>H1 + 1.00V BHz 2.00V Time 20.00ms 0+0.00  $Free(1) = 33.78 Hz$  UPP(1) = 1.360  $U_{\text{PP}}(2) = 6.320$ .<br>CH1∿ 1.00V | <mark>Miko</mark> 2.00V | Time 20.00ms <mark>0</mark>+0. **TEL: 14 SO** 1KHz Freq(1)=1.020kHz Upp(1)= 1.32U Upp(2)= 1.84U .<br>2H1∿ 1.00V <mark>CI2∞</mark> 2.00V Time 500.0us <mark>O</mark>→0.0000 .<br>11∾ 1.00V | <mark>0:2∞</mark> 2.00V | Time 500.0us <mark>0+0</mark>.00  $f(1)$  16.0ml **f 1** 16.0ml 5KHz  $Free(1) = 5.000kHz$  Upp $(1) = 1.480$ e4(1)=5.000kHz Vee(1)= 1.48V Vee(2)= 6.72V<br>1.00V <mark>0:2∞</mark> 2.00V Time 100.0us <mark>0</mark>+0.0u Freq(1)=1.000kHz Upp(1)= 1.56U Upp(2)= 2.32U  $1.000$  **Biz**<sup>2</sup> 2.000 Time 500.0us **0**+0.  $0.1616$ 10KHzFreat1=10.00kHz UPP(1)= 1.44U UPP(2)= 6.80U<br>CH1+ 1.00U BH2O 2.00U Time 50.00us 0+0.0 Frea(1)=10.42kHz Upp(1)= 1.56U Upp(2)= 2.32U<br>CH1+ 1.00U BH2O 2.00U Time 50.00us 0+0.0  $UpP(2) = 6.800$  $U_{\text{PP}}(2) = 2.32U$ 

بدون فیدبک مشاهده و نتایج را ثبت و بررسی نمایید.

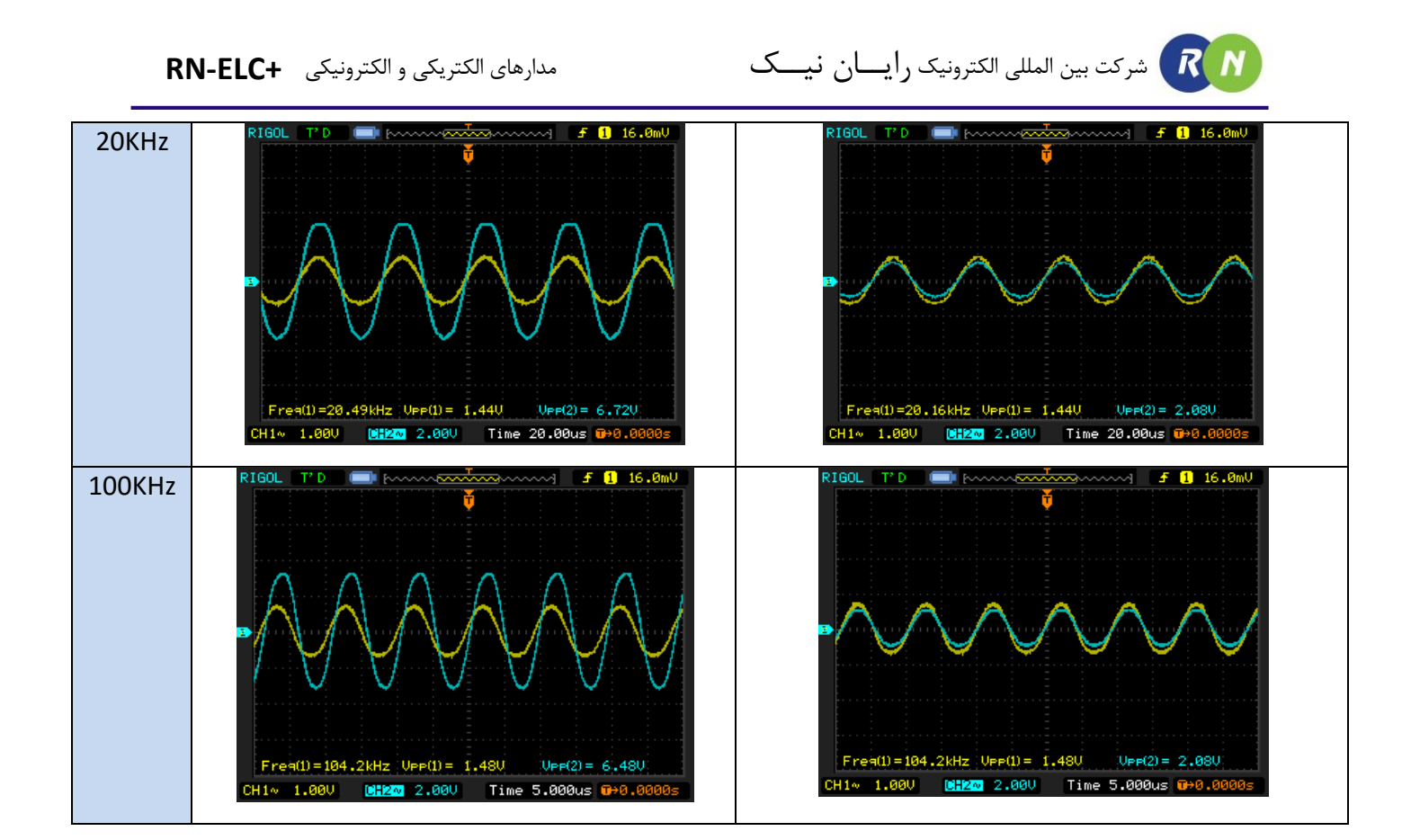

## **آزمایش 55 : فیدبک منفی ولتاژ – موازی**

**مراحل آزمایش:**

1) جامپر شمارهٔ 1 را در بلوک Voltage – Shunt Negative Feedback قرار دهید تا مدار زیر حاصل شود.

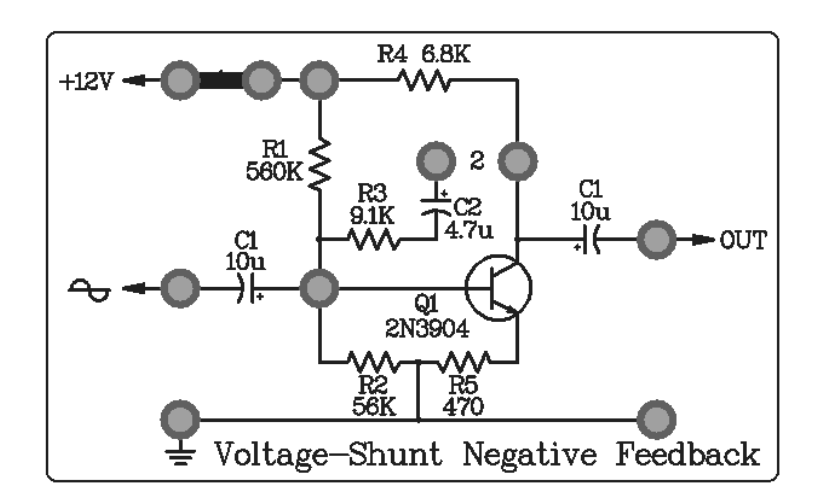

- 2( اتصاالت تغذیه )V+12 ,GND )را متصل نمایید.
- 3( با استفاده از مولتی متر ولتاژ DC کلکتور ترانزیستور را اندازه گیری کنید .

Vc =7.5 V

4( فانکشن ژنراتور را روی موج سینوسی KHz1 قرار داده و به ورودی متصـل نماییـد. کانـال یـک اسیلوسـکوپ را بـه خروجی متصل نمایید. سپس دامنه سیگنال ورودی را به آرامی تا اندازهای باال ببرید تا بیشترین دامنه بدون اعوجـاج را در اسیلوسکوپ ببینید.

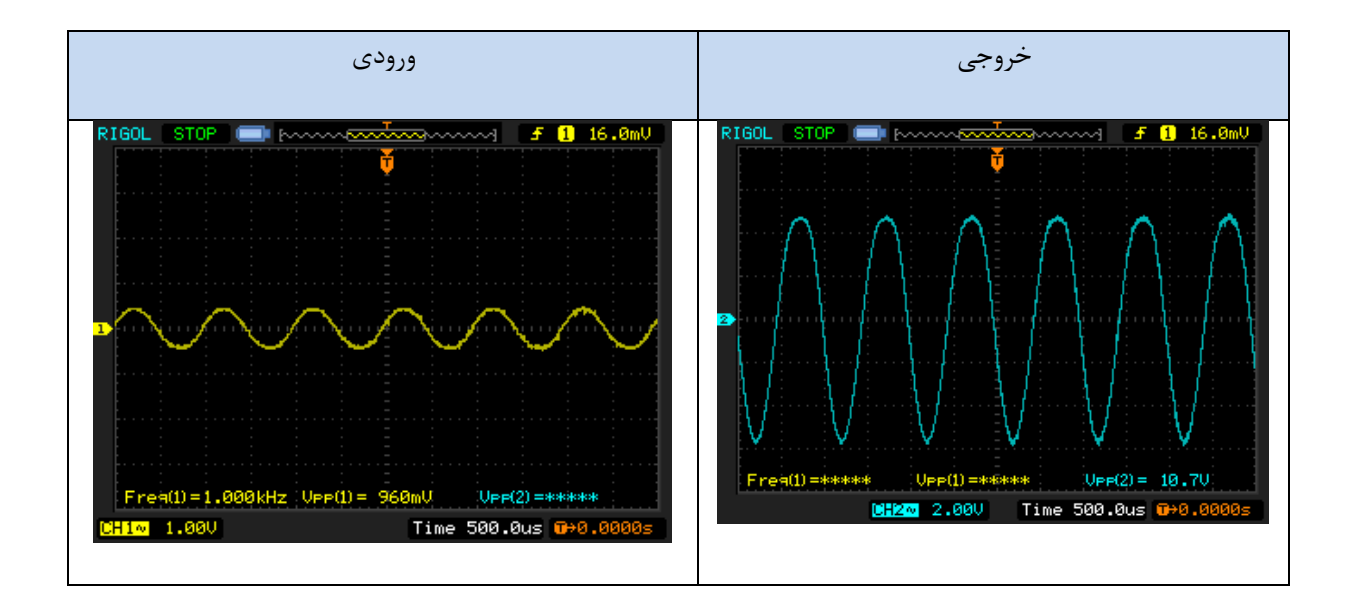

5( شکل موجهای ورودی و خروجی را مشاهده و نتایج را ثبت و بررسی نمایید.

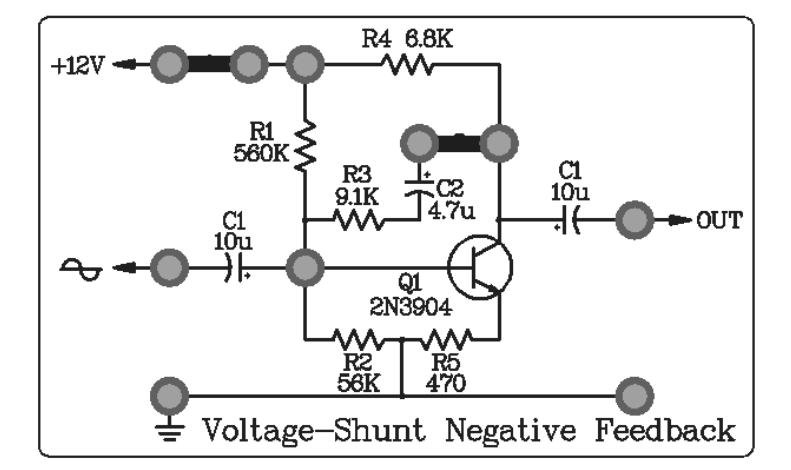

6( جامپر شمار 2 را در بلوک Feedback Negative Shunt – Voltage قرار دهید تا فیدبک منفی مدار متصل شود.

7( فانکشن ژنراتور را روی موج سینوسی KHz1 قرار داده و به ورودی متصـل نماییـد. کانـال یـک اسیلوسـکوپ را بـه خروجی متصل نمایید. سپس دامنه سیگنال ورودی را به آرامی تا اندازهای باال ببرید تا بیشترین دامنه بدون اعوجـاج را در اسیلوسکوپ ببینید.

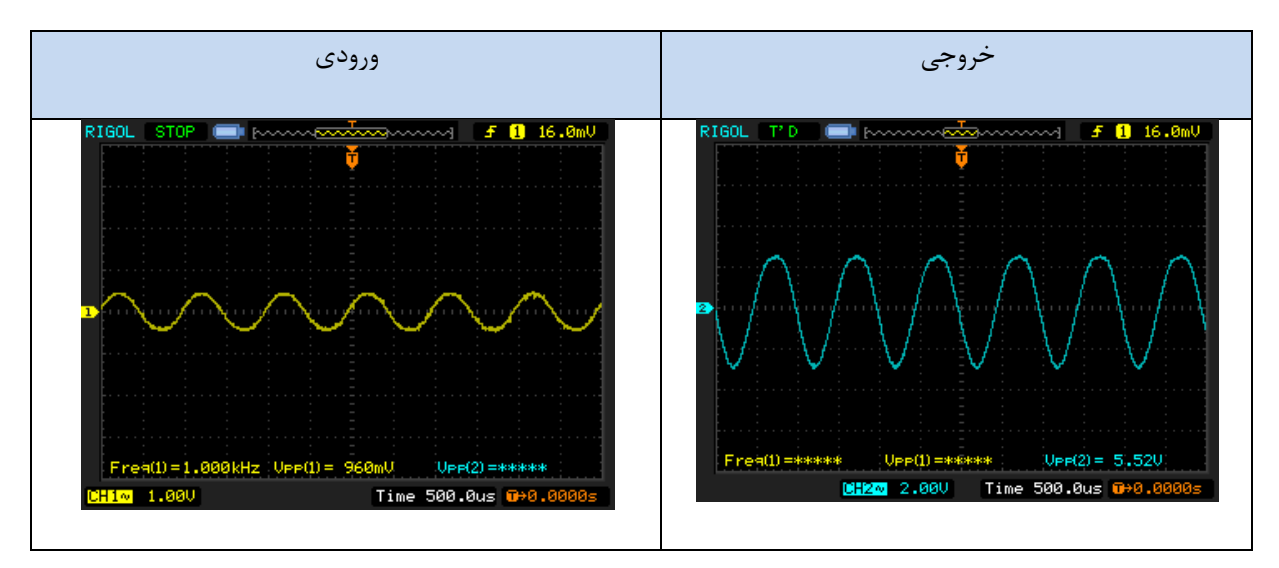

8( شکل موجهای ورودی و خروجی را مشاهده و نتایج را ثبت و بررسی نمایید.

شرکت بین المللی الکترونیک رایــان نیــک مدارهای الکتریکی و الکترونیکی **+ELC-RN**

9( فرکانس فانکشن ژنراتور را تغییر دهید و سپس شکل موجهـای ورودی و خروجـی را بـرای دو حالـت بـا فیـدبک و

با فیدبک بدون فیدبک فرکانس  $\sim$  f 1 16.0mV 5 **1** 16,0ml 30Hz STOP STOP  $\mathsf{Freq}(1)=31.25\text{Hz} \quad \mathsf{UPP}(1)=1.04\text{U} \qquad \mathsf{UPP}(2)=5.36\text{U}$  $1.0$  $U_{\text{PP}}(2) = -11.00$  $32.47Hz$ CH2~ 2.000 Time 10.00ms 0+0 CH2~ 2.00V Time 20.00ms 0+0.0 **HERRIT** 1KHz  $Frea(1)=1.000kHz$  UPP(1) = 1.04U UPP(2) = 5.84U  $(1) = 1.000$ kHz  $Up_P(1) = 1.080$  $U_{\text{PP}}(2) = -11.10$ 1.000 CH2 2.000 Time 500.0us 0+0.0 1.00V CH2∾ 2.00V Time 500.0us <mark>0</mark>+0.0 10KHz  $\pi(1) = 10.42 \text{ kHz}$  Vee(1) = 1.12V Freq(1)=9.615kHz Upp(1)=  $1.120$  Upp(2)= 5.840  $UPP(2) = 11.10$ 1.000 CH2~ 2.000 Time 50.00us 0+0.0 1.000 CH2~ 2.000 Time 50.00us 0+0.00 20KHz $Free(1) = 19.84kHz$  UPP(1) = 1.000  $U_{\text{PP}}(2) = 5.92U$ rea(1)=19.53kHz UPP(1)= 1.08U  $UPP(2) = 11.10$ , 1.00V CH2∿ 2.00V Time 20.00us <mark>G→0.</mark> 1.000 CH2~ 2.000 Time 20.00us 0+0.0

بدون فیدبک مشاهده و نتایج را ثبت و بررسی نمایید.

## **آزمایش 56 : فیدبک منفی جریان – سری**

**مراحل آزمایش:**

1( جامپرهای شمار ,5 2 را در بلوک Feedback Negative قرار دهید تا مدار زیر حاصل شود.

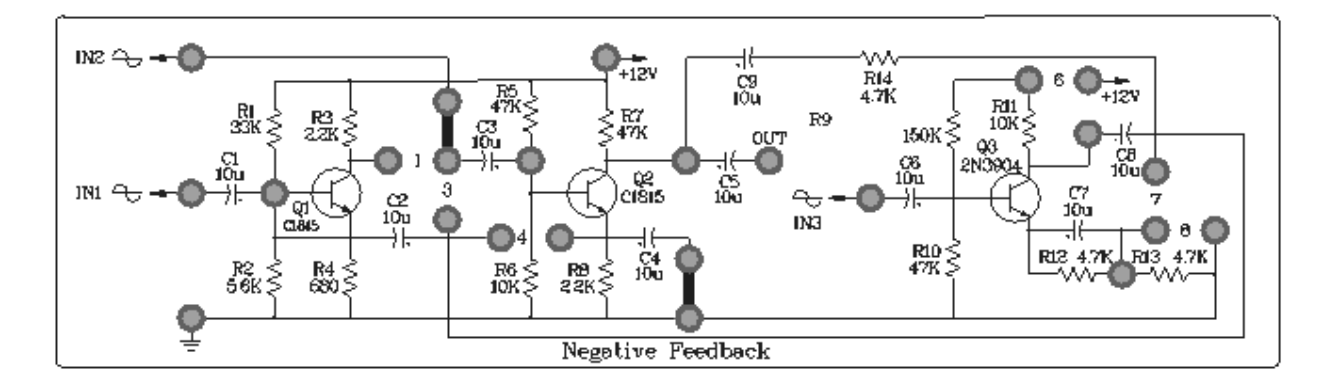

- 2) اتصالات تغذیه (GND, +12V) را متصل نمایید. مقاومت R8 نقش فیدبک جریان سری را ایفا می کند .
	- 3( با استفاده از مولتی متر ولتاژ DC کلکتور ترانزیستور را اندازه گیری کنید.

Vc =8.75V

4( فانکشن ژنراتور را روی موج سینوسی KHz1 قرار داده و به ورودی 2IN متصل نمایید. کانال یک اسیلوسکوپ را به خروجی متصل نمایید. سپس دامنه سیگنال ورودی را به آرامی تا اندازهای باال ببرید تا بیشترین دامنه بدون اعوجـاج را در اسیلوسکوپ ببینید.

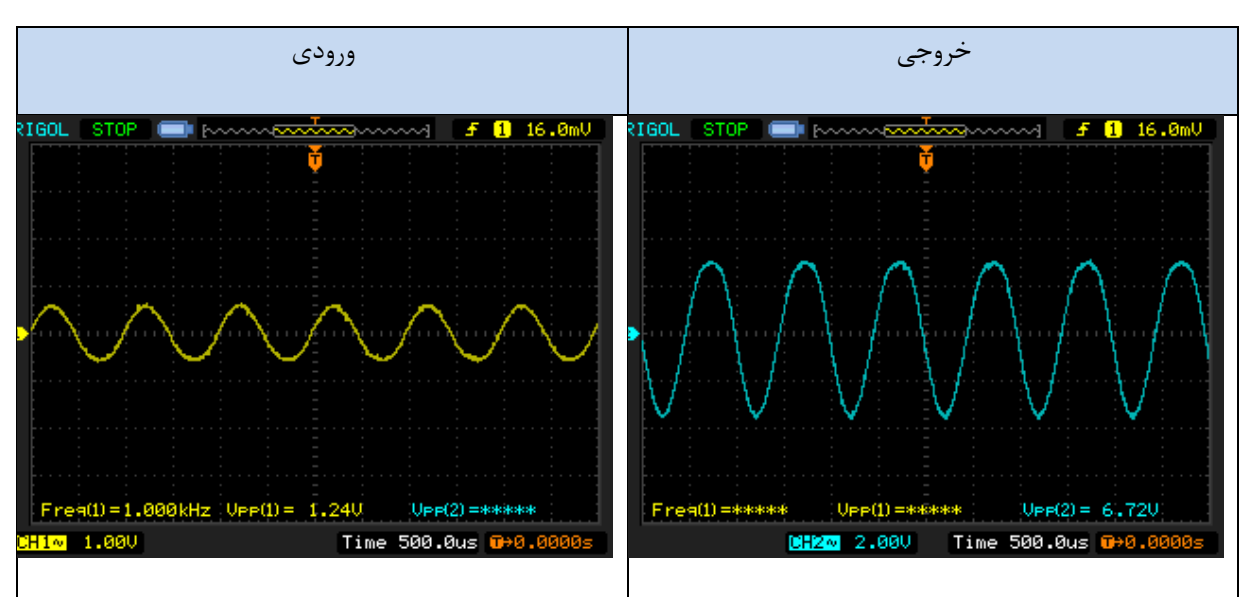

5( شکل موجهای ورودی و خروجی را مشاهده و نتایج را ثبت و بررسی نمایید.

6( جامپر شمار 5 را جدا نمایید تا خازن بای پس از مدار خارج شده و مقاومـت 8R در مـدار قـرار گیـرد و مـدار را بـا فیدبک بررسی کنید .

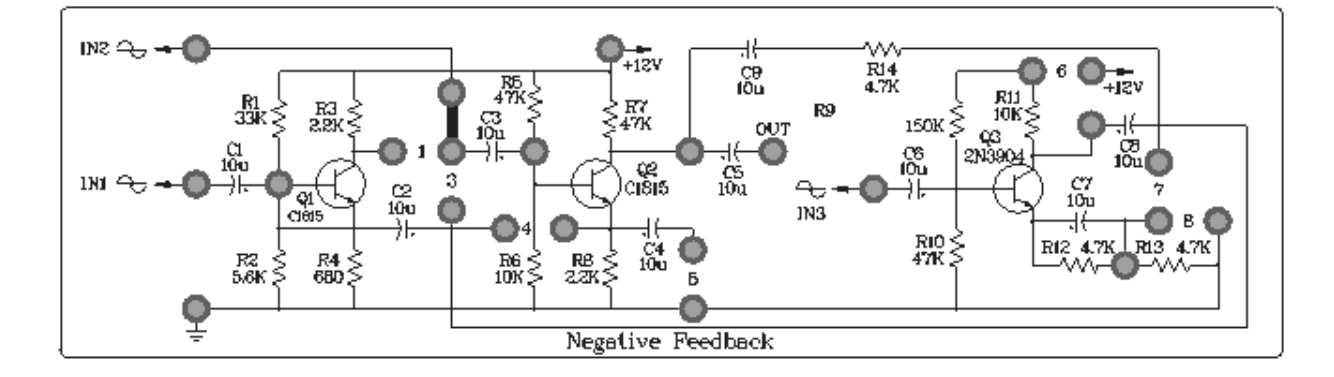

7( فانکشن ژنراتور را روی موج سینوسی KHz1 قرار داده و به ورودی متصـل نماییـد. کانـال یـک اسیلوسـکوپ را بـه خروجی متصل نمایید. سپس دامنه سیگنال ورودی را به آرامی تا اندازهای باال ببرید تا بیشترین دامنه بدون اعوجـاج را در اسیلوسکوپ ببینید.

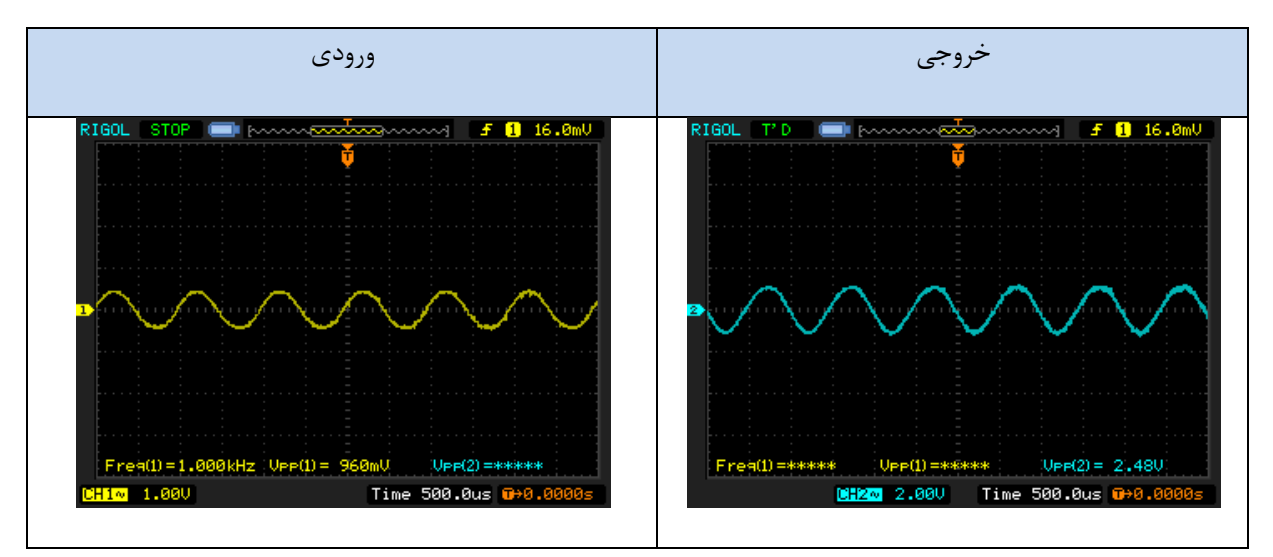

8( شکل موجهای ورودی و خروجی را مشاهده و نتایج را ثبت و بررسی نمایید.

## **آزمایش 57 : فیدبک منفی جریان – موازی**

**مراحل آزمایش:**

1( جامپر شمار 1 را را در بلوک Feedback Negative قرار دهید تا مدار زیر حاصل شود.

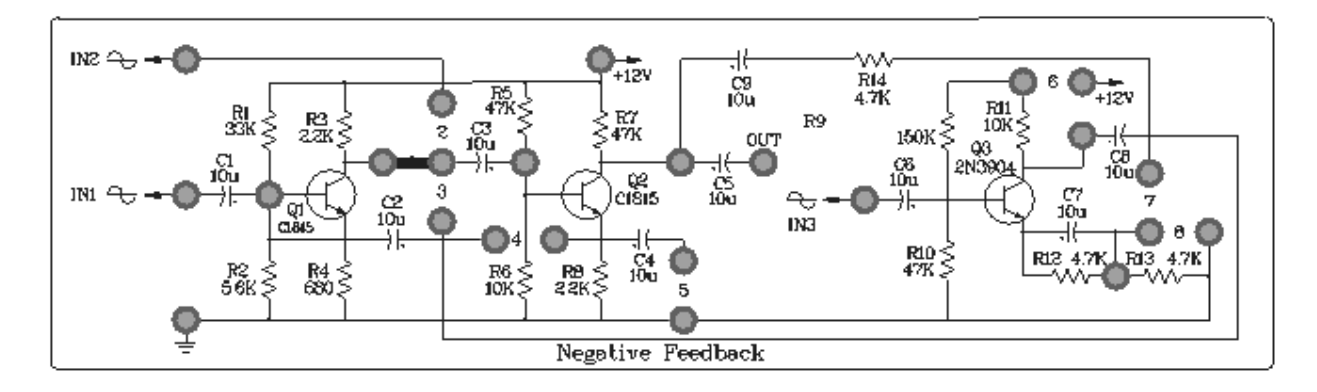

- 2( اتصاالت تغذیه )V+12 ,GND )را متصل نمایید.
- 3( با استفاده از مولتی متر ولتاژ DC کلکتور دو ترانزیستور 1Q , 2Q را اندازه گیری کنید .

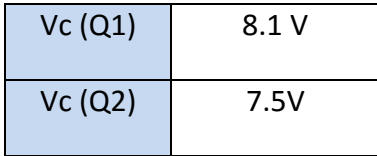

4( فانکشن ژنراتور را روی موج سینوسی KHz1 قرار داده و به ورودی 1IN متصل نمایید. کانال یک اسیلوسکوپ را بـه خروجی متصل نمایید. سپس دامنه سیگنال ورودی را به آرامی تا اندازهای باال ببرید تا بیشترین دامنه بدون اعوجـاج را در اسیلوسکوپ ببینید.
5( شکل موجهای ورودی و خروجی و سیگنال کلکتور 1Q , 2Q را مشاهده و نتایج را ثبت و بررسی نمایید.

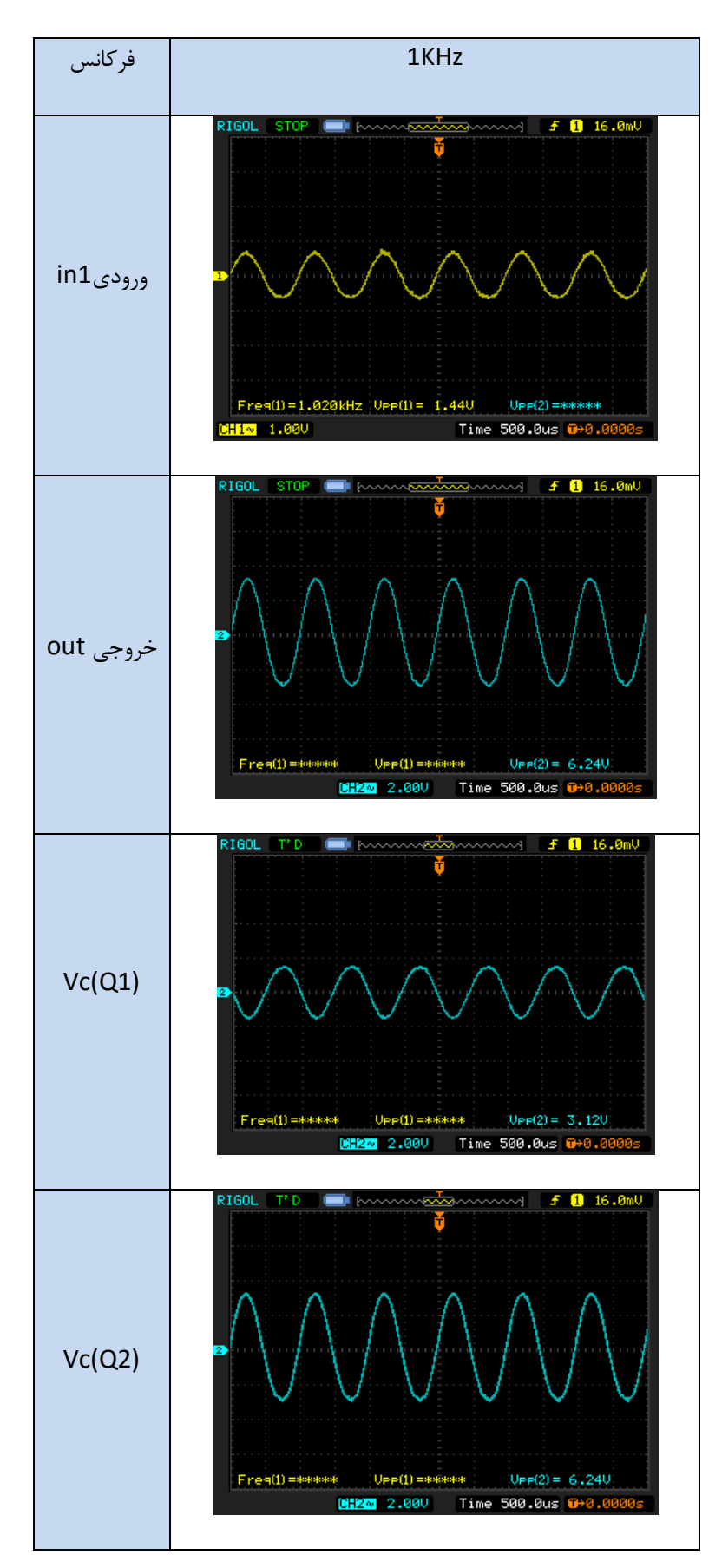

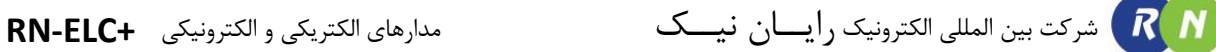

6( جامپرهای شمار 4 را در بلوک Feedback Negative قرار دهید تا فیدبک منفی مدار متصل شود.

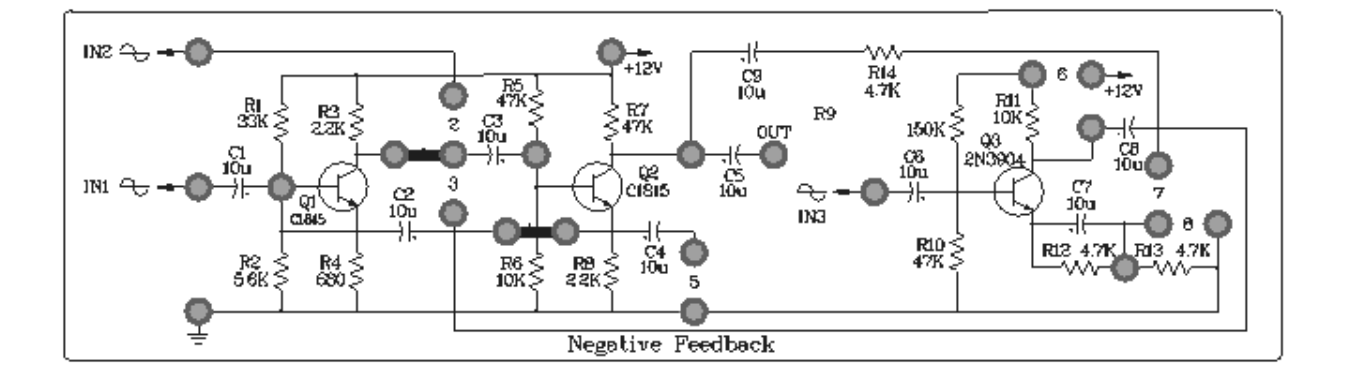

7( فانکشن ژنراتور را روی موج سینوسی KHz1 قرار داده و به ورودی 1IN متصل نمایید. کانال یک اسیلوسکوپ را بـه خروجی متصل نمایید. سپس دامنه سیگنال ورودی را به آرامی تا اندازهای باال ببرید تا بیشترین دامنه بدون اعوجـاج را در اسیلوسکوپ ببینید.

8( شکل موجهای ورودی و خروجی را مشاهده و نتایج را ثبت و بررسی نمایید.

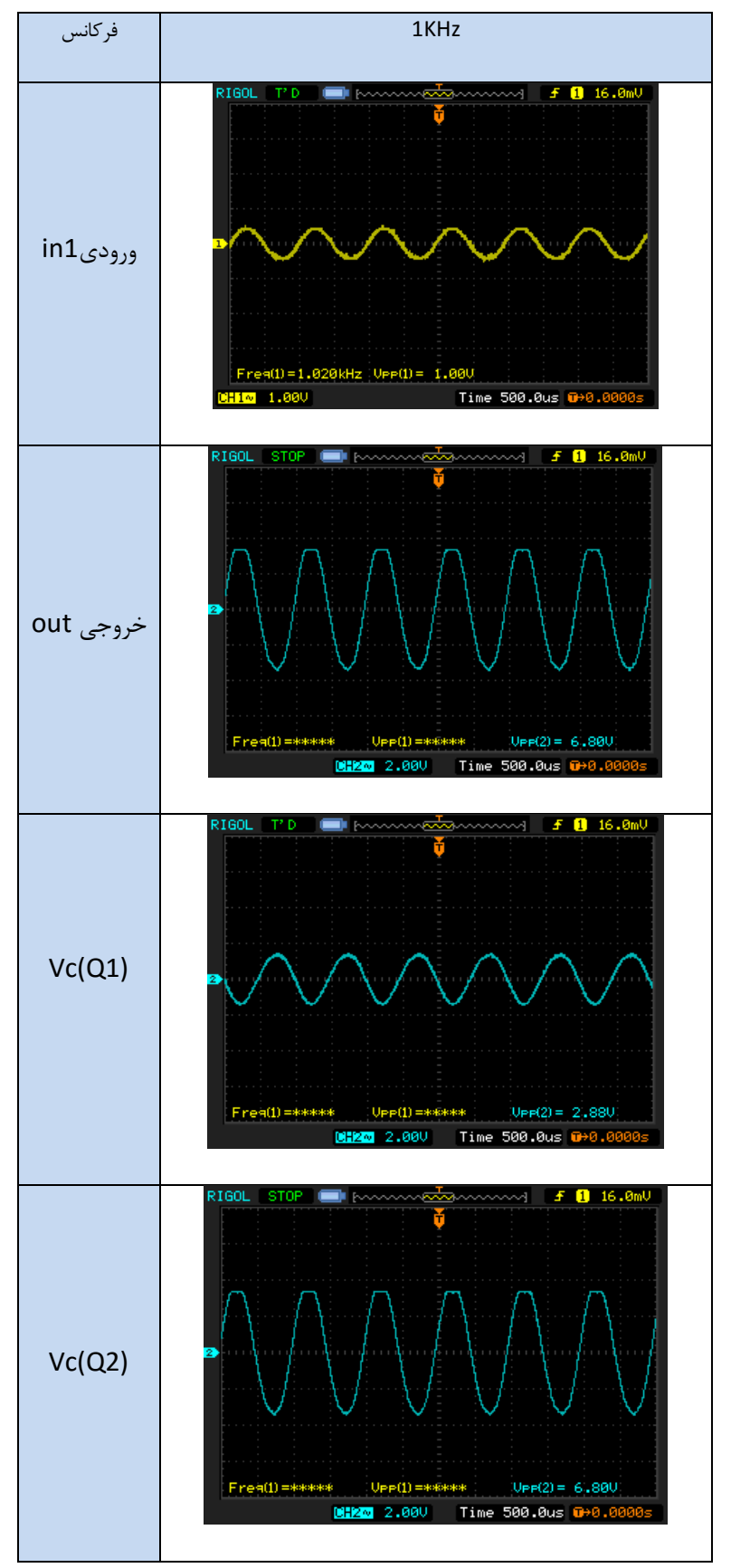

افزایش دامنه ممکن است کمی متفاوت باشد

## **فصل هفدهم**

## **پوش پول**

شرکت بین المللی الکترونیک رایــان نیــک مدارهای الکتریکی و الکترونیکی **+ELC-RN**  $R$  $N$ 

**تقسیم بندی تقویت کننده های :**

**الف( کالس A :**

در یک تقویت کننده با کالس *A* به ازای ورودی سینوسی به تقویت کننده عمل تقویت کنندگی در کل یک سیکل یعنی 360 درجه به طور کامل انجام می گیرد وشکل موج خروجی از لحاظ ظاهری کامالً مشابه سیگنال ورودی می باشد . مدار زیر و شکل موج های زیر مربوط به کالس *A* می باشد

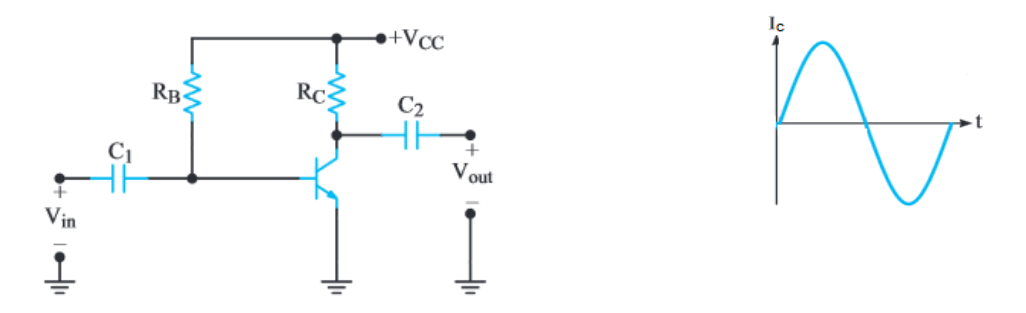

نکته: در تقویت کننده های کالس *A* شکل موج ولتاژ یا جریان خروجی در هر دو سیکل به صورت کامل است و بریده نمی شود همچنین کلیه تقویت کننده هایی که بایاس *DC* ترانزیستورها برای آنها فراهم باشد کالس *A* هستند لذا تقویت کننده های امیتر مشترک و کلکتور مشترک و بیس مشترک هر کدام از نوع کالس *A* هستند. شرکت بین المللی الکترونیک رایــان نیــک مدارهای الکتریکی و الکترونیکی **+ELC-RN**  $R(N)$ 

**ب( کالس B :**

در یک تقویت کننده با کالس *B* هدایت ترانزیستورها فقط در یک نیم سیکل انجام می گیرد . یا به عبارتی ترانزیستور تقویت کننده فقط در 180 درجه هدایت دارد و در نیم سیکل دیگر خاموش بوده و عمالً خروجی در این نیم سیکل موجود نیست اشکال زیر یک تقویت کننده با کالس *B* و شکل موج های مربوط به آن را نمایش می دهد.

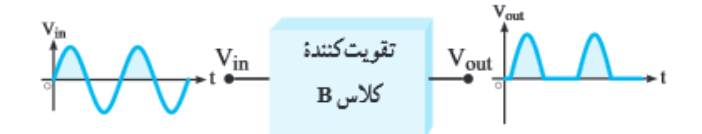

بلوک دیاگرام تقویت کننده کالس B و شکل موج ورودی و خروجی آن

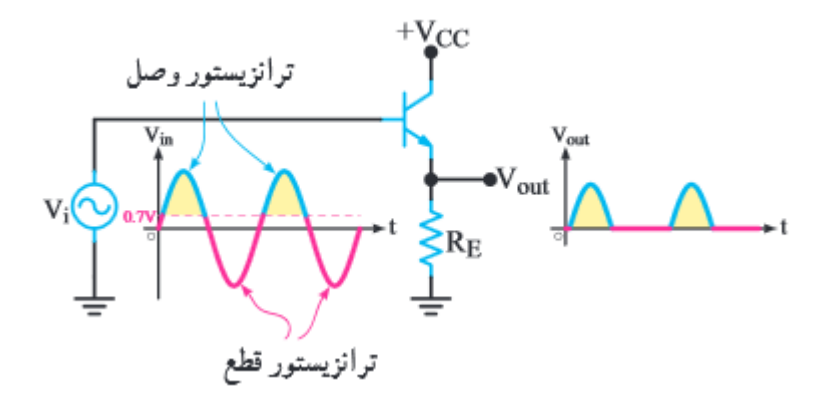

تقویت کننده کالس B

## **آزمایش 58 : پوش پول کالس های AB,B,A**

توجه : در این آزمایش ممکن است به دلیل جریان کشی باال، ترانزیستورها داغ شوند.

**مراحل آزمایش:**

1( جامپر شمار 2 را در بلوک Amplifier Pull Push قرار دهید تا مدار زیر حاصل شود.

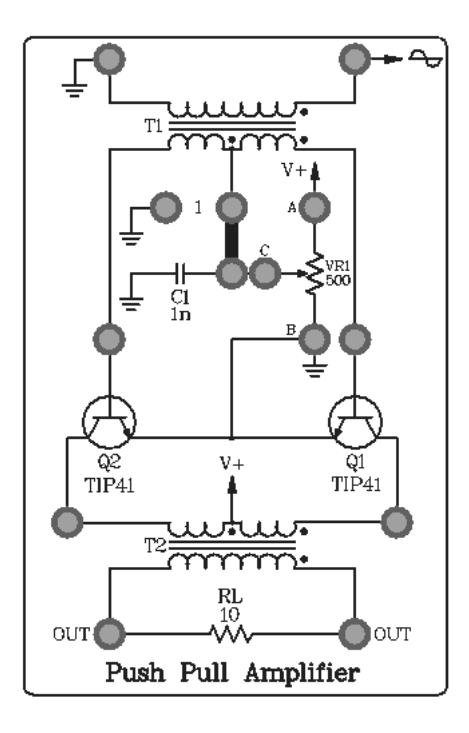

- 2( اتصاالت تغذیه )V+12 ,GND )را متصل نمایید.
	- 3( ولوم 1VR را برابر K1 وارد مدار کنید .
- 4( با استفاده از مولتی متر ولتاژ +V را مشاهده کنید و مطمئن شوید حدودا برابر V12 باشـد .سـپس ولـوم را طـوری تنظیم کنید که ولتاژ پین C حدودا برابر V0.7 - V0.6 بشود .
- 5( فانکشن ژنراتور را روی موج سینوسیHZ500 قرار داده و به سر ترانس ورودی متصل نمایید. کانال یک اسیلوسکوپ را به خروجی متصل نمایید. سپس دامنه سیگنال ورودی را به آرامی تا اندازهای باال ببرید تا بیشـترین دامنـه بـدون اعوجاج را در اسیلوسکوپ ببینید.

6( شکل موجهای ورودی و خروجی و سیگنال بیس 1Q , 2Q را مشاهده و نتایج را ثبت و بررسی نمایید.

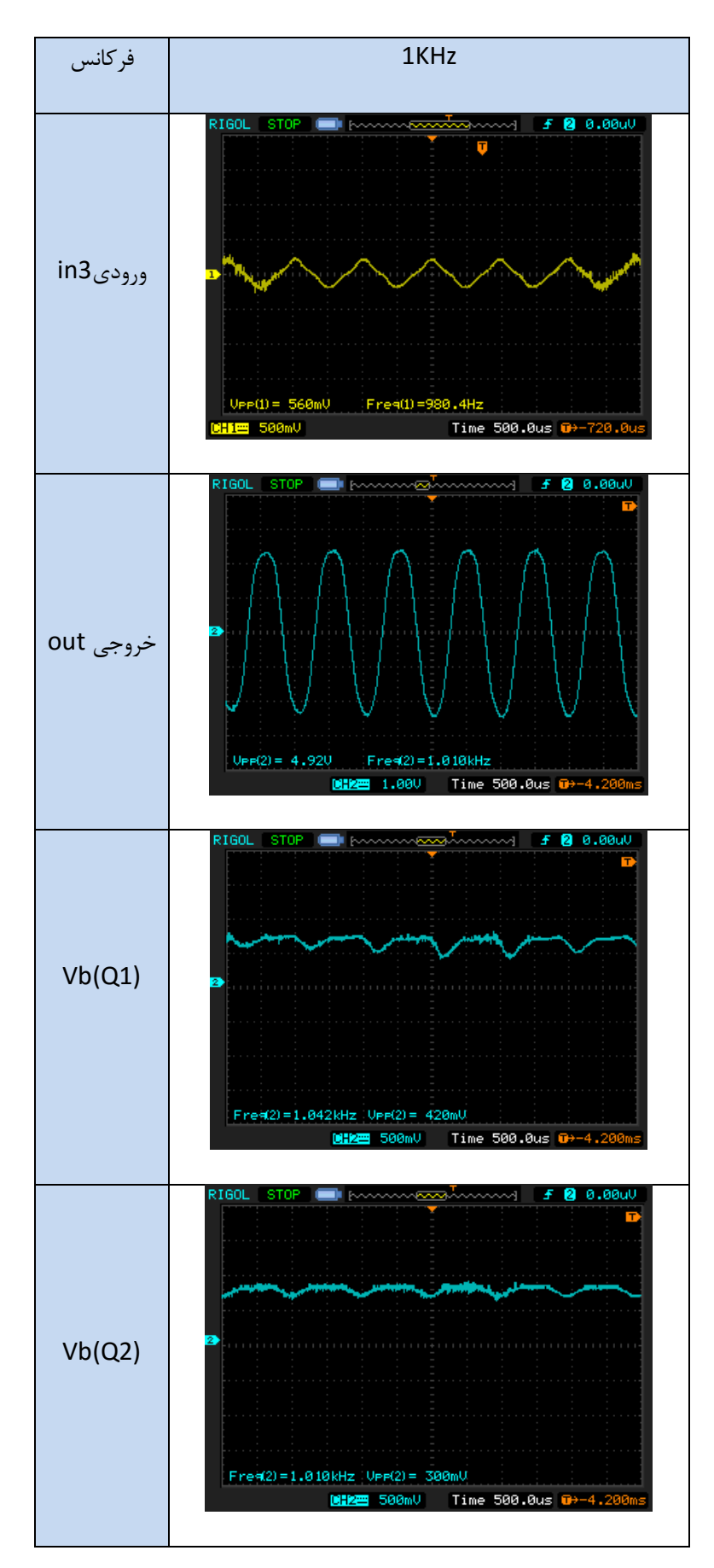

7) به جای جامپر شمارهٔ 2 جامپر شمارهٔ 1 را در بلوک Push Pull Amplifier قرار دهید تا سر وسط ترانس زمین شود و

نقطه بایاس و کالس کاری پوش پول عوض شود سپس مراحل قبل را تکرار کنید .

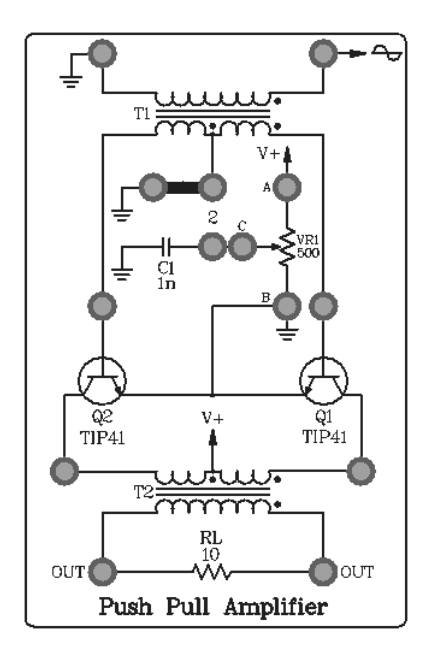

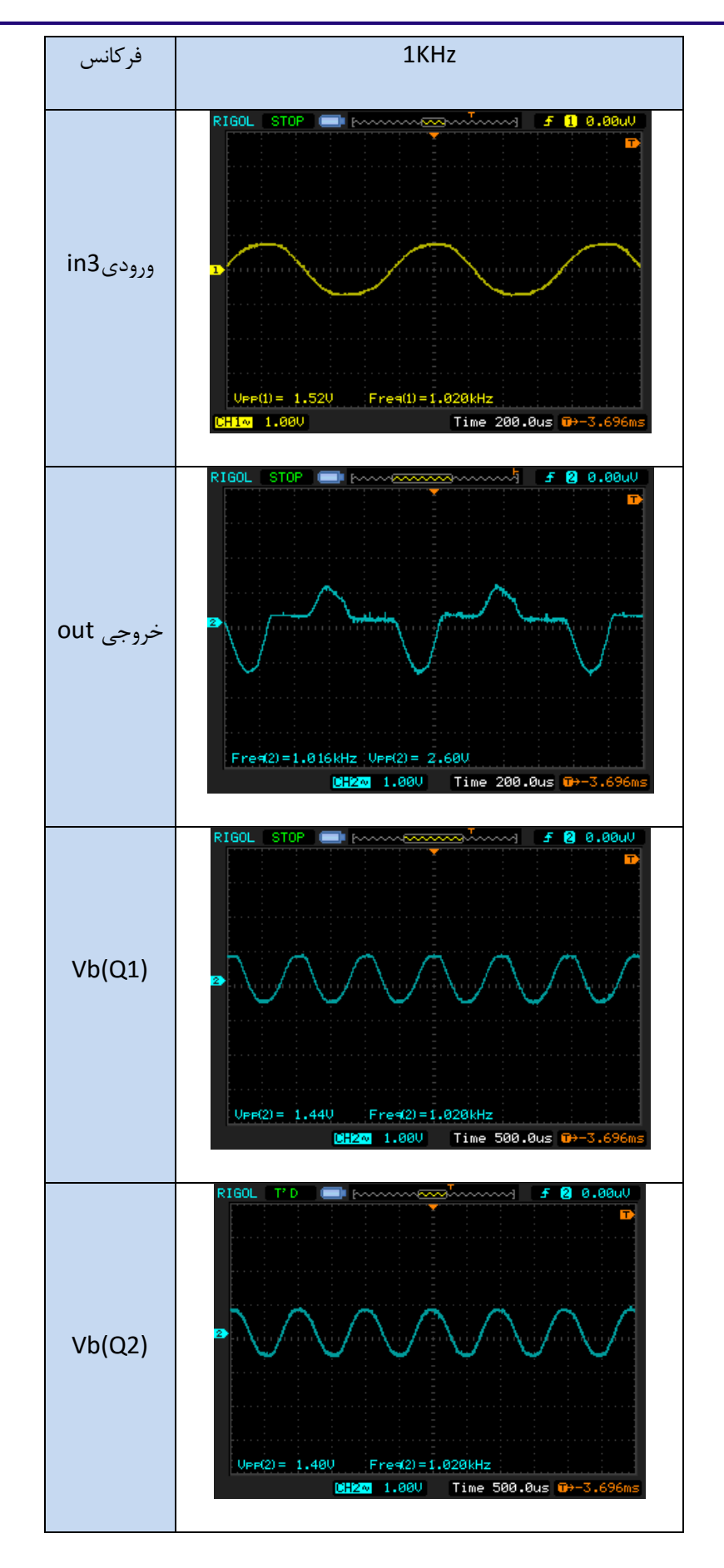